# **ESCUELA POLITÉCNICA NACIONAL**

# **FACULTAD DE CIENCIAS ADMINISTRATIVAS**

### **ANÁLISIS DEL SISTEMA DE INFORMACIÓN DE LA DIRECCIÓN DE COMERCIALIZACIÓN DE LA EMPRESA ELÉCTRICA QUITO 2009-2014 Y ESCENARIOS PARA LA IMPLEMENTACIÓN DE UN NUEVO SISTEMA**

### **TESIS PREVIA A LA OBTENCIÓN DEL GRADO DE MAGISTER EN GERENCIA EMPRESARIAL**

### **ING. MARÍA ESPERANZA SALAZAR POLANCO**  mary.salazar.p@gmail.com

**Director: ING. JAVIER CUESTAS MAP.**  javier.cuestas@epn.edu.ec

**Codirector: ING. EFRÉN GALARRAGA MSC**  efren.galarraga@epn.edu.ec

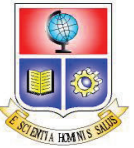

## **ESCUELA POLITÉCNICA NACIONAL**  FACULTAD DE CIENCIAS ADMINISTRATIVAS

### ORDEN DE ENCUADERNACIÓN

De acuerdo con lo estipulado en el Art. 17 del instructivo para la Aplicación del Reglamento del Sistema de Estudios, dictado por la Comisión de Docencia y Bienestar Estudiantil el 9 de agosto del 2000, y una vez comprobado que se han realizado las correcciones, modificaciones y más sugerencias realizadas por los miembros del Tribunal Examinador al informe de la tesis de presentada por MARÍA ESPERANZA SALAZAR POLANCO.

Se emite la presente orden de empastado, con fecha mes día de año.

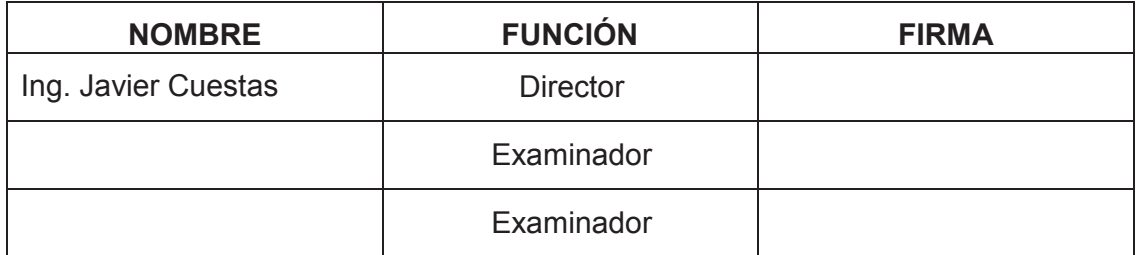

Para constancia firman los miembros del Tribunal Examinador:

\_\_\_\_\_\_\_\_\_\_\_\_\_\_\_\_\_\_\_\_\_\_\_\_\_ DR. EFRAÍN NARANJO DECANO

### **DECLARACIÓN**

Yo, María Esperanza Salazar Polanco, declaro bajo juramento que el trabajo aquí descrito es de mi autoría; que no ha sido previamente presentada para ningún grado o calificación profesional; y, que he consultado las referencias bibliográficas que se incluyen en este documento.

La Escuela Politécnica Nacional puede hacer uso de los derechos correspondientes a este trabajo, según lo establecido por la Ley de Propiedad Intelectual, por su Reglamento y por la normatividad institucional vigente.

María Esperanza Salazar Polanco

# **CERTIFICACIÓN**

Certifico que el presente trabajo fue desarrollado por María Esperanza Salazar Polanco, bajo mi supervisión.

> **Ing. Javier Cuestas MAP DIRECTOR**

### **AGRADECIMIENTOS**

A la Escuela Politécnica Nacional, de manera especial a la Facultad Ciencias Administrativas

A la Empresa Eléctrica Quito, particularmente al personal de la Dirección de Comercialización y a mis compañeros del Departamento de Desarrollo de Sistemas Administrativos por la ayuda prestada para la realización de este trabajo.

> A mi director, Por su paciencia, orientación y guía en la elaboración de la tesis

# **DEDICATORIA**

A Dios por permitirme alcanzar una meta más en mi vida. Por ser mi fortaleza en todo momento.

> A mis padres a quienes les debo todo. Por su apoyo incondicional. Por ser un ejemplo a seguir.

A mi hermano, por el apoyo brindado.

# ÍNDICE DE CONTENIDO

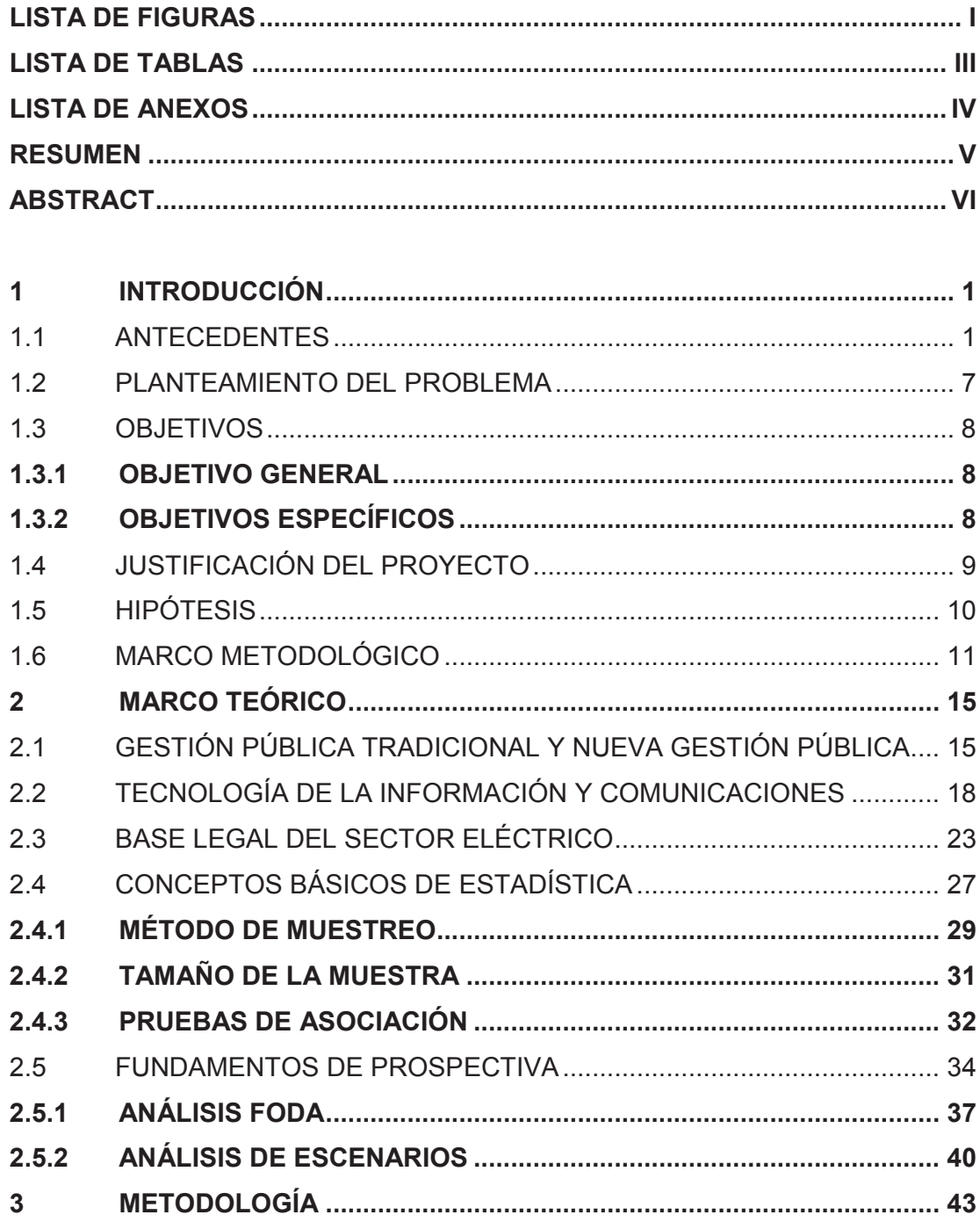

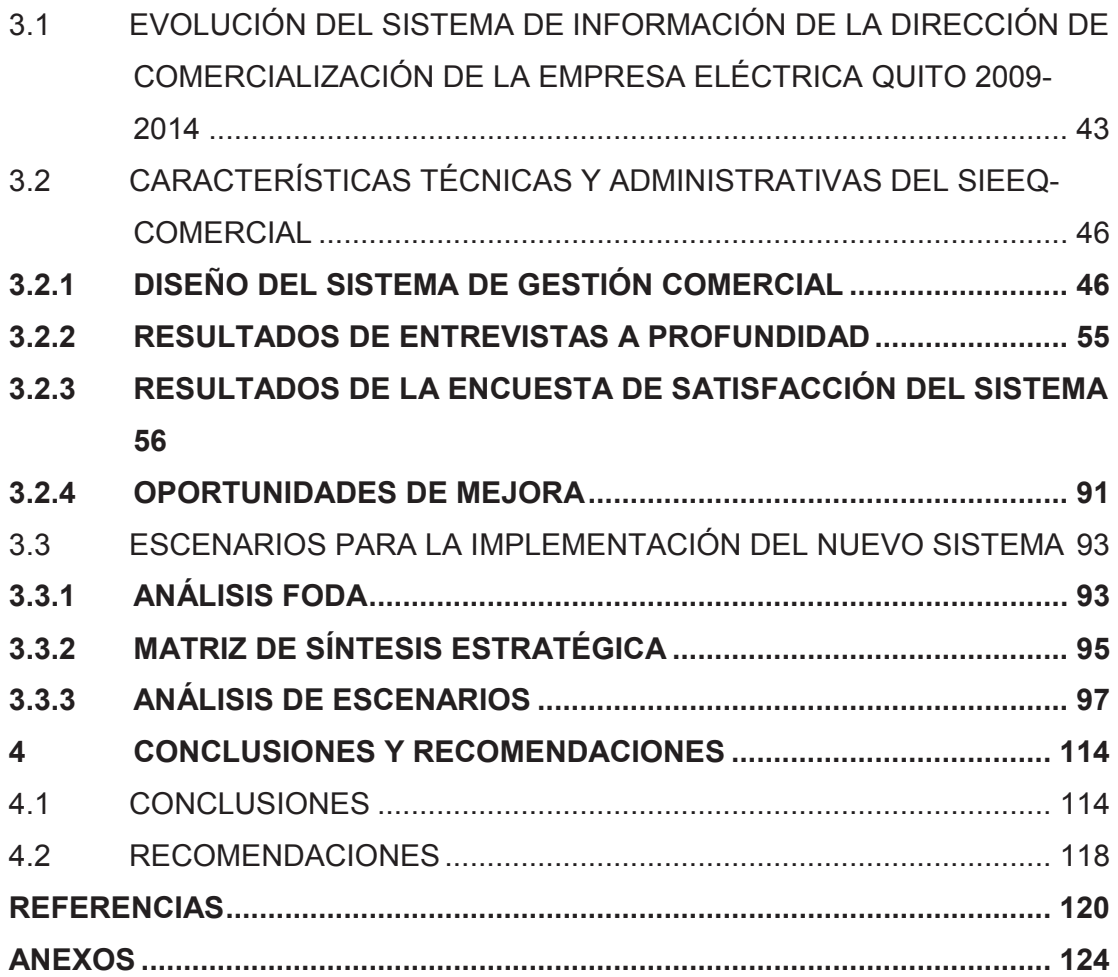

# **LISTA DE FIGURAS**

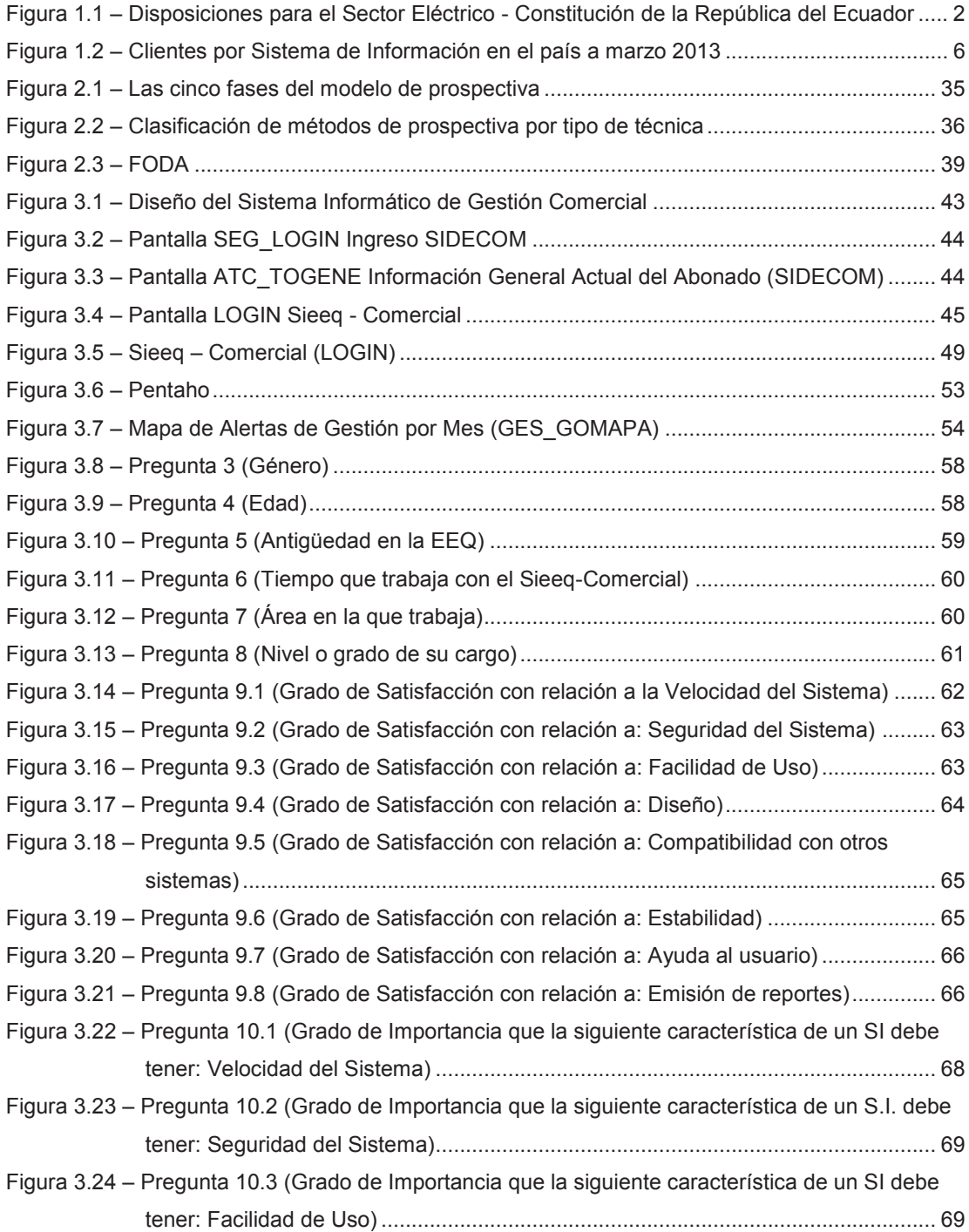

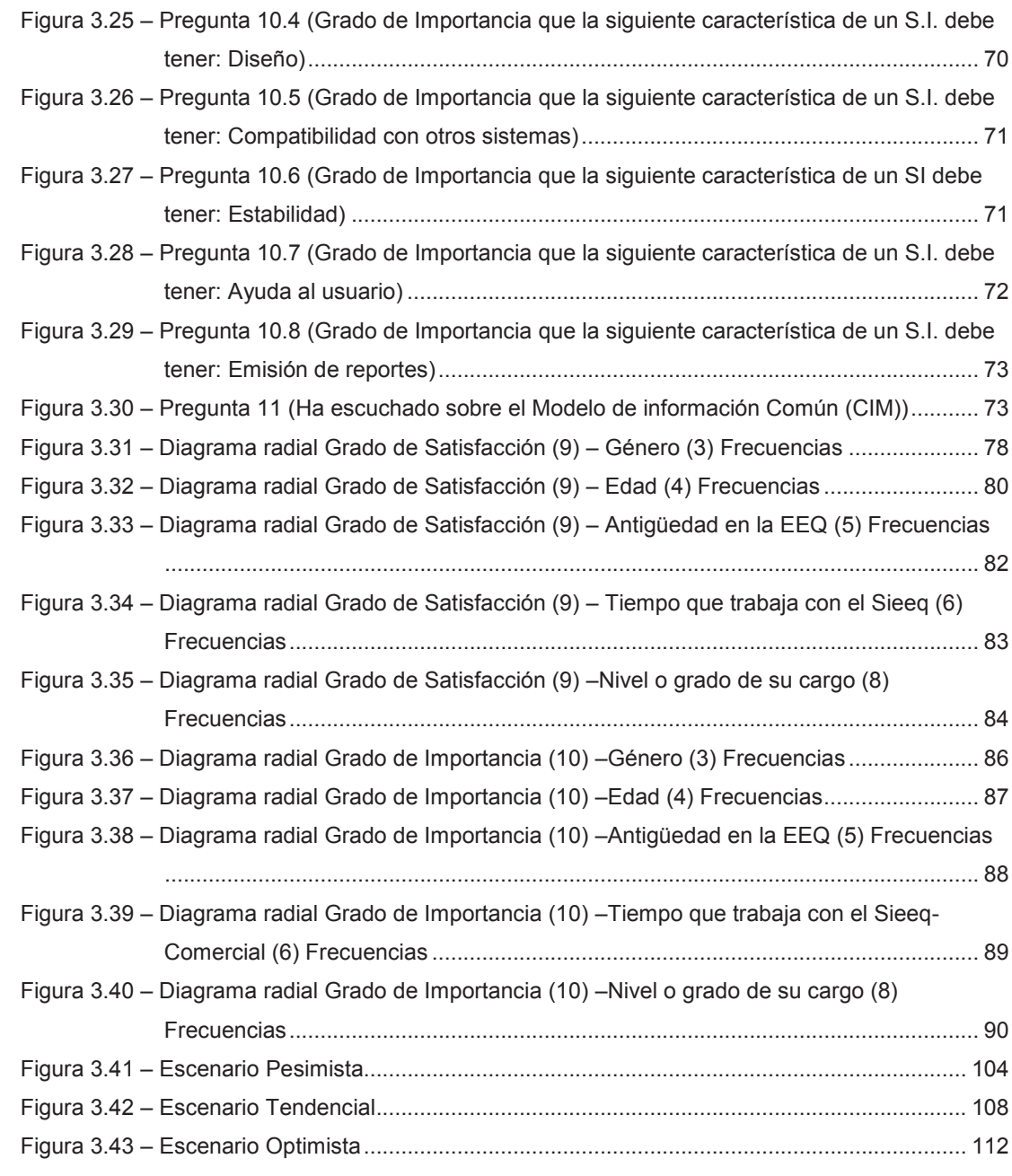

# **LISTA DE TABLAS**

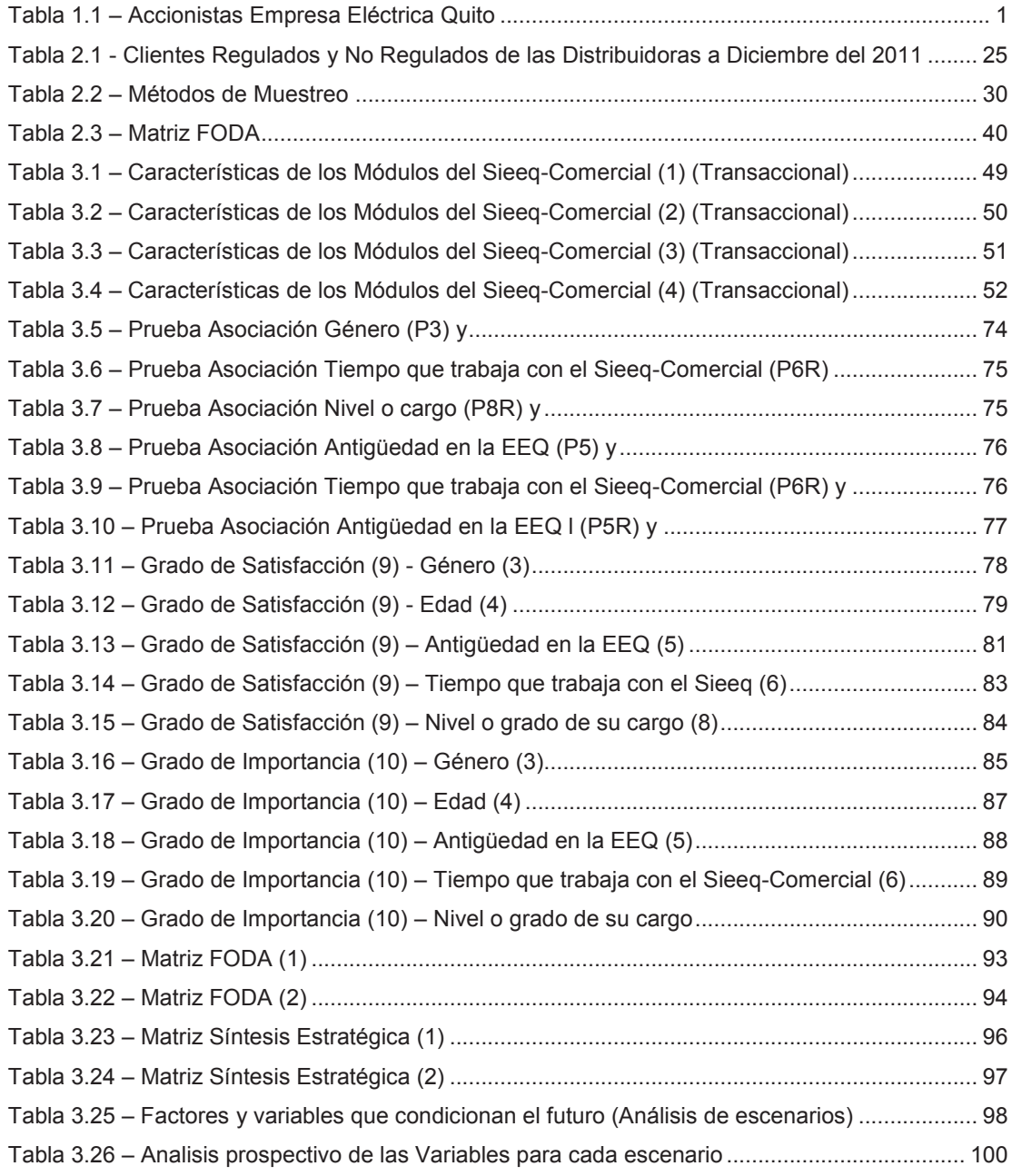

# **LISTA DE ANEXOS**

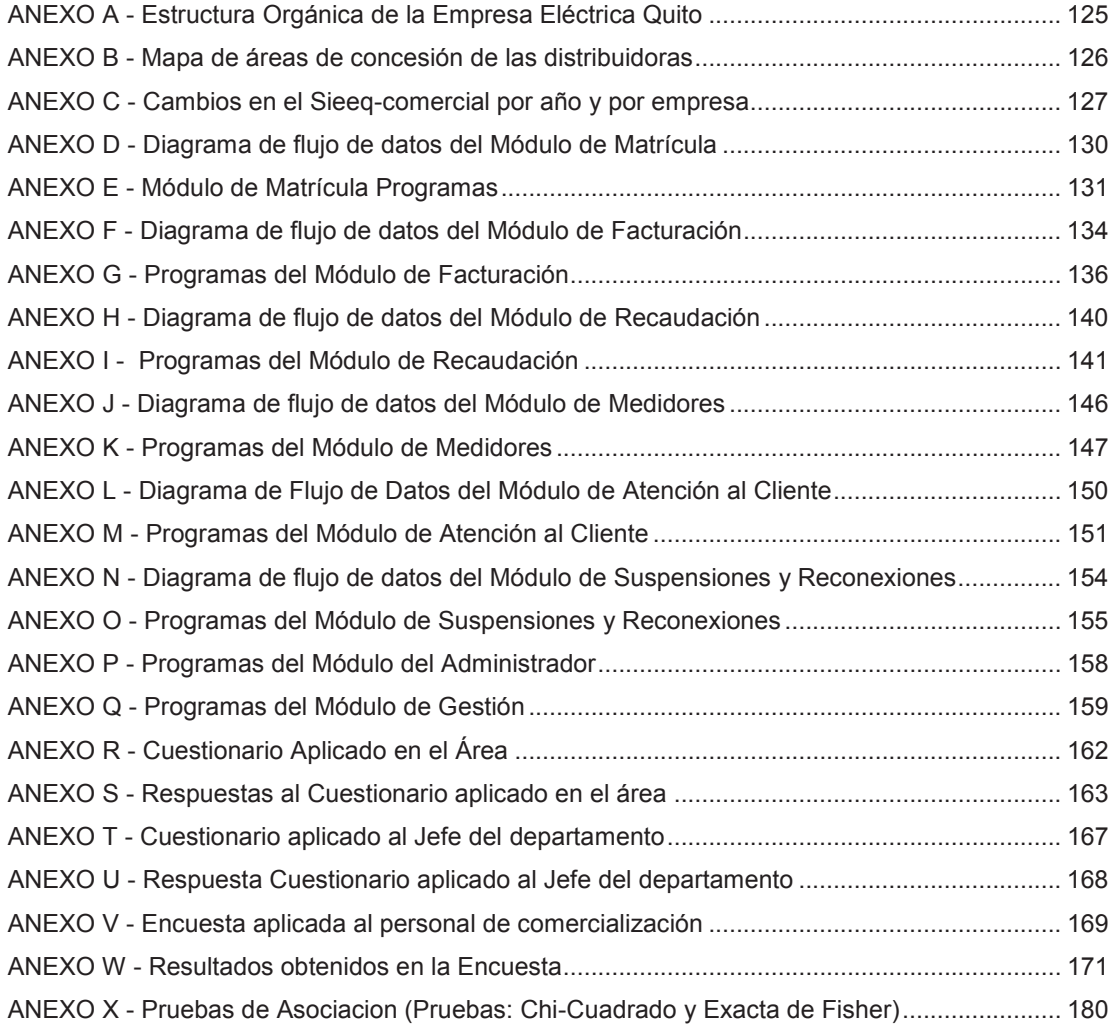

#### **RESUMEN**

El Sistema Integrado de Comercialización de la Empresa Eléctrica Quito (Sieeq-Comercial) ha funcionado por más de diez años y ha sido un pilar fundamental en la gestión de la Dirección de Comercialización. En el 2009 las empresas distribuidoras y el Ministerio de Electricidad y Energía Renovable (MEER) diseñaron el proyecto SIGDE (Sistema Integrado para la Gestión de la Distribución Eléctrica) que persigue la implementación de un modelo de gestión único para homologar los procesos, la tecnología y unificar los sistemas comerciales. Es por esto que se revisa la evolución del Sieeq-Comercial a las puertas de la decisión institucional de adoptar un nuevo sistema de información.

Se revisa la evolución del Sieeq-Comercial además de los subsistemas, los módulos, las oportunidades de mejora y las características técnicasadministrativas.

Se presentan los resultados de la encuesta de satisfacción aplicada a los usuarios. Se analizó cada una de las preguntas y se realizan pruebas de asociación para las variables de la encuesta basado en la metodología de la prueba Chi-Cuadrado de independencia.

Finalmente se muestran dos técnicas de prospectiva, que permiten anticiparse y estar preparados a los posibles cambios en el futuro. Técnicas aplicadas a la implementación de un nuevo sistema comercial.

Palabras clave: Gestión, Sistemas de Información, Prospectiva, Análisis de Escenarios, Pruebas de Asociación.

#### **ABSTRACT**

The Integrated Commercialization System for Empresa Eléctrica Quito (Sieeq-Comercial) has worked for over 10 years and has been a major pillar in managing its Commercial Direction. In year 2009, distributing companies and the Ministry of Electricity and Renewable Energies (MEER in Spanish) designed the SIGDE project (Integrated System for Management of Electricity Distribution), which has the goal of implementing a sole management model that may allow homologating processes and technology, and unifying commercial systems. This is why this work revises the evolution of the management system used for Empresa Eléctrica Quito (Sieeq-Comercial) in face of the decision to adopt a new information system.

This work revises the evolution of Sieeq-Comercial, its subsystems, modules and opportunities for improvement, along with its technical and administrative characteristics.

A satisfaction survey was conducted on the company's clients. Each question was then analyzed and correlated with the survey's variables using the Chi square test.

Finally, this work presents two prospective techniques that help anticipate and prepare for possible changes in the future. These techniques were applied to the implementation of a new commercial system.

Keywords: Management, Information Systems, Prospective, Scenario Analysis, Association Tests

# **1 INTRODUCCIÓN**

#### **1.1 ANTECEDENTES**

La Empresa Eléctrica Quito (EEQ) fue fundada con este nombre el 29 de noviembre de 1955. Los accionistas y fundadores fueron: el Ilustre Municipio de Quito, la Caja de Pensiones y la Caja del Seguro. En la siguiente tabla se muestran los accionistas de acuerdo a lo registrado en la Superintendencia de Compañías en el 2000.

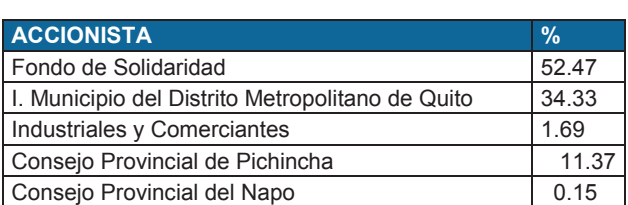

**T O T A L:** 100

**Tabla 1.1 –** Accionistas Empresa Eléctrica Quito

Fuente: (Empresa Eléctrica Quito, 2015)

El área de concesión o de servicio de la EEQ comprende: en la provincia de Pichincha: Quito, Mejía, Rumiñahui, Cayambe, San Miguel de los Bancos, Puerto Quito, Pedro Vicente Maldonado; en la Provincia del Napo: Quijos, Chaco; en Imbabura: García Moreno y en Cotopaxi: Clirsen.

La misión para la Empresa Eléctrica Quito según consta en su página web es "Apoyar el desarrollo integral de Quito y su región, suministrando energía limpia y de bajo costo para dinamizar el aparato productivo y mejorar la calidad de vida de los habitantes" (Empresa Eléctrica Quito, 2015). Su visión es "Ser una Empresa eficiente y moderna, líder en el sector eléctrico ecuatoriano y una de las primeras en el contexto latinoamericano" " (Empresa Eléctrica Quito, 2015).

Los valores definidos en la EEQ son: "honestidad, lealtad, respeto, responsabilidad social y ambiental, solidaridad y disciplina" (Empresa Eléctrica Quito, 2015).

El modelo de gestión de la EEQ se basa en las políticas de Estado que se encuentran en los siguientes artículos de la Constitución de la República del Ecuador detallados en la siguiente figura (Empresa Eléctrica Quito, 2013a).

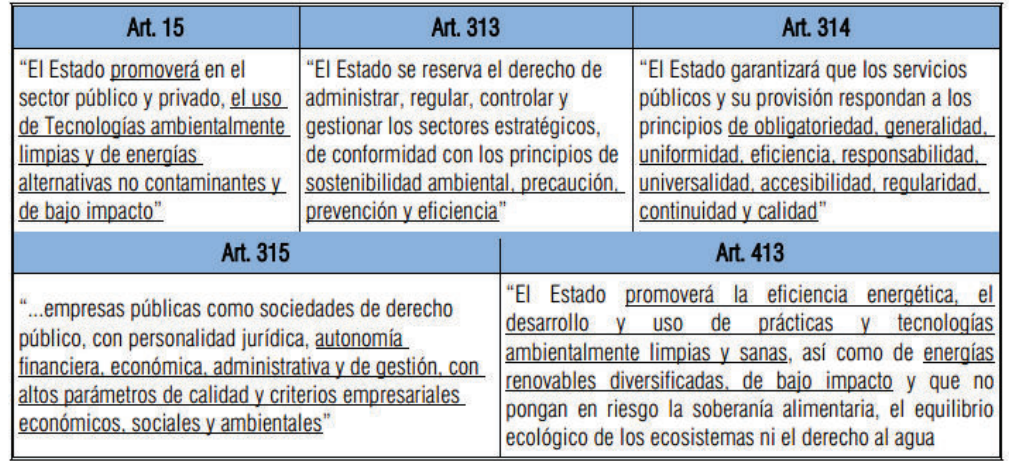

**Figura 1.1 –** Disposiciones para el Sector Eléctrico - Constitución de la República del Ecuador (Empresa Eléctrica Quito, 2013a, pág. 1)

En el Plan Nacional del Buen Vivir 2009-2013 se cambia esta idea y sitúa a las personas como centro de todo progreso, garantizando la satisfacción de sus necesidades, además se preocupa por la protección del medio ambiente, el aprovechamiento de las fuentes renovables de energía. Este plan es el instrumento para la definición de objetivos del plan estratégico de la EEQ para lo cual se determina como prioridades las siguientes: un servicio óptimo y de calidad, la máxima cobertura del servicio eléctrico.

La EEQ realiza su planificación estratégica contando con la participación de los de los grupos de actores y se considera las necesidades y requerimientos de estos grupos de la siguiente forma:

- Accionistas: sus requerimientos están plasmados en leyes y regulaciones sobre las que se basa el plan estratégico.
- Comunidad y consumidores: se logra conocer las expectativas de la comunidad y de los consumidores por medio de interlocutores para

implementar acciones que posibiliten perfeccionar los servicios técnicos y comerciales. Estos requerimientos van a ser medidos en los resultados de encuestas de satisfacción.

- Colaboradores: exponen sus requerimientos y necesidades al interior de las áreas y a través de talleres.
- Proveedores: la gestión de los proveedores se basa en la Ley Orgánica de Contratación Pública.

La transición de la EEQ de Sociedad Anónima a Empresa Pública está establecida en la Ley Orgánica de Empresas Públicas que se encuentra vigente desde octubre del 2009. Será la nueva ley del Sector Eléctrico la que defina el modelo de empresa a seguir, para lo cual se tiene dos esquemas: en el uno el Estado es el único accionista y en el otro los accionistas son el Estado y el Municipio del Distrito Metropolitano de Quito.

La Empresa Eléctrica Quito tiene la estructura orgánica que se especifica en el anexo A (Empresa Eléctrica Quito, 2013a)

En cuanto a los sistemas de información en la empresa se maneja bases de datos unificadas en tres niveles:

- "Sistemas transaccionales que sirven de apoyo en la gestión diaria de los procesos, con información a detalle de carácter: técnico, operativo y financiero (Sieeq Comercial, CRM, SDI, TEC, ADMFIN, SCADA, GIS).
- Sistemas de gestión, permiten obtener información consolidada y estadística respecto a los resultados de los procesos, con fines analíticos orientados a la toma de decisiones. (QPR-Procesos, Datamarts: Financiero, Comercial y de Distribución).
- Sistemas estratégicos que reportan los resultados de los indicadores que permiten monitorear la gestión global de la organización, y también de los procesos de creación de valor y de apoyo. (Sidebench, QPR – BSC)" (Empresa Eléctrica Quito, 2013a, p. 18).

La Dirección de Comercialización tiene como misión "planificar, controlar, organizar los procesos de comercialización de la energía eléctrica con los clientes" y sus funciones son: (Empresa Eléctrica Quito, 2013b)

- Supervisar, asesorar y controlar los estudios, construcción, operación y mantenimiento del Sistema de Comercialización de la energía eléctrica.
- Participar en la preparación de los planes, programas y proyectos de desarrollo de la Empresa.
- Coordinar la elaboración de proyectos y presupuestos del área y ejecutarlos anualmente.
- Aprobar las planillas de pago presentadas por los contratistas previamente con la confirmación de los responsables de las áreas responsables.
- Participar en la negociación de compra-venta de la energía.
- Intervenir en los Comités Técnicos de la Empresa.
- Informar mensualmente a la Gerencia General sobre el cumplimiento de las funciones asignadas.
- Intervenir en cualquier asunto de competencia del área y tomar las resoluciones que estime conveniente.
- Preparar el Informe Anual de Gestión del Área

En la Dirección de Comercialización se tiene el Sistema Integrado de Comercialización (Sieeq-Comercial) que tiene como objetivo disponer de la información adecuada que facilite la toma de decisiones, control, evaluación y ejecución de las tareas asignadas. El sistema de gestión comercial está formado por los siguientes sistemas:

- Sistema Transaccional: Sieeq-Comercial transaccional, se basa en operaciones diarias
- Sistema de Gestión: Sieeq-Comercial Gestión, sistema de gestión, proporciona datos estadísticos.
- Sistema Estratégico: Sidebench, es un sistema estratégico que proporciona índices.

En el 2009 el MEER diseño el proyecto SIGDE (Sistema Integrado para la Gestión de la Distribución Eléctrica) cuya descripción según consta en la página web del MEER dice:

Es un proyecto orientado a definir e implantar un Modelo Único de Gestión para las Empresas de Distribución Eléctrica (EDs), sustentado en estándares de la industria eléctrica y de comunicaciones; que permita tener servicios de calidad, con eficiencia operativa y energética y con una cultura enmarcada en el compromiso de la sustentabilidad y sostenibilidad social, económica y ambiental (Ministerio de Electricidad y Energía Renovable, 2014).

Este proyecto busca cumplir con el objetivo:

Mejorar la gestión de las EDs, mediante la estandarización y homologación de: procesos, procedimientos, semántica, equipos y dispositivos inteligentes, adopción de un modelo de información común CIM, la definición e implantación de sistemas de misión crítica, estandarización de la tecnología de información y de comunicaciones, establecimiento de centros de datos únicos; para consolidar un sector eficiente y eficaz, con altos estándares de calidad y productividad (Ministerio de Electricidad y Energía Renovable, 2014).

Como existían muchas diferencias entre las empresas distribuidoras y la mayoría de ellas tenían resultados en su gestión poco satisfactorios se estableció dos etapas en el proyecto SIGDE. En la primera etapa se consideraron los dos mejores modelos de gestión comercial del país (Sieeq-Comercial de la Empresa Eléctrica Quito y Sico de Centro Sur) y se replicarían en las otras empresas que tenían problemas en su gestión. Es por esta razón que EEQ enfrento la tarea de implantar el Sieeq-Comercial entre el 2008 y 2012 en las siguientes empresas: Emelnorte, EEPG (Empresa Eléctrica Publica de Guayaquil), Cnel Guayas Los Ríos, Cnel Esmeraldas, Cnel Santa Elena y Cnel Sucumbios.

En el país se dispone de seis sistemas de información y la distribución de clientes consta en la siguiente imagen:

| SISTEMA COMERCIAL    | <b>CLIENTES</b><br>E. | PARTICIP. |
|----------------------|-----------------------|-----------|
| <b>ESICO</b>         |                       |           |
| CNEL-El Oro          | 215,208               | 29.7%     |
| <b>CNEL-Los Ríos</b> | 109.001               |           |
| CNEL-Manabí          | 306,716               |           |
| CNEL-Milagro         | 140,304               |           |
| E.E. Azogues         | 33,405                |           |
| E.E. Centro Sur      | 327,803               |           |
| E.E. Galápagos       | 9,334                 |           |
| E.E. Sur             | 173,434               |           |
| SIEEQ                |                       |           |
| CNFI-Fsmeraldas      | 125,347               | 54.1%     |
| CNEL-Guayas Los Ríos | 297,046               |           |
| CNEL-Sta, Elena      | 114,350               |           |
| CNEL-Sucumbios       | 74.824                |           |
| E.E. Norte           | 216,959               |           |
| E.E. Quito           | 935,649               |           |
| EEPG EP              | 635,649               |           |
| SISCOM               |                       |           |
| CNEL-Bolívar         | 56,065                | 6.5%      |
| E.E. Ambato          | 231,166               |           |
| $\blacksquare$ OTROS |                       |           |
| CNEL-Sto. Domingo    | 163,477               | 9.8%      |
| E.E. Cotopaxi        | 111,475               |           |
| E.E. Riobamba        | 158,289               |           |
| <b>Total general</b> | 4,435,501             | 100.0%    |

**Figura 1.2 –** Clientes por Sistema de Información en el país a marzo 2013 (Empresa Eléctrica Quito , 2013c)

Como se puede observar en la figura 1.2 en el Sieeq-Comercial constan más del 50% del total de los clientes al haber sido implantado en seis empresas más, por ende la importancia de este sistema de información a nivel nacional.

La implementación del Sieeq-Comercial en la mayoría de las empresas requirió un cambio en los procesos, únicamente en la Empresa Eléctrica Publica de Guayaquil (EEPG) el cambio no fue drástico por cuanto en esta empresa se utilizaba una versión del Sieeq-Comercial. Además en algunas de las empresas hubo resistencia a la implementación lo que ocasionaba retrasos en los cronogramas tanto en la parte comercial como en la informática. Cabe mencionar que un sistema de información no funciona correctamente si no está basado en procesos bien definidos.

Todos los clientes del servicio eléctrico son todos los beneficiarios de este proyecto. Como resultado se pretende contar con un servicio de calidad, mejorar la confiabilidad y continuidad del servicio eléctrico.

Todas las Empresas de Distribución Eléctrica, son las que están ejecutando este proyecto. A marzo del 2013 se cuenta con un avance global del 42%. (Ministerio de Electricidad y Energía Renovable, 2014).

Bajo la coordinación del SIGDE está el proyecto Cisnergia. Cisnergia es un proyecto que involucra a todas las Empresas de Distribución Eléctrica para la implementación SAP CIS/CRM para el sector eléctrico. Los procesos comerciales que estarán involucrados en esta implantación son: atención al cliente, facturación, recaudación, gestión de pérdidas comerciales, gestión de grandes consumidores, ordenes de trabajo. El proyecto constara de cinco fases para su implementación: diseño, realización, preparación final, puesta en marcha y soporte (comunicación personal, 06 de marzo 2015).

En toda organización se toman decisiones importantes a corto y largo plazo en todos los ámbitos. Decisiones que pueden ser anticipadas, futuristas bajo cierta incertidumbre. Además las empresas se encuentran inmersas en procesos de cambio permanentes. La prospectiva proporciona las herramientas para la toma de decisiones y será explicada posteriormente.

#### **1.2 PLANTEAMIENTO DEL PROBLEMA**

La Dirección de Comercialización de la Empresa Eléctrica Quito tiene la misión de planificar, controlar y organizar los procesos de comercialización de la energía eléctrica con los clientes (Empresa Eléctrica Quito, 2013b).

Los procesos de la dirección de comercialización son:

- Subproceso Gestión de Matrícula
- Subproceso Gestión de Facturación
- Subproceso Gestión de Recaudación
- Subproceso Control de Perdidas no técnicas
- Subproceso Gestión de control de equipos de medición.

La Empresa Eléctrica Quito adquirió un Sistema de información para la Dirección de Comercialización hace más de quince años, apoyándose de esta forma en las Tecnologías de Información y Comunicaciones (TIC) para mejorar la gestión interna. El Sistema Integrado de Comercialización de la Empresa Eléctrica Quito (Sieeq Comercial) está conformado por tres sistemas: transaccional, de gestión y estratégico. El sistema transaccional se encarga de las operaciones diarias. El sistema de gestión proporciona datos estadísticos. En tanto que el sistema estratégico, relacionado con los índices permite evaluar la gestión.

Actualización tras actualización el Sistema de Información (SI) ha permitido la toma de decisiones y ha sido un pilar fundamental en la gestión de la Dirección de Comercialización. Este SI ha sufrido innumerables cambios hasta la actualidad, del sistema original no queda casi nada, los cambios han sido realizados por pedido de la Dirección Comercial para automatizar nuevos procesos o para mejorar los existentes. Los cambios en el SI pueden ser considerados como mantenimientos o como nuevos desarrollos, los mismos que han sido realizados por el Departamento de Desarrollo de Sistemas Administrativos. Lo que ha dado como resultado un SI "a medida" que merece la pena ser revisado luego de varios años, a las puertas de la decisión institucional de adoptar un nuevo sistema completamente diferente.

En este contexto se va a revisar cuales son los aportes y oportunidades de mejora del Sieeq-Comercial, que pueden aportar en la implementación del nuevo Sistema de Información de la EEQ.

#### **1.3 OBJETIVOS**

#### **1.3.1 OBJETIVO GENERAL**

Determinar los aportes y oportunidades de mejora del Sieeq Comercial entre 2009-2014.

#### **1.3.2 OBJETIVOS ESPECÍFICOS**

Revisar la evolución del Sistema de Información utilizado en la Dirección de Comercialización de la Empresa Eléctrica Quito entre 2009-2014.

- Determinar las características técnicas y administrativas del Sieeq **Comercial**
- Proponer escenarios para implementación del nuevo Sistema de Información en la Empresa Eléctrica Quito

### **1.4 JUSTIFICACIÓN DEL PROYECTO**

Como consta en el Plan Maestro de Electrificación en la actualidad se presentan varias asimetrías entre las distribuidoras y los resultados de gestión son poco satisfactorios en la mayoría de las distribuidoras eléctricas por tanto como alternativa se ha considerado la implementación y adopción de modelos de gestión basados en buenas prácticas locales como regionales que le permitan al sector eléctrico ser más eficiente.

Las empresas de distribución eléctrica han ido desarrollando internamente aplicaciones informáticas atendiendo a las necesidades y problemas de cada área lo que ha generado información no estandarizada entre los diferentes procesos. Para mejorar la gestión integral de las empresas el Ministerio de Electricidad y Energía Renovable (MEER), diseñó el proyecto SIGDE (Sistema Integrado para la Gestión de la Distribución Eléctrica). El proyecto consta de dos etapas:

- 1. En la primera etapa se tomó los dos mejores modelos de Gestión Comercial en el país (Sieeq-Comercial de la Empresa Eléctrica Quito y el Sico de la Centrosur) para replicarlos en la mayoría de las distribuidoras que presentaban problemas en la gestión. El Sieeq-Comercial ha sido replicado exitosamente en las siguientes distribuidoras: Emelnorte, Empresa Eléctrica Publica de Guayaquil EP (EEPG), Corporación Nacional de Electricidad Esmeraldas (Cnel-Esmeraldas), Cnel-Guayas Los Ríos, Cnel-Santa Elena, Cnel-Sucumbíos.
- 2. La segunda etapa consiste en adquirir e implantar un modelo de gestión comercial único, que se base en las mejores prácticas de empresas a nivel mundial y este fundamentado en los nuevos estándares para la industria eléctrica.

Para la segunda etapa del proyecto es importante revisar la evolución del Sistema Integrado de Comercialización de la Empresa Eléctrica Quito (Sieeq-Comercial) para identificar sus aciertos y falencias. Esta revisión permitirá: identificar los procesos que deben ser modificados y establecer recomendaciones para el nuevo Sistema de Información. La revisión del SI actual permitirá identificar los aportes y oportunidades de mejora que se pueden aplicar luego de muchos años de funcionamiento, a fin de proporcionar a las autoridades competentes insumos en la toma de decisiones respecto del nuevo SI como: requisitos mínimos, las interfaces que se deben implementar y corregir las falencias del sistema actual (Consejo Nacional de Electricidad, 2012; Empresa Eléctrica Quito, 2013c).

Bajo este contexto, se revisara la evolución del Sistema de Gestión Comercial en los últimos 5 años (2009 - 2014) y sus características técnicas y administrativas. Además, se establecerán escenarios para la toma de decisiones sobre el nuevo Sistema Comercial único para el Sector Eléctrico Ecuatoriano basado en parámetros técnicos, funcionales y administrativos.

Este análisis aporta a la generación de conocimiento relacionado con Sistemas de Información Gerencial, además permitirá entregar información valiosa para las autoridades de la empresa que aporta a la toma de decisiones en relación a la implementación del nuevo sistema.

### **1.5 HIPÓTESIS**

El Sistema de Información de la Dirección de Comercialización (Sieeq-Comercial) ha aportado en la toma de decisiones y en el proceso de gestión estratégica de la EEQ y su revisión permitirá establecer escenarios para la implementación del nuevo Sistema.

### **1.6 MARCO METODOLÓGICO**

La presente investigación será de tipo exploratoria, descriptiva y longitudinal, según el enfoque la investigación será mixta con una orientación cualitativa y cuantitativa.

La investigación exploratoria según Llopis, R. es "aquella en la que se intenta obtener la familiarización con un tema del que se tiene un conocimiento general, para plantear posteriores investigaciones u obtener hipótesis" (2004, p. 40).

El objetivo principal de los diseños de investigación exploratoria es proporcionar ideas, es decir captar una visión general del problema y no conclusiones. Este tipo de investigación se puede aplicar para generar un criterio y dar prioridad a algunos problemas (García G., 2012) (Namakforoosh, 2005).

Las características que definen a este tipo de investigación son: (García G., 2012)

- Proceso flexible, lo que no implica la ausencia de estructura en el mismo.
- Las muestras utilizadas en el investigación exploratoria son pequeñas, lo importante en esta investigación es cada individuo analizado ya que cada uno puede aportar una idea interesante a la investigación que se contrastada posteriormente.
- En esta técnica se aplica el método cualitativo para el análisis de datos, en la que se realiza una recopilación de las respuestas obtenidas poniendo énfasis en cada una de ellas, revisando ideas o resultados repetidos en la muestra.

La investigación descriptiva para Namakforoosh, M. es "una forma de estudio para saber quién, dónde, cómo, y por qué del sujeto de estudio. En otras palabras, la información obtenida en un estudio descriptivo, explica perfectamente a una organización el consumidor, objetos, conceptos y cuentas (2005, p. 91).

Se utiliza un diseño descriptivo cuando el objetivo de la investigación es: (Namakforoosh, 2005)

- Determinar un grupo de personas con ciertas características en una población definida.

- Describir las características de determinados grupos
- Pronosticar, por ejemplo la venta de determinado producto en los próximos años lo que va a servir como base para la planificación.

La investigación descriptiva requiere de una mayor inversión económica. Esta investigación puede ser de dos tipos: longitudinal y transversal.

La investigación descriptiva longitudinal mide la evolución de un conjunto de variables en un periodo de tiempo. Mide el efecto del tiempo en cada una de las variables. Por ejemplo los niveles de consumo de una determinada bebida en un año. No es una técnica que se base en las relaciones causa-efecto (García G., 2012) (García M., 2008).

Para la recolección de datos se aplicara la investigación bibliográfica-documental. La investigación documental es un método de investigación que tiene como finalidad obtener información por medio de documentos escritos o no escritos que son utilizados dentro de un estudio específico (Ballen, Pulido & Zúñiga, 2007). Las fuentes de tipo bibliográfico que se pueden consultar son:

- Primarias: Proporcionan información directa o datos de primera mano, se incluyen los resultados de estudios realizados.
- Secundarias: Son resúmenes o procesan información de primera mano (Bisquerra, y otros, 2009).

Para el caso de fuentes primarias se la obtendrá de entrevistas a profundidad a autoridades y expertos en el tema; y en el caso de fuentes secundarias de calidad se recurrirá a: artículos académicos, estadísticas gubernamentales, reportes, periódicos, revistas institucionales, etc.

Además, por el principio básico de investigación se utilizará la técnica de triangulación tanto de técnicas como de fuentes, para incrementar la legitimidad de la investigación. La triangulación para Cohen y Manion (citado en Fernández, p. 86) puede ser definida como "el uso de dos o más métodos de recogida de datos de algún aspecto del comportamiento humano".

También se recurrirá al análisis de contenido que según Krippendorff está definido como "una técnica de investigación destinada a formular, a partir de ciertos datos, inferencias reproducibles y validas que puedan aplicarse a su contexto" (citado en Porta, L., & Silva, M., 2003, p.8). Se complementa al análisis de contenido con técnicas como: observación participante y entrevistas a profundidad. Para Rojas (2002) la observación participante es la observación que el investigador realiza dentro de la comunidad, integrándose a las actividades del grupo de estudio; mientras que la entrevista a profundidad según Muñoz y de la Cuesta (2010) se puede definir como "una entrevista personal no estructurada en la que se persigue de forma individual que cada entrevistado exprese libremente sus opiniones y creencias sobre algún tema objeto de análisis" (p. 293).

Para el análisis de datos se utilizara la investigación cualitativa y la estadística descriptiva.

La investigación cualitativa proporciona un conocimiento del problema. El objetivo es obtener un entendimiento cualitativo de las razones. En esta investigación se tiene las siguientes características: (Malhotra, 2004)

- Muestra: pequeño número de casos
- Recolección de datos: no es estructurada
- Análisis de datos: no estadístico
- Resultado: establecer un entendimiento inicial.

La estadística descriptiva tiene como finalidad presentar y reducir los datos observados. La representación de los datos se lo realiza en tablas en un proceso que se denomina tabulación. La reducción estadística consiste en utilizar un reducido número de los datos para facilitar las operaciones estadísticas. Los métodos aplicados para las estadísticas descriptivas son: (Luceño & Francisco, 2004) (Fernández, Córdoba, & Cordero, 2002)

- Tablas: se desarrollan a partir de los datos obtenidos y pueden usarse con cualquier tipo de variable y permiten realizar un resumen de la información contenida en la muestra.
- Gráficos: se pueden construir a partir del listado de los datos obtenidos en la encuesta o también a partir de las tablas. Dependiendo del tipo de variable analizada puede variar el tipo de grafico a utilizar.

- Estadísticos: es cualquier función de los datos de una muestra cuantitativa.

Para el análisis de datos se utiliza el programa estadístico SPSS (Statistical Package for the Social Sciences). SPSS es uno de los programas de mayor uso y permite realizar un análisis estadístico básico y avanzado (Castañeda, Cabrera, Navarro, & De Vires, 2010).

En el siguiente capítulo se detalla el marco teórico sobre el tema de investigación y al final las conclusiones y recomendaciones.

# **2 MARCO TEÓRICO**

El marco teórico proporcionará una referencia general y una idea más clara acerca del tema. En él se definen conceptos que sirven de base para la investigación. El marco teórico consta de los siguientes temas: gestión pública tradicional y nueva gestión pública, Tecnología de la Información y Comunicaciones, la base legal del Sector Eléctrico, conceptos básicos de Estadística y Fundamentos de Prospectiva. Todos los puntos darán al lector una percepción global y permitirán su mejor comprensión.

### **2.1 GESTIÓN PÚBLICA TRADICIONAL Y NUEVA GESTIÓN PÚBLICA**

La administración es el conjunto de actividades directivas y operativas que se llevan a cabo para realizar de forma eficiente las decisiones que ha tomado la alta dirección. Los errores tanto operativos como organizativos de los gobiernos se atribuyeron a la Administración Pública (AP) y se establecieron varios campos críticos en la gestión administrativa como: la asignación y la utilización de los recursos públicos, el control del gasto, la parte financiera, la gestión de los recursos humanos, el trato a los ciudadanos. A la AP se la señalaba como la responsable directa de los errores y los daños sociales de los gobiernos, esto debido a la mala reputación ganada por los servicios defectuosos prestados y por el mal trato dado a los ciudadanos, además de que los políticos responsabilizaban de los errores a la burocracia. Reformar la AP fue la primera decisión para controlar los errores (Aguilar, 2006).

La Gestión Pública Tradicional (GPT) se caracterizaba por el establecimiento de una organización burocrática, mientras más grande sea el tamaño de la organización mayores resultados obtendría, proporcionando de forma más eficiente y coordinada sus servicios. En este modelo se aplicaba una excesiva centralización.

La Nueva Gestión Pública (NGP) por su parte se basa en las técnicas y procedimientos del sector privado aplicado en la administración pública, con énfasis en el resultado y en el ciudadano como cliente. Además, la NGP propone la desagregación de las entidades públicas en partes más pequeñas o a su vez la externalización de los servicios (*outsourcing*). Pero existen críticas a este tendencia en las que se indica que se puede llegar a la excesiva fragmentación de las organizaciones y tener una ausencia de cooperación y coordinación entre entidades (Pérez, Ortiz, Zafra &Alcaide, 2011).

Para Leeuw (citado en García, 2007), la NGP se enfoca en los conceptos de eficiencia, eficacia y economía en la organización gubernamental para alcanzar la calidad total en la prestación de servicios.

La NGP tiene como objetivo la creación de una administración eficiente y eficaz, es decir, una administración que satisfaga las necesidades reales de los ciudadanos al menor costo posible. Basándose en mecanismos de competencia para la elección de usuarios y por ende generar servicios de mayor calidad (García, 2007).

La NGP se caracteriza en la descentralización de las decisiones hacia los mandos subalternos lo que implica empoderamiento y más responsabilidades. Además del énfasis en el desempeño del personal, implementando sistemas de medición y evaluación del mismo, creando para esto indicadores y estándares (Aguilar, 2006).

Sin embargo, para Schröder (2001), mundialmente la prestación de servicios en la administración pública se caracteriza por la insatisfacción. No todos tienen la misma idea o percepción de la NGP, para unos es un manejo descentralizado, para otros es privatizar la mayoría de las actividades gubernamentales.

Resumiendo la NGP tiene las siguientes características:

- Se enfoca en la eficiencia, efectividad y la calidad en la realización de las tareas.
- Divide la dirección estratégica (¿Qué?) de la dirección operativa  $(i)$ Cómo?).
- Se enfoca en la innovación en la parte de la prestación de servicios.
- La dirección se orienta a la competencia separando la parte financiera de los prestadores de servicios.

La meta de la NGP es modificar la administración pública para que se torne más empresarial. Con ella se espera una disminución de la burocracia. La AP no se puede liberar de su responsabilidad de prestar servicios eficientes y efectivos a la ciudadanía. Además no puede mostrar orientación hacia la generación de utilidades. La implementación de la NGP solo deberá realizarse cuando existan un buen número de promotores de una reforma. Se debe tener claro que una reforma de esta magnitud tiene un costo. Deben existir ciertas condiciones previas, por una parte limitar las responsabilidades entre la unidad estratégica y la operativa; y por otro lado los recursos.

Schröder especifica que en lo que se refiere a la delimitación de responsabilidades se tiene que establecer el qué y el cómo. En el plan estratégico se determina lo que la administración debe proveer. Se define la responsabilidad de cada plano y nivel de la organización y esto es posible cuando se delegan las competencias a la administración. Pero también se necesita una buena preparación para poder tomar decisiones trascendentales en el plano político estratégico (Schröder, 2001).

En los últimos años el desarrollo de la tecnología ha sido acelerado, en especial lo relacionado con las Tecnologías de Información y Comunicaciones. A la vez que su incursión en la parte empresarial y de gobierno ha sido exponencial a tal grado que existen empresas que no considerarían la idea de no poder utilizar la tecnología (De Pablos, y otros, 2006).

La NGP se basa en el uso de las TIC para incrementar la eficacia y la eficiencia. Una de las preocupaciones principales de la alta gerencia está enfocada a encontrar las herramientas que permitan realizar el trabajo de la mejor forma, es por esto que los avances en las Tecnologías de la Información y Comunicaciones proporcionan herramientas como: sistemas de información integrados, la minería de datos y sistemas inteligentes. (Aguilera & Riascos, 2009). En el siguiente punto se revisa los conceptos sobre Tecnología de Información y Comunicaciones.

### **2.2 TECNOLOGÍA DE LA INFORMACIÓN Y COMUNICACIONES**

Para Porter y Millar (citado en Muñoz, 2006, p.38) las Tecnologías de Información y Comunicaciones (TIC), son definidas como "la información que se crea y se usa en los negocios así como un amplio espectro de tecnologías para el procesamiento de la información".

Según Cardona (2009, pág. 78) las TIC "corresponden al conjunto de actividades que facilitan por medios electrónicos el archivo, procesamiento, transmisión y despliegue interactivo de la información".

El nivel de importancia que tienen las TIC en cada empresa es diferente y se torna estratégica si es una ventaja competitiva. Se puede medir la importancia de las TIC por la participación en el diagrama de actividades estratégicas de la empresa (Muñoz, 2009). La importancia de las TIC en la parte organizacional según J. Valor (citado en Aguilera & Riascos, 2009) es relevante e indica si las organizaciones no están acostumbradas al uso de la tecnología les impedirá actualizarse de forma rápida, poniendo en peligro la competitividad de la empresa. Además se necesita una concientización de la importancia que tienen las TIC en los procesos estratégicos de la organización y se tiene que establecer un procedimiento que permita el uso de las TIC de forma adecuada.

Cada vez más las empresas dependen en mayor medida de la información que procesan las Tecnologías de la Información y Comunicaciones (TIC) y de los Sistemas de Información en los que la empresa apoya la gestión. Por lo que la información se convierte en uno de los activos más importantes en las organizaciones y en algunos casos se torna en un recurso crítico. Se hace necesario e indispensable disponer de SI que permitan obtener de forma organizada la información necesaria para la toma de decisiones y mejorar así la eficacia de las instituciones. Se debe considerar a la información y al conocimiento en el primer plano de cualquier actividad organizacional para conseguir el éxito (Sanchez & José, 2000).

Se necesitan algunos conceptos básicos sobre el tema que se puntualizan enseguida:

Inicialmente, un dato, es la materia prima de la información. Según De Pablo un dato es "un elemento de conocimiento que carece de significado por sí mismo" (citado en De Pablos, y otros, 2006, pág. 27). El dato tiene un carácter simple mientras que la información es un producto semielaborado. Por ende la información es un conjunto de datos, situados dentro de un contexto que tienen un significado en un momento dado. La información tiene valor si afecta las decisiones que se vayan a tomar. En la empresa se puede diferenciar dos tipos de información: interna y externa (según el ámbito en el que se genera). La información interna es aquella que se produce en el interior de la empresa por sus actividades cotidianas así como también las normas y reglas establecidas. En tanto que la externa se genera en el exterior de la empresa (De Pablos, y otros, 2006).

Los directivos dedican la mayor parte de su tiempo en el procesamiento de la información. La misma que es la parte fundamental en las actividades de la administración empresarial por lo que es conveniente el diseño de sistemas para gestionarla y de esa forma asegurar que está sea confiable, fiable, exacta y que esté disponible para la toma de decisiones. Pero para que esta información sea útil debe seguir un proceso de transformación. Para este proceso se necesita un soporte o una base que permita realizar este cambio, aquí interviene el sistema de información. Un sistema es un conjunto de elementos que trabajan de forma organizada para lograr un objetivo (De Pablos, y otros, 2006). Otra definición para un sistema de información menciona que es "un conjunto de componentes interrelacionados que recolectan información (o la recuperan), procesan, almacenan y distribuyen para apoyar a la toma de decisiones y el control en una organización" (Laudon & Laudon, 2004, pág. 8). También apoyan en la toma de decisiones, el control, la coordinación y ayudan a los gerentes y trabajadores a analizar problemas. Los elementos que conforman un sistema de información son: la información, los usuarios, las normas, los equipos o computadores que procesan la información y la interacción con los usuarios. Será eficaz si obtiene la información necesaria para la organización y será eficiente si utiliza la menor cantidad de recursos tecnológicos, económicos o humanos.

Un sistema de información realiza tres actividades fundamentales: entrada, procesamiento y salida. En la entrada se obtienen datos en bruto tanto del interior como del exterior de la empresa. El procesamiento transforma los datos y la salida envía los datos a las personas que utilizarán esta información (Laudon & Laudon, 2004).

De acuerdo a la bibliografía revisada Los sistemas de información se dividen en:

- 1. Sistemas Transaccionales: Son sistemas básicos de negocios que se manejan a nivel operativo en la organización. Reflejan el comportamiento cotidiano de la empresa. Se basan en las transacciones diarias que se caracterizan por ser rutinarias e iterativas. Además son productores de la información inmediata para el resto de sistemas.
- 2. Sistemas de Control de Gestión (Gerenciales): Se basan en los sistemas de información transaccionales, extrayendo la información para generar una de mayor nivel que sirve para el control de la gestión. Dan servicio al nivel administrativo, se orientan a eventos internos. La información de estos sistemas es estructurada, las consultas están definidas con anterioridad por lo que no son flexibles. Usualmente proporcionan resultados semanales, mensuales o anuales.
- 3. Sistemas Estratégicos: O de apoyo a la toma de decisiones, poseen un alto nivel de información. La fuente de estos sistemas no son solo los medios internos de la organización sino que pueden provenir de medios externos. Además debe ser un sistema flexible. (Laudon & Laudon, 2004) (De Pablos, y otros, 2006)

Por otra parte es importante mencionar que a nivel internacional el modelo que se utiliza para sistemas de información eléctricos es el CIM, y se desarrolla a continuación.

# **MODELO DE INFORMACIÓN COMÚN (COMMON INFORMATION MODEL) (CIM)**

Las empresas eléctricas han basado en diferentes modelos sus sistemas de información para almacenar, manejar e intercambiar datos entre diferentes aplicaciones o sistemas. Debido a esta variedad de formatos la integración y actualización resulta más difícil, lo que se comprobó en la implantación del Sieeq-Comercial en las distribuidoras. (Sánchez, Alfredo, & Rosa, 2010)

Es por esta razón, según Nielsen y King (citado en Sánchez, Alfredo, & Rosa, p. 55) que las organizaciones plantearon esta problemática y decidieron:

"desarrollar y adoptar un modelo para la implementación e integración de sistemas de información en empresas eléctricas, en el que existiera un formato estándar para la descripción, manejo e intercambio de datos con un menor costo de mantenimiento de software y que alcanzará una mayor interoperabilidad entre los sistemas de información".

Para solucionar la problemática la International Electrotechinical Commission (IEC) desarrollo las normas IEC 61970 e IEC 61968, las que describen los componentes de un sistema eléctrico, en el que se considera la transmisión, distribución y comercialización y las relaciones entre ellos. Los dos estándares definen y conforman el Modelo CIM para sistemas eléctricos.

En la actualidad varias empresas eléctricas en el mundo están adoptando el modelo CIM para implementarlo en sus sistemas de información con el objetivo de mejorar la interoperabilidad, disminuir los costos de mantenimiento e integrar los sistemas de información.

Según McMorran (citado en Sánchez, Alfredo, & Rosa, p. 56) "el Modelo CIM es un modelo de información estándar para empresas eléctricas que se basa en el lenguaje UML"<sup>1</sup> (Unified Modeling Language). En este modelo se representan objetos del mundo real y sus relaciones, con el propósito de crear un sistema de información que pueda ser utilizado entre diferentes aplicaciones para el manejo e intercambio de datos.

El propósito de utilizar un modelo común es llegar a implementar una infraestructura enfocada en una red eléctrica inteligente o Smart Grid<sup>2</sup>, que involucra tanto a las empresas eléctricas, a la parte tecnológica y por ende al consumidor.

Algunas de las empresas que han decido utilizar el Modelo CIM en sus procesos son las siguientes: (Sanchez & José, 2000)

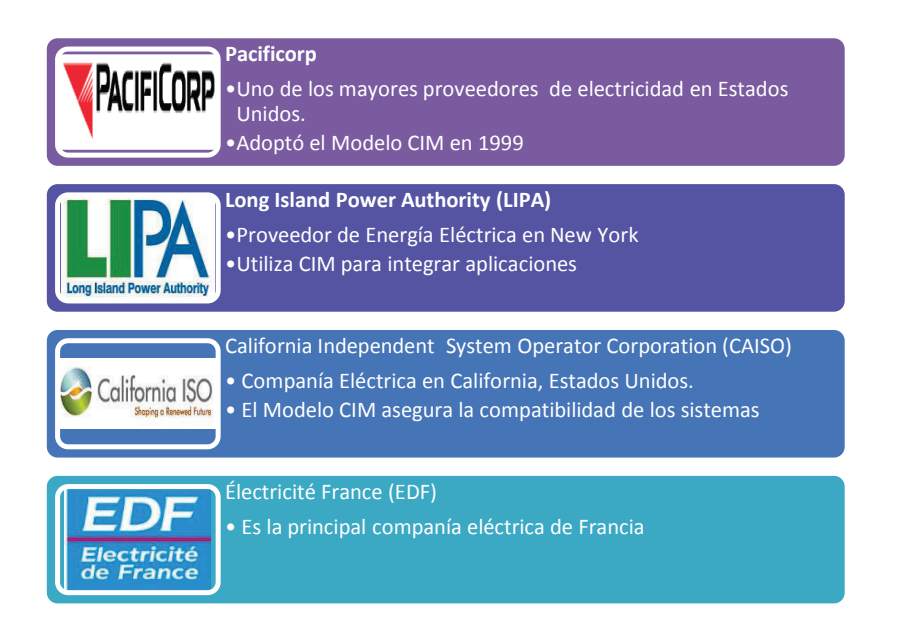

Las TICs son objeto de estudio y aplicación en prácticamente todos los sectores de la economía tanto pública como privada.

 $\overline{a}$ 

<sup>&</sup>lt;sup>1</sup> UML: es una notación grafica para describir programas orientados a objetos. No es un método de diseño, sino una notación que puede ayudar con el diseño de un programa o su documentación (Bell & Mike, 2003).

<sup>2</sup> Smart Grid: es un conjunto de tecnologías avanzadas basadas en sistemas digitales. Es un sistema inteligente capaz de balancear carga y generación, puede redirigir flujos en partes del sistema cuando las líneas se encuentran sobrecargadas, previniendo apagones. (Vicini & Micheloud, 2012)
En el siguiente punto se explica la legislación del sector eléctrico puesto que es el ámbito de estudio de la presente investigación.

# **2.3 BASE LEGAL DEL SECTOR ELÉCTRICO**

Según la Ley de Régimen del Sector Eléctrico, articulo 11 de 1996 el Sector Eléctrico Nacional estará estructurado de la siguiente manera:

- El Consejo Nacional de Electricidad (CONELEC) (Agencia de Regulación y Control (ARCONEL), en la nueva Ley del Sector Eléctrico)
- El Centro Nacional de Control de la Energía
- Las empresas eléctricas concesionarias de generación
- La empresa eléctrica concesionaria de transmisión; y
- Las empresas eléctricas concesionarias de distribución y comercialización. (Ley de Régimen del Sector Eléctrico, 1996)

El Consejo Nacional de Electricidad (CONELEC) se encarga de elaborar planes para el desarrollo de la energía eléctrica, además de las actividades de control y regulación definidas en la ley. Tiene las siguientes funciones y facultades según la Ley de Régimen del Sector Eléctrico, artículo 13 de 1996

- Regular el sector eléctrico y velar por el cumplimiento de las disposiciones legales, reglamentarias y demás normas técnicas de electrificación del país de acuerdo con la política energética nacional;
- Aprobar los pliegos tarifarios para los servicios regulados de transmisión y los consumidores finales de distribución, de conformidad con lo establecido en el Capítulo VIII de esta ley;
- Presentar en el primer trimestre de cada año al Presidente de la República, un informe sobre las actividades del año anterior y sugerencias sobre medidas a adoptar en beneficio del interés público, incluyendo la protección de los clientes y el desarrollo del sector eléctrico.

Hasta diciembre del 2008 el sector eléctrico estaba formado por 19 agentes generadores, 1 transmisor, 20 distribuidoras (en la mayoría de las empresas el principal accionista es el Fondo de Solidaridad), 85 consumidores que se consideran grandes consumidores y de empresas auto generadoras. El Fondo de Solidaridad como mayor accionista de las empresas de generación, transmisión y distribución de energía eléctrica resolvió agrupar a diez distribuidoras en la Corporación Nacional de Electricidad (CNEL), estas empresas son: Esmeraldas, Guayas–Los Ríos, Bolívar, El Oro, Los Ríos, Manabí, Santa Elena, Santo Domingo, Milagro y Sucumbíos. Actualmente se encuentra como gerencias regionales y las aéreas de concesión serán atendidas por la CNEL.

La Corporación Eléctrica del Ecuador (CELEC) se formó por la fusión de seis empresas generadoras Electroguayas S.A., Termopichincha S.A., Hidroagoyán S.A., Hidropaute S.A., Termoesmeraldas S.A. y la transmisora Transelectric S.A., y cada una pasa a convertirse en unidades estratégicas de negocio (Consejo Nacional de Electricidad, 2009a).

Las distribuidoras eléctricas definidas en el CONELEC son: CNEL-Bolívar, CNEL-El Oro, CNEL-Esmeraldas, CNEL-Guayas Los Ríos, CNEL-Los Ríos, CNEL-Manabí, CNEL-Milagro, CNEL-Sta. Elena, CNEL-Sto. Domingo, CNEL-Sucumbíos, Empresa Eléctrica Ambato, Regional Centro Norte S.A., Empresa Eléctrica Azogues C.A., Empresa Eléctrica Regional Centro Sur C.A., Empresa Eléctrica Provincial Cotopaxi S.A. Empresa Eléctrica Provincial Galápagos S.A., Empresa Eléctrica Regional Norte S.A., Empresa Eléctrica Quito S.A., Empresa Eléctrica Riobamba S.A. Empresa Eléctrica Regional del Sur S.A., y Eléctrica de Guayaquil (Consejo Nacional de Electricidad, 2009a).

En el Anexo B se presenta el área de concesión de las distribuidoras eléctricas (Consejo Nacional de Electricidad, 2012).

Los clientes finales de las empresas de distribución se clasifican en dos grupos:

- Clientes regulados.- se consideran en este grupo a los clientes que se rigen a lo estipulado en el pliego tarifario.
- Clientes no regulados.- son aquellos en los que la facturación por el suministros de energía está establecida por un contrato, los mismos que se conocen como de libre pactación.

El Conelec estable las tarifas que las empresas distribuidoras aplicarán a sus clientes en el primer grupo mientras que para el segundo grupo de clientes los precios se establecen en el contrato.

En la siguiente tabla se muestran los clientes regulados y no regulados por cada distribuidora a diciembre del 2011.

|                                    | <b>Empresa</b>              | <b>Sector de Consumo</b>               |         |                          |                         |                      |                |                                     |                                        |                                   |           |
|------------------------------------|-----------------------------|----------------------------------------|---------|--------------------------|-------------------------|----------------------|----------------|-------------------------------------|----------------------------------------|-----------------------------------|-----------|
| <b>Grupo</b>                       |                             | <b>Comercial</b><br><b>Residencial</b> |         | Industrial               |                         | А.<br><b>Público</b> | <b>Otros</b>   | <b>Clientes</b><br><b>Requiados</b> | <b>Clientes No</b><br><b>Regulados</b> | <b>Clientes</b><br><b>Finales</b> |           |
|                                    |                             | $\overline{\mathbf{R}}$                | R       | <b>NR</b>                | $\overline{\mathbf{R}}$ | <b>NR</b>            | R              | R                                   |                                        |                                   |           |
|                                    | <b>CNEL-Bolivar</b>         | 50.373                                 | 2.436   | ٠                        | 94                      |                      | 7              | 1.375                               | 54.285                                 | $\overline{\phantom{a}}$          | 54.285    |
|                                    | CNEL-ELOro                  | 178,843                                | 20.665  | ÷                        | 1.876                   |                      | 72             | 3.016                               | 204.472                                | ۰.                                | 204.472   |
|                                    | <b>CNEL-Esmeraldas</b>      | 103.904                                | 8.297   | ٠                        | 645                     | ٠                    | $\overline{1}$ | 2.231                               | 115.078                                |                                   | 115.079   |
|                                    | <b>CNEL-Guayas Los Rios</b> | 259.192                                | 14.237  | ٠                        | 936                     | $\overline{3}$       | 80             | 2.910                               | 277.355                                | 3                                 | 277.358   |
| Corporación Nacional de            | CNEL-Los Rios               | 87,902                                 | 7.237   | ÷                        | 543                     | ۰                    | 13             | 1.343                               | 97.038                                 |                                   | 97.038    |
| <b>Electricidad</b><br><b>CNEL</b> | <b>CNEL-Manabi</b>          | 272.484                                | 15,819  | ۰                        | 147                     | 4                    |                | 2.980                               | 291.430                                | 4                                 | 291.434   |
|                                    | <b>CNEL-Milagro</b>         | 116.946                                | 15.442  | ٠                        | 179                     | 3                    | 29             | 1.657                               | 134.253                                | 3                                 | 134.256   |
|                                    | <b>CNEL-Sta, Elena</b>      | 94.897                                 | 7.500   | $\overline{\phantom{0}}$ | 332                     |                      | 5              | 1.227                               | 103.961                                |                                   | 103.962   |
|                                    | <b>CNEL-Sto. Domingo</b>    | 131.907                                | 18.092  | ٠                        | 246                     | 3                    |                | 2.054                               | 152,300                                | 3                                 | 152.303   |
|                                    | <b>CNEL-Sucumbios</b>       | 55.302                                 | 9.315   | ٠                        | 658                     | ۰                    |                | 2.462                               | 67.738                                 | ٠                                 | 67.738    |
| <b>Total CNEL</b>                  |                             | 1.351.750                              | 119.040 | $\overline{\phantom{a}}$ | 5.656                   | 15                   | 209            | 21.255                              | 1.497.910                              | 15                                | 1.497.925 |
|                                    | E.E. Ambato                 | 186.149                                | 21.830  | $\sim$                   | 6.514                   | 3                    | 22             | 4.405                               | 218.920                                | 3                                 | 218.923   |
|                                    | E.E. Azoques                | 29.143                                 | 2.048   | ٠                        | 415                     |                      |                | 533                                 | 32.140                                 |                                   | 32.140    |
|                                    | E.E. Centro Sur             | 275.250                                | 26.588  | ÷                        | 6.618                   | 4                    | 31             | 4.120                               | 312.607                                | 4                                 | 312.611   |
|                                    | E.E. Cotopaxi               | 92.628                                 | 6.616   | ÷.                       | 4.611                   | $\overline{2}$       |                | 2.111                               | 105.967                                | $\overline{2}$                    | 105.969   |
|                                    | E.E. Galápagos              | 6.929                                  | 1.326   | ÷                        | 160                     |                      | 15             | 315                                 | 8.745                                  | ۰                                 | 8.745     |
| <b>Empresas Eléctricas</b>         | E.E. Norte                  | 180,465                                | 19.792  |                          | 3.328                   | 6                    | 14             | 3.767                               | 207.366                                | 6                                 | 207.372   |
|                                    | E.E. Quito                  | 755.070                                | 114,456 |                          | 14.499                  | 11                   | ٠              | 4.737                               | 888 762                                | 11                                | 888.773   |
|                                    | E.E. Riobamba               | 132.743                                | 15.606  | ۰                        | 834                     | ٠                    |                | 2.846                               | 152.030                                | ٠                                 | 152.030   |
|                                    | E.E. Sur                    | 142.528                                | 14.864  |                          | 1.696                   | ٠                    | 26             | 5.424                               | 164.538                                |                                   | 164.539   |
|                                    | Eléctrica de Guavaguil      | 523.337                                | 71.739  | ٠                        | 2.862                   | 15                   | 44             | 2.568                               | 600,550                                | 15 <sup>15</sup>                  | 600.565   |
| <b>Total Empresas Eléctricas</b>   |                             | 2.324.242                              | 294.865 |                          | 41.537                  | 41                   | 155            | 30.826                              | 2.691.625                              | 42                                | 2.691.667 |
| <b>TOTAL NACIONAL</b>              |                             | 3.675.992                              | 413,905 |                          | 47.193                  | 56                   | 364            | 52.081                              | 4.189.535                              | 57                                | 4.189.592 |

**Tabla 2.1 -** Clientes Regulados y No Regulados de las Distribuidoras a Diciembre del 2011

(Consejo Nacional de Electricidad, 2012)

En noviembre del 2014 la Asamblea Nacional aprobó el proyecto de Ley Orgánica del Servicio Público de Energía Eléctrica, "que busca asegurar la óptima utilización de los recursos naturales estatales para lograr un eficiente y eficaz servicio público y estratégico de energía eléctrica a la ciudadanía". (Asamblea Nacional del Ecuador, 2014). Esta ley reemplaza a la ley de 1996, y se define que el sector eléctrico estará integrado por el Ministerio de Electricidad y Energía Renovable (MEER), la Agencia de Regulación y Control de Electricidad (Arconel) (antes Conelec), el Operador Nacional de Electricidad (Cenace) e institutos especializados. En esta ley se dispone que en 360 días las empresas que estén incluidas en el Mandato Constituyente 15 pasaran a conformarse como empresas públicas (Asamblea Nacional del Ecuador, 2014)

Otros aspectos legales a considerar son los siguientes. En lo que concierne a la Gestión Pública en el Ecuador se especifica en el artículo 227 de la Constitución de la República del Ecuador que la administración pública "constituye un servicio a la colectividad que se rige por los principios de eficacia, eficiencia, jerarquía, desconcentración, descentralización, participación, transparencia y evaluación" (Asamblea Nacional, 2008). Y se establece en el artículo 116 del Reglamento a la Ley Orgánica del Sector Público que la Secretaria Nacional de la Administración Pública del Ecuador tendrá como

(…) responsabilidad la determinación de las políticas, metodología de gestión institucional, y las herramientas que aseguren una gestión y mejoramiento continuo de la eficiencia de las instituciones que comprende la Administración Pública Central e Institucional, cuya aplicación e implementación estarán consideradas en las normas y la estructura institucional y posicional aprobados por el Ministerio de Relaciones Laborales (Secretaria Nacional de Administración Pública, 2012).

En el Plan Nacional del Buen Vivir las Tecnologías de la Información y Comunicaciones son consideradas en varios puntos en los objetivos nacionales, en especial el 11.3 Democratizar la prestación de servicios públicos de telecomunicaciones y de tecnologías de información y comunicación (TIC), incluyendo radiodifusión, televisión y espectro radioeléctrico, y profundizar su uso y acceso universal.

Se puede enumeran los siguientes objetivos relacionados con este tema:

- Impulsar políticas, estrategias, planes, programas o proyectos para la investigación, el desarrollo y la innovación (I+D+i) de tecnologías de información y comunicación (TIC). (4.6 h) (Secretaria Nacional de Planificación y Desarrollo, pág. 172).
- Fortalecer las capacidades necesarias de la ciudadanía para el uso de las TIC, priorizando a las PYMES y a los actores de la economía popular y solidaria. (11.3 b) (Secretaria Nacional de Planificación y Desarrollo, pág. 324).
- Impulsar la calidad, la seguridad y la cobertura de servicios públicos, a través del uso de las telecomunicaciones y de las TIC; especialmente para promover el acceso a servicios financieros, asistencia técnica para

la producción, educación y salud. (11.3 c) (Secretaria Nacional de Planificación y Desarrollo, pág. 324).

- Fortalecer la seguridad integral usando las TIC. (11.3 l) (Secretaria Nacional de Planificación y Desarrollo, pág. 325).
- Aumentar el porcentaje de personas que usan TIC al 50% (11.8) (Secretaria Nacional de Planificación y Desarrollo, pág. 330).

En seguida se van a detallar temas puntuales de estadística, necesarios para el desarrollo de la investigación.

# **2.4 CONCEPTOS BÁSICOS DE ESTADÍSTICA**

La estadística es "una rama de las matemáticas que examina las formas de procesar y analizar los datos" (Mark L. Berenson, 2006, pág. 2). Esta rama permite recolectar y transformar la información de forma que sean útiles para la toma de decisiones.

La estadística se divide en dos ramas las que se pueden aplicar a la administración de negocios. La estadística descriptiva se enfoca en la recolección, resumen y presentación de datos, en tanto que la estadística inferencial utiliza los datos de las muestras para obtener conclusiones sobre cierta población.

Actualmente en 2015 la estadística se aplican en las diferentes áreas de los negocios tales como: contabilidad, finanzas, marketing, etc. (Mark L. Berenson, 2006)

Algunos conceptos básicos necesarios se muestran a continuación: (Fernández, Córdoba, & Cordero, 2002) (Valdés, 2005) (Escudero, 2013) (Guardia, Freixa, Pero, & Turbany, 2008)

- Población (universo o colectivo) se define al conjunto de personas, ideas, cosas que serán sometidos a una observación estadística de una o más características que comparten sus elementos. Los

elementos de la población son cada uno de los componentes. El tamaño de la población puede ser finito o infinito.

- Una variable es cualquier característica de la población que es susceptible a tomar diferentes valores o modalidades de respuesta. Hay dos tipos de variables las cualitativas y las cuantitativas.
	- $\checkmark$  Variable cualitativa es aquella en la que se ha utilizado una escala nominal para su medición. Estas variables miden atributos, por ejemplo el género. En esta clasificación se pueden distinguir variables cualitativas naturales y artificiales, para las primeras las opciones de respuesta existen por sí mismas, en tanto que para las segundas es el investigador es quien determina las opciones de respuesta, por ejemplo el género (femenino, masculino) es una variable cualitativa natural, la clase social (alta, media, baja) es un variable cualitativa artificial.
	- $\checkmark$  Variable cuantitativa es aquella en la que se puede utilizar escalas de orden o de razón. Las opciones de respuesta representan números reales. Estas variables se pueden clasificar en variables discretas y continuas. Una variable es discreta cuando entre dos valores de respuesta existe un número finito de valores posibles, el número de empleados de una empresa, el número de orden de una persona en una prueba. En tanto que una variable cuantitativa es continúa cuando entre dos valores existe un número infinito de valores posibles por ejemplo: la edad, la altura o el nivel de ingresos.
- La muestra es una parte o un subconjunto representativo de la población.
- Encuesta, es una observación estadística de carácter ocasional y se la define como la recolección o acopio de datos obtenidos mediante la consulta o un interrogatorio referente a un tema en específico.
- Frecuencia, es el número de veces en las que un valor aparece en un conjunto de datos.
- Tabla de frecuencias, presenta para un conjunto de datos cada valor de una variable o característica de estudio con su frecuencia.
- Diagrama de barras, corresponde al gráfico de una tabla de frecuencias en las que la altura de la barra corresponde a la frecuencia de un valor
- Gráfico de torta: presenta las frecuencias dividiendo al círculo en sectores
- Histograma es un gráfico en el que los datos se dividen en intervalos de clase y las frecuencias se muestran en un diagrama de barras.
- Diagrama de araña se representa con un círculo en el que los rayos constan los parámetros estudiados. Tiene como utilidad visualizar en un solo diagrama el conjunto de parámetros que definen un tema. Permite encontrar puntos débiles y parámetros dominantes

## **2.4.1 MÉTODO DE MUESTREO**

Las alternativas para la selección de la muestra se las puede dividir en dos categorías: las técnicas de muestreo probabilísticas y las no probabilísticas. (Fernández A. , 2004)

- Muestreo Probabilístico: se basa en métodos aleatorios por ende todos los elementos de la población tienen la misma oportunidad para ser seleccionados en la muestra. El muestreo probalistico permite evaluar y controlar las desviaciones y realizar conclusiones con respecto al total de la población.
- Muestreo no Probabilístico: Es un método no aleatorio. Los elementos de la población son seleccionados de acuerdo al criterio del investigador. En este método no se pueden establecer las desviaciones sufridas en la investigación por ende los resultados obtenidos no se pueden generalizar a toda la población.

En la próxima tabla se detallan los métodos más utilizados por cada categoría:

| Métodos de muestreo<br>no probabilístico | Muestreo por conveniencia<br>Muestreo por cuotas |  |  |
|------------------------------------------|--------------------------------------------------|--|--|
|                                          | Muestreo por criterio                            |  |  |
|                                          | Muestreo de bola de nieve                        |  |  |
|                                          |                                                  |  |  |
|                                          | Muestreo aleatorio simple                        |  |  |
| Métodos de muestreo                      | Muestro sistemático                              |  |  |
| probabilístico                           | Muestreo estratificado                           |  |  |
|                                          | Muestreo por conglomerados                       |  |  |
|                                          | Muestreo por etapas                              |  |  |

**Tabla 2.2 –** Métodos de Muestreo

Fuente: (Fernández A. , 2004)

Los métodos de muestreo probabilísticos más frecuentemente utilizados son: (Merino, Pintado, Sanchéz, & Estevéz, 2010) (Sábado, 2009) (Canales, 2006)

- Muestreo aleatorio simple: se lo aplica generalmente en poblaciones pequeñas y homogéneas. Es el método más sencillo de extracción de una muestra probabilística. La muestra es seleccionada al azar, este método garantiza que cada muestra, así como cada persona que forma parte de la población tengan la misma probabilidad de ser seleccionadas. Se lo puede aplicar con facilidad y permite proyectar los resultados obtenidos a la población de interés.
- Muestreo sistemático: en este método la muestra se elabora seleccionando arbitrariamente un punto inicial en la lista y luego se elige todos los elementos que ocupen el enésimo lugar en la lista.
- Muestreo estratificado: se divide a la población de interés en estratos o grupos y se seleccionan elementos de cada subgrupo. Este método es más complejo y costoso.
- Muestreo por conglomerados: se divide a la población total en grupos o conglomerados. En este método la unidad muestral es un grupo de elementos de la población que forman un conglomerado por ejemplo: hospitales, bloques de vivienda. Luego se seleccionan de forma aleatoria los conglomerados necesarios para obtener el tamaño de la muestra.
- Muestreo por etapas: en esta técnica se procede por etapas, consiste en realizar un submuestreo en distintos grupos o conglomerados y en

etapas sucesivas. Es una técnica jerárquica en donde se tiene que distinguir una unidad primaria y secundaria de muestreo y así sucesivamente. Por ejemplo, la unidad primaria de muestreo puede ser la selección de municipios en la primera etapa, para la segunda etapa se eligen las zonas distritales dentro de los municipios escogidos. En la siguiente etapa la tercera, las unidades de muestreo son las viviendas incluidas en las zonas distritales seleccionadas. La última etapa las personas que habitan en las viviendas escogidas son las unidades de muestreo.

La técnica que se va a utilizar para esta investigación es el muestreo aleatorio simple, por cuanto se adecua a las necesidades, se conoce el número total de la población a consultar, los elementos son identificables y el tamaño de la muestra no es lo suficientemente grande como para aplicar otras técnicas de muestreo.

#### **2.4.2 TAMAÑO DE LA MUESTRA**

La determinación del tamaño de la muestra depende de tres factores: las restricciones del presupuesto, el tiempo disponible para el desarrollo de la investigación y del error de muestreo máximo establecido. De acuerdo a la técnica de muestreo aleatorio simple en la que se selecciona una muestra tomada de una población determinada, se tiene aplica la siguiente formula: (García M. D., 2008)

$$
N = \frac{Z^2 * Np * P(1 - P)}{Np - 1 * K^2 + Z^2 * P(1 - P)}
$$

Dónde:

N: Tamaño de la muestra

Np: Tamaño de la población

Z: Número de unidades de desviación típica en la distribución normal, el grado deseado de confianza (para el 95% Z=1.96)

K: Error o máxima diferencia entre la proporción muestral y la proporción de la población (K=5)

P: Porcentaje de la población que posee las características de interés (P=50%)

### **2.4.3 PRUEBAS DE ASOCIACIÓN**

A un investigador le puede interesar conocer en una población si dos variables (criterios) están probablemente relacionadas. Por ejemplo se puede determinar si hay o no asociación entre la religión y el interés político en algún grupo de personas. Enseguida se detallan las técnicas utilizadas para determinar esta asociación.

### **2.4.3.1 Prueba Chi-Cuadrado De Independencia**

Las dos variables son independientes sino no están relacionadas y si la distribución de la una no depende de ninguna manera de la distribución de la otra. Para llegar a una conclusión sobre la independencia de dos variables se analizan los resultados de la muestra, para esto se emplea la prueba Chi-cuadrado de independencia. (Hernández E. , 2006)

La prueba Chi-Cuadrado se aplica en los casos en los que se tenga una tabla de contingencia con r filas y c columnas correspondientes a la observación de muestras de dos variables X e Y, con r y c categorías respectivamente. Como hipótesis nula se utiliza la siguiente: (Pedroza & Dicovskyi, 2006)

**Ho:** Las variables X e Y son independientes (no hay ninguna relación entre ellas) **Ha:** Las variables X e Y son dependientes (hay una relación entre ellas)

Se utiliza la siguiente ecuación para calcular el estadístico de prueba:

$$
x^{2} = \frac{f_{o}-f_{e}}{f_{e}}^{2}
$$
  
todas las celdas

Dónde:

# $f_{o}$ : frecuencias observadas  $f_e$  frecuencias esperadas

Si p (valor asociado al estadístico de contraste) es menor que  $\alpha$  (0.05) se rechaza Ho.

Se requiere que todas las celdas tengan un valor esperado de 5 o más pero no deben existir celdas con frecuencias observadas igual a cero, cuando esto no se cumple se implementa la prueba exacta de Fisher en tablas I\*J. (Galaviz, Mayett, Cavazos, & De la Rosa, 2013). Otra forma para solucionar este inconveniente es recodificar las variables que tienen muchas categorías agrupándolas.

### **2.4.3.2 Prueba exacta de Fisher**

La prueba exacta de Fisher es utilizada cuando no se cumple el supuesto de los valores esperados en cinco celdas o más (Galaviz, Mayett, Cavazos, & De la Rosa, 2013). En donde la hipótesis nula establece que la distribución observada en la tabla no es diferente de la obtenida por azar.

La prueba de Fisher se la utiliza con tablas de contingencia 2x2 y es aconsejable en celdas con frecuencias esperadas menores que 5.

A partir de la distribución hipergeométrica, la prueba determina la probabilidad de las frecuencias observadas cuando los totales de filas y columnas son constantes, estableciendo como hipótesis nula que las variables son independientes. (Guisande, Antonio, & Aldo, 2013).

Las dos pruebas examinan la existencia de una relación entre datos o variables.

El conocimiento del pasado presente y futuro proporciona una visión más amplia en cualquier aspecto de la vida, enseguida se explica la prospectiva

## **2.5 FUNDAMENTOS DE PROSPECTIVA**

El futuro es abierto, indeterminado y no está escrito. Anticiparse a los posibles acontecimientos permite estar preparados. La prospectiva enlaza el presente con el futuro para construir escenarios.

Las siguientes son algunas definiciones de prospectiva.

- Prospectiva para Beger (citado en Bas, p. 30) es "una vía de enfocar concentrar el futuro imaginándolo a partir de las deducciones extraídas del presente".
- Según Godet (citado en Bas, p. 30) es un panorama de los futuros posibles (futuribles), es decir que los escenarios que no son improbables teniendo en cuenta los determinismos del pasado y la confrontación de los proyectos de los actores. Cada escenario (representación coherente de hipótesis) de la prospectiva puede ser objeto de una apreciación numérica, es decir, de una previsión.
- En la definición de Coates (citado en Georghiou, p. 38) indica que la prospectiva es un proceso mediante el cual se comprenden mejor las fuerzas que moldean el futuro de largo plazo, fuerzas que han de tomarse en cuenta para la formulación, planeación y toma de decisiones.

La prospectiva contribuye para que los directivos de las organizaciones tengan información para la construcción de su visión. Permite reducir la incertidumbre y los riesgos que conllevan las alternativas de futuro, ayudando también a los procesos de planeación estratégica. Genera una actitud proactiva en la empresa para afrontar los cambios del entorno que pueden influir en la organización (Mendéz, 2009).

El proceso de prospectiva tiene cinco fases que se describen en la siguiente figura:

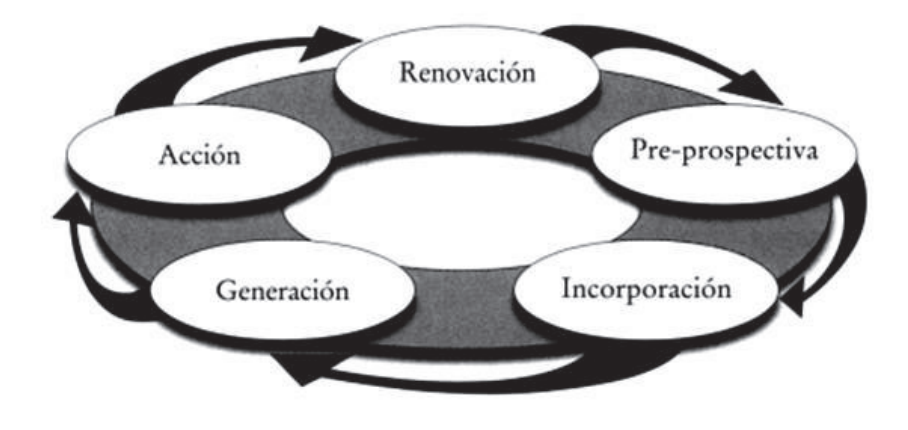

**Figura 2.1 –** Las cinco fases del modelo de prospectiva (Georghiou, 2011, pág. 86)

- Fase de pre-prospectiva.- o fase de diseño es el punto de partida en el que se definen: los objetivos y las justificaciones, se conforma el grupo del proyecto y se establece la metodología.
- Fase de incorporación.- es común que a lo largo del proceso se incluya o incorpore más personas al equipo, partes interesadas o más fuentes de información. En esta etapa se tiene que identificar a los actores y a las partes interesadas. La parte esencial es conseguir su compromiso y apoyo para lo cual se recurre a técnicas o métodos menos formales como: encuestas, lluvias de ideas, sondeo de opiniones.
- Fase de generación.- es considerada como el núcleo del proceso. En esta fase se analizan el conocimiento existente, se genera nuevo conocimiento y se crean nuevas visiones del futuro. Está conformada por tres etapas: exploración, análisis y anticipación.
- Fase de acción.- debe incluir la priorización y la toma de decisiones, innovación y cambio.
- Fase de renovación.- implica la supervisión y evaluación constante a fin de verificar si el proceso de prospectiva ha conseguido los objetivos originales. Pero se debe considerar que los efectos del proyecto pueden ser evidentes después de bastante tiempo. Para las actividades de seguimiento se pueden considerar mapas de rutas o arboles de relevancia.

Los métodos de prospectiva se pueden clasificar en base a tres criterios: por el tipo de técnicas (cualitativas, cuantitativas y semicuantitativas), por el tipo de enfoque y por el tipo de fuente de conocimiento (creatividad, expertise, interacción y evidencias) (Georghiou, Harper, & Keenan, 2011).

Los métodos de prospectiva según el tipo de técnica son:

- Cualitativos.- estos métodos dan significado a percepciones que son subjetivas o se basan en la creatividad y son difíciles de comprobar. Por ejemplo: el análisis FODA, arboles de relevancia, encuestas, entrevistas, lluvia de ideas, etc.
- Cuantitativos.- son métodos que miden variables y realizan análisis estadísticos generando datos como por ejemplo indicadores.
- Semicuantitativos.- aplican principios matemáticos para cuantificar la parte subjetiva.

Son 33 los métodos que constan en esta clasificación y se enumeran en la siguiente figura:

| Cualitativo                                                                                                    | Cuantitativo                                                                                                    | Semicuantitativo                                                                                                    |
|----------------------------------------------------------------------------------------------------|----------------------------------------------------------------------------------------------------|----------------------------------------------------------------------------------------------------|
| 1. Análisis del entorno o vigilancia<br>(scanning)<br>2. Análisis FODA<br>3. Análisis morfológico<br>4. Árboles de relevancia/tablas lógi-<br>cas<br>5. Cartas Salvajes (wild cards) y Se-<br>ñales débiles (weak signals)<br>6. Congresos/talleres<br>7. Ejercicios de ciencia ficción<br>8. Encuestas<br>9. Entrevistas<br>10. Escenarios/talleres de escenarios<br>11. Juego de roles/dramatización<br>12. Juegos de simulación<br>13. Lluvia de ideas<br>14. Paneles ciudadanos<br>15. Paneles de especialistas<br>16. Pronósticos geniales<br>17. Redacción de ensayos/escenarios<br>18. Revisión bibliográfica<br>19. Simulación retrospectiva (backcast-<br>ing) | 20. Análisis de pat-<br>entes<br>21. Benchmarking<br>o estudios com-<br>parativos<br>22. Bibliometría<br>23. Indicadores/<br>análisis de series<br>de tiempo (AST)<br>24. Extrapolación de<br>tendencias/análi-<br>sis de impactos<br>25. Modelación | 26. Análisis estruc-<br>tural/Matrices de<br>impactos cruzados<br>(MICMAC)<br>27. Análisis multicrite-<br>rio<br>28. Delphi<br>29. Escenarios cuanti-<br>tativos/SMIC<br>30. Partes interesadas<br>(MACTOR)<br>31. Mapa de rutas<br>32. Sondeo/votación<br>33. Tecnologías críti-<br>cas/claves |

**Figura 2.2 –** Clasificación de métodos de prospectiva por tipo de técnica (Georghiou, 2011, pág. 97)

Los métodos cualitativos más utilizados son análisis FODA y análisis de Escenarios que se explican a continuación.

### **2.5.1 ANÁLISIS FODA**

El punto de partida radica en comprender que lo que le va a suceder a una empresa en el futuro depende en un alto porcentaje de la gestión realizada por el empresario en el presente

Se debe identificar las estructuras internas y externas que condicionan la competitividad. Unos de los métodos más utilizados es el análisis FODA (Fortalezas, Oportunidades, Debilidades, Amenazas). Esta técnica permite analizar la situación actual de un grupo o institución con el propósito de obtener conclusiones que van a permitir superar alguna situación en el futuro; resume los aspectos clave de un análisis del entorno de una actividad empresarial perspectiva externa y de la capacidad estratégica de una organización perspectiva interna (Martínez & Milla, 2012).

Este análisis consta de dos perspectivas: (Vargas, 2006)

- Interna: están relacionada con los factores que se encuentran al interior de la institución, por ejemplo: los recursos, los estatutos, las relaciones interpersonales, etc.
- Externa: incluye los elementos del medio que rodean a la empresa como por ejemplo: la legislación, la cultura, la competitividad, etc.

Para la perspectiva interna se toman en cuenta las fortalezas y las debilidades y se detallan a continuación:

- Fortalezas: indican los aspectos positivos de la organización y son fundamentales para conseguir los objetivos. Se puede enumerar por ejemplo: una estructura organizacional adecuada, recursos suficientes, infraestructura, etc.
- Debilidades: se consideran como una barrera para el logro de los objetivos, las debilidades establecen la parte negativa de la

organización o del grupo. Por ejemplo: falta de recursos, objetivos poco claros, desmotivación del personal, infraestructura inadecuada, etc.

Las oportunidades y las amenazas se incluyen en la perspectiva externa:

- Oportunidades: son elementos del ambiente externo que permiten conseguir los objetivos de la organización. Por ejemplo; fuentes de financiamiento, la demanda, etc.
- Amenazas: son factores que están en el medio externo y que ponen en peligro la consecución de los objetivos, por ejemplo; lideres negativos, competencia desleal, etc.

Según Ferrell & Hartline, para utilizar con éxito este análisis se debe considerar los siguientes aspectos: (2012)

- Para determinar las fortalezas y debilidades se tiene que examinar los procesos claves para satisfacer las necesidades del cliente. Comúnmente esto conlleva a buscar soluciones a los problemas de los clientes más que enfocarse en el producto.
- La organización debe nivelar las oportunidades del mercado con sus fortalezas para lograr de esta forma los objetivos y metas propuestos. Esto logra crear nuevas capacidades que van a ser una ventaja competitiva si se proporciona a los clientes un valor agregado en comparación con la competencia.
- Las empresas se pueden transformar las debilidades en fortalezas y las amenazas en oportunidades.
- Las debilidades que no se transforman se convierten en limitaciones para la organización y se deben minimizar por medio de acciones estratégicas eficaces.

En la gráfica subsecuente se muestran estas consideraciones sobre la matriz FODA:

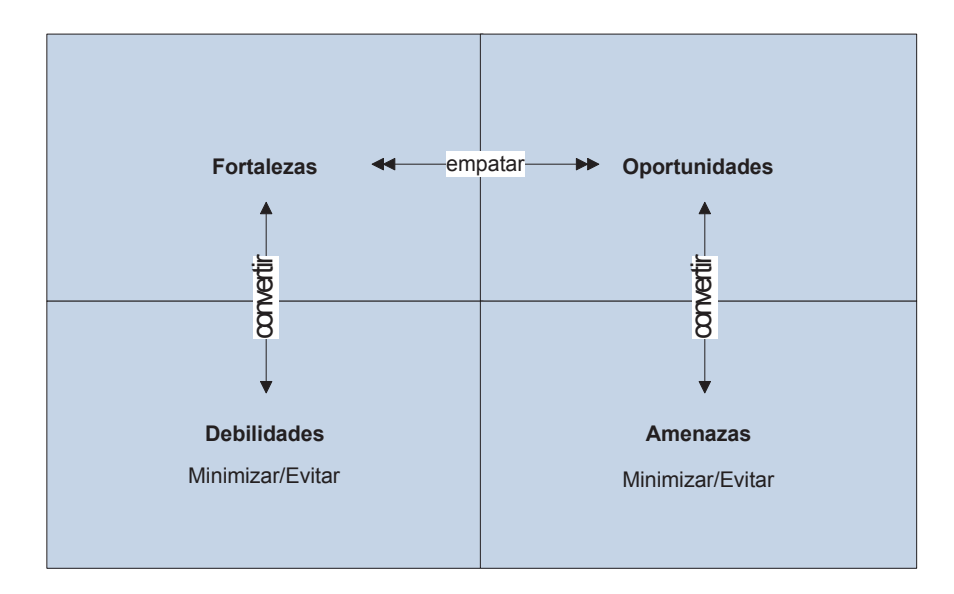

**Figura 2.3 –** FODA **(Ferrell & Hartline, 2012, pág. 132)**

- **Matriz FODA:** es una herramienta que permite crear cuatro tipos de estrategias: de fortaleza y oportunidades (FO), de debilidades y oportunidades (DO), de fortalezas y amenazas (FA) y de debilidades y amenazas (DA). Cada estrategia se basa en: (David, 2003)
	- Estrategias FO: se basan en las fortalezas internas de la empresa para aprovechar las oportunidades externas.
	- Estrategias DO: tienen como objetivo mejorar las debilidades internas de la organización al emplear oportunidades externas
	- Estrategias FA: se minimizan o evitan las amenazas externas utilizando las fortalezas internas de la empresa. Esto no implica que una organización siempre debe enfrentar las amenazas del ambiente externo.
	- Estrategias DA: están orientadas a reducir las debilidades externas y evitar las amenazas externas.

En la siguiente tabla se muestra la matriz FODA;

**Tabla 2.3 –** Matriz FODA

|                 | Fortaleza (F)                                                              | Debilidad (D)                                                                                 |  |  |
|-----------------|----------------------------------------------------------------------------|-----------------------------------------------------------------------------------------------|--|--|
|                 | Estrategia (FO)                                                            | Estrategia (DO)                                                                               |  |  |
| Oportunidad (O) | como se utilizan las<br>fortalezas para<br>aprovechar las<br>oportunidades | como se corrige las<br>debilidades de la<br>organización<br>aprovechando las<br>oportunidades |  |  |
|                 | Estrategias Ofensivas                                                      | Estrategias<br>Defensivas                                                                     |  |  |
|                 | Estrategia (FA)                                                            | Estrategia (FA)                                                                               |  |  |
| Amenaza (A)     | como se utilizan las<br>fortalezas para evitar las<br>amenazas             | como se corrige las<br>debilidades de la<br>organización<br>evitando las                      |  |  |
|                 | Estrategias Ofensivas                                                      | amenazas<br>Estrategias<br>Defensivas                                                         |  |  |

Fuente: (Álvarez, 2006)

A continuación se explica otro método de prospectiva cualitativa, el análisis de escenarios.

## **2.5.2 ANÁLISIS DE ESCENARIOS**

Es la técnica prospectiva más empleada en un entorno en donde los cambios se producen rápidamente y los métodos mezclan aspectos cualitativos como cuantitativos.

Un escenario es "una descripción de las circunstancias, condiciones o acontecimientos que pueden representar la situación del entorno en un momento futuro del tiempo" (Navajo, 2009, pág. 97).

Los escenarios de futuro más usuales o comunes que se pueden construir son los siguientes:

- Escenario Tendencial.- en este escenario se muestra que sucederá si las cosas siguen como van. Se requiere explicar los factores que influyen para que la tendencia sea igual a la actual.
- Escenario Optimista.- se ubica entre dos escenarios el tendencial y el utópico o ideal. Contempla cambios positivos plantea acciones deseables y distinguen lo que puede lograrse en el corto, mediano y largo plazo.

- Escenario Pesimista.- se encuentra en el escenario tendencial y el caótico, contempla un deterioro de la situación actual. La situación empeora por causa de factores inesperados y descontrolados. (Medina & Edgar, 2006).

Para el proceso de construcción de escenarios no existe una receta definida. El proceso descrito continuación requiere de la revisión y el perfeccionamiento de las etapas tantas veces como sea necesario hasta obtener un resultado útil para la toma de decisiones.

Existen varios enfoques para la construcción de escenarios, se va a considerar la metodología propuesta por Peter Schwartz, que es una de las más utilizadas en la actualidad y se basa en caso exitoso de la empresa petrolera Shell. Enseguida se presentan las etapas que se necesitan para construir escenarios futuros que faciliten la toma de decisiones según el enfoque indicado: (Gottret & Mark, 2007)

1. Etapa 1: Definición de objetivos

Se tienen que identificar los aspectos fundamentales sobre los que se van a tomar decisiones. Se debe definir claramente: la decisión estratégica que se desea evaluar, el horizonte temporal y la amplitud del tema.

- 2. Etapa 2: Identificación de los factores claves que condicionan el futuro El principal objetivo de esta etapa es identificar los factores que afectan o condicionan el futuro o que influyen en el éxito o fracaso de las decisiones. Entre estos factores se pueden incluir los cambios del entorno.
- 3. Etapa 3: Identificación de las variables de entorno que influyen en el comportamiento de los factores críticos para la toma de decisiones Para identificar estas variables se debe realizar la siguiente pregunta: ¿De qué depende el comportamiento futuro del factor crítico? Se pueden enumerar un sinfín de variables que afecten al factor crítico por lo que es necesario clasificarlas.
- 4. Etapa 4: Clasificación de las variables por importancia e incertidumbre

En esta etapa se trata de clasificar las variables identificadas de acuerdo a dos criterios: el grado de importancia y el grado de incertidumbre que se tiene sobre el comportamiento de la variable en el futuro.

También se las puede clasificar de acuerdo al comportamiento futuro en:

- Tendencias: son variables externas que no van a sufrir cambios a lo largo del tiempo. Tienen un alto grado de certeza y su patrón es conocido por lo que puede ser visualizado con claridad. Son el pilar de los escenarios.
- Incertidumbres críticas: son variables en las que no se puede predecir su comportamiento y pueden afectar considerablemente a las decisiones estratégicas. Estas incertidumbres críticas pueden ser de índole política, legal, tecnológica, social o económica. Los escenarios giran alrededor de los de estas variables.
- Discontinuidades: corresponden a señales débiles que son imperceptibles en el presente pero que tienen un gran impacto en el futuro.
- 5. Etapa 5: Selección de Escenarios

Luego que se han seleccionado las variables y los factores se pueden identificar los ejes en los que se basaran los escenarios. Los escenarios se construyen alrededor de estados alternativos, los mismos que deben garantizar consistencia y coherencia entre ellos. Se debe tratar de construir pocos escenarios que sean importantes para la toma de decisiones. El conjunto de estados de las variables seleccionadas forma la estructura de los escenarios

Hasta este punto se ha desarrollado el marco teórico, en adelante se revisa la metodología aplicada al caso de estudio, se realiza la revisión del Sistema de Información Comercial (Sieeq-Comercial), sus características así como las oportunidades de mejora.

# **3 METODOLOGÍA**

En este capítulo se revisa la evolución del Sistema de Gestión Comercial de la EEQ en un periodo de 5 años. Se determinar las características técnicas y administrativas del mismo, las oportunidades de mejora. También se realiza el análisis de datos de la encuesta aplicada a los usuarios. Y finalmente se aplica un análisis prospectivo.

# **3.1 EVOLUCIÓN DEL SISTEMA DE INFORMACIÓN DE LA DIRECCIÓN DE COMERCIALIZACIÓN DE LA EMPRESA ELÉCTRICA QUITO 2009-2014**

En la imagen mostrada a continuación consta el diseño del Sistema de Gestión Comercial.

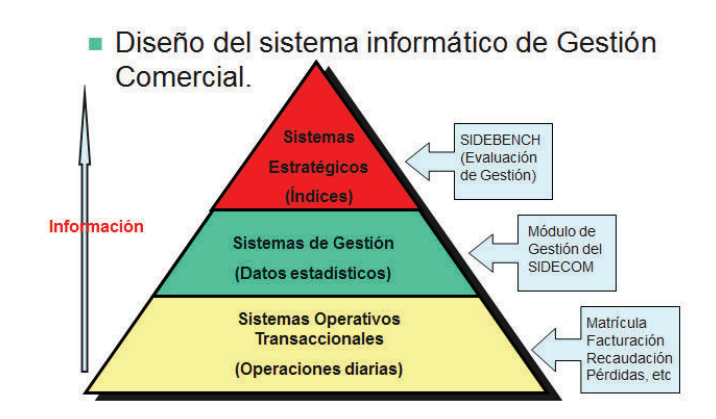

**Figura 3.1 –** Diseño del Sistema Informático de Gestión Comercial (F. Mena, comunicación personal, 03 de agosto 2011).

Es importante la integración entre los sistemas de forma que la información fluya con facilidad entre las diferentes partes de la organización.

A continuación se revisa la evolución del Sieeq-Comercial y la parte actual del sistema.

El Sistema Sieeq Comercial fue instalado en su primera versión hace más de quince años. La versión inicial fue desarrollada en modo carácter por la empresa

Sinapsis de Chile en Oracle Developer 3.1 con base de datos Oracle 6. Hasta más o menos el año 2006 el Sistema de Información Comercial se llamaba SIDECOM (Sistema de Información Comercial), este sistema tenía una interfaz en modo carácter o texto en la que se utiliza comandos, es decir con combinaciones de teclas. Las siguientes imágenes corresponden al Sistema Comercial antiguo:

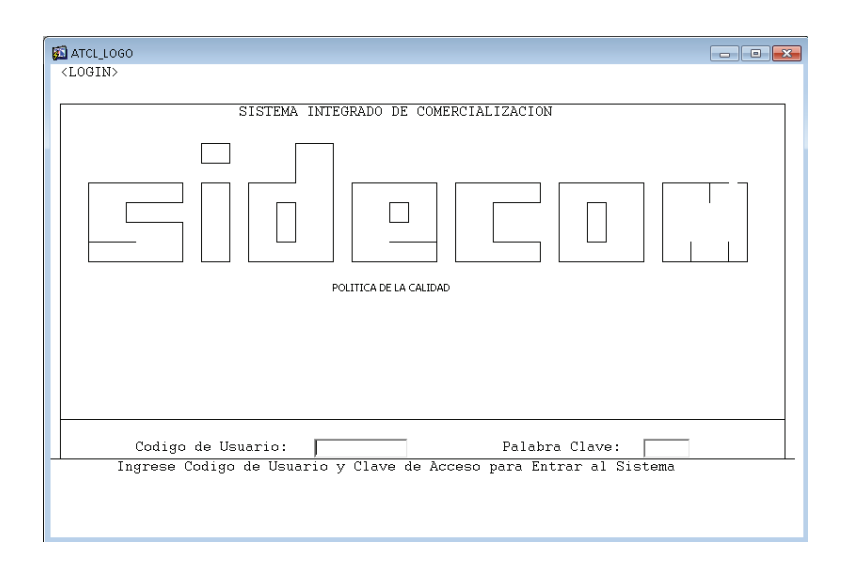

**Figura 3.2 –** Pantalla SEG\_LOGIN Ingreso SIDECOM (Empresa Eléctrica Quito, 2006)

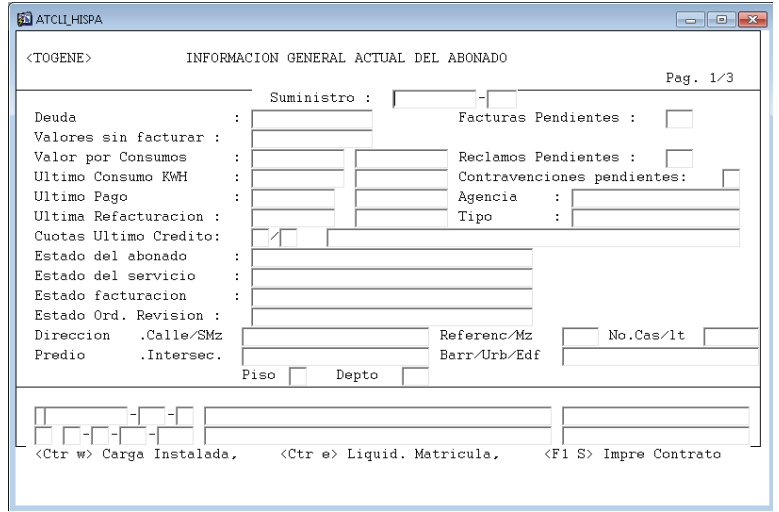

**Figura 3.3 –** Pantalla ATC\_TOGENE Información General Actual del Abonado (SIDECOM) (Empresa Eléctrica Quito, 2006)

En el Sidecom existían los mismos módulos que constan en la actualidad en el Sieeq-Comercial. En el 2006 se realizó una migración del sistema de información a Oracle Developer 6i, con lo que se cambió el sistema a modo gráfico en el que se interactúa por medio de los botones y como sistema operativo Windows. La base de datos también fue migrada a una versión superior Oracle 9i. Con todos estos cambios aplicados en el sistema también se modifica el nombre de Sidecom a Sieeq-Comercial. En la imagen que se presenta a continuación se muestra una pantalla del sistema de información actual y se puede notar una gran diferencia entre el Sidecom y el Sieeq-Comercial.

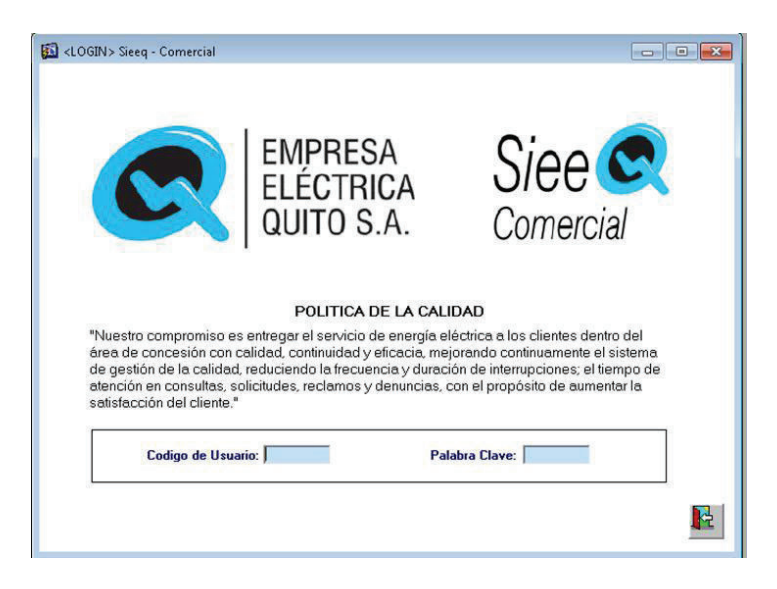

**Figura 3.4 –** Pantalla LOGIN Sieeq - Comercial (Empresa Eléctrica Quito, 2014)

Desde su implantación los cambios o los nuevos requerimientos los ha solicitado la Dirección de Comercialización. Pero a partir del año 2008 en el que se realizó la implantación del Sieeq-Comercial en Emelnorte y que el MEER definió el proyecto SIGDE, estos cambios deben ser direccionados al Comité Técnico Interinstitucional (CTI) debido a que cualquier cambio o desarrollo es replicado en las todas las empresas que utilizan el Sieeq-Comercial. Algunos de los cambios solicitados en el Sistema Comercial (Sieeq-Comercial) por años y por empresa constan en el Anexo C. A continuación se citan los cambios considerados más relevantes (hasta diciembre 2014):

- Envío de archivos para débitos a través del Banco Central del Ecuador

- Cambios en el proyecto RENOVA
- Modificaciones en los reportes SISDAT
- Nueva portal web de la empresa
- Anulación de facturas
- Modificación del facturador para incluir la tarifa de la dignidad
- Lecto-Facturación (pedido por Emelnorte)
- Facturación Electrónica (comprobantes electrónicos)
- Programa de Programa de Eficiencia Energética para la Cocción por Inducción y el Calentamiento de Agua con Electricidad en sustitución del GLP en el sector residencial (SIPEC) solicitado por el MEER

# **3.2 CARACTERÍSTICAS TÉCNICAS Y ADMINISTRATIVAS DEL SIEEQ-COMERCIAL**

Para establecer el grado de satisfacción con relación al SI se aplica: una encuesta para el caso de los usuarios de la Dirección de Comercialización y una entrevista a profundidad al personal del Departamento de Desarrollo de Sistemas Administrativos.

Para determinar las características técnicas y administrativas del sistema se revisan los siguientes puntos:

- Diseño del sistema de gestión comercial
- Cuestionario aplicado al personal del Departamento de Desarrollo de Sistemas Administrativos
- Análisis de los datos de la encuesta aplicada al personal de la Dirección de Comercialización

## **3.2.1 DISEÑO DEL SISTEMA DE GESTIÓN COMERCIAL**

Como se indicó en el punto 3.1 el Sistema de Gestión Comercial está diseñado con sistemas que manejan la información en tres niveles:

En la parte transaccional del Sieeq se registran las operaciones diarias realizadas y son la base para los otros sistemas.

En los sistemas de gestión se generan los datos estadísticos de vital importancia para los ejecutivos de la empresa.

En tanto que en los sistemas estratégicos se generan los índices para la evaluación de la gestión.

Como características técnicas del sistema se puede enumerar las siguientes:

- Es un sistema modular que permite la inclusión de nuevas funcionalidades sin que afecte al resto de módulos.
- Como herramienta de desarrollo de software se utiliza Oracle Developer 6i.<sup>3</sup>. Específicamente se utiliza Oracle Forms Developer and Reports Developer Release<sup>4</sup> 6i.
- Como motor de base de datos<sup>5</sup> se utiliza Oracle Database 11g<sup>6</sup>.
- Tiene una arquitectura cliente servidor a la cual se accede por medio de un servidor Citrix<sup>7</sup>.
- Para la parte de Inteligencia de Negocios se utiliza Pentaho Open BI Suite<sup>8</sup> es que una Suite de BI de código abierto.

Como características administrativas se puede considerar las siguientes:

- Se adapta a los cambios constantes tanto de los procesos comerciales como de las instituciones de control.

 $\overline{a}$ 

<sup>3</sup> Oracle Developer 6i: Es una herramienta de diseño de Oracle que permite el desarrollo de aplicaciones cliente/servidor.

<sup>4</sup> Oracle Forms y Reports Developer: Forman parte de Oracle Developer 6i

<sup>5</sup> Base de datos: Es "un conjunto de información estructurada en registros y almacenada en un soporte electrónico legible desde el computador" (Rodríguez, 2001).

<sup>6</sup> Oracle Database 11g: Brinda una solución de base de datos integral para la plataforma Windows a fin de lograr que el desarrollo y la implementación de Oracle en Windows sean más fáciles, rápidos y económicos

<sup>7</sup> CitrixXenApp: Es la solución para la entrega de aplicaciones virtuales, proporcionando aplicaciones Windows a trabajadores en cualquier dispositivo y en cualquier lugar.

<sup>&</sup>lt;sup>8</sup> Pentaho Open BI Suite: Es la alternativa Open Source para Business Intelligent. Es una plataforma modular, integrable y basada en estándares que cubre las necesidades de la Inteligencia de Negocio

- Permite obtener indicadores tanto a nivel gerencial como a nivel de detalle
- Es un pilar fundamental en la gestión comercial de la empresa
- Se puede considerar al sistema de información como una ventaja competitiva.

A continuación se revisa a detalle el sistema comercial además se determina sus características tanto técnicas como administrativas.

### **3.2.1.1 Sistema Transaccional (Sieeq-Comercial Transaccional)**

Es un sistema de información transaccional en el que se registran las operaciones o transacciones diarias. Está divido en los siguientes módulos:

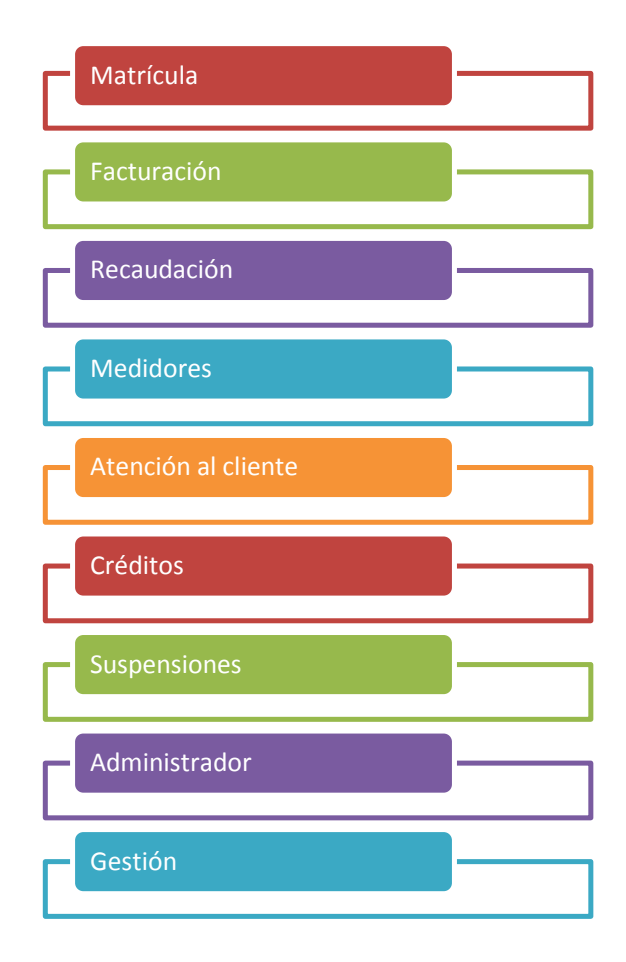

La pantalla inicial del sistema se presenta a continuación:

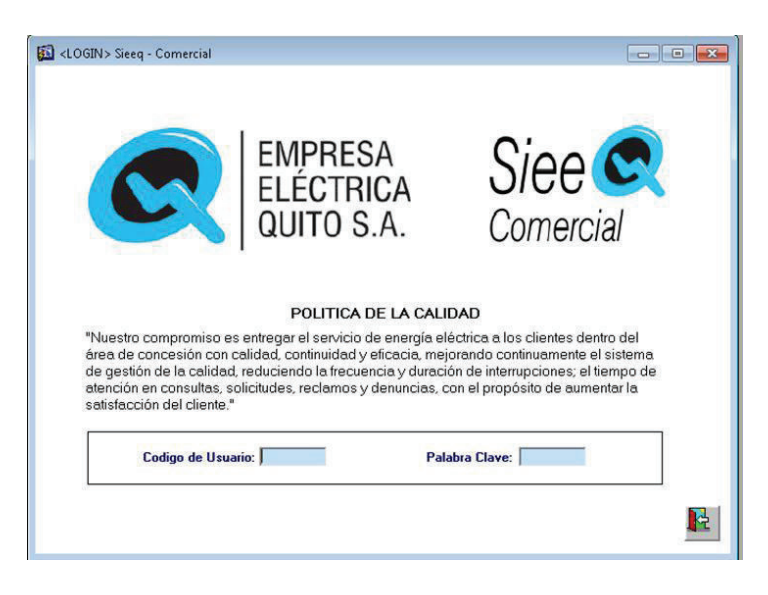

**Figura 3.5 –** Sieeq – Comercial (LOGIN) (Empresa Eléctrica Quito, 2014)

En las siguientes tablas se muestra por cada módulo las principales características y sus potencialidades.

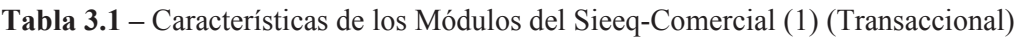

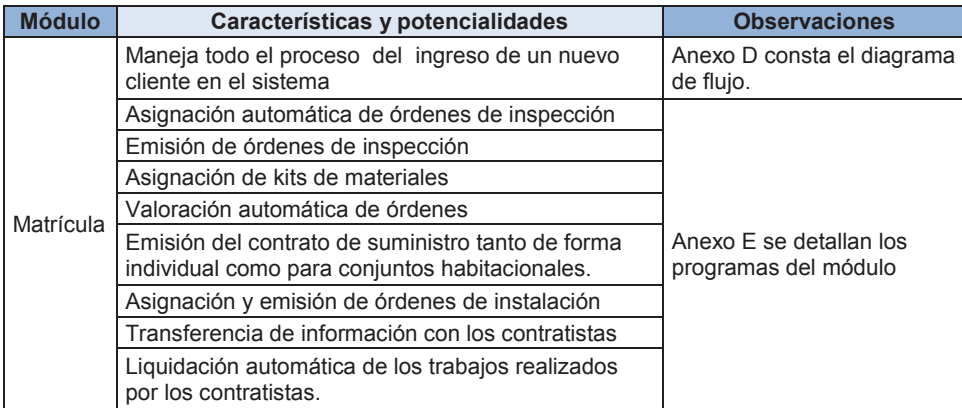

(Elaboración Propia)

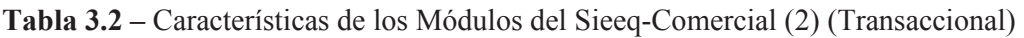

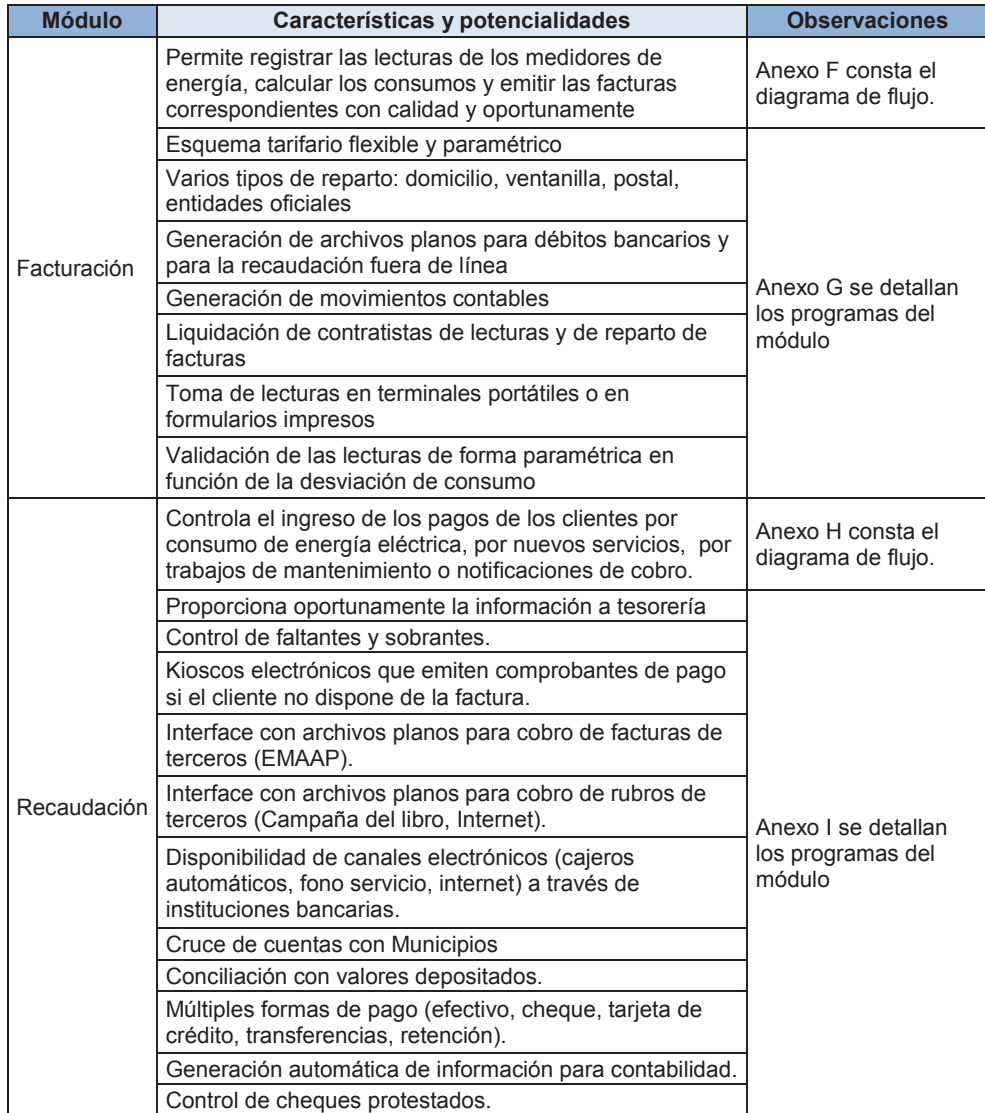

(Elaboración Propia)

| <b>Módulo</b>          | Características y potencialidades                                                                                                    | <b>Observaciones</b>                                                                                                    |  |  |
|------------------------|----------------------------------------------------------------------------------------------------|----------------------------------------------------------------------------------------------------|--|--|
|                        | Facilita el registro, control y mantenimiento de los<br>equipos de medición                                                                                                    | Anexo J consta el<br>diagrama de flujo.                                                                                                    |  |  |
| <b>Medidores</b>       | Verificar la disponibilidad de medidores                                                                                                    |                                                                                                    |  |  |
|                        | Emisión de Ordenes de Revisión impresas o en<br>archivos planos.                                                                                                    |                                                                                                    |  |  |
|                        | Información completa de los daños encontrados y<br>valoración automática de las reparaciones realizadas<br>en los medidores                                                           | Anexo K se detallan los                                                                                                    |  |  |
|                        | Detección automática de posibles contravenciones.                                                                                                    | programas del módulo                                                                                                    |  |  |
|                        | Emisión de órdenes de revisión de los clientes<br>seleccionados en archivos planos para contratistas.                                                                                 |                                                                                                    |  |  |
|                        | Generación mensual de información para balance de<br>energía.                                                                                                    |                                                                                                    |  |  |
|                        | Liquidación de Contratistas                                                                                                    |                                                                                                    |  |  |
| Atención al<br>Cliente | proporcionar una herramienta al usuario que permita<br>brindar una atención ágil, oportuna y eficiente a los<br>clientes                                                              | Anexo L consta el<br>diagrama de flujo. Anexo<br>M se detallan los<br>programas del módulo                                                                    |  |  |
|                        | Disponibilidad de información en línea sobre: lecturas,<br>recaudación, facturación, créditos, suspensiones,<br>reparto de facturas                                                   |                                                                                                    |  |  |
|                        | Seguimiento de las solicitudes y reclamos realizados<br>por los clientes                                                                                                    |                                                                                                    |  |  |
|                        | Transferencias de deudas y valores a favor del cliente                                                                                                    |                                                                                                    |  |  |
| Créditos               | Facilita la concesión, administración y control de los<br>créditos en de acuerdo con las políticas de<br>financiamiento, regulaciones y demás disposiciones<br>vigentes en la empresa | Para este modulo no se<br>incluyen anexos por<br>cuanto es un moduo<br>pequeño que no tiene<br>diagrama de flujo ni<br>muchos programas que<br>consten en èl. |  |  |
|                        | Múltiples opciones paramétricas de financiamiento de<br>deudas.                                                                                                    |                                                                                                    |  |  |
|                        | Autorización electrónica para uso de opciones no<br>asignadas.                                                                                                    |                                                                                                    |  |  |
|                        | Generación inmediata de movimientos contables.<br>Orientación para financiamiento de deuda                                                                                            |                                                                                                    |  |  |
| Suspensiones           | Permite realizar la suspensión de los servicios<br>morosos, así como su reconexión                                                                                                    |                                                                                                    |  |  |
|                        | Selección automática de clientes a ser suspendidos por<br>monto, antigüedad de la deuda, tarifa, etc.                                                                                 | Anexo N consta el                                                                                                    |  |  |
|                        | Emisión de Ordenes de Suspensión en archivos planos<br>para terminales portátiles (PDA) o impresas.                                                                                   | diagrama de flujo. Anexo<br>O se detallan los<br>programas del módulo                                                                                         |  |  |
|                        | Emisión de Ordenes de Reconexión en archivos planos<br>para terminales portátiles (PDA) o impresas de los<br>clientes que han cancelado la deuda.                                     |                                                                                                    |  |  |

**Tabla 3.3 –** Características de los Módulos del Sieeq-Comercial (3) (Transaccional)

(Elaboración Propia)

| <b>Módulo</b> | Características y potencialidades                                                                                  | <b>Observaciones</b>                        |  |
|---------------|----------------------------------------------------------------------------------------------------|---------------------------------------------|--|
|               | Permite la administración de usuarios, accesos, perfiles y<br>seguridades, así como la base de datos de referencia |                                             |  |
|               | Creación de usuarios.                                                                                              |                                             |  |
|               | Creación de menús.                                                                                                 |                                             |  |
|               | Asignación de menús                                                                                                | Anexo P se<br>detallan los<br>programas del |  |
| Administrador | Asignación de niveles de seguridad.                                                                                |                                             |  |
|               | Creación de tablas de códigos.                                                                                     | módulo                                      |  |
|               | Actualización de niveles de autorización.                                                                          |                                             |  |
|               | Bloqueo del sistema.                                                                                               |                                             |  |
|               | Creación de tarifas.                                                                                               |                                             |  |
|               | Actualización de autorizaciones del SRI.                                                                           |                                             |  |
|               | Permite generar y consultar la información para los<br>datamarts                                                   | Anexo Q se                                  |  |
| Gestión       | Genera la información para los reportes del Arconel                                                                | detallan los<br>programas del               |  |
|               | Se generan estadísticas para las toma de decisiones                                                                | módulo                                      |  |
|               | Resultados de gestión                                                                                              |                                             |  |

**Tabla 3.4 –** Características de los Módulos del Sieeq-Comercial (4) (Transaccional)

(Elaboración Propia)

#### **3.2.1.2 Sistema De Gestión (Sieeq-Comercial Gestión)**

 $\overline{a}$ 

El sistema de gestión es un soporte en la toma de decisiones en la organización, en los que se aplica la Inteligencia de Negocios o Bussiness Intelligence (BI).<sup>9</sup> En este sistema de gestión se tiene la información en varios Datamarts.  $^{10}$ Permite obtener información estadística en base a la información transaccional generada día a día. A continuación se muestra la interface del nuevo Datamart desarrollada en el programa Pentaho. Esta información se genera cada mes y está disponible para consultas especialmente para reportes de gestión.

<sup>&</sup>lt;sup>9</sup> Se entiende por Inteligencia de Negocios "al conjunto de metodologías, aplicaciones, prácticas y capacidades enfocadas a la creación y administración de información que permite tomar mejores decisiones a los usuarios de una organización" (Curto, 2010, pág. 18)

<sup>&</sup>lt;sup>10</sup> Un Datamart es un almacén de datos históricos de un departamento de una empresa u organización. (Universidad de Valencia, 2014)

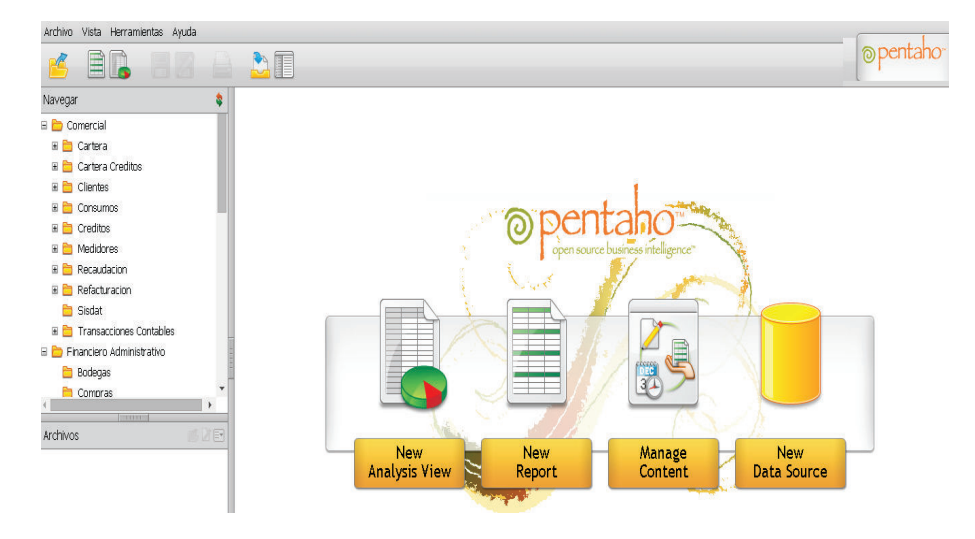

**Figura 3.6 –** Pentaho (Empresa Eléctrica Quito, 2013b)

Los datamarts que se generan en el sistema son:

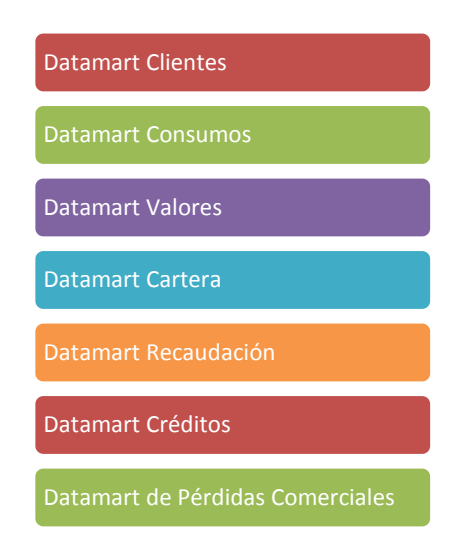

En los datamarts se genera información estadística que es utilizada para la gestión de la empresa y para entidades externas como el Conelec. Esta información es utilizada por los directivos y es vital para la toma de decisiones. En este sistema de gestión la información esta estandarizada bajo los mismos criterios de generación.

El flujo para la generación de estos datos es el siguiente:

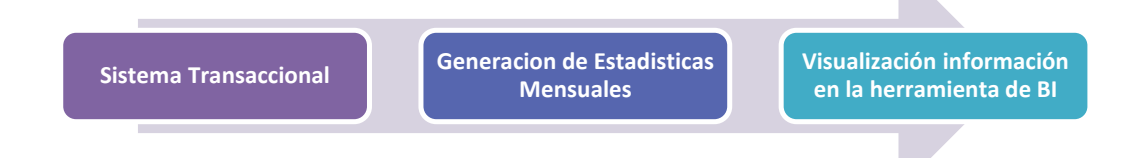

#### **3.2.1.3 Sistema Estràtegico (Sidebench)**

Es un sistema para la presentación de índices de gestión basado en la comparación de resultados con parámetros pre establecidos. Se obtienen los resultados por las zonas de los distintos procesos de la empresa. La información se presenta mediante: un tablero de control, gráficos y reportes tabulares. La siguiente imagen muestra la pantalla principal de este sistema.

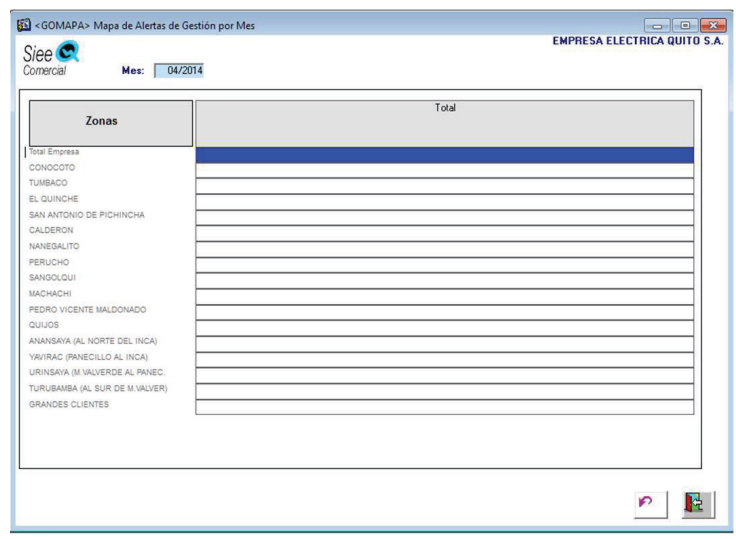

**Figura 3.7 –** Mapa de Alertas de Gestión por Mes (GES\_GOMAPA) (Empresa Eléctrica Quito, 2013b)

En seguida se muestran tanto los resultados de la encuesta de satisfacción aplicada a los usuarios como de las entrevistas realizadas al personal del departamento.

#### **3.2.2 RESULTADOS DE ENTREVISTAS A PROFUNDIDAD**

El área de Desarrollo de Sistemas Administrativos está conformada por 7 Ingenieros en Sistemas que son los encargados de dar mantenimiento y de realizar nuevas aplicaciones para el sistema.

El cuestionario del Anexo R sobre el Sieeq-Comercial fue aplicado a 3 integrantes del área por la facilidad de acceso y el tiempo de trabajo en el área. También fue aplicado al jefe del Departamento por el conocimiento integral del sistema por más de quince años (Anexo T). Las respuestas constan en los Anexos S y U.

En base a las preguntas realizadas se puede destacar las siguientes respuestas.

- Características del Sieeq-Comercial?
	- Es un sistema, flexible, robusto.
	- Es estable, intuitivo, fácil de usar
	- Es amigable con el usuario
	- Es uno de los sistemas de información más funcionales y completos en el país, por lo que ha sido implementado en varias Empresas Distribuidoras.
	- Alto grado de parametrización
	- Optimizado a las necesidades de las distintas distribuidoras de energía eléctrica
	- Equipo de desarrollo y mantenimiento tiene profundo conocimiento del negocio
- ¿Qué mejoraría del Sieeq-Comercial? Su arquitectura, migrando el sistema a un ambiente web
- ¿Qué arquitectura utiliza el Sieeq-Comercial? Utiliza una arquitectura cliente-servidor a través de un servidor Citrix, es decir cada cliente no tiene que instalar la aplicación.
- ¿Se adapta el sistema a las necesidades del negocio? Si se adapta perfectamente a las necesidades ya que se ajusta a los cambios constantes del negocio
- ¿Cuáles son los módulos más críticos del sistema? De las respuestas se obtiene que los módulos críticos son: facturación, recaudación y medidores.
- ¿Qué expectativas tiene del nuevo Sistema de Información Comercial?
	- Que sea altamente parametrizable y adaptable a las necesidades del sector eléctrico.
	- Desarrollado en ambiente web
	- Todos los módulos requeridos estén implementados
	- Debe estar construido en base a los procesos definidos

## **3.2.3 RESULTADOS DE LA ENCUESTA DE SATISFACCIÓN DEL SISTEMA**

La encuesta se aplicó a los usuarios del Sieeq-Comercial de la Dirección de Comercialización. Para determinar el tamaño de la muestra para la encuesta se aplicó la formula indicada en el marco teórico (2.4.2). Reemplazando los datos de la fórmula se tiene:

Np=328 Z=1.96 K=5% P=50%

$$
N = \frac{1.96^2 \times 328 \times 0.50(1 - 0.50)}{328 - 1 \times 0.05^2 + 1.96^2 \times 0.50(1 - 0.50)} = 176
$$

El número de encuestas recolectadas fue de 177 que cumple con el tamaño de la muestra calculado.

Enseguida se muestra el análisis de datos de acuerdo a los resultados obtenidos.

#### **3.2.3.1 Análisis De Datos**

En el Anexo V consta la encuesta aplicada. Para el análisis de los datos se utiliza el programa de análisis estadístico SPSS<sup>11</sup>.

Los numerales 1 y 2 de las encuesta no fueron incluidos en el análisis por cuanto corresponden a la fecha y al número de cedula.

Vale señalar que para la pregunta N° 8, nivel o grado de su cargo se consideran tres opciones de respuesta: directivo, ejecutivo y operativo. A continuación se definen cada nivel:

- Directivo: en este nivel se adoptan decisiones que afectan a la Dirección de Comercialización y se pueden considerar en esta clasificación al Director Comercial y a los jefes de Departamento y de Sección.
- Ejecutivo: comprenden los mandos medios, se toman decisiones de tipo técnico.
- Operativo: se realizan tareas específicas relacionadas con las transacciones diarias efectuadas en la empresa.

Los datos obtenidos en la encuesta aplicada a los usuarios del Sieeq-Comercial se encuentran en el Anexo W, el análisis detallado se muestra a continuación.

**Pregunta 3: Género** 

 $\overline{a}$ <sup>11</sup> SPSS: (Statistical Package por the Social Sciences) es uno de los programas estadísticos más utilizados.

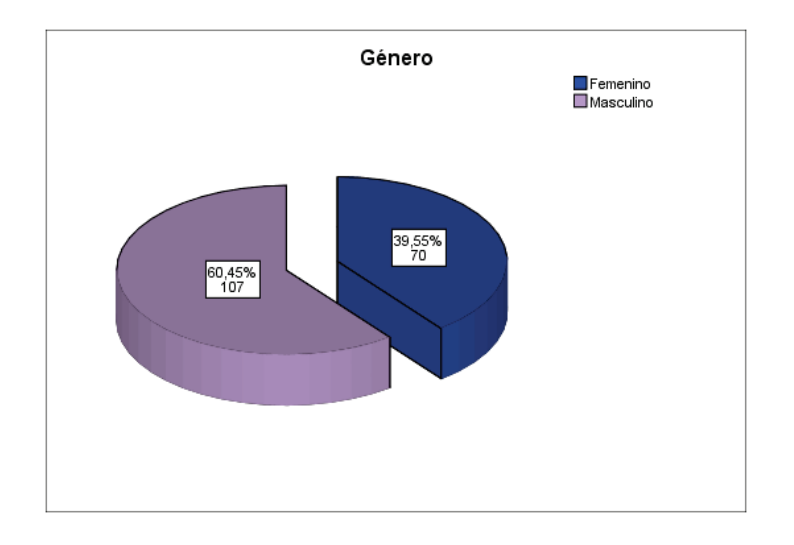

**Figura 3.8** – Pregunta 3 (Género) Fuente: Elaboración propia

El resultado muestra que la encuesta fue realizada a más hombres en comparación con las mujeres. El género masculino representa a la mayoría de los encuestados con un 60.45% con 107 personas de las 177. En tanto que el 39.55% corresponde al género femenino.

**Pregunta 4: Edad**   $\bullet$ 

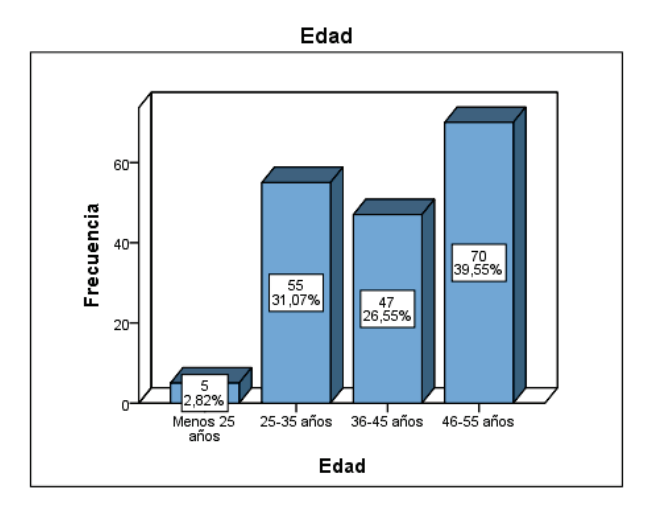

**Figura 3.9** – Pregunta 4 (Edad) Fuente: Elaboración propia
Se puede constatar en la figura anterior que 4 de cada 10 usuarios están en el rango de edad 4 (46-55 años). Mientras 3 de cada 10 (31.07%) de usuarios corresponde al rango de 25-35 años. Además se puede evidenciar que no hay usuarios con más de 55 años, esto pude ser porque un gran porcentaje del personal con más años en la empresa se ha acogido a la jubilación en los últimos dos años.

- Antiguedad en la EEQ 60 Frecuencia 40 69<br>38.98%  $\frac{46}{1,999}$  $\overline{20}$  $\frac{33}{18,649}$ 2-5 años 6-10 años 11-20 años Más de 20<br>2-5 años 6-10 años 11-20 años Más de 20 Antiguedad en la EEQ
- **Pregunta 5: Antigüedad en la EEQ**

**Figura 3.10** – Pregunta 5 (Antigüedad en la EEQ) Fuente: Elaboración propia

El 38.98% de usuarios encuestados tienen más de 20 años de antigüedad en la empresa, lo que significa que han constatado la evolución del sistema. En tanto que el 25.99% corresponden al rango 3 (6-10 años), el 18.64% entre 11-20 años, el 12.99% entre 2-5 años y el 3.39% tiene menos de 1 año. El porcentaje más alto corresponde a los usuarios con mayor antigüedad en la empresa.

**Pregunta 6: Tiempo que trabaja con el Sieeq-Comercial** 

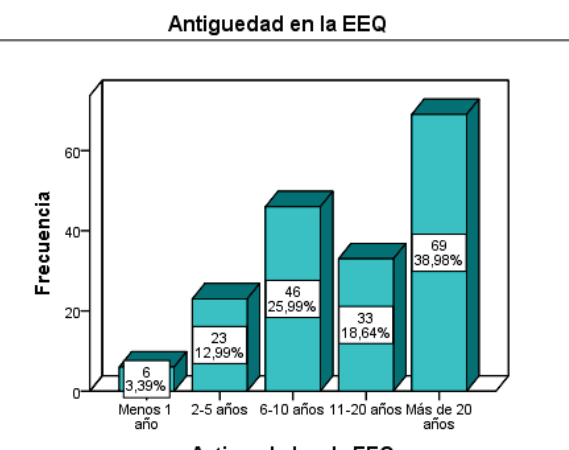

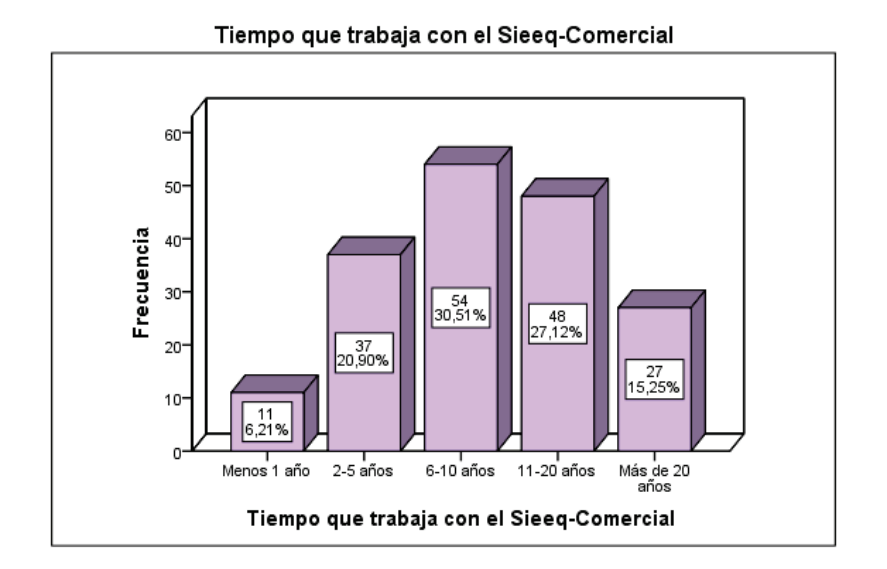

**Figura 3.11** –Pregunta 6 (Tiempo que trabaja con el Sieeq-Comercial) Fuente: Elaboración propia

Se puede evidenciar que el mayor porcentaje 30.51% (54) son usuarios trabajan con el sistema entre 6-10 años.

- Area en la que trabaja 80  $\frac{74}{41,81\%}$ Frecuencia 60- $\frac{37}{20,90\%}$  $40 -$ 19<br>10,73%  $\frac{13}{7,34\%}$  $\frac{10}{5,65\%}$  $\sqrt{9}{5,08\%}$  $20 \frac{15}{8,47\%}$ 0 **Hotres** \_Departamento Control<br>clientes -Gerencia Comercial Seccion Administrativa DCPC Departamento de<br>Recaudación \_Departamento de<br>Instalaciones \_Departamento de Clientes<br>Especiales
- **Pregunta 7: Área en la que trabaja**   $\bullet$

**Figura 3.12** – Pregunta 7 (Área en la que trabaja) Fuente: Elaboración propia

En la figura anterior 37 usuarios (20.90%) están en el Departamento de Recaudación y el resto están distribuidos en las diferentes áreas de la Dirección Comercial.

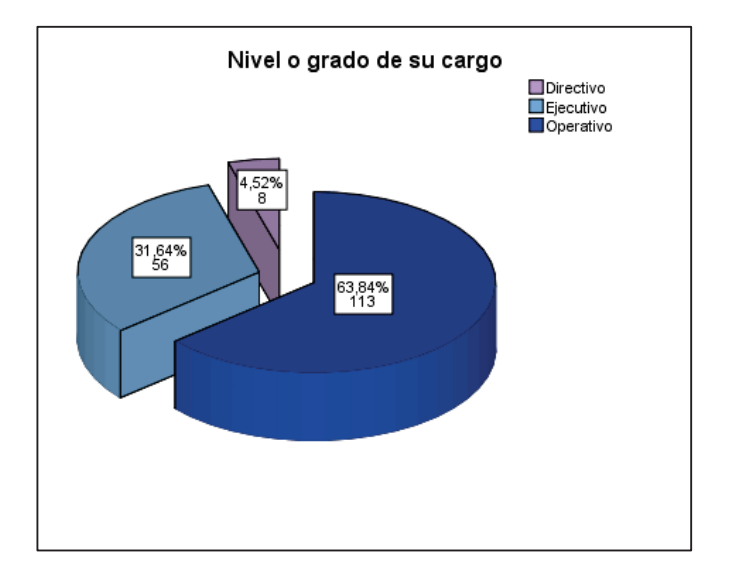

**Pregunta 8: Nivel o Grado de su cargo** 

**Figura 3.13** –Pregunta 8 (Nivel o grado de su cargo) Fuente: Elaboración propia

Los resultados muestran que el 63.84% de los encuestados (113) tienen un cargo operativo, el 31.56% (56) realizan funciones de tipo ejecutivo y el 4.52% (8) corresponden a los directivos. Aunque la mayoría de usuarios estén en el rango operativo no hay que dejar de lado a los usuarios de los otros cargos por cuanto cada nivel tiene diferentes requerimientos de información.

## **Pregunta 9: Indique su grado de satisfacción actual del Sieeq-Comercial con respecto a los siguientes aspectos**

La pregunta 9 evalúa el grado de satisfacción con relación a las siguientes características:

- 9.1 Velocidad del sistema
- 9.2 Seguridad del sistema
- 9.3 Facilidad de uso
- 9.4 Diseño (colores y letras)
- 9.5 Compatibilidad con otros sistemas
- 9.6 Estabilidad
- 9.7 Ayuda al usuario
- 9.8 Emisión de reportes en pantalla o impresos

Enseguida se muestra los resultados obtenidos para cada una de estas características.

**Pregunta 9.1: Grado de Satisfacción actual del Sieeq-Comercial con relación a Velocidad del Sistema** 

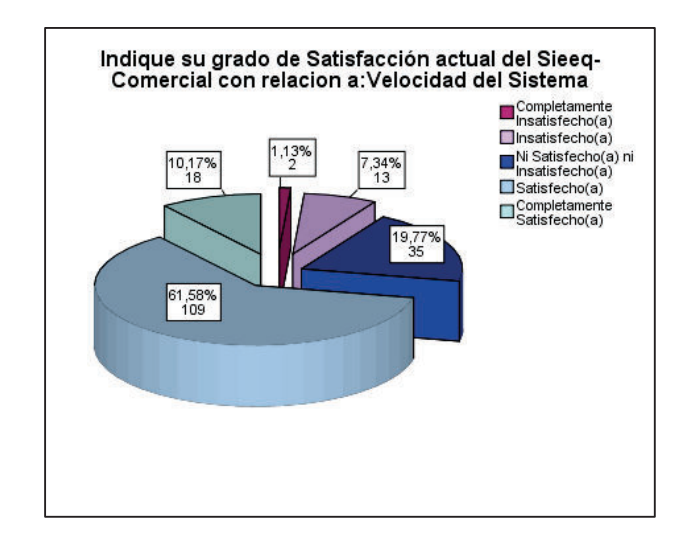

**Figura 3.14** – Pregunta 9.1 (Grado de Satisfacción con relación a la Velocidad del Sistema) Fuente: Elaboración propia

6 de cada 10 usuarios consultados están satisfechos con la velocidad del sistema que corresponde al 61.58%, en contraste 1 de cada 10 está completamente insatisfecho.

**Pregunta 9.2: Grado de Satisfacción actual del Sieeq-Comercial con relación a: Seguridad del Sistema** 

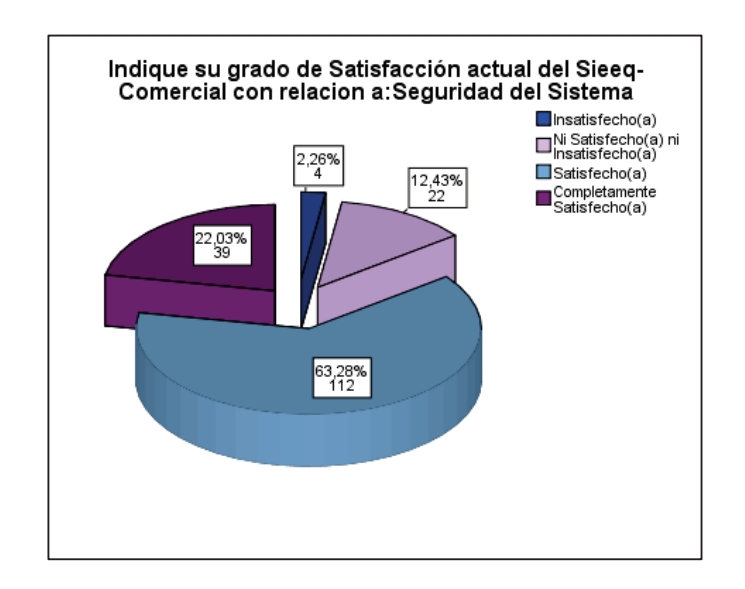

**Figura 3.15** – Pregunta 9.2 (Grado de Satisfacción con relación a: Seguridad del Sistema) Fuente: Elaboración propia

El resultado muestra que el 63,28% (112) de los usuarios están satisfechos con la seguridad del sistema y el 22,03% están completamente satisfechos. Y el 2.26% está insatisfecho. De lo que se puede observar que la mayoría de usuarios consultados están satisfechos con la seguridad del sistema.

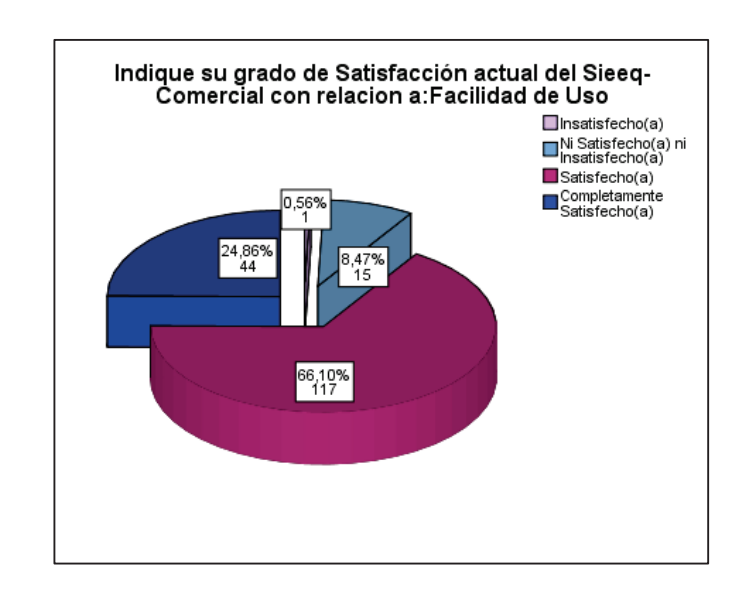

**Pregunta 9.3: Grado de Satisfacción actual del Sieeq-Comercial con relación a: Facilidad de uso** 

**Figura 3.16** – Pregunta 9.3 (Grado de Satisfacción con relación a: Facilidad de Uso) Fuente: Elaboración propia

7 de cada 10 usuarios consultados indican que están satisfechos con relación a la facilidad de uso del Sieeq-Comercial, lo que puede ser considerada como una ventaja del sistema.

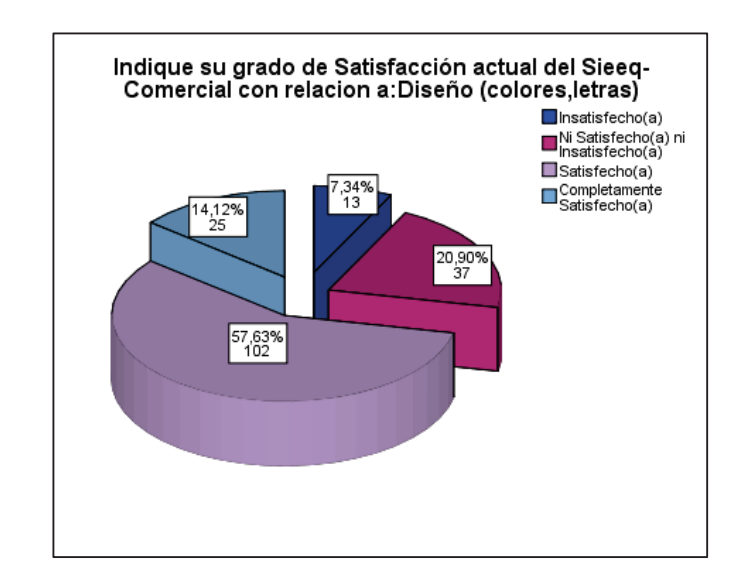

**Pregunta 9.4: Grado de Satisfacción actual del Sieeq-Comercial con relación a:**   $\bullet$ **Diseño (colores, letras)** 

**Figura 3.17** – Pregunta 9.4 (Grado de Satisfacción con relación a: Diseño) Fuente: Elaboración propia

Más de la mitad de usuarios consultados (57.63%) están satisfechos con el Diseño del sistema.

**Pregunta 9.5: Grado de Satisfacción actual del Sieeq-Comercial con relación a:**   $\bullet$ **Compatibilidad con otros sistemas** 

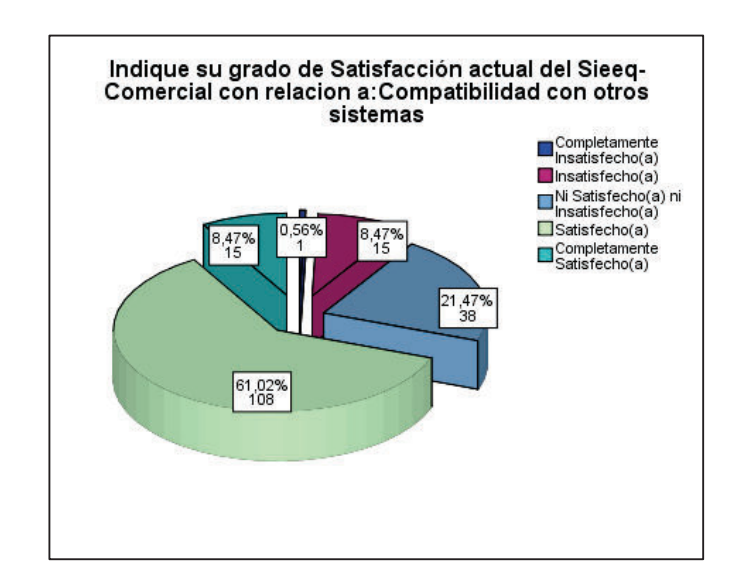

**Figura 3.18** – Pregunta 9.5 (Grado de Satisfacción con relación a: Compatibilidad con otros sistemas) Fuente: Elaboración propia

Los resultados obtenidos para el grado de satisfacción con relación a la compatibilidad con otros sistemas indican que la mayoría de usuarios (61.02%) están satisfechos. En tanto que el 0.56% están completamente insatisfechos.

**Pregunta 9.6: Grado de Satisfacción actual del Sieeq-Comercial con relación a:**   $\bullet$ **Estabilidad** 

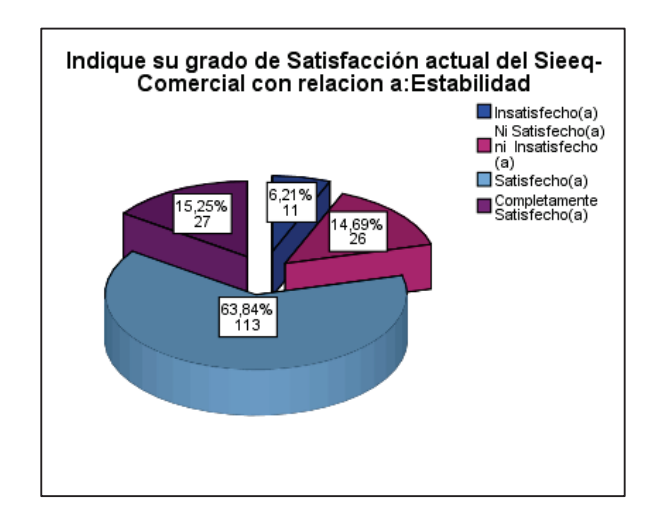

**Figura 3.19** – Pregunta 9.6 (Grado de Satisfacción con relación a: Estabilidad) Fuente: Elaboración propia

6 de cada 10 usuarios están satisfechos con la estabilidad del Sieeq-Comercial.

**Pregunta 9.7: Grado de Satisfacción actual del Sieeq-Comercial con relación a:**   $\bullet$ **Ayuda al usuario** 

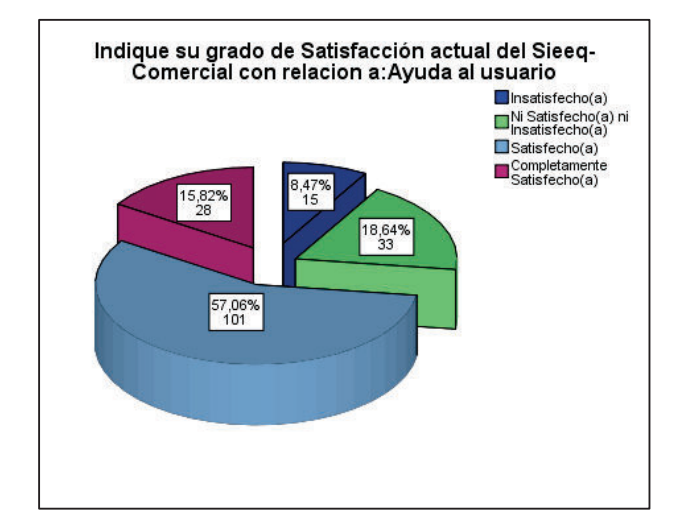

**Figura 3.20** – Pregunta 9.7 (Grado de Satisfacción con relación a: Ayuda al usuario) Fuente: Elaboración propia

Más de la mitad de personas consultadas (57.06%) están satisfechos con la ayuda al usuarios proporcionada. Mientras que el 8.47% está insatisfecho.

**Pregunta 9.8: Grado de Satisfacción actual del Sieeq-Comercial con relación a:**   $\bullet$ **Emisión de reportes** 

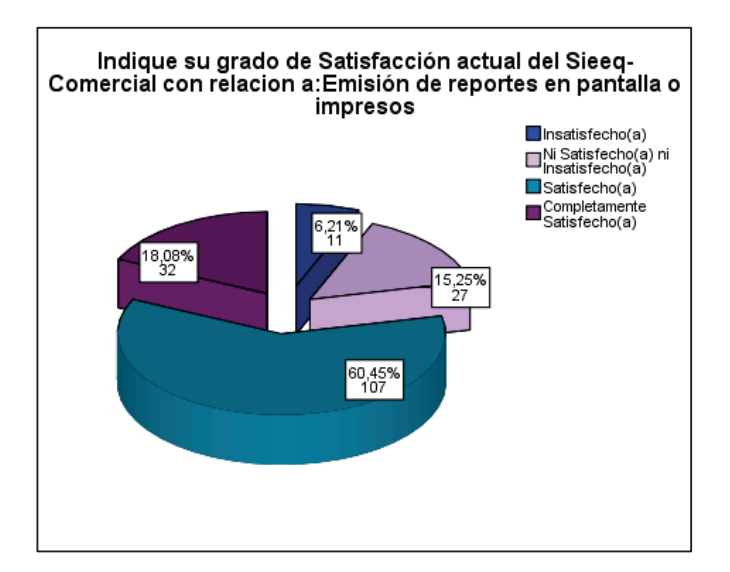

**Figura 3.21** – Pregunta 9.8 (Grado de Satisfacción con relación a: Emisión de reportes) Fuente: Elaboración propia

Se puede evidenciar que el 60.47% (107 usuarios) están satisfechos con la emisión de reportes que proporciona el sistema comercial, mientras que el 6.21% está insatisfecho.

# **Pregunta 10: Indique el grado de importancia de las siguientes características, que un Sistema de Información Comercial debería tener**

La pregunta 10 evalúa el grado de importancia de las características detalladas a continuación:

- 10.1 Velocidad del sistema
- 10.2 Seguridad del sistema
- 10.3 Facilidad de uso
- 10.4 Diseño (colores y letras)
- 10.5 Compatibilidad con otros sistemas
- 10.6 Estabilidad
- 10.7 Ayuda al usuario
- 10.8 Emisión de reportes en pantalla o impresos

Los resultados obtenidos para cada una de estas características se detallan enseguida.

**Pregunta 10.1: Grado de Importancia de la siguiente característica que un S.I. debe tener: Velocidad del sistema** 

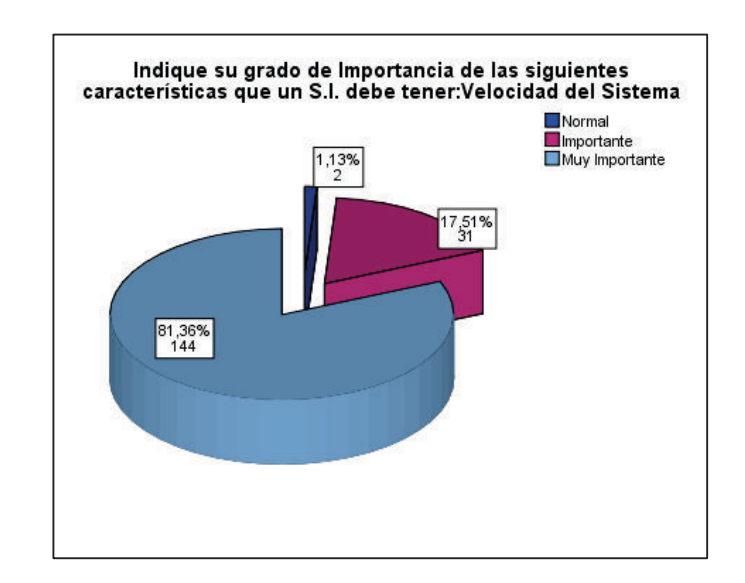

**Figura 3.22** – Pregunta 10.1 (Grado de Importancia que la siguiente característica de un SI debe tener: Velocidad del Sistema) Fuente: Elaboración propia

La mayoría de usuarios (81.36%) considera que es muy importante la velocidad en un sistema de información, mientras que el 1.13% lo señala como normal y el 17.51% como importante.

**Pregunta 10.2: Grado de Importancia de la siguiente característica que un S.I. debe tener: Seguridad del Sistema** 

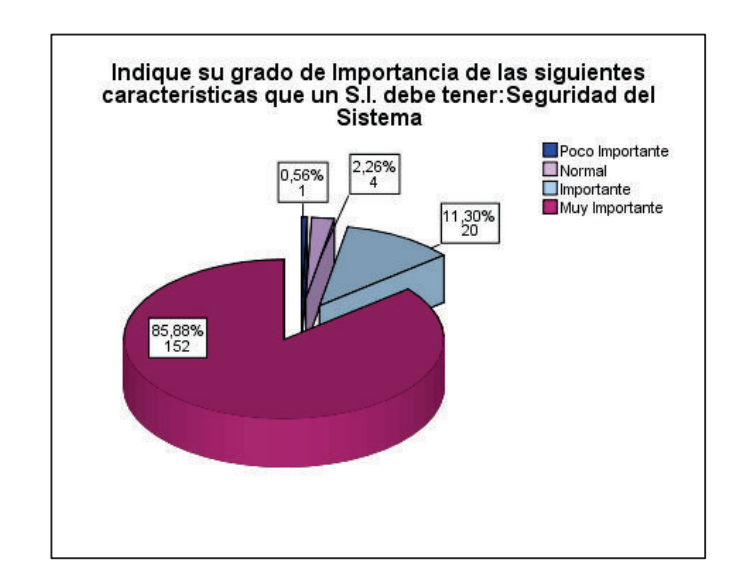

**Figura 3.23** – Pregunta 10.2 (Grado de Importancia que la siguiente característica de un S.I. debe tener: Seguridad del Sistema) Fuente: Elaboración propia

9 de cada 10 usuarios señalan que es muy importante la seguridad en un sistema de información.

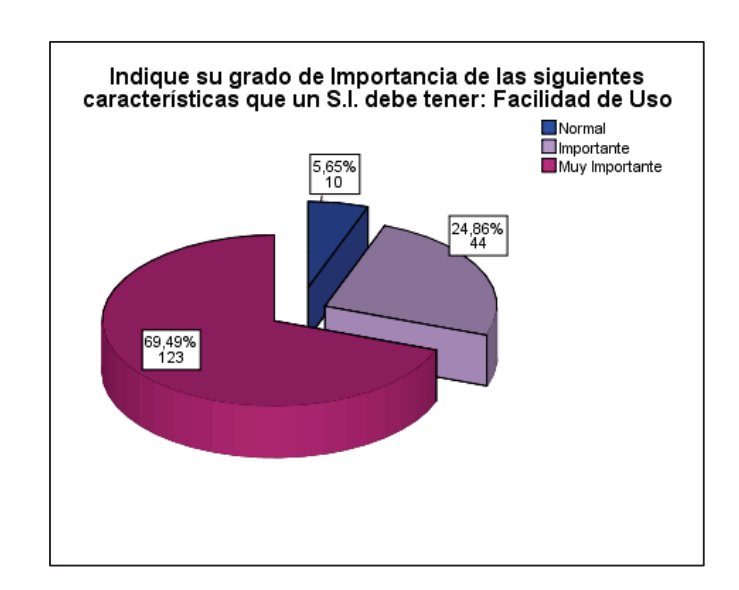

**Pregunta 10.3: Grado de Importancia de la siguiente característica que un S.I.**   $\bullet$ **debe tener: Facilidad de uso** 

**Figura 3.24** – Pregunta 10.3 (Grado de Importancia que la siguiente característica de un SI debe tener: Facilidad de Uso) Fuente: Elaboración propia

El 69.49% de los usuarios concuerdan en que es muy importante la facilidad de uso, mientras que un 24.86% lo considera importante.

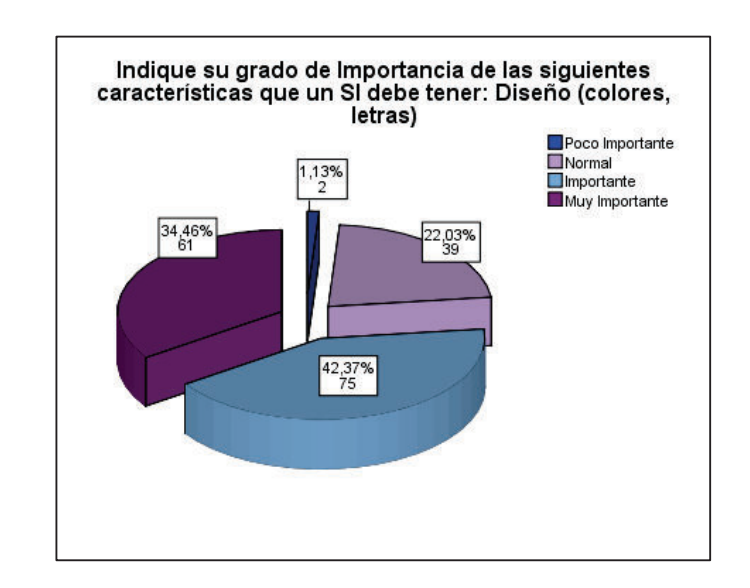

**Pregunta 10.4: Grado de Importancia de la siguiente característica que un S.I.**   $\bullet$ **debe tener: Diseño (colores, letras)** 

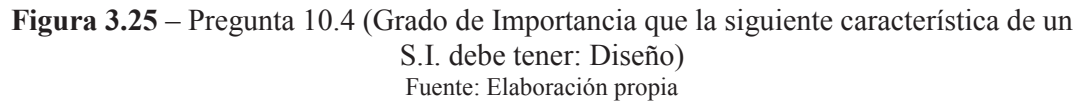

El 42.37 % de los usuarios consideran que el diseño del sistema es importante, en tanto que el 34.46% indica que es muy importante. Se puede evidenciar que menos de la mitad de los usuarios le da énfasis a esta característica.

**Pregunta 10.5: Grado de Importancia de la siguiente característica que un SI**   $\bullet$ **debe tener: Compatibilidad con otros sistemas** 

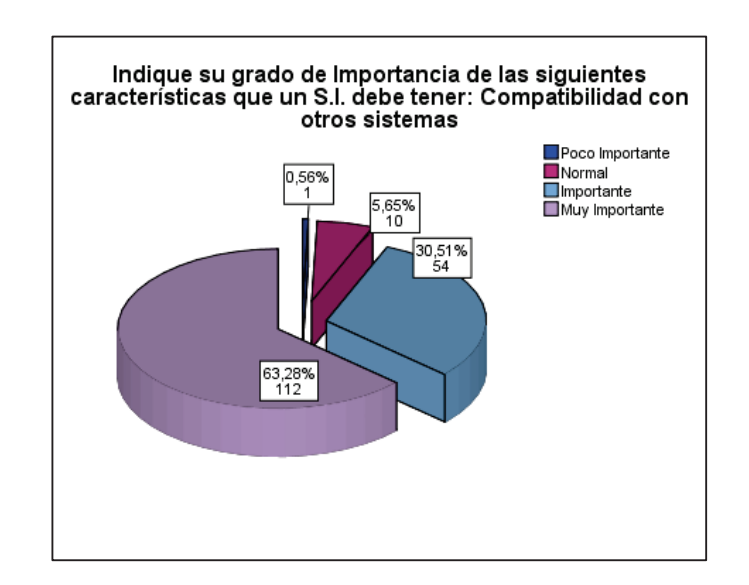

**Figura 3.26** – Pregunta 10.5 (Grado de Importancia que la siguiente característica de un S.I. debe tener: Compatibilidad con otros sistemas) Fuente: Elaboración propia

Los resultados muestran que el 63.28% (112) de usuarios consideran a la compatibilidad con otros sistemas como muy importante, mientras que un el 30.51% indica que es importante.

**Pregunta 10.6: Grado de Importancia de la siguiente característica que un S.I.**   $\bullet$ **debe tener: Estabilidad** 

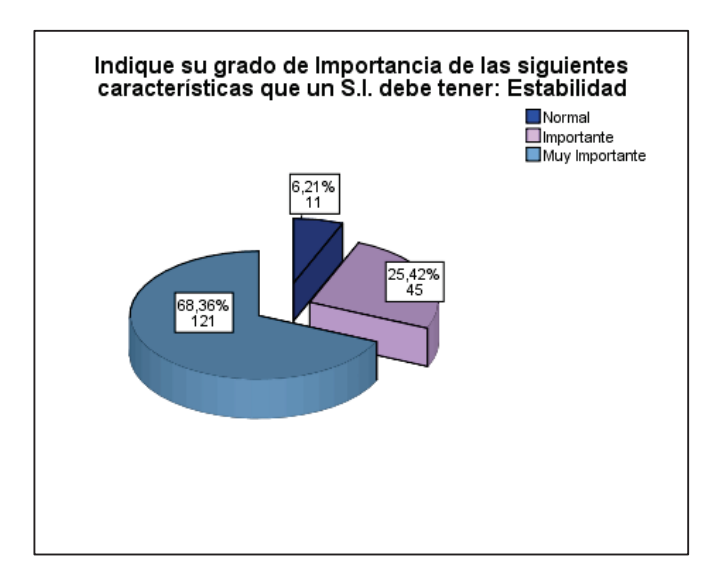

**Figura 3.27** – Pregunta 10.6 (Grado de Importancia que la siguiente característica de un SI debe tener: Estabilidad) Fuente: Elaboración propia

Se puede observar que el 68.36% señala que es muy importante la estabilidad en un sistema de información. Esta característica permite a los usuarios trabajar sin interrupciones.

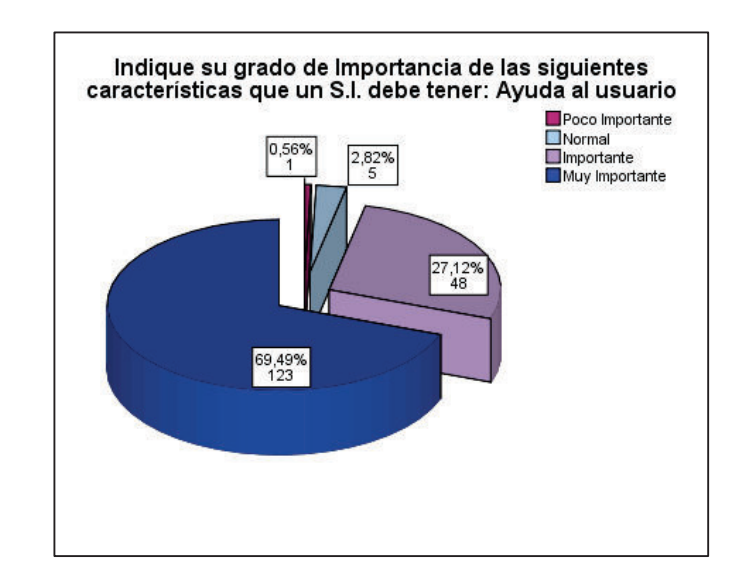

**Pregunta 10.7: Grado de Importancia de la siguiente característica que un SI debe**   $\bullet$ **tener: Ayuda al usuario** 

**Figura 3.28** – Pregunta 10.7 (Grado de Importancia que la siguiente característica de un S.I. debe tener: Ayuda al usuario) Fuente: Elaboración propia

7 de cada 10 usuarios indican que es muy importante la ayuda al usuario en un sistema de información.

**Pregunta 10.8: Grado de Importancia de la siguiente característica que un S.I. debe tener: Emisión de reportes** 

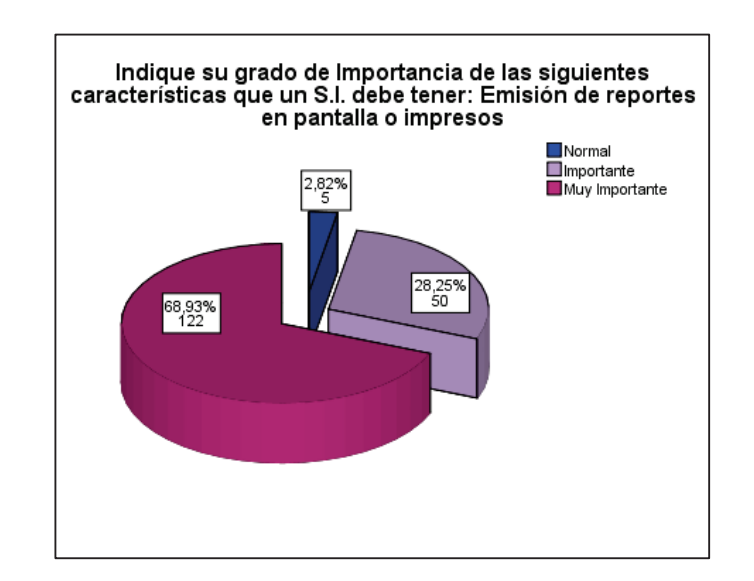

**Figura 3.29** –Pregunta 10.8 (Grado de Importancia que la siguiente característica de un S.I. debe tener: Emisión de reportes) Fuente: Elaboración propia

El 68.93% considera que es muy importantes la emisión de reportes en un sistema de información.

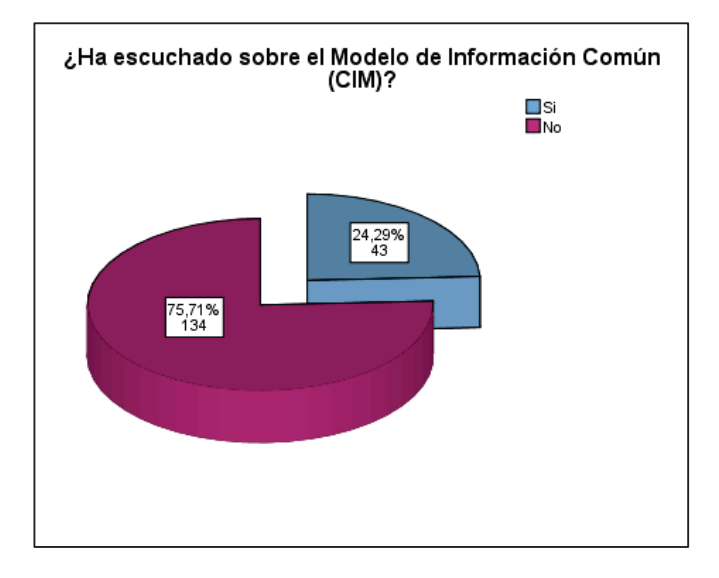

**Pregunta 11: ¿Ha escuchado sobre el Modelo de Información Común (CIM)?**   $\bullet$ 

**Figura 3.30** – Pregunta 11 (Ha escuchado sobre el Modelo de información Común (CIM)) Fuente: Elaboración propia

Más de la mitad de usuarios 75.71% (7 de cada 10) no ha escuchado sobre el Modelo de información Común (CIM). El nuevo sistema comercial estará basado en este modelo por lo tanto se tiene que considerar una capacitación profunda a los usuarios sobre este tema.

## **3.2.3.2 Prueba De Asociación**

A continuación se presentan las variables analizadas y los resultados obtenidos en la prueba de asociación. En primera instancia se aplicará la prueba Chi-Cuadrado de Independencia, si esta no se cumple la condición indicada en el capítulo 2.4.3 se implementa la prueba exacta de Fisher.

 En el Anexo X consta una explicación de la aplicación de esta prueba, también las variables recodificadas.

A continuación se muestran en las siguientes tablas la información de las variables que están relacionadas o son dependientes. El resto de combinaciones son independientes por lo que no se incluyen en el presente apartado.

|        | Grado de<br>Satisfacción-Recodificada<br>P9.iR | Chi-<br>cuadrado | <b>Estadístico</b><br>exacto<br>de Fisher | <b>Resultado</b>   |
|--------|------------------------------------------------|------------------|-------------------------------------------|--------------------|
|        | <b>Velocidad Sistema</b>                       | 0,034            | 0.000                                     | Ha: Dependientes   |
|        | Seguridad Sistema                              | 0,755            | 0,000                                     | Ho: Independientes |
|        | Facilidad de Uso                               | 0,861            | 0.000                                     | Ho: Independientes |
| Género | Diseño                                         | 0,344            | 0,000                                     | Ho: Independientes |
| P3     | Compatibilidad otros sistemas                  | 0,263            | 0,000                                     | Ho: Independientes |
|        | Estabilidad                                    | 0,890            | 0,000                                     | Ho: Independientes |
|        | Ayuda al usuario                               | 0,493            | 0,000                                     | Ho: Independientes |
|        | Emisión de reportes                            | 0.716            | 0.000                                     | Ho: Independientes |

**Tabla 3.5 –** Prueba Asociación Género (P3) y Grado de Satisfacción Recodificada (P9iR)

(Elaboración Propia)

Las variables que son dependientes según los datos anteriores son: género (P3) y grado de satisfacción: velocidad (9.1R). Por ende depende del género para la percepción del grado de satisfacción con relación a la velocidad del sistema.

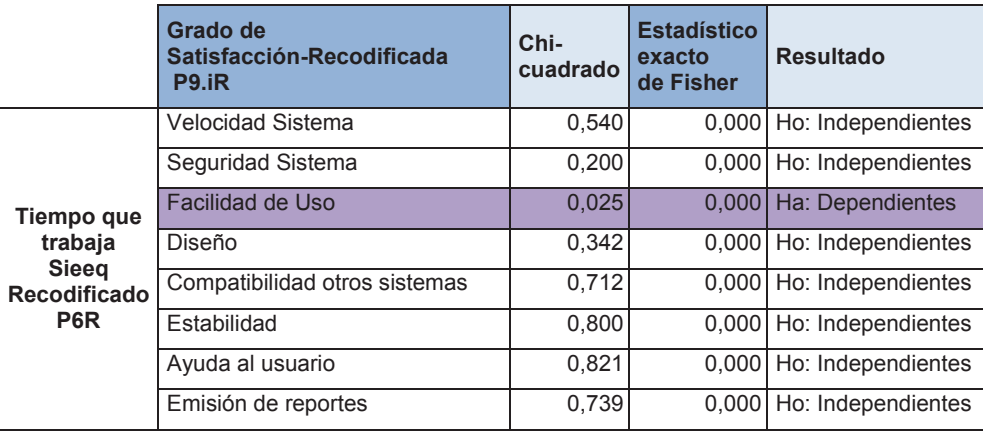

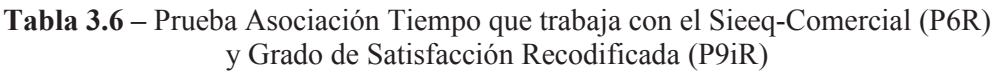

(Elaboración Propia)

Las variables que son dependientes según la prueba de Chi-Cuadrado mostradas en la tabla 3.6 son: Tiempo que trabaja con el Sieeq-Comercial Recodificada (P6R) vs Grado de Satisfacción: Facilidad de Uso (9.3R). El resto de combinaciones son independientes. En conclusión mientras más tiempo trabaja la persona con el Sieeq-Comercial mayor será el grado de satisfacción con relación a la facilidad de uso del sistema.

|                                                | Grado de<br>Satisfacción-Recodificada<br>P9.iR | Chi-<br>cuadrado | <b>Estadístico</b><br>exacto<br>de Fisher | <b>Resultado</b>   |  |
|------------------------------------------------|------------------------------------------------|------------------|-------------------------------------------|--------------------|--|
|                                                | <b>Velocidad Sistema</b>                       | 0,978            | 0,000                                     | Ho: Independientes |  |
| <b>Nivel</b><br>cargo<br>Recodificado  <br>P8R | Seguridad Sistema                              | 0.791            | 0.000                                     | Ho: Independientes |  |
|                                                | Facilidad de Uso                               | 0.508            | 0,000                                     | Ho: Independientes |  |
|                                                | Diseño                                         | 0.749            | 0,000                                     | Ho: Independientes |  |
|                                                | Compatibilidad otros sistemas                  | 0,128            | 0,000                                     | Ho: Independientes |  |
|                                                | Estabilidad                                    | 0.031            | 0.000                                     | Ha: Dependientes   |  |
|                                                | Ayuda al usuario                               | 0,352            | 0.000                                     | Ho: Independientes |  |
|                                                | Emisión de reportes                            | 0.921            | 0.000                                     | Ho: Independientes |  |

**Tabla 3.7 –** Prueba Asociación Nivel o cargo (P8R) y Grado de Satisfacción Recodificada (P9iR)

(Elaboración Propia)

Como se muestra en la tabla 3.7 las variables que son dependientes son nivel o cargo y grado de satisfacción con relación a la estabilidad (P8R y P9.6R). Lo que implica que la percepción del grado de satisfacción con relación a la estabilidad del sistema depende del nivel o grado del cargo del usuario.

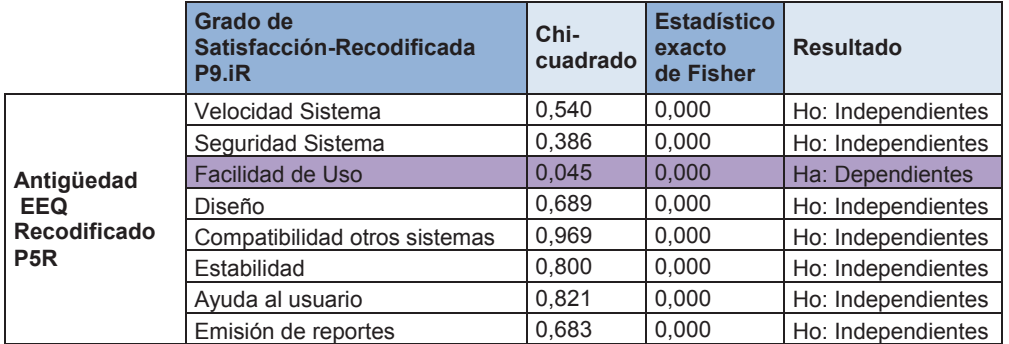

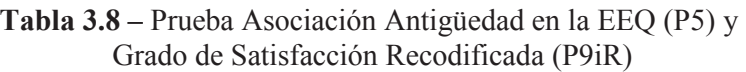

(Elaboración Propia)

De la tabla anterior se puede observar que las variables relacionadas son: antigüedad en la EEQ (P5R) con el grado de satisfacción en relación con la facilidad de uso son dependientes. Como conclusión se puede indicar que el grado de satisfacción (con relación a la facilidad de uso) aumenta cuando los usuarios trabajan más tiempo en la empresa.

**Tabla 3.9 –** Prueba Asociación Tiempo que trabaja con el Sieeq-Comercial (P6R) y Grado de Importancia Recodificada (P10iR)

|                         | Grado de<br>Importancia-Recodificada<br><b>P10.iR</b> | Chi-<br>cuadrado | <b>Estadístico</b><br>exacto<br>de Fisher | <b>Resultado</b>   |
|-------------------------|-------------------------------------------------------|------------------|-------------------------------------------|--------------------|
|                         | <b>Velocidad Sistema</b>                              | 0,000            | 1,000                                     | Ho: Independientes |
| Tiempo que              | Sequridad Sistema                                     | 0,000            | 0,397                                     | Ho: Independientes |
|                         | Facilidad de Uso                                      | 0.000            | 0.194                                     | Ho: Independientes |
| trabaja<br><b>Sieeg</b> | Diseño                                                | 0,392            | 0,000                                     | Ho: Independientes |
| <b>Recodificado</b>     | Compatibilidad otros sistemas                         | 0,000            | 0.026                                     | Ha: Dependientes   |
| P <sub>6</sub> R        | Estabilidad                                           | 0,000            | 0,026                                     | Ha: Dependientes   |
|                         | Ayuda al usuario                                      | 0,000            | 0.244                                     | Ho: Independientes |
|                         | Emisión de reportes                                   | 0.000            | 0.397                                     | Ho: Independientes |

(Elaboración Propia)

Como se observa en la tabla 3.9 para el grado de importancia son dependientes las variables: Tiempo que trabaja con el Sieeq-Comercial (P10.6R) con el grado de importancia en relación a la compatibilidad con otros sistemas (P10.5R) y con

la estabilidad (P10.6R). De lo que se puede deducir que es más importante la compatibilidad y la estabilidad para los usuarios dependiendo del tiempo que trabaja con el sistema comercial.

|                     | Grado de<br>Importancia-Recodificada<br>P9.iR | Chi-<br>cuadrado | <b>Estadístico</b><br>exacto<br>de Fisher | <b>Resultado</b>   |  |
|---------------------|-----------------------------------------------|------------------|-------------------------------------------|--------------------|--|
|                     | Velocidad Sistema                             | 0,000            | 1.000                                     | Ho: Independientes |  |
| Antigüedad          | Seguridad Sistema                             | 0,000            | 0.164                                     | Ho: Independientes |  |
|                     | Facilidad de Uso                              | 0,000            | 0.099                                     | Ho: Independientes |  |
| <b>EEQ</b>          | Diseño                                        | 0,000            | 0,095                                     | Ho: Independientes |  |
| <b>Recodificado</b> | Compatibilidad otros sistemas                 | 0,000            | 0.055                                     | Ho: Independientes |  |
| P <sub>5</sub> R    | Estabilidad                                   | 0.000            | 0.009                                     | Ha: Dependientes   |  |
|                     | Ayuda al usuario                              | 0,000            | 0.084                                     | Ho: Independientes |  |
|                     | Emisión de reportes                           | 0.000            | 0.164                                     | Ho: Independientes |  |

**Tabla 3.10 –** Prueba Asociación Antigüedad en la EEQ l (P5R) y Grado de Importancia Recodificada (P10iR)

(Fuente: Elaboración Propia)

En la tabla 3.10 se observa que las variables antigüedad en la EEQ (P5R) y el grado de importancia con relación a la estabilidad son dependientes (P10.6R). Por ende es más importante la estabilidad para las personas con más años de antigüedad en la empresa.

# **3.2.3.3 Análisis Multidimensional**

Para este análisis se utiliza el diagrama de araña con las frecuencias máximas obtenidas para cada pregunta. En las siguientes tablas se especifica los valores máximos para: las frecuencias, el porcentaje y la opción seleccionada. En este diagrama se permite visualizar las diferentes percepciones de los encuestados con relación al grado de satisfacción y de importancia en base a las características consultadas. A continuación se presenta las siguientes relaciones:

**Grado de Satisfacción (9) vs Género (3)** 

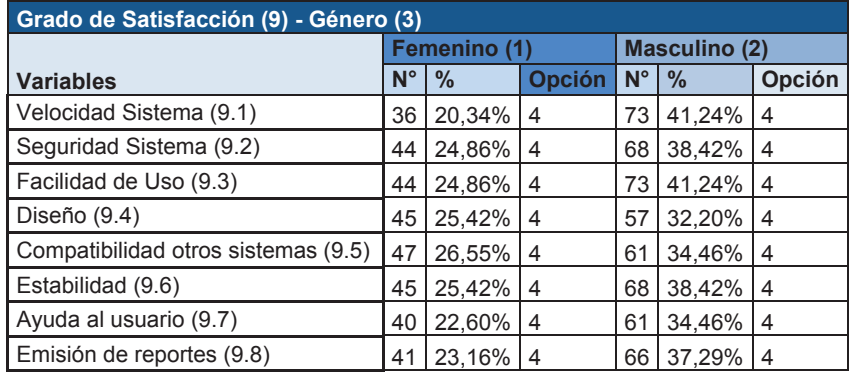

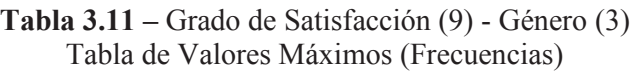

(Fuente: Elaboración Propia)

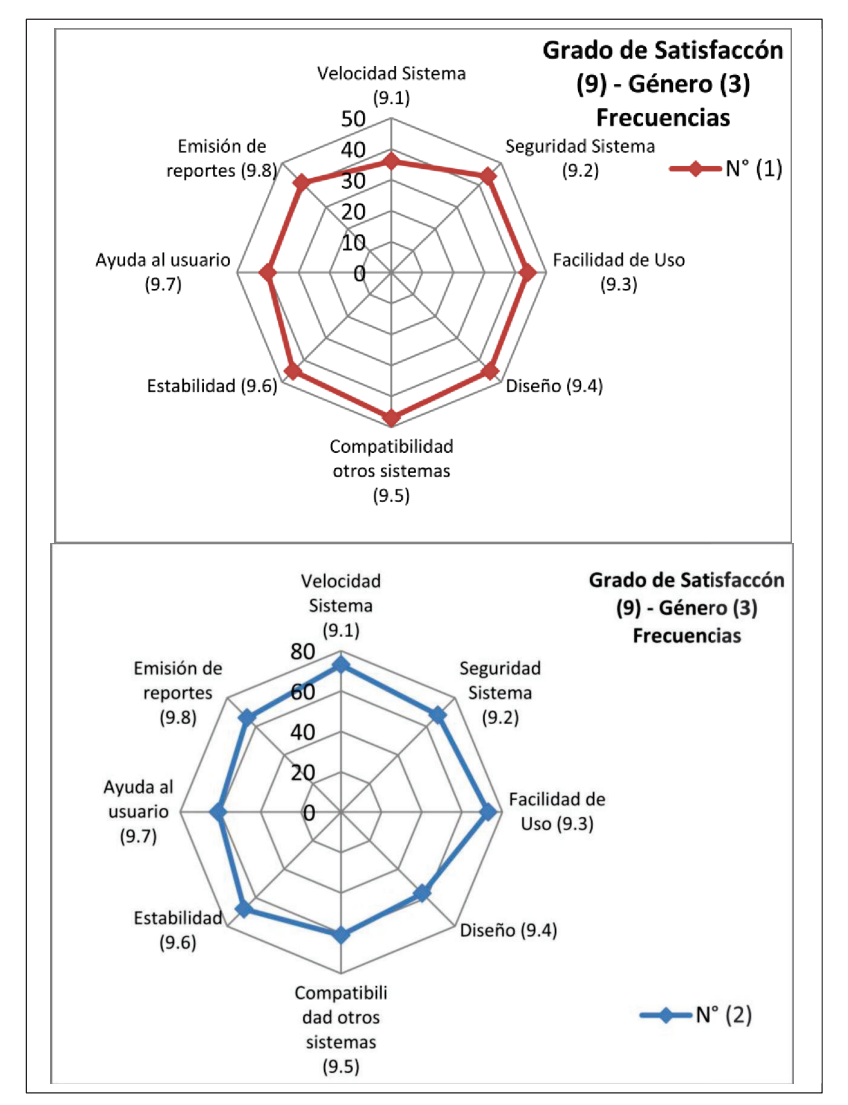

**Figura 3.31** – Diagrama radial Grado de Satisfacción (9) – Género (3) Frecuencias Fuente: Elaboración propia

En la figura anterior se muestran las frecuencias máximas obtenidas por género con relación al grado de satisfacción. Los diagramas están divididos por género.

En el primer diagrama para el género femenino se puede observar que la pregunta 9.5 Compatibilidad con otros sistemas tiene la frecuencia más alta. En tanto que la más baja tiene la pregunta 9.1 Velocidad del sistema.

En el segundo diagrama para el género masculino se tiene que la frecuencia más alta están en las preguntas 9.1 Velocidad del sistema y 9.3 Facilidad de uso. Mientras que las preguntas 9.5 Compatibilidad con otros sistemas y la 9.7 Ayuda al usuario tienen las frecuencias más bajas.

En conclusión la característica que tiene la frecuencia más alta (grado de satisfacción) en el caso de las mujeres es la Compatibilidad con otros sistemas (9.5) en tanto que para los hombres es la Velocidad del sistema (9.1). De lo que se puede deducir que la percepción del grado de satisfacción es distinta para cada género.

## **Grado de Satisfacción (9) vs Edad (4)**

| Grado de Satisfacción (9) - Edad (4)                                                                             |             |               |               |             |                |                |             |               |                |  |
|----------------------------------------------------------------------------------------------------|-------------|---------------|---------------|-------------|----------------|----------------|-------------|---------------|----------------|--|
|                                                                                                    |             | < 25(1)       |               |             | 25-45 años (2) |                | >45(3)      |               |                |  |
| <b>Variables</b>                                                                                                 | $N^{\circ}$ | $\frac{9}{6}$ | <b>Opción</b> | $N^{\circ}$ | $\%$           | <b>Opción</b>  | $N^{\circ}$ | $\frac{9}{6}$ | <b>Opción</b>  |  |
| Velocidad Sistema (9.1)                                                                                          | 4           | 2,30%         | 4             | 58          | 32,80%         | 4              | 47          | 26,60%        | 4              |  |
| Seguridad Sistema (9.2)                                                                                          | 2           | 1.10%         | 4             | 66          | 37.30%         | $\overline{4}$ | 44          | 24,90%        | 4              |  |
| Facilidad de Uso (9.3)                                                                                           | 3           | 1.70%         | 4             | 67          | 37.90%         | $\overline{4}$ | 47          | 26.60%        | 4              |  |
| Diseño (9.4)                                                                                                    | 4           | 2.30%         | 4             | 55          | 31.10%         | -4             | 43          | 24.30%        | 4              |  |
| Compatibilidad otros sist. (9.5)                                                                                 | 2           | 1.10%         | 4             | 60          | 33.90%         | $\overline{4}$ | 46          | 26.00%        | 4              |  |
| Estabilidad (9.6)                                                                                                | 2           | 1.10%         | 4             | 62          | 35.00%         | $\overline{4}$ | 49          | 27,70%        | 4              |  |
| Ayuda al usuario (9.7)                                                                                           | 2           | 1.10%         | 4             | 55          | 31.10%         | $\overline{4}$ | 44          | 24.90%        | $\overline{4}$ |  |
| Emisión de reportes (9.8)<br>$\sqrt{12}$ $\sqrt{12}$ $\sqrt{12}$ $\sqrt{12}$ $\sqrt{12}$ $\sqrt{12}$ $\sqrt{12}$ | 3           | 1.70%         | 4             | 57          | 32,20%         | 4              | 47          | 26,60%        | 4              |  |

**Tabla 3.12 –** Grado de Satisfacción (9) - Edad (4) Tabla de Valores Máximos (Frecuencias)

(Fuente: Elaboración Propia)

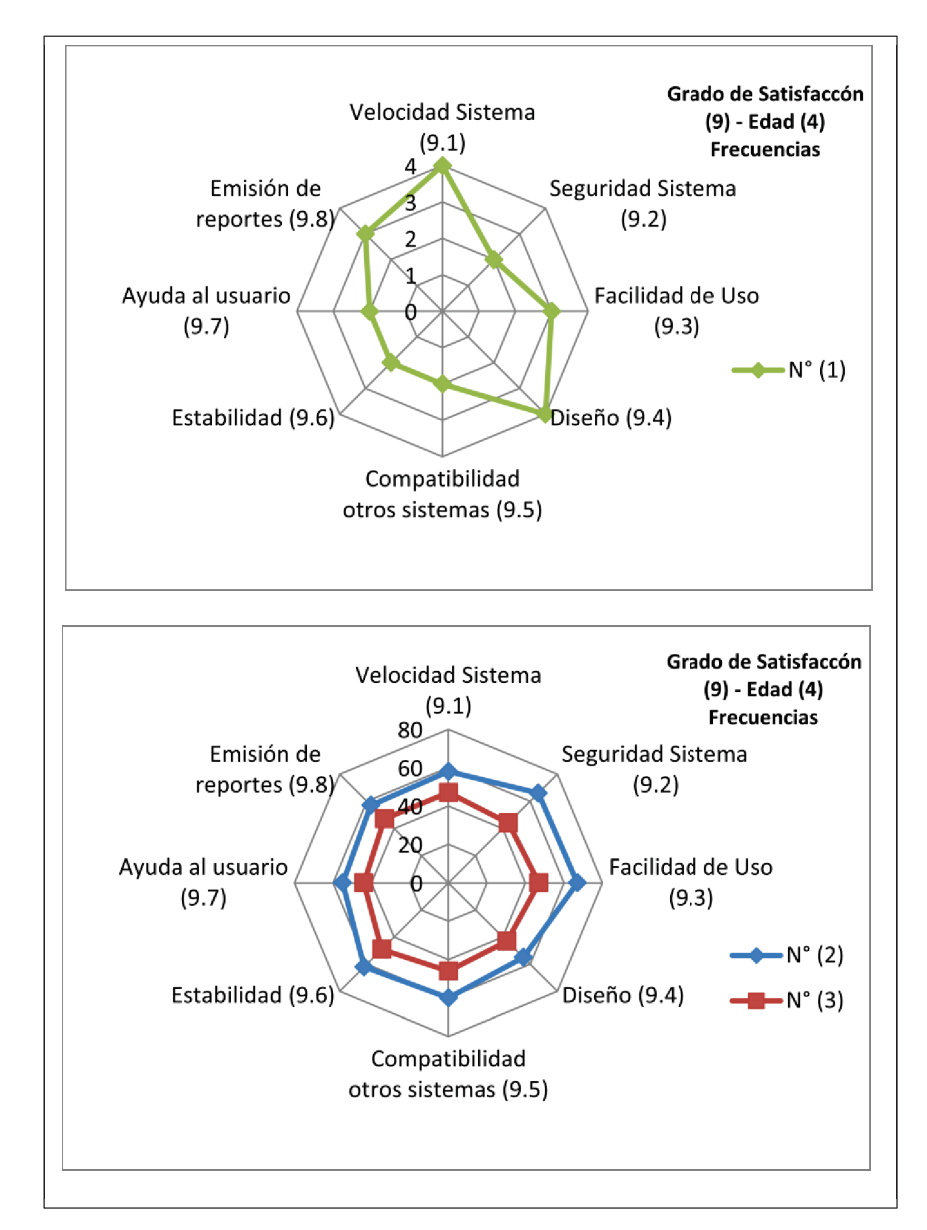

**Figura 3.32** – Diagrama radial Grado de Satisfacción (9) – Edad (4) Frecuencias Fuente: Elaboración propia

En el diagrama anterior se puede observar lo siguiente:

- El rango de edad que tiene las frecuencias más altas es el 2 (25-45 años). El valor más alto para esta opción está en la pregunta 9.3 Facilidad de uso. En tanto que el rango más bajo está en la opción 9.4 y 9.7 que corresponden a las opciones Diseño y Ayuda al usuario respectivamente.

- Las frecuencia más altas para la opción 1 (<25) están en las preguntas sobre Velocidad (9.1) y Diseño (9.4) mientras que el valor menor está en las opciones Seguridad del sistema (9.2).
- Para la tercera opción edad >45 hay tres puntos máximos con valores mayores: 9.1 (Velocidad del sistema), 9.3 (Facilidad de Uso) y 9.8 (Emisión de reportes). Y con la frecuencia menor consta la opción 9.4 Diseño.

Lo que significa que para cada rango de edad hay una percepción distinta con el grado de satisfacción.

## **Grado de Satisfacción (9) vs Antigüedad en la EEQ (5)**

**Tabla 3.13 –** Grado de Satisfacción (9) – Antigüedad en la EEQ (5) Tabla de Valores Máximos (Frecuencias)

| Grado de Satisfacción (9) - - Antigüedad en la EEQ (5) |                |               |                |               |        |               |             |        |                |
|--------------------------------------------------------|----------------|---------------|----------------|---------------|--------|---------------|-------------|--------|----------------|
|                                                        | $<$ 2 (1)      |               |                | 2-10 años (2) |        |               | >10(3)      |        |                |
| <b>Variables</b>                                       | $N^{\circ}$    | $\frac{9}{6}$ | <b>Opción</b>  | $N^{\circ}$   | $\%$   | <b>Opción</b> | $N^{\circ}$ | $\%$   | <b>Opción</b>  |
| Velocidad Sistema (9.1)                                | 4              | 2.30%         | 4              | 40            | 22.60% | 4             | 65          | 36.70% | 4              |
| Seguridad Sistema (9.2)                                | 3              | 1.70%         | 4              | 48            | 27,10% | 4             | 61          | 34,50% | $\overline{4}$ |
| Facilidad de Uso (9.3)                                 | 4              | 2.30%         | 4              | 50            | 28,20% | 4             | 63          | 35,60% | 4              |
| Diseño (9.4)                                           | 4              | 2.30%         | $\overline{4}$ | 43            | 24.30% | 4             | 55          | 31,10% | 4              |
| Compatibilidad otros sistemas (9.5)                    | 3              | 1.70%         | -4             | 43            | 24.30% | 4             | 62          | 35,00% | 4              |
| Estabilidad (9.6)                                      | 3              | 1.70%         | 4              | 45            | 25,40% | 4             | 65          | 36,70% | $^{\circ}$ 4   |
| Ayuda al usuario (9.7)                                 | $\overline{4}$ | 2.30%         | -4             | 39            | 22.00% | -4            | 58          | 32,80% | 4              |
| Emisión de reportes (9.8)                              | 3              | $1.70\%$      | 5              | 44            | 24.90% | 4             | 61          | 34,50% | ∣ 4            |

(Fuente: Elaboración Propia)

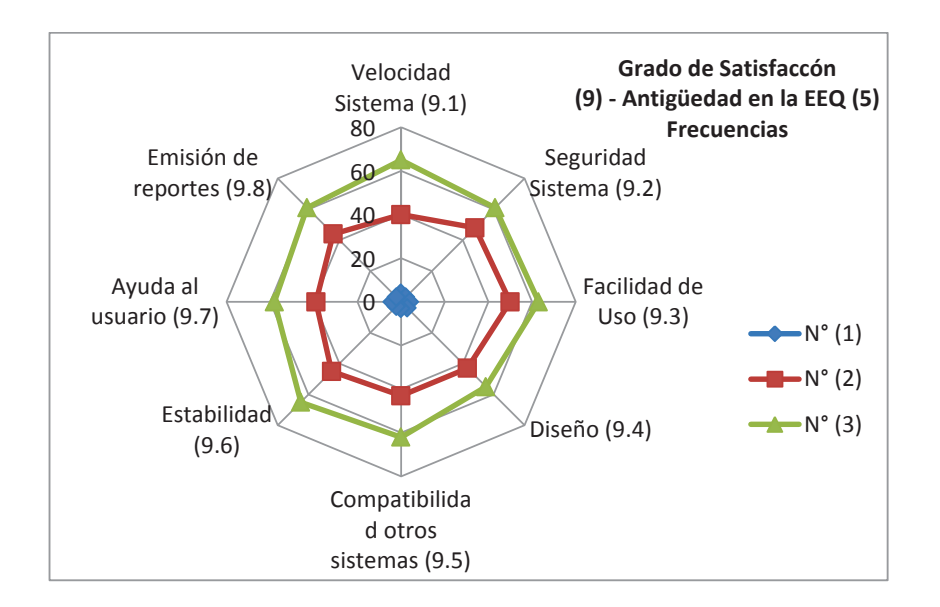

**Figura 3.33** – Diagrama radial Grado de Satisfacción (9) – Antigüedad en la EEQ (5) Frecuencias Fuente: Elaboración propia

Para el diagrama radial del grado de satisfacción con relación a la antigüedad en la EEQ (5) se recodifican las variables en tres bloques. La frecuencia máxima para la opción 1 (<2 años) tiene cuatro respuestas una de ellas es la pregunta 9.1 Velocidad del sistema. Y como frecuencia mínima también hay cuatro opciones por ejemplo la opción 9.7 Ayuda al usuario.

En el segundo rango 2-10 años de Antigüedad, la opción 9.2 Seguridad del sistema tiene el valor más alto y el más bajo esta en la opción 9.1 velocidad. Para el tercer rango >10 años el valor mínimo de frecuencias está en la pregunta 9.4 Diseño y el valor más alto en las opciones Velocidad del sistema (9.1) y Estabilidad (9.6).

**Grado de Satisfacción (9) vs Tiempo que trabaja con el Sieeq-Comercial (6)**

| Grado de Satisfacción (9) - Tiempo que trabaja con el Sieeq-Comercial (6) |             |               |               |             |        |                |             |             |               |
|---------------------------------------------------------------------------|-------------|---------------|---------------|-------------|--------|----------------|-------------|-------------|---------------|
|                                                                           | $<$ 2 (1)   |               | 2-10 años (2) |             |        | >10(3)         |             |             |               |
| <b>Variables</b>                                                          | $N^{\circ}$ | $\frac{9}{6}$ | <b>Opción</b> | $N^{\circ}$ | $\%$   | <b>Opción</b>  | $N^{\circ}$ | $\%$        | <b>Opción</b> |
| Velocidad Sistema (9.1)                                                   | 8           | 4.52%         | 4             | 54          | 30,50% | 4              | 47          | 26,60% 4    |               |
| Seguridad Sistema (9.2)                                                   | 8           | $4.52\%$ 4    |               | 60          | 33.90% | $\overline{4}$ | 44          | 24,90% 4    |               |
| Facilidad de Uso (9.3)                                                    | 8           | $4.52\%$      | l 4           | 64          | 36,20% | 4              | 45          | 25.40% 4    |               |
| Diseño (9.4)                                                              | 7           | $3.95\%$      | 4             | 57          | 32,20% | 4              | 38          | 21,50% 4    |               |
| Compatibilidad otros sistemas (9.5)                                       | 7           | $3,95\%$ 4    |               | 55          | 31.10% | $\overline{4}$ | 46          | 26,00% 4    |               |
| Estabilidad (9.6)                                                         | 6           | 3.39%         | 4             | 58          | 32.80% | 4              | 49          | 27,70% 4    |               |
| Ayuda al usuario (9.7)                                                    | 8           | $4.52\%$ 4    |               | 51          | 28.80% | $\overline{4}$ | 42          | 23.70% 4    |               |
| Emisión de reportes (9.8)                                                 | 6           | $3,39\%$      | 4             | 55          | 31,10% | 4              | 46          | $26,00\%$ 4 |               |

**Tabla 3.14 –** Grado de Satisfacción (9) – Tiempo que trabaja con el Sieeq (6) Tabla de Valores Máximos (Frecuencias)

(Fuente: Elaboración Propia)

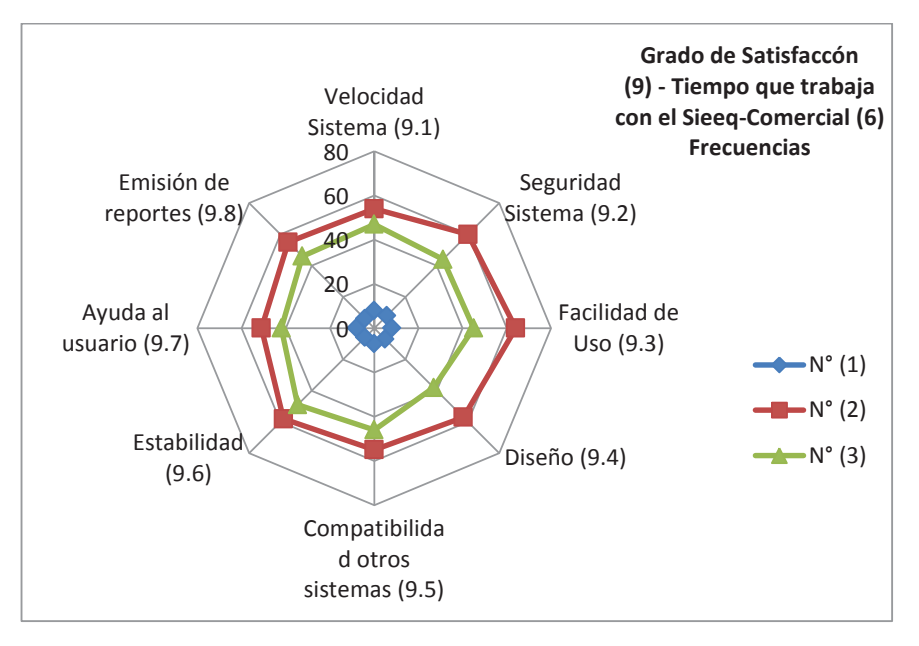

**Figura 3.34** – Diagrama radial Grado de Satisfacción (9) – Tiempo que trabaja con el Sieeq (6) Frecuencias Fuente: Elaboración propia

En este diagrama se tienen 3 opciones, el segundo rango de 2-10 años es el que tiene el mayor número de respuestas.

En cada rango se tienen los siguientes puntos máximos: para el primer rango <2 años, dos opciones tienen frecuencias mínimas: Estabilidad y Emisión de reportes (9.6, 9.8) y como frecuencias máximas hay 4 opciones.

Para el segundo radio 2-10 años el valor máximo está en la Facilidad de uso (9.3), en tanto que el valor mínimo en la Ayuda al usuario.

#### **Grado de Satisfacción (9) vs Nivel o grado de su cargo (8)**   $\bullet$

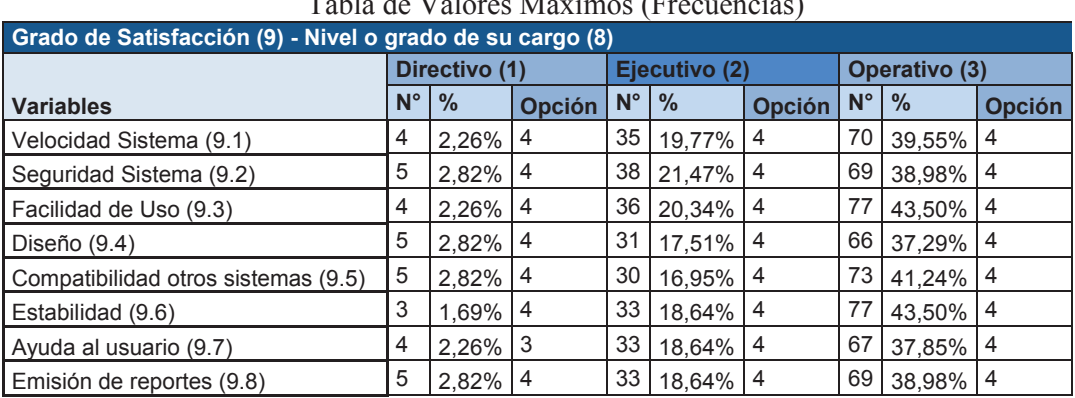

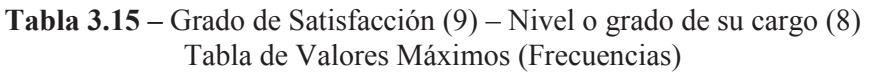

(Fuente: Elaboración Propia)

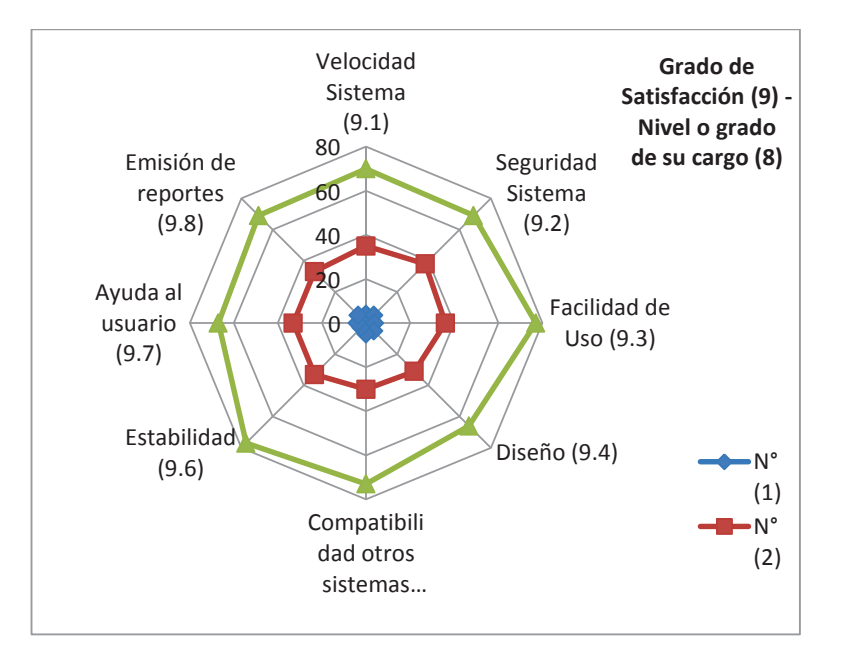

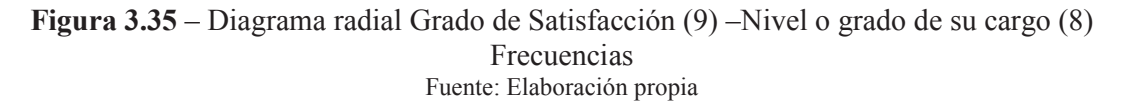

En el diagrama radial anterior se puede observar que el nivel operativo tiene frecuencias más altas en todas las preguntas. Para el nivel operativo los valores más altos están en las preguntas 9.2 Seguridad del Sistema y 9.6 Estabilidad; en tanto que los valores más bajos está en el punto 6.4 Diseño.

Para los ejecutivos hay cuatro valores máximos 9.2 Seguridad del sistema, 9.4 Diseño, 9.5 Compatibilidad con otros sistemas y 9.8 Emisión de reportes.

# **Grado de Importancia (10) vs Género (3)**

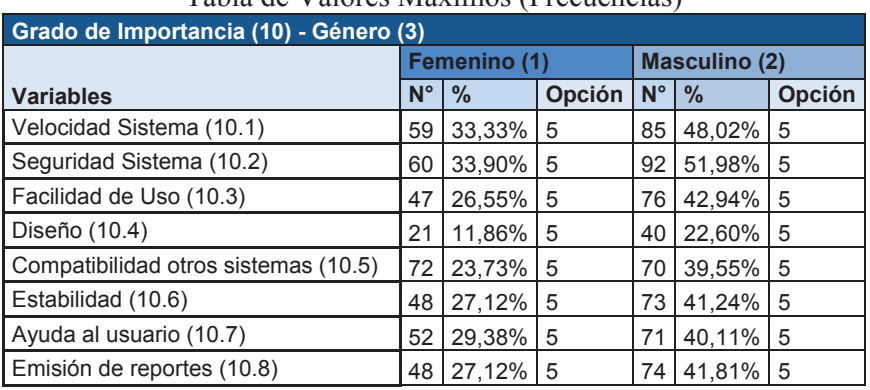

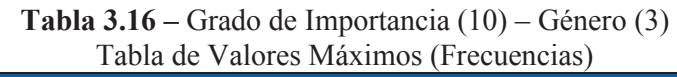

(Fuente: Elaboración Propia)

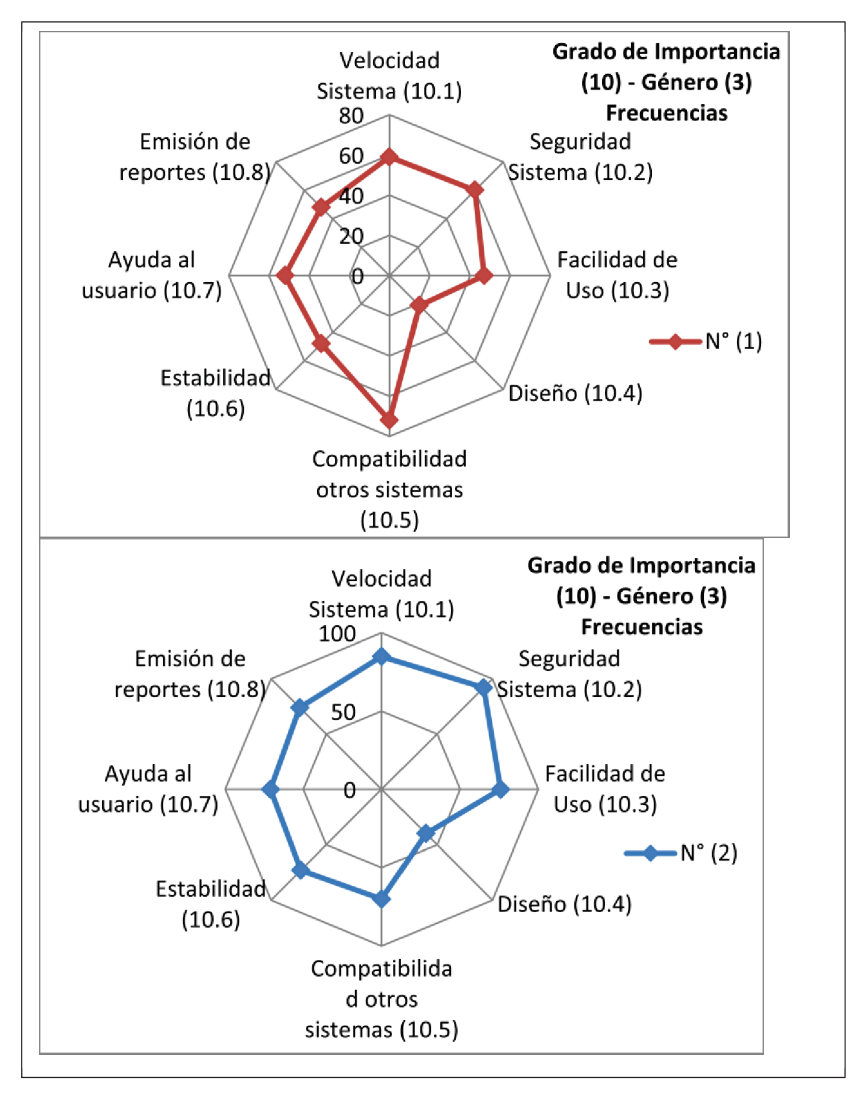

**Figura 3.36** – Diagrama radial Grado de Importancia (10) –Género (3) Frecuencias Fuente: Elaboración propia

En el diagrama radial precedente están las frecuencias para el grado de importancia, se encuentran por separado los datos para el género femenino y masculino para una mejor apreciación. En el primer caso se tiene que la Compatibilidad (10.5) con otros sistemas tiene mayor frecuencia en tanto que el Diseño (10.4) tiene la frecuencia menor. Lo que indica que para este grupo de personas es más importante la compatibilidad que el diseño.

Para el caso del género masculino se tiene como valores máximos y mininos: la Seguridad del sistema (10.2) y el Diseño (10.4) respectivamente. Para los dos

grupos la pregunta 10.4 Diseño tiene la frecuencia más baja, lo que indica la misma percepción en los dos casos.

#### **Grado de Importancia (10) vs Edad (4)**   $\bullet$

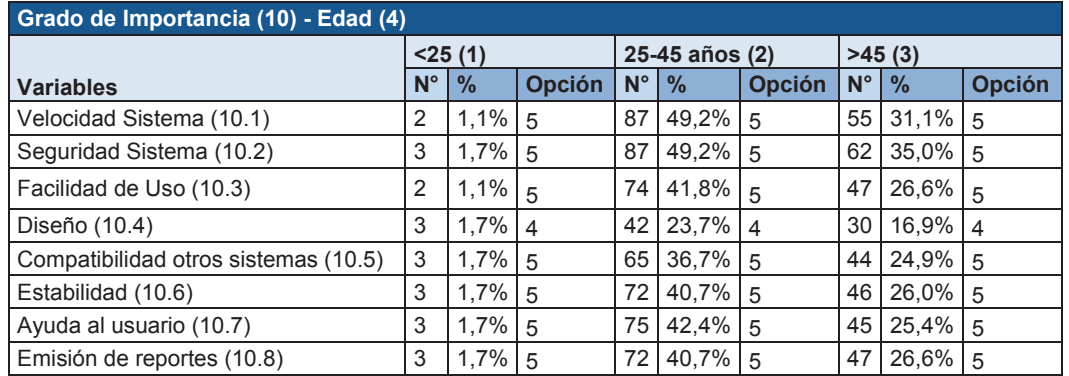

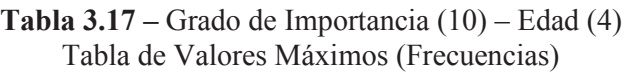

(Fuente: Elaboración Propia)

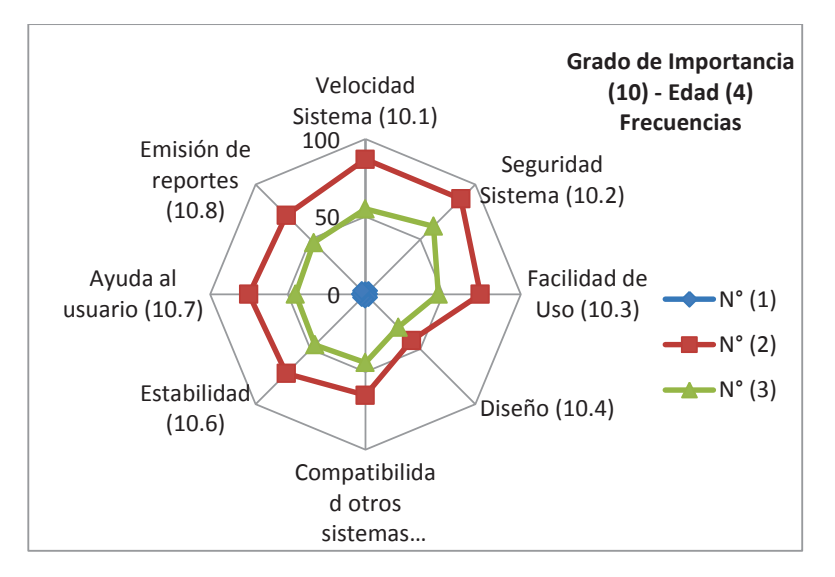

**Figura 3.37** – Diagrama radial Grado de Importancia (10) –Edad (4) Frecuencias Fuente: Elaboración propia

De lo que se observa del diagrama anterior la percepción de la importancia es bastante similar para los rangos de edad (2) 25-45 años y (3) >45 años. En los dos casos los valores máximos están en la pregunta 10.2 Seguridad del sistema y el valor mínimo en la pregunta 10.4 Diseño.

#### **Grado de Importancia (10) vs Antigüedad en la EEQ (5)**   $\bullet$

**Tabla 3.18 –** Grado de Importancia (10) – Antigüedad en la EEQ (5) Tabla de Valores Máximos (Frecuencias)

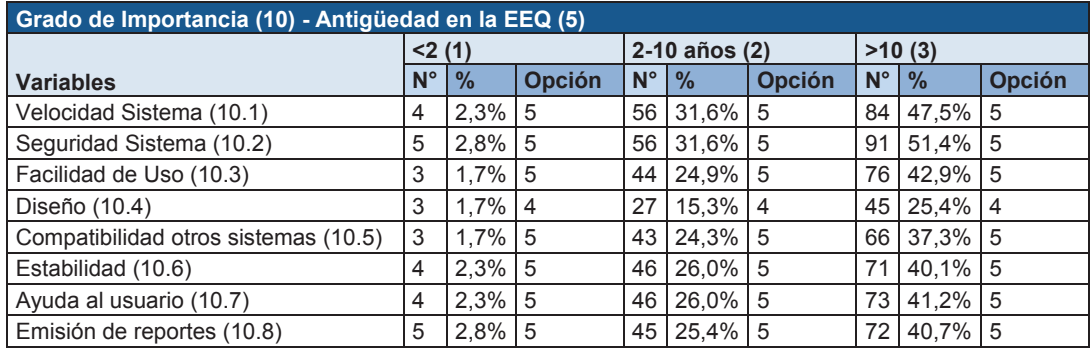

(Fuente: Elaboración Propia)

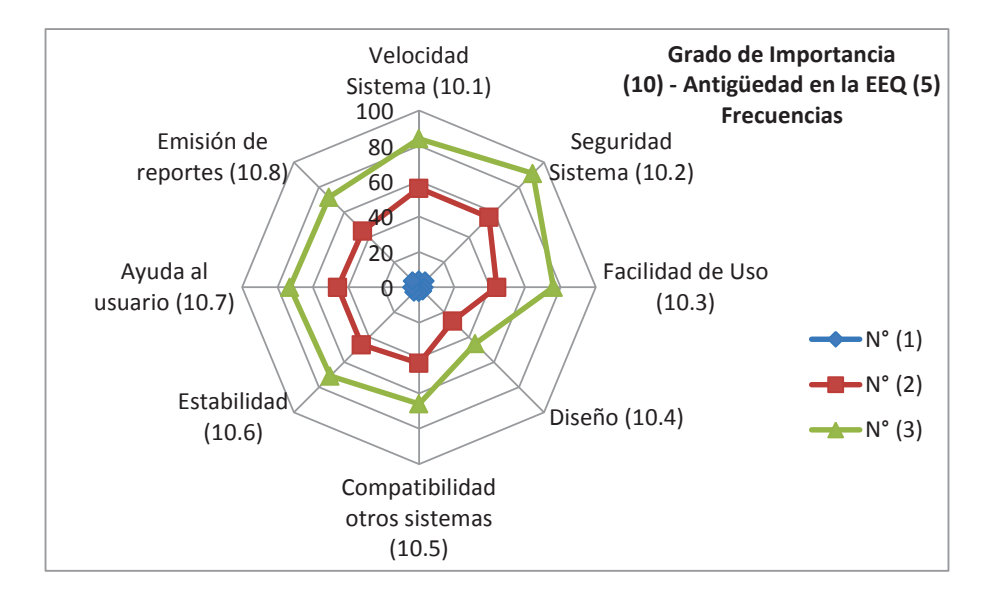

**Figura 3.38** – Diagrama radial Grado de Importancia (10) –Antigüedad en la EEQ (5) Frecuencias Fuente: Elaboración propia

Para la opción 2-10 años (2) los valores máximos corresponden a la Velocidad (9.1) y la Seguridad (9.2); el valor mínimo es el Diseño (9.4).

En la opción >10 años (3) los valores máximos y mínimos son: Seguridad (9.2) y Diseño (9.4) respectivamente. Se puede observar que en los dos casos las opciones máximas y mínimas son las mismas.

#### **Grado de Importancia (10) vs Tiempo que trabaja con el Sieeq-Comercial (6)**   $\bullet$

**Tabla 3.19 –** Grado de Importancia (10) – Tiempo que trabaja con el Sieeq-Comercial (6) Tabla de Valores Máximos (Frecuencias)

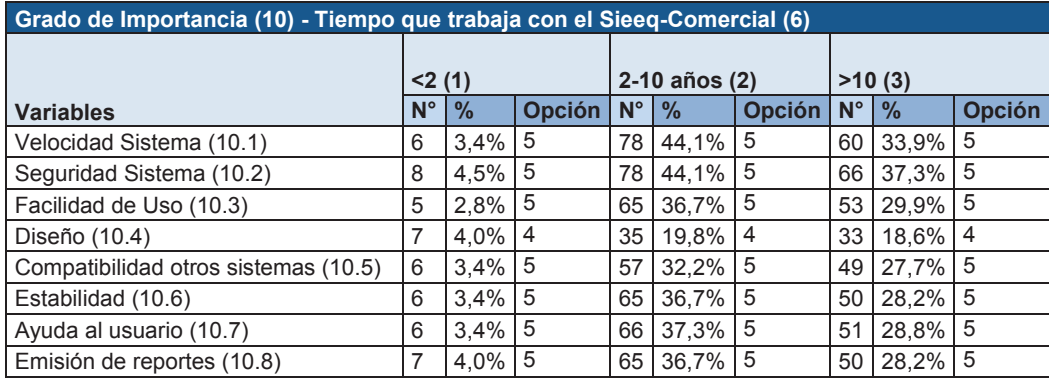

(Fuente: Elaboración Propia)

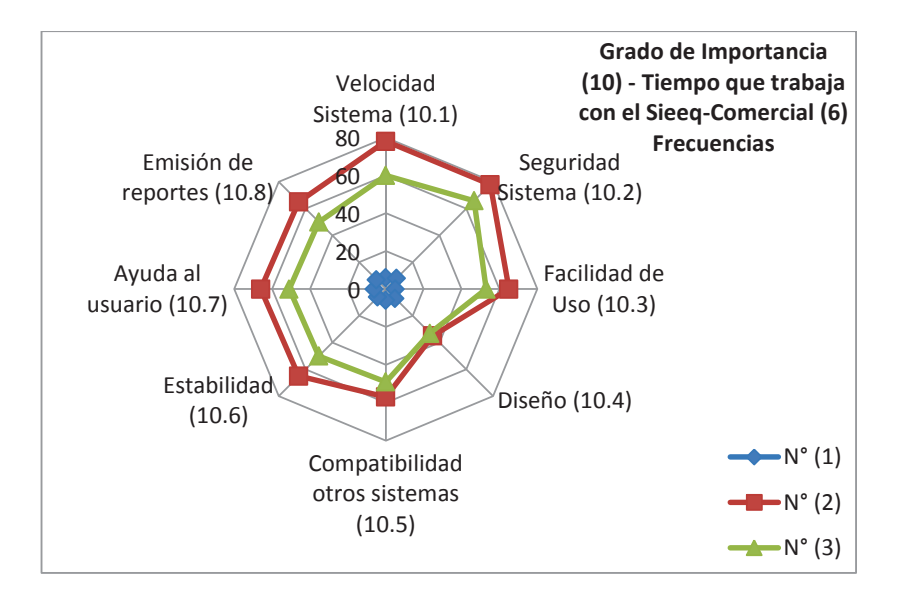

**Figura 3.39** – Diagrama radial Grado de Importancia (10) –Tiempo que trabaja con el Sieeq-Comercial (6) Frecuencias Fuente: Elaboración propia

Para el grupo 2-10 años los valores más altos están en la velocidad y seguridad del sistema (9.1 y 9.2) mientras que el valor más bajo esta en el diseño (9.4). Para el grupo de personas en el rango >10 años (3) el valor mínimo también es el Diseño (9.4) y el máximo es la seguridad del sistema (9.2).

#### **Grado de Importancia (10) vs - Nivel o grado de su cargo (8)**   $\bullet$

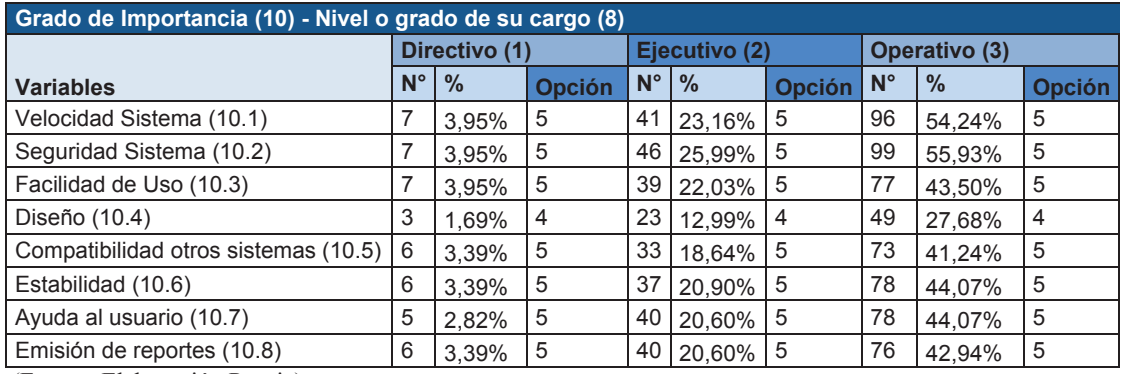

**Tabla 3.20 –** Grado de Importancia (10) – Nivel o grado de su cargo Tabla de Valores Máximos (Frecuencias)

(Fuente: Elaboración Propia)

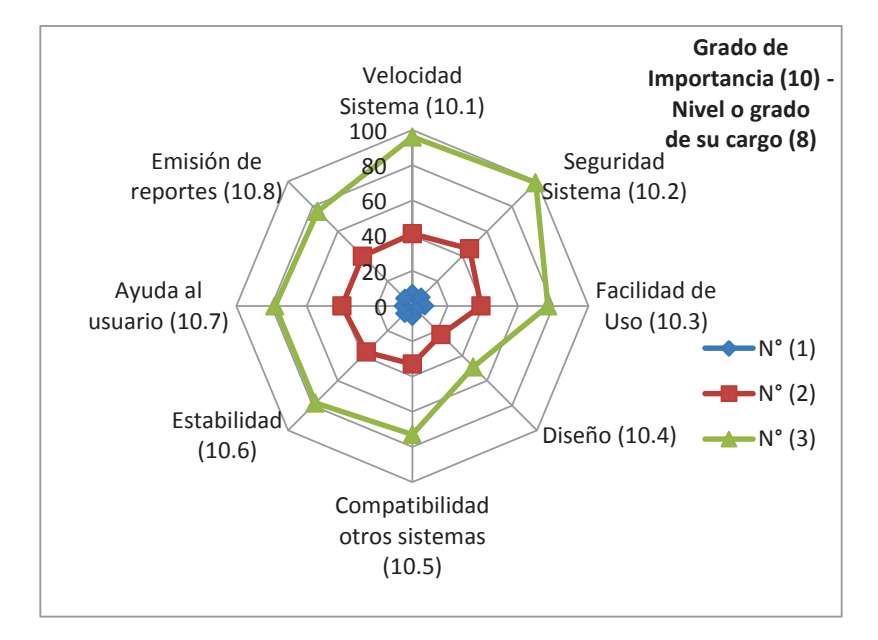

**Figura 3.40** – Diagrama radial Grado de Importancia (10) –Nivel o grado de su cargo (8) Frecuencias Fuente: Elaboración propia

La característica más importante para los operativos es la seguridad del sistema (9.2) en tanto que la menos importante es el diseño (9.4). Para el nivel ejecutivo se tiene la misma que el nivel operativo por tanto la característica más importante es la seguridad del sistema (9.2) y la menos es el diseño (9.4). Para el nivel Directivo (1) se tiene que el valor menor es el Diseño (9.4) y las más relevantes son las tres primeras que corresponden a la Velocidad (9.1), Seguridad (9.2) y la Facilidad de uso (9.3).

### **3.2.4 OPORTUNIDADES DE MEJORA**

En base a todo lo descrito anteriormente se pueden detallar las oportunidades de mejora encontradas para el Sieeq-Comercial tanto técnicas como administrativas.

- Actualizar la arquitectura del sistema a una aplicación web.<sup>12</sup>
- Con relación al grado de satisfacción para todas las preguntas aplicadas en la encuesta se tiene como resultado que los usuarios están satisfechos (opción 4) por ende se presenta una oportunidad de mejora para cada característica con el fin de alcanzar el puntaje más alto de satisfacción. Se puede enumerar en cada una la estrategia a aplicar.
	- $\checkmark$  En el caso de la Velocidad del Sistema (9.1), se tendría que analizar en la División de Tecnología la posibilidad de ampliar el ancho de banda en las diferentes agencias que utilizan el Sieeq-Comercial. Además de considerar la posibilidad de considerar la renovación tecnológica de los equipos que lo requieran.
	- $\checkmark$  Para la segunda pregunta (9.2) Seguridad del Sistema sería importante implementar un algoritmo que permita cifrar las claves además implementar un cambio en el sistema para que solicite el cambio de la contraseña cada cierto tiempo.
	- $\checkmark$  En la tercera característica (9.3) Facilidad de Uso, para alcanzar el punto máximo en la satisfacción se debería implementar ayuda en los programas y proporcionar a los usuarios manuales o tutoriales a nivel de detalle que permitan una mejor comprensión de cada programa. Así como una capacitación global sobre el sistema al nuevo personal de la Dirección Comercial.

 $\overline{a}$ 

<sup>&</sup>lt;sup>12</sup> Aplicación web: son aquellas que utilizan para su ejecución un navegador web. La interfaz web puede tener interaccion con el usuario en modelo de petición –respuesta, basado en Cliente/Servidor. (Ramírez, 2007)

- $\checkmark$  Para el Diseño (9.4) se tendría que considerar una mejora con relación a la parte visual del sistema lo que va a permitir que el usuario aumenta el nivel de satisfacción en este punto
- $\checkmark$  Para cambiar la percepción del grado de satisfacción con relación a la compatibilidad con otros sistemas (9.5) se puede ver la factibilidad de integrar (en mayor porcentaje al actual) los diferentes sistemas de información que están implementados en la Empresa Eléctrica Quito.
- $\checkmark$  En la opción 9.6 relacionada con la Estabilidad del Sistema, se podría realizar un plan de contingencia tanto cuando no se cuente con energía eléctrica, como cuando se pierda la conexión con la base de datos.
- $\checkmark$  En la Ayuda al usuario (9.7), comprendería el desarrollo de ayuda a detalle en los programas más complejos, además de un implementar un tutorial en línea para facilitar la comprensión a los usuarios.
- $\checkmark$  Para la emisión de reportes, se debería definir los reportes indispensables y esenciales para los usuarios por cuanto hay reportes que no son utilizados frecuentemente.
- Con relación al grado de importancia se tiene que en la encuesta realizada para los usuarios todas las variables son muy importantes excepto la 9.4 Diseño. Por tanto se deberían priorizar los cambios en el Sieeq-Comercial en base a este nivel de importancia. Además de considerar que la implantación del nuevo sistema comercial está en proceso por ende no sería beneficioso realizar desarrollos que conlleven demasiado tiempo y recursos.
- En la parte administrativa se debe considerar una capacitación adecuada al personal de todas las áreas lo que va a permitir minimizar errores de procedimiento y no del sistema. Esta capacitación la debería impartir el personal que tenga más tiempo trabajando con sistema lo que se conseguirá un mejor uso del mismo.
- Además se tiene que recalcar que el sistema automatiza procesos ya definidos, el sistema no puede solucionar problemas con la definición

de procesos. Esta definición la debe realizar cada área responsable de los procesos.

# **3.3 ESCENARIOS PARA LA IMPLEMENTACIÓN DEL NUEVO SISTEMA**

El enfoque prospectivo que se utilizó fue cualitativo y se seleccionaron los siguientes métodos: el análisis FODA y el análisis o redacción de escenarios. Los mismos que se describen a continuación.

# **3.3.1 ANÁLISIS FODA**

Mediante este análisis se pueden determinar las amenazas y oportunidades que están relacionadas con el futuro, en tanto que las debilidades y fortalezas son el presente. Del Plan Estratégico EEQ 2012-2015 se tiene la siguiente matriz FODA:

| <b>FORTALEZAS</b>                                                                                                 | <b>OPORTUNIDADES</b>                                                                                                    |
|----------------------------------------------------------------------------------------------------|----------------------------------------------------------------------------------------------------|
| Alto nivel de cobertura en el área de<br>concesión                                                                | Desarrollo de proyectos mediante alianzas<br>estratégicas y compañías de economía mixta                                     |
| Altos índices de facturación y recaudación                                                                        | Política estatal favorable al desarrollo del sector<br>eléctrico                                                            |
| Pérdidas de energía eléctrica menores a los<br>límites regulatorios y considerando referencias<br>internacionales | Ampliación de servicios eléctricos,<br>(desplazando combustibles y gas licuado de<br>petróleo)                              |
| Proceso de reforma institucional que potencia<br>el desarrollo de eficiencia energética y energía<br>renovable    | Mercado cautivo y crecimiento sostenido de la<br>demanda                                                                    |
| Personal especializado y con experiencia en el<br>manejo de la electricidad                                       | Incentivo para el desarrollo y aprovechamiento<br>de fuentes de energía alternativas para cambio<br>en la matriz energética |
| Enfoque a la gestión por procesos y mejora<br>continua del servicio de energía eléctrica                          | Reconocimiento por sus resultados de gestión                                                                                |
| Sistema de Gestión de Calidad certificado                                                                         | Posibilidad de que la EEQ se convierta en<br>Empresa Regional                                                               |
| Posicionamiento reconocido e imagen positiva                                                                      | Ambiente favorable a la incorporación de<br>nuevas tecnologías                                                              |
|                                                                                                    | Ser parte de uno de los dos distritos<br>metropolitanos definidos por SENPLADES<br>como zonas de planificación              |
| Existencia de una política con enfoque a la<br>solidaridad y responsabilidad socio ambiental                      | Política de rediseño urbano y del alumbrado<br>público en el área de concesión                                              |
|                                                                                                    | Se cuenta con mapa de riesgos del MDMQ<br>como herramienta de planificación y gestión                                       |

**Tabla 3.21 –** Matriz FODA (1)

(Empresa Eléctrica Quito, 2013a)

| <b>DEBILIDADES</b>                                                                                         | <b>AMENAZAS</b>                                                                                                    |
|----------------------------------------------------------------------------------------------------|----------------------------------------------------------------------------------------------------|
| Débil integración de los procesos de apoyo a<br>los requerimientos de los procesos<br>agregadores de valor | Falta de un crecimiento planificado, ordenado<br>de los asentamientos humanos y de una<br>gestión concertada entre los GADs y la EEQ                 |
| Falta de integración de los diferentes equipos<br>de trabajo y unidades de la Empresa                      | Presencia de fenómenos naturales                                                                                                    |
| Deficiencias en los procesos de contratación y<br>de administración de bienes y activos                    | Ausencia de un sistema de control articulado<br>del uso de los postes para la instalación de<br>redes de servicios de telecomunicaciones y<br>afines |
| Deficiencia en el desarrollo integral sistémico<br>de la planificación                                     | Decrecimiento de los caudales de los ríos, por<br>deterioro de las fuentes hídricas, para<br>potenciales usos en generación hidroeléctrica           |
| Incertidumbre en ambiente laboral generado<br>por la etapa de transición de SA a EP                        | No contar con una ley del sector eléctrico<br>actualizada                                                                                            |
| Baja efectividad en los procesos de<br>capacitación del talento humano                                     | Proveedores calificados en la LOSNCP, pero<br>que no cumplen con las especificaciones y<br>calidad de los productos y servicios                      |
| Falta de un sistema de evaluación de<br>desempeño                                                          |                                                                                                    |
| Baja cobertura de alumbrado público en el área<br>de concesión                                             |                                                                                                    |
| Baja actualización tecnológica (equipos,<br>materiales y sistemas informáticos)                            |                                                                                                    |
| Subutilización y falta de integración de los<br>sistemas de información                                    | Falta de recursos económicos oportunamente<br>entregados para la inversión y operación de la                                                         |
| Normativa de gestión de personal no<br>actualizada                                                         | Empresa                                                                                                    |
| Normativa de gestión organizacional no<br>actualizada                                                      |                                                                                                    |
| Falta de estandarización de metodologías<br>adecuadas para la gestión de proyectos                         |                                                                                                    |
| Elevada contaminación producida por las<br>centrales de generación térmica                                 |                                                                                                    |

**Tabla 3.22 –** Matriz FODA (2)

(Empresa Eléctrica Quito, 2013a)

De la matriz FODA se pueden extraer los puntos importantes relacionados con la implementación del nuevo sistema comercial:

- Las siguientes fortalezas deben mantenerse con el nuevo sistema comercial: altos índices de facturación y recaudación, el sistema de gestión de calidad certificado. En el primer caso, mantener los altos índices de facturación y recaudación será el objetivo del nuevo sistema lo que va a permitir continuar con los índices de gestión satisfactorios que mantiene actualmente la empresa. En relación con el sistema de
gestión de calidad certificado se tendrán que certificar los procesos comerciales que sufran cambios.

- Para el caso de las oportunidades se debe considerar: el mercado cautivo y el crecimiento sostenido de la demanda, el ambiente favorable a la incorporación de nuevas tecnologías. Al ser la única empresa que presta este servicio se tiene la seguridad que el número de usuarios tendrá una tendencia creciente. El ambiente favorable a la incorporación de nuevas tecnologías permitirá un proceso rápido de transición entre sistemas de información, el mismo que debe estar acompañado del compromiso de las autoridades.
- En el caso de las debilidades, se tienen que tomar en cuenta para que no afecten a la implementación del sistema, las características a considerar son: débil integración de los procesos de apoyo a los requerimientos de los procesos agregadores de valor, falta de integración de los diferentes equipos de trabajo y unidades de la empresa, baja actualización tecnológica (equipos, materiales y sistemas informáticos). Se debería aplicar alguna estrategia que permita reducir mejorar la integración de los procesos de apoyo con los procesos agregadores de valor para que no interfiera en la migración del sistema comercial. En tanto que la falta de integración de los diferentes equipos de trabajo puede ser factor que perjudique al proceso de transición.
- La falta de recursos económicos oportunamente entregados para la inversión y operación de la empresa es una amenaza que se tiene que considerar para que en la implementación del sistema comercial se cuente con los recursos necesarios y de esta forma poder culminar satisfactoriamente con este proyecto.

### **3.3.2 MATRIZ DE SÍNTESIS ESTRATÉGICA**

Después de establecer la matriz FODA se realiza la interrelación para definir las estrategias institucionales las mismas que constan en el Plan Estratégico EEQ 2012-2015. Esta matriz se especifica a continuación:

| <b>ESTRATEGIAS FORTALEZAS-</b><br><b>OPORTUNIDADES</b>                                                                                                    | <b>ESTRATEGIAS DEBILIDADES-</b><br><b>OPORTUNIDADES</b>                                                                                                    |
|----------------------------------------------------------------------------------------------------|----------------------------------------------------------------------------------------------------|
| Formular y ejecutar el plan de eficiencia energética<br>y energías renovables                                                                                         | Diseñar y ejecutar el plan de negocios institucional                                                                                                    |
| Integrar al proceso de planificación de la<br>expansión, los procesos de distribución y<br>comercialización                                                           | Aplicar la desconcentración operativa                                                                                                    |
| Optimizar el nivel alcanzado de pérdidas técnicas y<br>no técnicas                                                                                                    | Fortalecer alianzas estratégicas con entidades<br>públicas y/o privadas para compartir buenas<br>prácticas empresariales y para generación de<br>nuevos productos                                                                                                    |
| Reforzar e implantar el sistema de gestión social y<br>ambiental, en aplicación de la política empresarial<br>de responsabilidad social y ambiental                   | Fortalecer el proceso de gestión de talento humano<br>en aplicación a la LOEP (plan de carrera, plan de<br>capacitación, evaluación de desempeño)                                                                                                    |
| Ajustar el sistema de seguridad y salud<br>ocupacional acorde a la legislación vigente                                                                                | Fortalecer la gestión a través del uso eficiente de<br>los recursos                                                                                                    |
| Fortalecer el sistema de gestión de calidad                                                                                                    | Estructurar un adecuado plan de modernización<br>tecnológica para aprovechar la tecnología de punta<br>existente en el mercado                                                                                                    |
| Modernizar las centrales de generación térmica e<br>implantar centrales de generación hidroeléctrica                                                                  | Modernizar e incrementar el servicio de alumbrado<br>público                                                                                                    |
| Mejorar permanentemente la calidad del producto,<br>servicio técnico y servicio comercial                                                                             | Diseñar e implementar el proceso de planificación,<br>con base en una metodología alineada a la política<br>pública e implantación de sistemas informáticos,<br>que aseguren una gestión por resultados y<br>soportada en sistema de Inteligencia de Negocios<br>(SIGDE) |
| Implantar proyectos de redes inteligentes (Smart<br>Grid) y modernizar la infraestructura eléctrica de la<br>Ciudad                                                   | Potenciar los medios y canales de comunicación<br>internos y externos                                                                                                    |
| Lograr sostenibilidad de servicio público de<br>electricidad                                                                                                    | Desarrollar y difundir el Código de Ética que permita<br>gestionar y potenciar la gestión de los valores<br>institucionales                                                                                                    |
| Formular y ejecutar los planes y proyectos en<br>alianzas estratégicas con EPMAPS y otras<br>empresas metropolitanas                                                  | Consolidar la estructura organizacional                                                                                                    |
| Incorporar nuevas tecnologías en los proyectos de<br>generación, sub-transmisión, distribución y<br>servicios de la Empresa<br>$m_1, \ldots, n$<br>0.010 <sup>2</sup> | Reducir la contaminación producida por las<br>centrales térmicas e identificar alternativas en el<br>uso de combustibles                                                                                                    |

**Tabla 3.23 –** Matriz Síntesis Estratégica (1)

(Empresa Eléctrica Quito, 2013a)

| <b>ESTRATEGIAS FORTALEZAS-AMENAZAS</b>                                                                                                    | <b>ESTRATEGIAS DEBILIDADES-AMENAZAS</b>                                                                                                    |
|----------------------------------------------------------------------------------------------------|----------------------------------------------------------------------------------------------------|
| Renovar y ordenar redes de distribución<br>(soterramiento, reordenamiento de redes,<br>alumbrado público)                                                                                                    | Armonizar especificaciones técnicas para<br>infraestructura eléctrica                                                                                                    |
| Crear unidades de negocios para estimular el<br>ahorro de energía eléctrica y la consecución de<br>recursos económicos para autogestión,<br>considerando el establecimiento de alianzas<br>estratégicas (EMMAP, CELEC, CNEL) | Promover y participar en un sistema integrado de<br>gestión de la planificación de los asentamientos<br>humanos, nuevas urbanizaciones y construcciones<br>con los GADs                            |
| Diseñar un sistema de control y gestión<br>interinstitucional que articule responsabilidades<br>sobre el uso de postes                                                                                                    | Actualizar el plan y sistema de gestión integral de<br>riesgos que incluye planes de contingencia.<br>incorporando las modernas herramientas e<br>información especializada con que cuenta el MDMQ |
| Fortalecer el manejo de cuencas hidrográficas<br>mediante una activa participación en el FONAG                                                                                                    | Definir mecanismos de capitalización para la EEQ<br>conjuntamente con el MEER y MDMQ                                                                                                    |
| Mejorar el control de calidad y selección de los<br>proveedores calificados                                                                                                    | Fortalecer el desarrollo organizacional para una<br>adecuada gestión de recursos                                                                                                    |
|                                                                                                    | Liderar los comités para estandarización de los<br>procesos en el Sector Eléctrico (SIGDE)                                                                                                    |

**Tabla 3.24 –** Matriz Síntesis Estratégica (2)

Fuente: (Empresa Eléctrica Quito, 2013a)

De esta matriz se pueden considerar los siguientes puntos:

- Estructurar un adecuado plan de modernización tecnológica para aprovechar la tecnología de punta existente en el mercado.
- Diseñar e implementar el proceso de planificación, con base en una metodología alineada a la política pública e implantación de sistemas informáticos, que aseguren una gestión por resultados y soportada en sistema de Inteligencia de Negocios (SIGDE).
- Liderar los comités para estandarización de los procesos en el Sector Eléctrico (SIGDE).

# **3.3.3 ANÁLISIS DE ESCENARIOS**

A continuación se presenta las etapas para la construcción escenarios de acuerdo a la metodología especificada en el marco teórico (ver 2.5.2)

El análisis de escenarios va a permitir establecer las estrategias a tomar para cada una de las situaciones. Cada escenario proporciona un enfoque coherente de lo que puede suceder en el futuro. Permite construir una visión presente del futuro. Es una herramienta que permite determinar las situaciones futuras a las que estará expuesta la empresa. En este caso en particular se va a identificar las estrategias que se deben tomar en la implantación del nuevo sistema comercial.

## **3.3.3.1 Definición de objetivos**

- ¿Cuáles son los desafíos y oportunidades a las que se enfrenta Empresa Eléctrica Quito con la implantación del nuevo sistema comercial?
- ¿Cómo debe responder la empresa a la implementación del nuevo sistema comercial?

# **3.3.3.2 Identificación de los factores y variables que condicionan el futuro**

En la siguiente tabla se muestran los factores y las variables identificadas que condicionan el éxito o fracaso de las decisiones a tomar.

**Tabla 3.25 –** Factores y variables que condicionan el futuro (Análisis de escenarios)

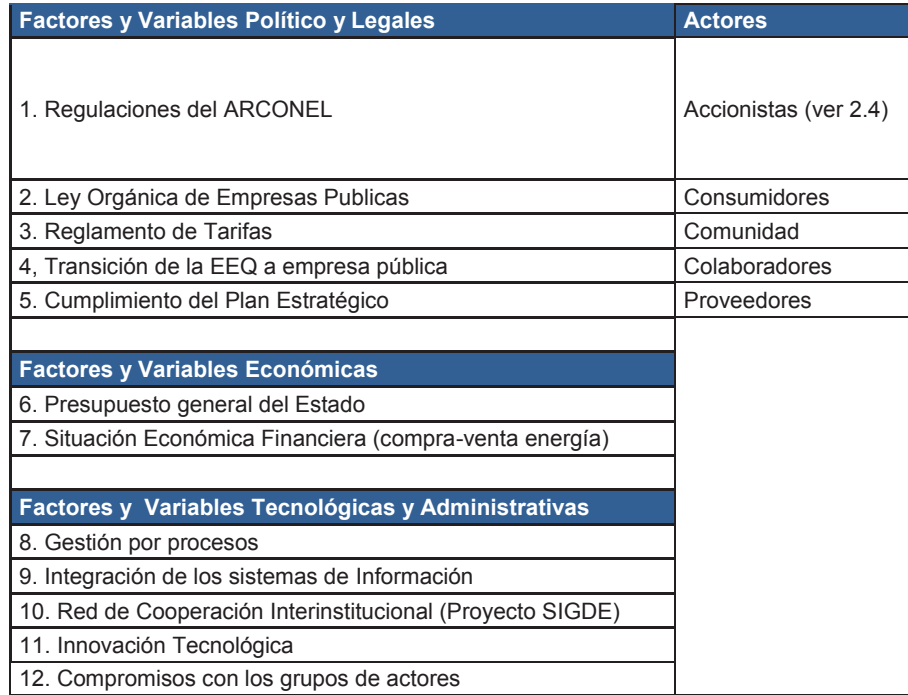

(Fuente: Elaboración Propia)

En la tabla anterior se muestran las principales variables y factores a considerar en los tres escenarios que se va a construir. Estos escenarios son: pesimista, tendencial y optimista. También se muestran los actores involucrados (ver 1.1). Acontinuación en la siguiente tabla el análisis prospectivo definido.

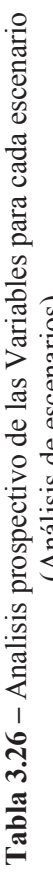

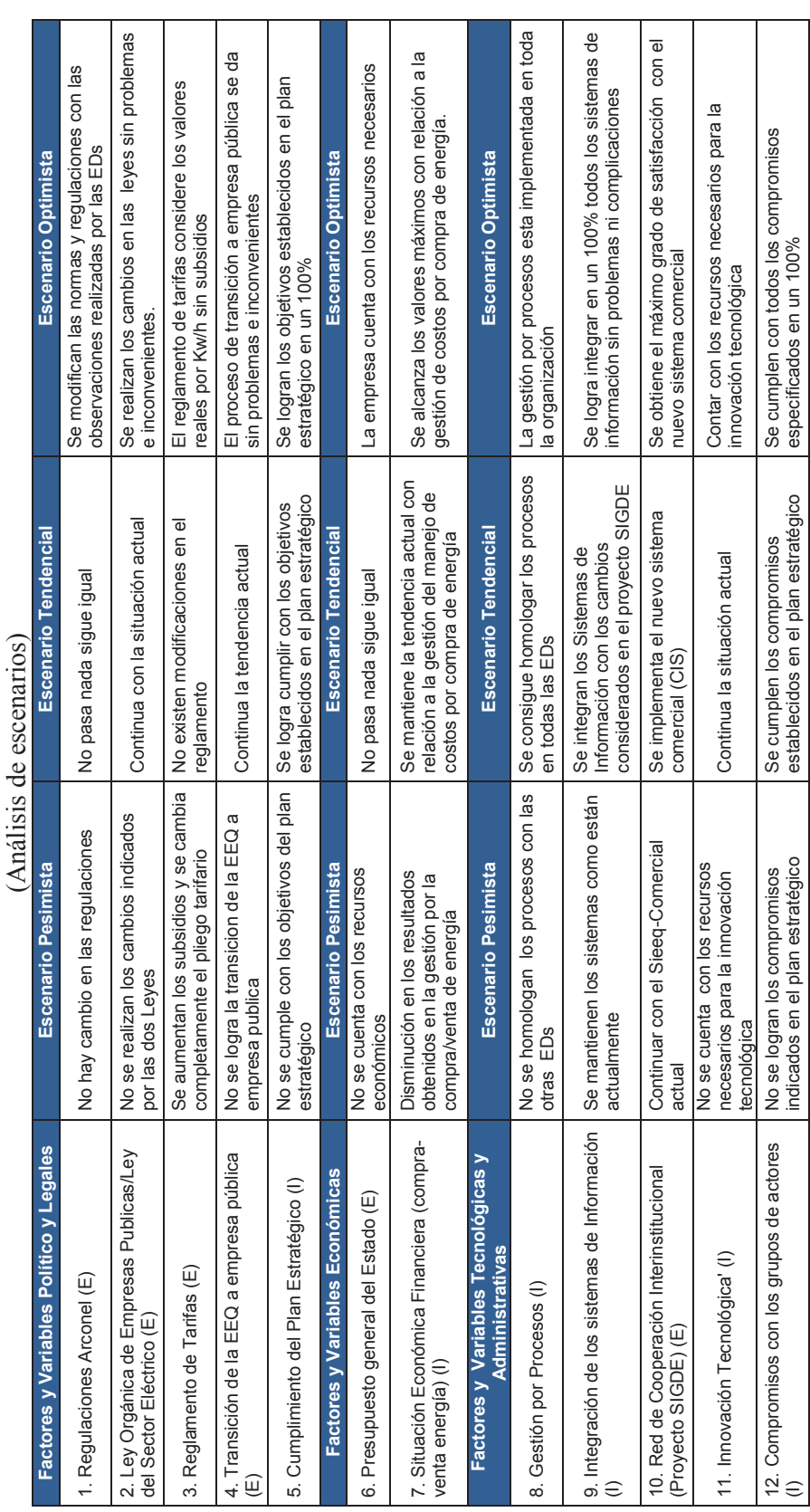

(Fuente: Elaboración Propia) (Fuente: Elaboración Propia)

#### **3.3.3.3 Selección de Escenarios**

A continuación se detallan los escenarios pesimista, tendencial y optimista.

#### **Escenario Pesimista**   $\bullet$

En este escenario se mantiene el Sieeq-Comercial, se no implementa el nuevo sistema comercial por varios factores internos y externos. En seguida se describen las tendencias para cada variable crítica:

- Las regulaciones establecidas por Arconel no son definidas en consenso, ni están de acuerdo a la realidad de las empresas distribuidoras. Con relación al reglamento tarifario específicamente a la configuración del pliego tarifario, este sufre cambios drásticos de forma y fondo en un gran porcentaje , esto tiene un impacto alto en el Sieeq-Comercial. Como no se aceptan o modificaciones en las regulaciones se afecta considerablemente a la gestión de la empresa.
- No se aplican los cambios establecidos en la Ley Orgánica de Empresas Publicas para la transición de la EEQ de Sociedad Anónima a Empresa Pública. Además con esto se incumple también el Mandato Constituyente N° 15 y las demás normas y regulaciones que forman parte de esta transición.
- No se logran los objetivos del plan estratégico por ende no se cumple con el compromiso de contribuir con los proyectos establecidos por el MEER específicamente el proyecto SIGDE. Además no se alcanzan los indicadores de gestión lo que deteriora la imagen de la empresa. Esto reduce el índice alcanzado de satisfacción al cliente.
- La empresa no cuenta con recursos suficientes para alcanzar la sostenibilidad lo que no permite cumplir con las metas institucionales. Factores externos afectan directamente al ámbito financiero específicamente el Mandato N° 15 en el cual se especifica que el Estado deberá cubrir los recursos necesarios para la inversión así como la diferencia entre los costos y la tarifa única establecida. Como el Gobierno Central no proporciona estos recursos, no se pueden

cumplir el plan estratégico. Se obtiene una reducción considerable en los resultados de gestión.

- No se mantiene la gestión por procesos tanto en los de creación de valor como los de soporte. Además no se ha revisado la definición de los procesos de la cadena de valor por tanto no están en concordancia con el nuevo diseño organizacional. Tampoco están integrados los Sistemas de Gestión de la Calidad, Salud y Seguridad, y Ambiental lo que afecta ampliamente a la certificación de la gestión de la calidad (ISO 9001-2008).
- Los sistemas de información de la empresa no sufren cambios ni actualizaciones por ende la integración se complica conforme pasa el tiempo por cuanto estos sistemas mantienen una tecnología antigua. Se conservan los sistemas de información como están actualmente sin ninguna actualización lo que ocasiona un estancamiento en la parte tecnológica y afecta a la gestión de la empresa.
- Al no implantar el nuevo sistema comercial no se cumple con el convenio de Cooperación Interinstitucional suscrito en el 2009 entre el MEER y las once empresas de distribución del país; lo que implica que no se homologan los procesos ni la parte tecnológica de las EDs, esto afecta gravemente al proceso de la creación de una empresa única a nivel nacional.
- Como no se tienen los recursos necesarios la innovación tecnológica prevista no es factible. Lo que no permite: alcanzar la satisfacción de los clientes, cumplir con las expectativas de los actores tanto internos como externos, mantener el modelo de gestión de propuesto, ni incrementar la eficacia ni eficiencia y la calidad del servicio eléctrico.
- No se alcanzan los compromisos con los grupos de actores. Con los accionistas al no cumplir los objetivos del plan estratégico tampoco se responde a las políticas y lineamientos impartidos. No se logra incrementar la satisfacción de los consumidores, ni de los grupos de actores. Tampoco se consigue incrementar el desarrollo del talento humano, considerando que es un eje fundamental en la gestión de la empresa.

- Además no se han desarrollado programas de sensibilización con relación a buenas prácticas de responsabilidad social impartidos a los proveedores.

A continuación se muestra un diagrama con las consideraciones detalladas para este escenario.

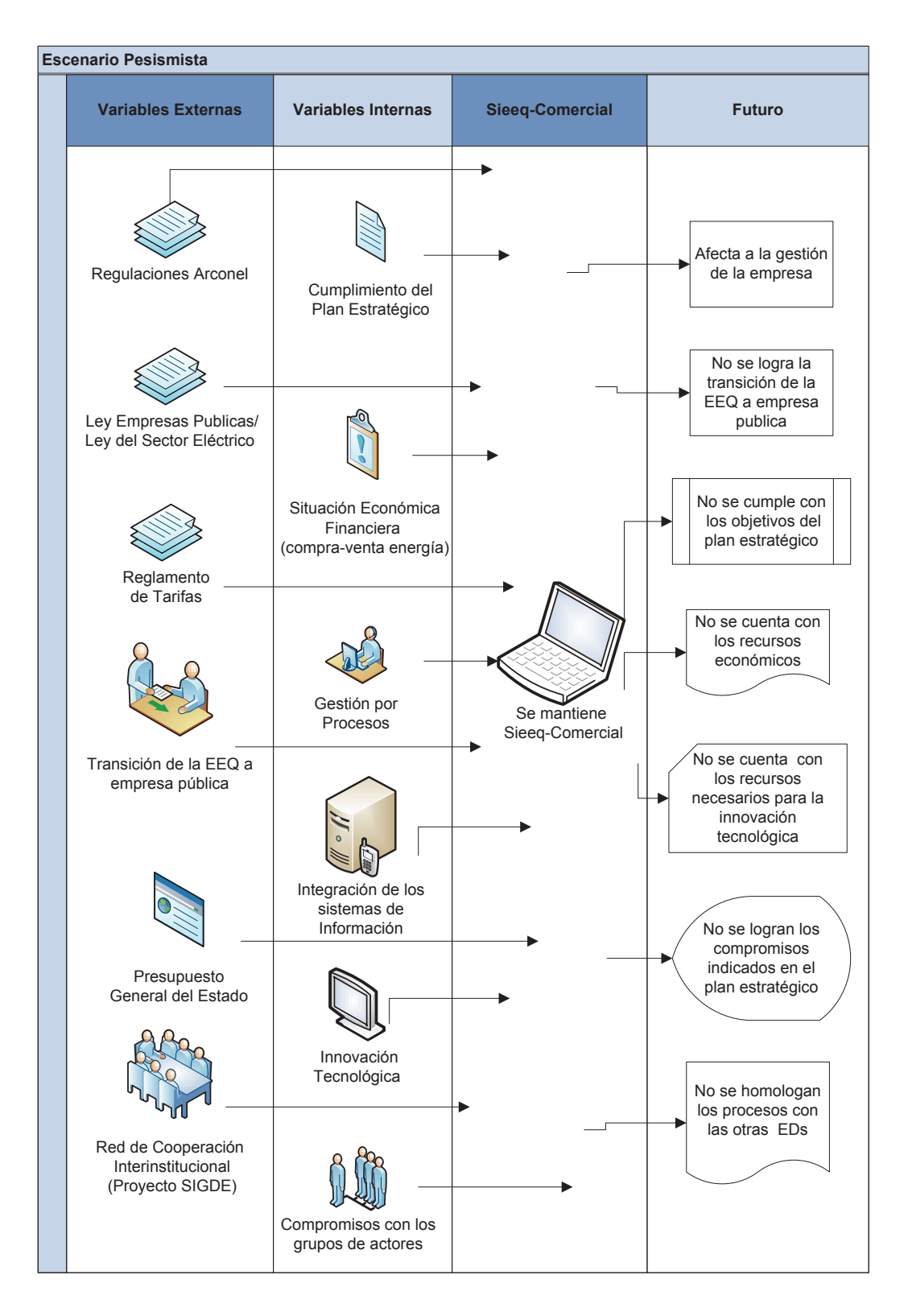

**Figura 3.41** – Escenario Pesimista Fuente: Elaboración propia

### **Escenario Tendencial.-**

Para este escenario se considera la Implementación del nuevo sistema comercial (SAP CIS/CRM) para el sector Eléctrico Ecuatoriano. Se mantiene la tendencia actual. Para este escenario se tiene las siguientes consideraciones:

- Las regulaciones de Arconel se mantienen como están, no se presentan cambios drásticos. La mayoría de regulaciones y requerimientos son considerados en el nuevo sistema. La tendencia con respecto a los cambios en la Ley de Empresas Públicas y la Ley del Sector Eléctrico no cambia, es decir los cambios inicialmente planteados en estas leyes se implementan. El reglamento de tarifas no ha sufrido cambios notables lo que a permite un mejor proceso de transición entre el Sieeq-Comercial y el nuevo sistema.
- Para la transición de la EEQ a Empresa Publica se continúa con la tendencia actual y se efectúa la transición en los plazos estipulados. Se debe señalar que todos los cambios implican un proceso de adaptación, el mismo que estuvo acompañado del apoyo de los directivos de la empresa. Por ende el compromiso con este proceso tanto de la parte gerencial como del recurso humano fue de vital importancia para el éxito de esta transición.
- La empresa cumple con los indicadores de gestión lo que permite alcanzar los objetivos del Plan Estratégico en un 98% entre los que pueden enumerar los siguientes: incrementar la satisfacción de los consumidores con relación a la calidad del producto y servicio, incrementar el uso eficiente de recursos, incrementar el desarrollo del talento humano e incrementar el uso de tecnología que optimice la gestión, entre otros.
- En este escenario en el ámbito financiero, se mantiene la situación actual, en la que la empresa no consta en el Presupuesto General del Estado y los recursos se obtienen de sus ingresos, en tanto que las obras de expansión son financiadas por el Presupuesto General del Estado a través del MEER. Pero al depender la EEQ de estos recursos

para alcanzar los objetivos del Plan estratégico se convierte en un punto esencial en la gestión de la empresa

- Se mantiene la eficiente gestión de la EEQ en el manejo de costos por compra de energía lo que permite continuar los resultados positivos al finalizar el periodo contable.
- En base al convenio de Cooperación Interinstitucional continua el proyecto SIGDE para la implantación del nuevo sistema comercial con lo que se consiguió homologar procesos y unificar los sistemas comerciales. En este escenario se realiza la implementación del nuevo sistema comercial lo que va permitir el fortalecimiento del sector de distribución eléctrica. Este proyecto adopta las mejores prácticas de la industria a nivel mundial para la gestión comercial. Este nuevo sistema es modular, flexible y se adapta a las necesidades de cada ED. Para esta implantación se requirió de cinco etapas: diseño, realización, preparación final, puesta en marcha y soporte. En este proceso no estuvieron involucrados el personal de todas las EDs por varios factores, lo que no permitió un avance rápido del proceso. En la primera etapa (diseño) se construyó el nuevo modelo para los procesos, para la siguiente etapa (realización) se prepara a la organización, se configura el sistema y se realizaron pruebas globales. En la tercera etapa (preparación final) se imparte una capacitación, se realizó las pruebas finales y la migración final de datos. Posteriormente esta la etapa de la puesta en marcha en donde se verifican los nuevos procesos y como etapa final el soporte personalizado a las empresas. Este cambio permitió mejorar la satisfacción de los clientes ya que se cuenta con un sistema comercial de clase mundial basado en tecnología de punta. Para este proyecto se requirió una capacitación profunda sobre el modelo CIM para poder enfrentar de forma correcta el proceso de migración y la etapa de post implantación. Esta capacitación fue impartida a todo el personal involucrado
- Con la implementación SAP CIS/CRM (definido en el proyecto SIGDE) se logró homologar los procesos en todas las EDs, esto permitió mantener la gestión por procesos (definida en el plan estratégico). Este

es un punto fundamental por cuanto se tiene que conservar la Certificación de la Gestión de la Calidad (ISO 9001-2008) obtenida por la empresa.

- Con el cambio del sistema de información se pudo integrar de forma más rápida pero no más sencilla los sistemas de información de la empresa.
- La innovación tecnológica es fundamental en los índices de gestión y es esencial para el correcto funcionamiento del nuevo sistema
- Los objetivos que se cumplieron al implementar el nuevo son: aplicar los requerimientos establecidos por el ente regulador, mantener un alto nivel de control en los procesos operativos de la empresa, aumentar la productividad y la satisfacción de los usuarios, conseguir un grado de seguridad en la información.
- Se alcanzan los compromisos adquiridos con los actores. Se incrementa la satisfacción de los consumidores y se fortalece la relación con la comunidad manteniendo una gestión socialmente responsable. Al estar enfocada la empresa en sus colaboradores se consigue aumentar el desarrollo del talento humano basado en el mejoramiento continuo del desempeño. A los proveedores se les garantiza transparencia en los procesos de contratación y se realiza programas de sensibilización enfocados en la responsabilidad social.

En el siguiente diagrama se visualiza las características de este escenario.

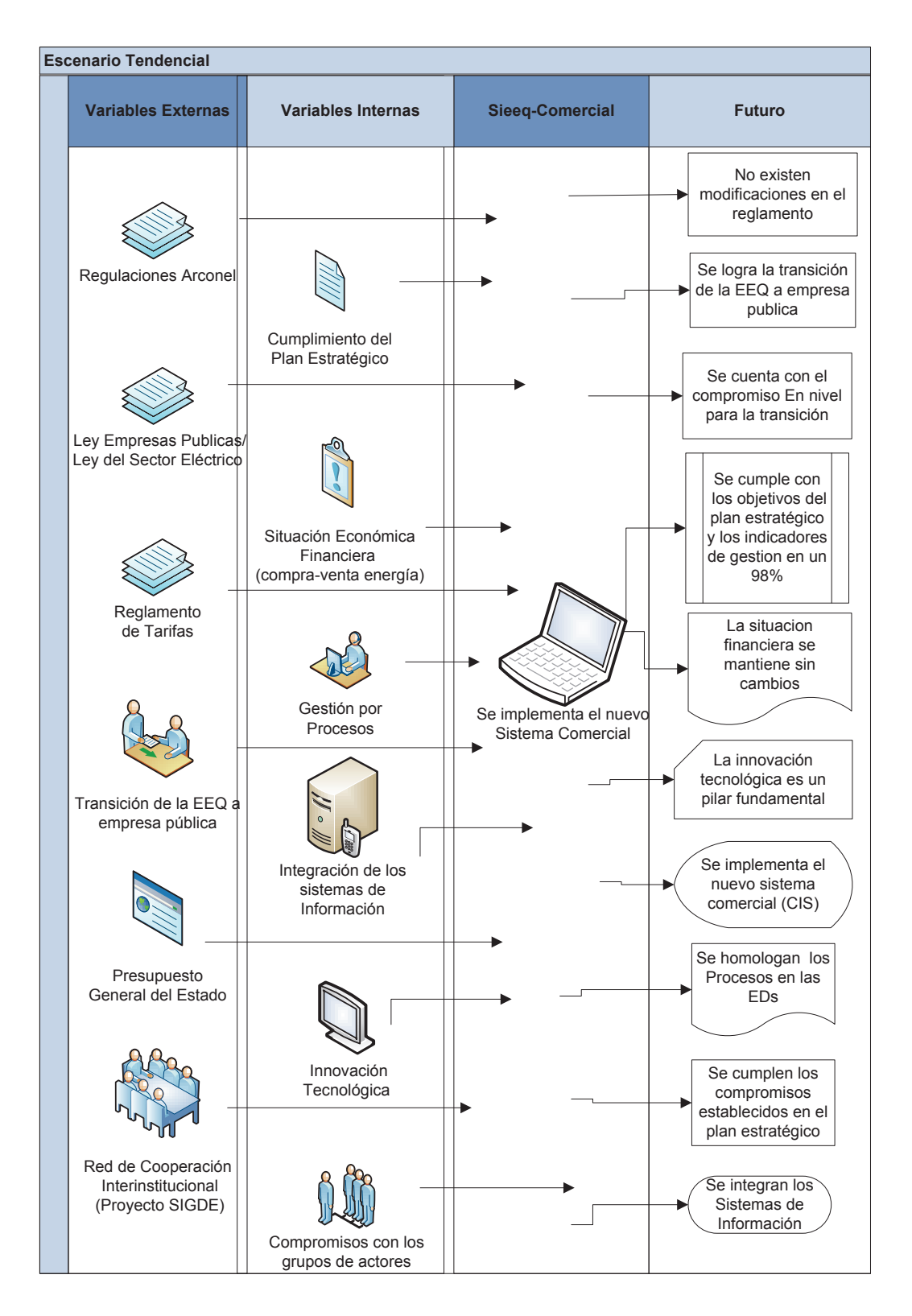

**Figura 3.42** – Escenario Tendencial Fuente: Elaboración propia

### **Escenario Optimista**

En este escenario se considera Implementación SAP CIS/CRM para el sector Eléctrico Ecuatoriano, con la diferencia que no existe ningún problema con el nuevo sistema tanto en la parte tecnológica como administrativa. En este caso el grado de satisfacción de los usuarios alcanza el nivel 5 (completamente satisfecho) en todas las variables analizadas en la encuesta. Y los procesos tanto de implementación como de transición se efectuaron sin ningún problema o inconveniente. En seguida se describen las tendencias para este escenario:

- Se modifican las leyes y reglamentos considerando las observaciones realizadas por las EDs, lo que permite una mejor gestión en las empresas. Una de las modificaciones más importantes está relacionada con el precio por kw/h, el cual ya no es subsidiado por el Estado y el valor actual corresponde al precio real; lo que permite a la empresa una mejor gestión. El proceso de transición de la EEQ a empresa pública se realiza sin contratiempos. Tanto el personal como los directivos están comprometidos en un 100% con este proceso.
- Se logran los objetivos del Plan Estratégico en un 100%, lo que incrementa el reconocimiento general hacia la empresa por la excelente gestión realizada.
- En la parte financiera, la empresa cuenta con todos los recursos necesarios lo que implica que la empresa está considerada en el Presupuesto General del Estado. Además las inversiones son realizadas con calidad y fomentan el uso oportuno, eficiente de los recursos y aseguran la rentabilidad económica.
- La gestión por procesos esta implementada en toda la organización, tanto en los de la cadena de valor como en los de soporte. Este esquema permitió la integración completa de los Sistemas de Gestión de Calidad, Salud y Seguridad, y Ambiental. Lo que permite mantener la Certificación de la Gestión de la Calidad (ISO 9001-2008) obtenida por la empresa.
- Después de un tiempo de la Implementación del SAP CIS/CRM, se logró el máximo grado de satisfacción en los usuarios internos; esto implica que: no se presentan errores el funcionamiento del sistema, todos los requerimientos de los usuarios y de las entidades de control han sido incluidos, se aplican las mejores prácticas tecnológicas con relación a la velocidad y seguridad del sistema, el diseño del sistema satisface completamente las necesidades de los usuarios, se cuenta con una ayuda detallada del sistema, el sistema es totalmente intuitivo y fácil de usar, el nuevo sistema de información se integra completamente con los otros sistemas de información y no sufre de interrupciones.
- Al contar con los recursos necesarios fue factible aplicar la innovación tecnológica en la empresa en todos los campos. Estos cambios tecnológicos permiten una generación amigable con el medio ambiente, una comercialización y distribución eficiente además de la concientización del uso responsable de la electricidad.
- Los compromisos adquiridos con los grupos de actores en el Plan Estratégico son concretados en su totalidad. Por ende se cumple con:
	- $\checkmark$  Todos los requerimientos establecidos por los accionistas.
	- $\checkmark$  El aumento en el nivel de satisfacción del consumidor al 100%. Este indicador se mide con encuestas de satisfacción al cliente.
	- $\checkmark$  El fortalecimiento de la gestión institucional con un proceso participativo en el que se involucra a todos los colaboradores y sus necesidades o requerimientos son escuchados e implementados obteniendo así un recurso humano capacitado y comprometido.
- La EEQ se convierte en una empresa regional que supera las expectativas de los consumidores y de la sociedad, con un recurso humano que se enfoca en el servicio a la comunidad y se constituye en uno de los protagonistas del Buen Vivir y así conseguir un mejor posicionamiento de la empresa a nivel internacional.

En el siguiente diagrama que se muestran la tendencia de las variables críticas en el escenario optimista.

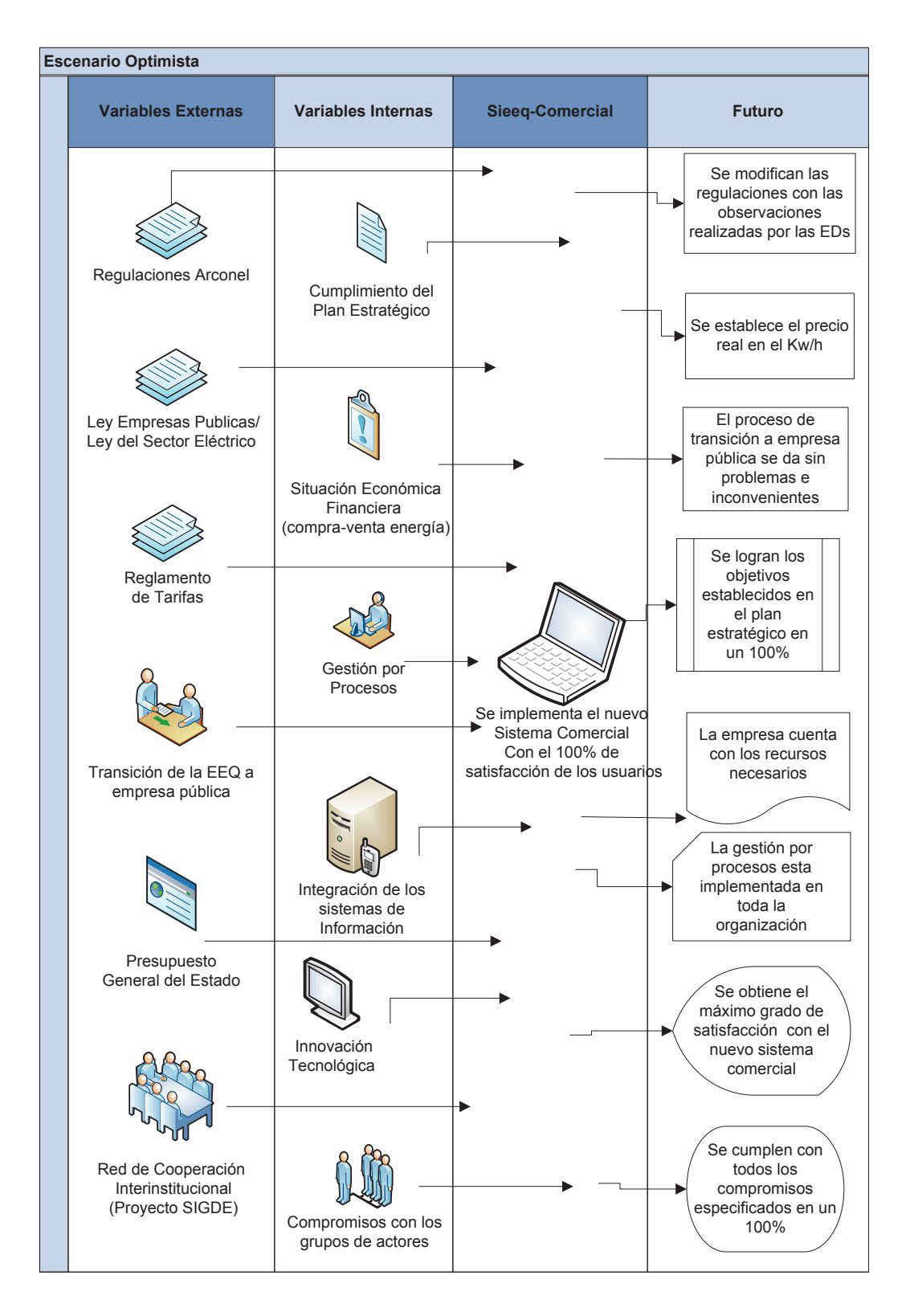

**Figura 3.43** – Escenario Optimista Fuente: Elaboración propia

En el próximo capítulo se detallan las conclusiones y recomendaciones encontradas.

# **4 CONCLUSIONES Y RECOMENDACIONES**

# **4.1 CONCLUSIONES**

- El modelo de gestión comercial de la Empresa Eléctrica Quito fue considerado por el MEER como uno de los dos mejores modelos, por lo que se replicó en seis empresas distribuidoras. El sistema de información Sieeq-Comercial es un punto clave para este modelo de gestión.
- El sistema de información comercial Sieeq-Comercial fue implementado en su primera versión hace más de quince años. Esta versión tenía una interfaz en modo carácter o texto. Posteriormente fue migrado a modo Windows.
- El sistema de información comercial Sieeq-Comercial ha permitido mantener los altos índices de gestión en la empresa como se puede verificar en el Plan Estratégico EEQ 2012-2015.
- Este sistema ha sido modificado de acuerdo a los requerimientos de la Dirección Comercial inicialmente y posteriormente también del Comité de Tecnología Interinstitucional (CTI). Los cambios implementados por el área de Desarrollo de Sistemas Administrativos afectan a las siete empresas que utilizan el mismo sistema de información.
- El Sistema de Gestión Comercial (Sieeq-Comercial) está diseñado en tres niveles según la información que maneja cada uno: sistema transaccional, sistema de gestión y sistema estratégico. Sistema transaccional (Sieeq-Comercial Transaccional), se registran las operaciones cotidianas y está divido en siete módulos, los mismos que permiten almacenar la información requerida para todos los procesos definidos. El sistema de gestión, constituye un soporte para la toma de decisiones. En tanto que el sistema estratégico, permite la generación de índices y la comparación de resultados.
- Como características del sistema transaccional Sieeq-Comercial se pueden enumerar las siguientes: es un sistema modular, está desarrollado en

Oracle Developer 6i, tiene una arquitectura cliente-servidor. Para las características administrativas se tiene que es un pilar fundamental en la gestión de la empresa, se adapta a los constantes cambios y se lo puede considerar como una ventaja competitiva.

- De acuerdo a los resultados obtenidos en la encuesta realizada a 177 usuarios se tienen las siguientes conclusiones:
	- Los usuarios en su mayoría están satisfechos en las siguientes preguntas:

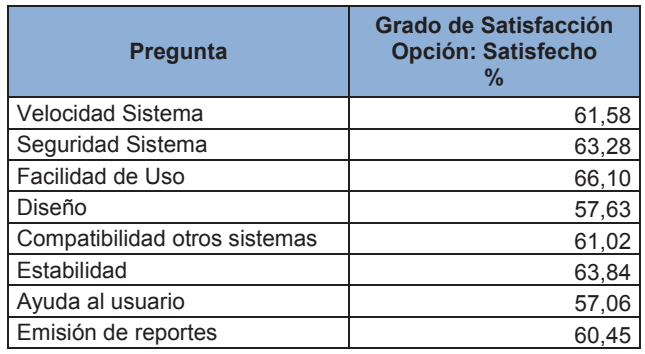

- Con relación al grado de importancia, los usuarios consideran que todas las características son muy importante excepto el Diseño que consideran importante. En base a esto se puede concluir que para los usuarios tiene menor importancia el diseño en comparación con el resto de características consultadas.
- En las pruebas de asociación se obtuvo la relación de dependencia en las siguientes combinaciones:

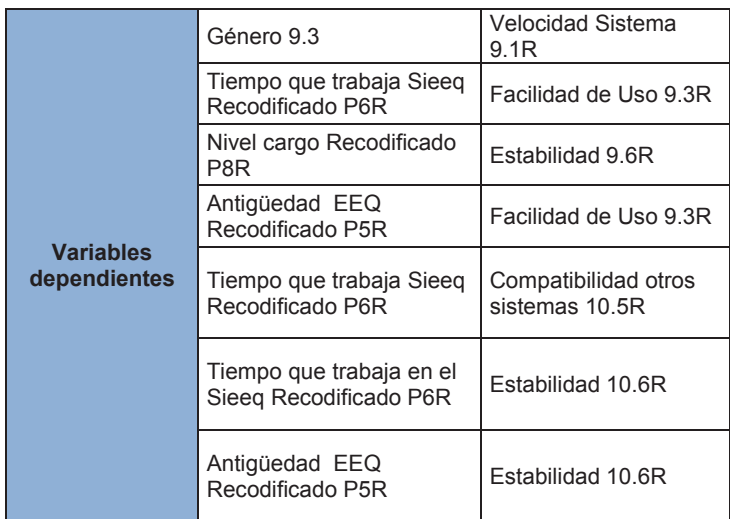

Para el resto de combinaciones las variables son independientes.

- Se puede verificar en la pregunta 11 que la mayoría de usuarios (75.71%) no conocen sobre el Modelo de información Común (CIM)
- De acuerdo a la hipótesis planteada la revisión del Sistema de Información de la Dirección de Comercialización (Sieeq-Comercial) permitió establecer escenarios para la implementación del nuevo sistema de información. Para el análisis de escenarios se aplicó el método cualitativo de prospectiva y se determinó tres escenarios: el tendencial, el optimista y el pesimista. En cada uno se consideran los cambios de los factores críticos y las variables de entorno que afectan a estos.
- En el caso del escenario pesimista no se implementa el nuevo sistema de información comercial, lo que no va a permitir homologar los procesos con las demás empresas distribuidoras. Además no permitiría actualizar la arquitectura del mismo lo que puede ocasionar problemas en un futuro por cuanto se torna más difícil la integración con otros sistemas.
- En el escenario tendencial el nuevo sistema de información está basado en el modelo CIM. Algunas de las Empresas Distribuidoras Eléctricas más importantes a nivel mundial han optado por la implementación del Common Information Model (CIM). Lo que permite optimizar y mejorar los Sistemas de Información específicamente el Sistema de Información Comercial por cuanto se definen estándares a cumplir lo que va a reducir la

incompatibilidad entre sistemas facilitando el intercambio de información entre los mismos.

- En el tercer escenario el optimista, se implementa el SI sin problemas y se logra el máximo grado de satisfacción de los usuarios. No se tiene ningún problema, los procesos se homologan y la migración de datos se realiza sin contratiempos. Además el nuevo sistema comercial contempla todos los requerimientos solicitados,
- Finalmente las empresas cada vez dependen en mayor medida de la información que procesan las Tecnologías de la Información y Comunicaciones (TIC) y de los Sistemas de Información en los que la empresa apoya la gestión. Por tanto la información se convierte en uno de los activos más importantes en las organizaciones y en algunos casos se torna en un recurso crítico. Por lo que es indispensable para las instituciones públicas disponer de sistemas de información que permitan obtener de forma oportuna y clara la información necesaria para la toma de decisiones.

### **4.2 RECOMENDACIONES**

En base a lo descrito en los capítulos anteriores, se puede enumerar las siguientes recomendaciones:

- La Dirección de Comercialización debe considerar la posibilidad de realizar una capacitación masiva de todos los procesos al nuevo personal, por cuanto se ha detectado que muchos de los errores o problemas reportados al Departamento de Sistemas se deben a la falta de conocimiento del proceso,
- De acuerdo a las prioridades y a los recursos disponibles la División de Tecnología debería examinar la posibilidad de optimizar los aspectos tecnológicos para incrementar la satisfacción de los usuarios como por ejemplo: incrementar el ancho de banda para mejorar la velocidad del sistema, incluir los reportes solicitados por los usuarios después del análisis respectivo.
- En la etapa de diseño para la implementación del nuevo sistema de información deberían estar involucrados personal de todas las áreas de la empresa y de todas las empresas distribuidoras a nivel nacional, ya que esto permitirá un avance más rápido del proceso.
- Para el proceso de transición de la EEQ a empresa pública también se debe contar con el compromiso de las autoridades y de todo el personal.
- Se debería contemplar una capacitación profunda del Modelo de  $\bullet$ Información Común (CIM), tanto a los usuarios como al personal del Departamento de Desarrollo de Sistemas Administrativos. Ya que al ser una nueva tecnología no es muy conocida.
- Se debe contar con el compromiso de las autoridades para la implementación del nuevo sistema comercial, de esta forma se pude conseguir un proceso de transición sin problemas y así lograr con éxito esta implementación.
- El nuevo sistema de información comercial debería tener como mínimo los módulos que el Sieeq-Comercial maneja actualmente en el 2015 o

considerar interfaces entre estos dos sistemas, para de esta manera garantizar el correcto funcionamiento en la etapa de transición.

- Se tiene que garantizar el soporte post implementación del sistema de información para que cualquier error o requerimiento sea solventado por la empresa encargada de este proceso.
- Se debe considerar a la información y al conocimiento en el primer plano de cualquier actividad organizacional para conseguir el éxito.

# **REFERENCIAS**

Aguilar, L. (2006). *Gobernanza y Gestión Publica.* México: Fondo de Cultura Económica.

Aguilera, A., & Riascos, S. (Junio de 2009). *Direccionamiento Estratégico Apoyado en las TIC.* Obtenido de

http://www.scielo.org.co/scielo.php?pid=S0123-

59232009000200007&script=sci\_arttext&tlng=en

Álvarez, M. (2006). *Manual de Planificación Estratégica.* México: Panorama Editorial.

Arias, F. (2006). *El Proyecto de Investigación.* Caracas: Episteme, C.A.

Asamblea Nacional. (2008). *Constitución Del Ecuador*. Obtenido de http://www.asambleanacional.gov.ec/documentos/constitucion\_de\_bolsillo. pdf

- Asamblea Nacional del Ecuador. (19 de 11 de 2014). *ASAMBLEA APROBÓ PROYECTO DE LEY DEL SECTOR ELÉCTRICO*. Obtenido de http://www.asambleanacional.gob.ec/es/contenido/asamblea-aproboproyecto-de-ley-del-sector-electrico-1
- Ballén, M., Pullido, R., & Zuñiga, F. (2007). *Abordaje Hermético de la Investigación Cualitativa.* Bogotá: Grancolombiana.
- Bas, E. (2004). *Prospectiva. Cómo usar el pensamiento sobre el futuro.* España: Editorial Ariel.
- Bell, D., & Mike, P. (2003). *Java para estudiantes.* México: Pearson Educación.
- Bisquerra, R., Dorio, I., Gómez, J., Latorre, A., Martínez, F., & Massot, I. (2009). *Metodología de la Investigación Educativa.* Madrid: Editorial La Muralla.
- Campos, A. (2005). *Mapas Conceptuales, Mapas Mentales y Otras formas de representación del conocimiento.* Bogotá: Cooperativa Editorial Magisterio.
- Canales, M. (2006). *Metodologías de investigación social .* Santiago de Chile: Lom Ediciones.
- Cardona, D. (2009). *Las tecnologías de la información y comunicaciones.* Bogotá: Universidad del Rosario.
- Castañeda, M. B., Cabrera, A., Navarro, Y., & De Vires, W. (2010). *Procesamiento de datos y análisis estádisticos utilizando SPSS.* Porto Alegre: EdiPUCRS.
- Consejo Nacional de Electricidad. (1996). *Ley del Sector Eléctrico.* Obtenido de http://www.conelec.gob.ec/normativa/LEY\_%20SECTOR\_%20ELECTRICO \_CODIFICADA\_DICIEMBRE\_2010.docx
- Consejo Nacional de Electricidad. (2009a). *Plan Maestro de Electrificación 2009- 2020.* Obtenido de

http://www.conelec.gob.ec/images/documentos/PME0920.pdf

Consejo Nacional de Electricidad. (2012). *Boletín Estádistico Sector Eléctrico Ecuatoriano.* Obtenido de

http://www.conelec.gob.ec/images/documentos/doc\_10104\_Be2011.pdf

Consejo Nacional de Electricidad. (2012). *Mapa de Áreas de Concesión.* Obtenido de

http://www.conelec.gob.ec/archivos\_articulo/doc\_1330\_MAPA\_AREAS\_CO NCESION.pdf

Consejo Nacional de Electricidad. (2012). *Mapa de Áreas de Concesión de las Distribuidoras.* Obtenido de

http://www.conelec.gob.ec/archivos\_articulo/doc\_1330\_MAPA\_AREAS\_CO NCESION.pdf

Consejo Nacional de Electricidad. (2012). *Plan Maestro de Electrificación 2012- 2021.* Obtenido de

http://www.conelec.gob.ec/images/documentos/doc\_10132\_PME20122021. pdf

- Curto, J. (2010). *Introducción al Business Intelligence.* Barcelona: Editorial UOC.
- David, F. (2003). *Conceptos de Administración Estratégica.* México: Pearson Educación.
- De Pablos, C., Hermoso, J., Romo, S., Medina, S., Navarro, A., & Nájera, J. (2006). *Dirección y gestión de los sistemas de información en la empresa.* Madrid: Esic Editorial .
- Durá, S. (2011). *Sistemas de Información BI: Estado Actual y Herramientas de Software Libre.* Obtenido de

http://openaccess.uoc.edu/webapps/o2/handle/10609/8175

- Empresa Eléctrica Quito . (2013c). *Terminos de Referencia CIS-CRM.* Obtenido de http://ftp.eeq.com.ec/upload/cis-crm-mdm/Terminos-de-Referencia-CIS-CRM.pdf
- Empresa Eléctrica Quito. (2006). SIDECOM.
- Empresa Eléctrica Quito. (2013a). *Plan Estrátegico EEQ 2012-2015.* Obtenido de http://ftp.eeq.com.ec/upload/informacionPublica/PLANESTRATEGICO2012 -2015.pdf
- Empresa Eléctrica Quito. (2013b). *Manual Orgánico Funcional.* Obtenido de http://ftp.eeq.com.ec/upload/informacionPublica/ManualOrganicoFuncional. pdf
- Empresa Eléctrica Quito. (2013b). Sistema Integrado de Comercializacion Sieeq-Comercial. Quito, Ecuador.
- Empresa Eléctrica Quito. (2014). Sieeq-Comercial .
- Empresa Eléctrica Quito. (2015). *Empresa Electrica Quito S.A.* Obtenido de http://www.eeq.com.ec/
- Escudero, C. H. (2013). *Manual de Auditoria Médica .* Buenos Aires: Dunken.
- Fernández, A. (2004). *Investigación y Técnicas de Mercado.* Madrid: Esic Editorial.
- Fernández, A. (2011). *La intervención socioeducativa como proceso de investigación.* Valencia: Nau Llibres .
- Fernández, S., Córdoba, A., & Cordero, J. M. (2002). *Estadística descriptiva.* Madrid: ESIC Editorial.
- Ferrell, O., & Hartline, M. (2012). *Estrategia de Marketing.* México D.F.: Cengage Learning Editores.
- Galaviz, J., Mayett, Y., Cavazos, J., & De la Rosa, P. (2013). *Estrategias de Integración de la cadena agroalimentaria en Tlaxcala a partir de la calbaza de castilla .* España: Palibrio.
- García, G. (2012). *Investigación Comercial.* Madrid: ESIC Editorial.
- García, I. (2007). La nueva gestión pública: evolución y tendencias. *Presupuesto y Gasto Público 47/2007*, 37-64.
- García, M. D. (2008). *Manual de Marketing.* Madrid: Esic Editorial.

Georghiou, L., Harper, J., & Keenan, M. (2011). *Manual de prospectiva tecnológica. Conceptos y práctica.* México: Edwar Elgar .

- Gottret, M. V., & Mark, L. (2007). *Gestión de Cadenas Productivas.* Bolivia: Impresiones Sagitario.
- Guardia, J., Freixa, M., Pero, M., & Turbany, J. (2008). *Análisis de Datos en Psicología.* Madrid: Delta Ediciones.
- Guisande, C., Antonio, V., & Aldo, B. (2013). *Tratamiento de datos con R, Statistica y SPSS.* Pontevedra: Ediciones Díaz de Santos.
- Hernández, E. (2006). *Manual de Estadistica .* Bogotá: Editorial Universidad Cooperativa de Colombia.
- Hernández, R., Carlos, F., & Baptista, P. (2010). *Metodología de la investigación.* México D.F.: Mc Graw Hill Educación.
- Laudon, K., & Laudon, J. (2004). *Sistemas de Informacion Gerencial.* México: Pearson Educación .
- Llopis, R. (2004). *Grupos de Discusión.* Madrid: ESIC Editorial.
- Luceño, A., & Francisco, G. (2004). *Mètodos Estádisticos para medir, describir y controlar la variabilidad.* Cantabria: Servicio de Publicaciones de la Universidad de Cantabria.
- Malhotra, N. (2004). *Investigación de Mercado.* México: Pearson Educación.
- Mark L. Berenson, D. M. (2006). *Estadística para Administración.* Pearson Education.
- Martínez, D., & Milla, A. (2012). *Elaboración del Plan Estratégico y su implantación a través del cuadro de mando integral .* Madrid: Ediciones Diaz de Santos.
- Medina, J., & Edgar, O. (2006). *Manual de prospectiva y decisión estratégica: bases teóricas e instrumentos para América Latina y el Caribe.* Santiago de Chile: Publicación de la Naciones Unidas.
- Mendéz, C. (2009). *Tecnologías y herramientas de Gestión.* Bogotá: Editorial Universidad del Rosario.
- Merino, M. J., Pintado, T., Sanchéz, J., & Estevéz, M. (2010). *Introducción a la investigación de mercados.* Madrid: Esic Editorial.
- Ministerio de Electricidad y Energía Renovable. (22 de Abril de 2014). *Dirección de Distribución*. Obtenido de http://www.energia.gob.ec/direccion-dedistribucion/
- Ministerio de Electricidad y Energía Renovable. (25 de Enero de 2014). *SISTEMA INTEGRADO PARA LA GESTIÓN DE LA DISTRIBUCIÓN ELÉCTRICA SIGDE*. Obtenido de http://www.energia.gob.ec/sistema-integrado-para-lagestion-de-la-distribucion-electrica-sigde/
- Muñoz, D. (2009). *Administración de Operaciones.* México D.F.: Cengage Learning Editores.
- Muñoz, M., & De la Cuesta, M. (2010). *Fundamentos de Economía, Empresa, Derecho, Administración y Metodología de la investigación aplicada a la RSC.* La Coruña: Netbiblio.
- Namakforoosh, M. (2005). *Metodología de la Investigación.* México: Limusa.
- Navajo, P. (2009). *Planificación Estratégica en organizaciones no lucrativas.* Madrid: Narcea S.A .
- Ocaña, H. (2012). *Dirección Estratégica de los Negocios.* Buenos Aires: Editorial Dunken.
- Pedroza, H., & Dicovskyi, L. (2006). *Sistema de Análisis Estadístico con SPSS.* Managua: Litonic.
- Pérez, G. O. (2011). De la New Public Management a la Post New Public Management,evolución de las reformas en la gestión de las administraciones públicas españolas. *Revista de Contabilidad y Dirección, Vol. 13*, 129.150.
- Porta, L., & Silva, M. (2003). *La investigación cualitativa: El análisis de contenido en la investigación educativa.* Obtenido de http://www.iiicab.org.bo/Docs/doctorado/dip3version/M2-3raV-DrErichar/porta.pdf
- Ramírez, J. (2007). *Aprenda Practicando Visual Basic 2005 usando Visual Studio 2005.* México: Pearson Educación.
- Rodríguez, L. (2001). *La información especializada en Internet.* Obtenido de http://docencia.lbd.udc.es/bdd-grao/teoria/tema1/1.3- IntroduccionALasBDsDocumentales.pdf
- Rojas, R. (202). *Investigación Social.* México: Plaza y Valdés.
- Sábado, J. (2009). *Fundamentos de bioestadística y análisis de datos para enfermería.* Barcelona: Servei de Publicacions.
- Sanchez, B., & José, R. (2000). *LA INFORMACIÓN COMO RECURSO EN EL DESARROLLO.* Obtenido de http://digitum.um.es/jspui/bitstream/10201/3693/4/AD3%20%282000%29% 20p%20155-165.pdf
- Sánchez, J. A., Alfredo, E., & Rosa, G. (2010). Análisis del estado del arte y de la práctica en la aplicación del modelo CIM en empresas eléctricas. *Boletín IEE*, 55-64.
- Schröder, P. (2001). *Nueva Gestión Pública:Aportes para el buen gobierno.* Mexico: Fundación Friedrich Naumann. Obtenido de http://admin.fnst.org/uploads/1365/NGP.pdf
- Secretaria Nacional de Administración Pública. (2012). *Norma Técnica de Gestión por procesos*. Obtenido de http://www.administracionpublica.gob.ec/wpcontent/uploads/downloads/2012/07/2\_Normativa\_tecnica\_de\_Gestion\_por \_Procesos.pdf
- Secretaria Nacional de Planificación y Desarrollo. (s.f.). *Plan Nacional del Buen Vivir2013-2017.* Obtenido de
	- http://www.buenvivir.gob.ec/documents/10157/96c82f1c-5dd8-4a60-8283 d95d9ed24f0e
- Subsecretaria de Tecnologías de la Información. (2011). *Gobierno por Resultados*. Obtenido de

http://sge.administracionpublica.gob.ec/files/111220 Acuerdo1002 Metodol og%C3%ADa\_GPR.pdf

- Universidad de Valencia. (2014). *Cómo diseñar grandes variables en bases de datos multidimensionales.* Obtenido de http://www.uv.es/buso/gv/gv.html
- Valdés, T. (2005). *Introducción a la Estadística.* Madrid: Reverté.
- Vargas, E. (2006). *Planificación de Programas Educativos Ambientales y de Salud.* San José: Editorial Universidad Estatal a Distancia.
- Vicini, R., & Micheloud, O. (2012). *Smart Grid.* México D.F.: Cengage Learning Editores.

**ANEXOS** 

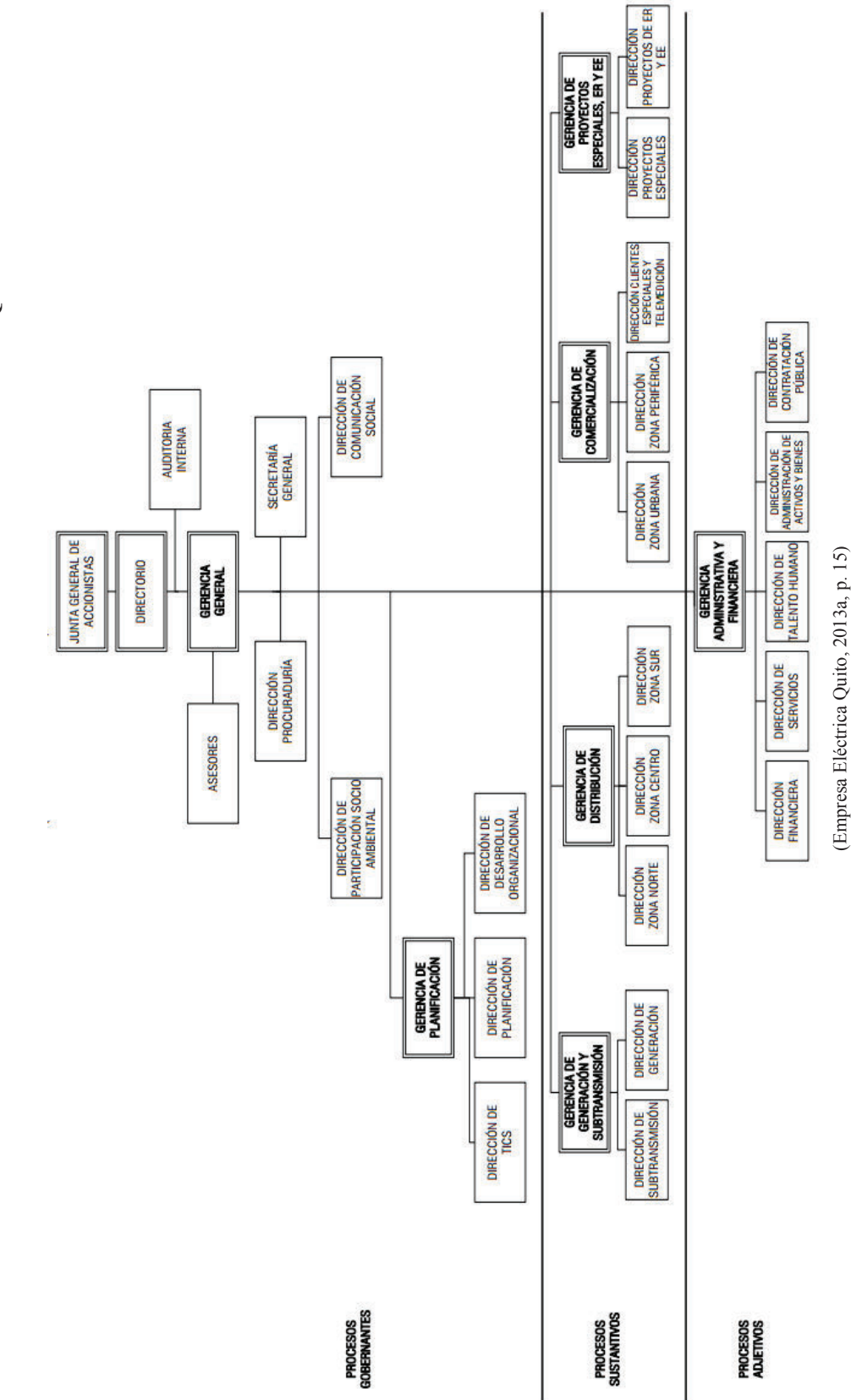

ANEXO A - ESTRUCTURA ORGÁNICA DE LA EMPRESA ELÉCTRICA QUITO **ANEXO A - ESTRUCTURA ORGÁNICA DE LA EMPRESA ELÉCTRICA QUITO** 

125

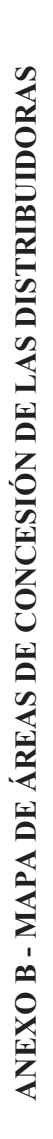

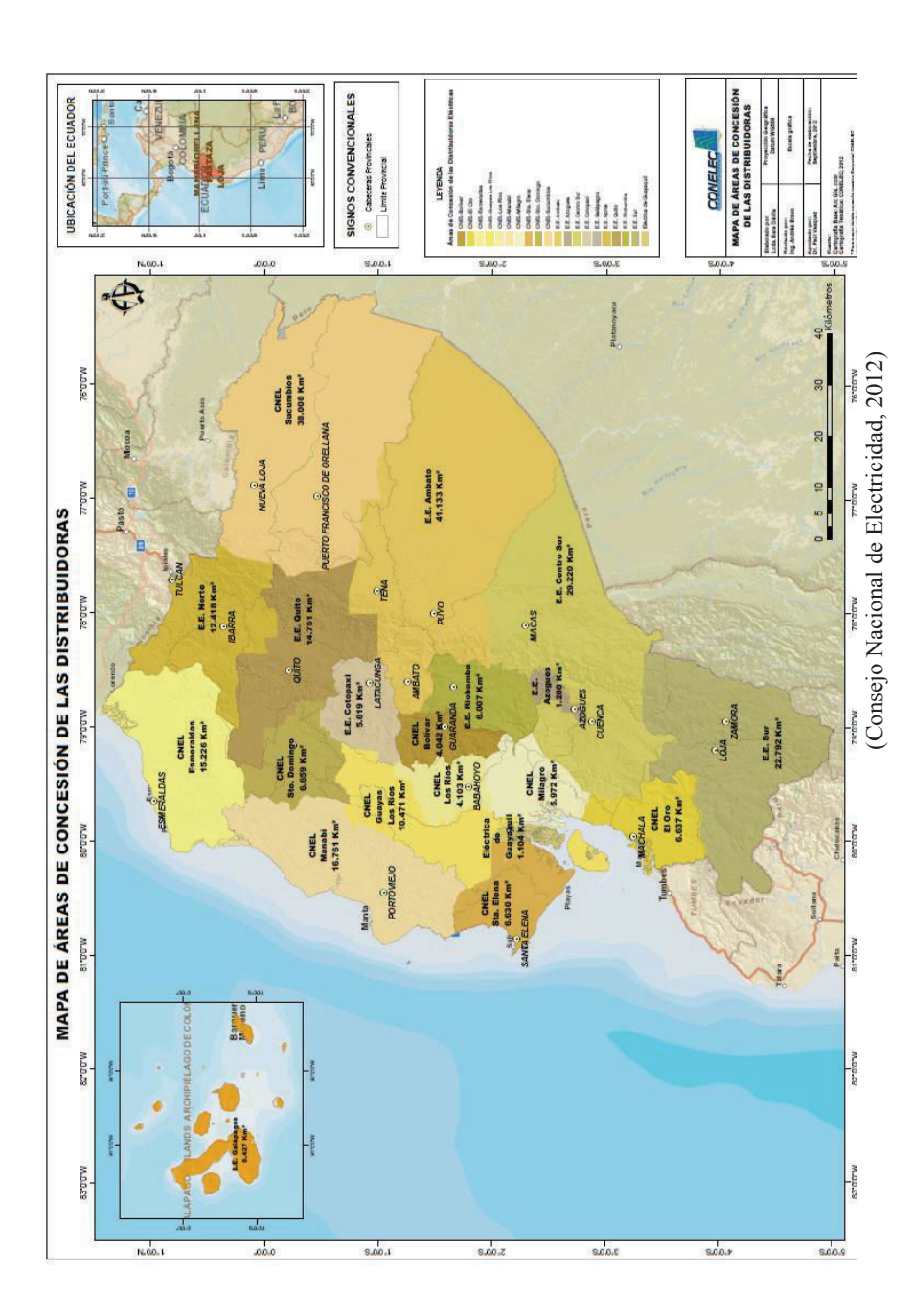

# **ANEXO C - CAMBIOS EN EL SIEEQ-COMERCIAL POR AÑO Y POR EMPRESA**

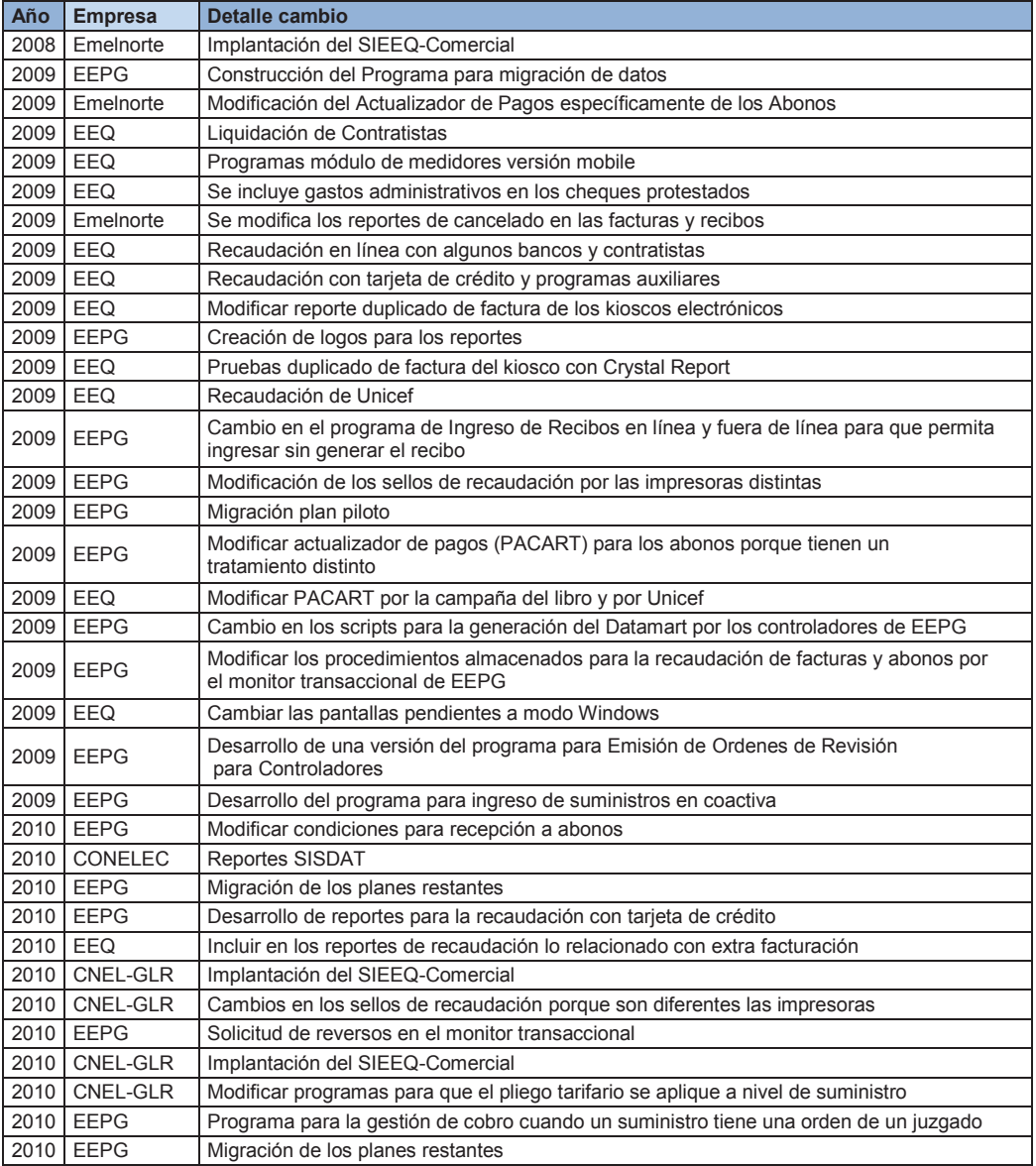

(Elaboración Propia)

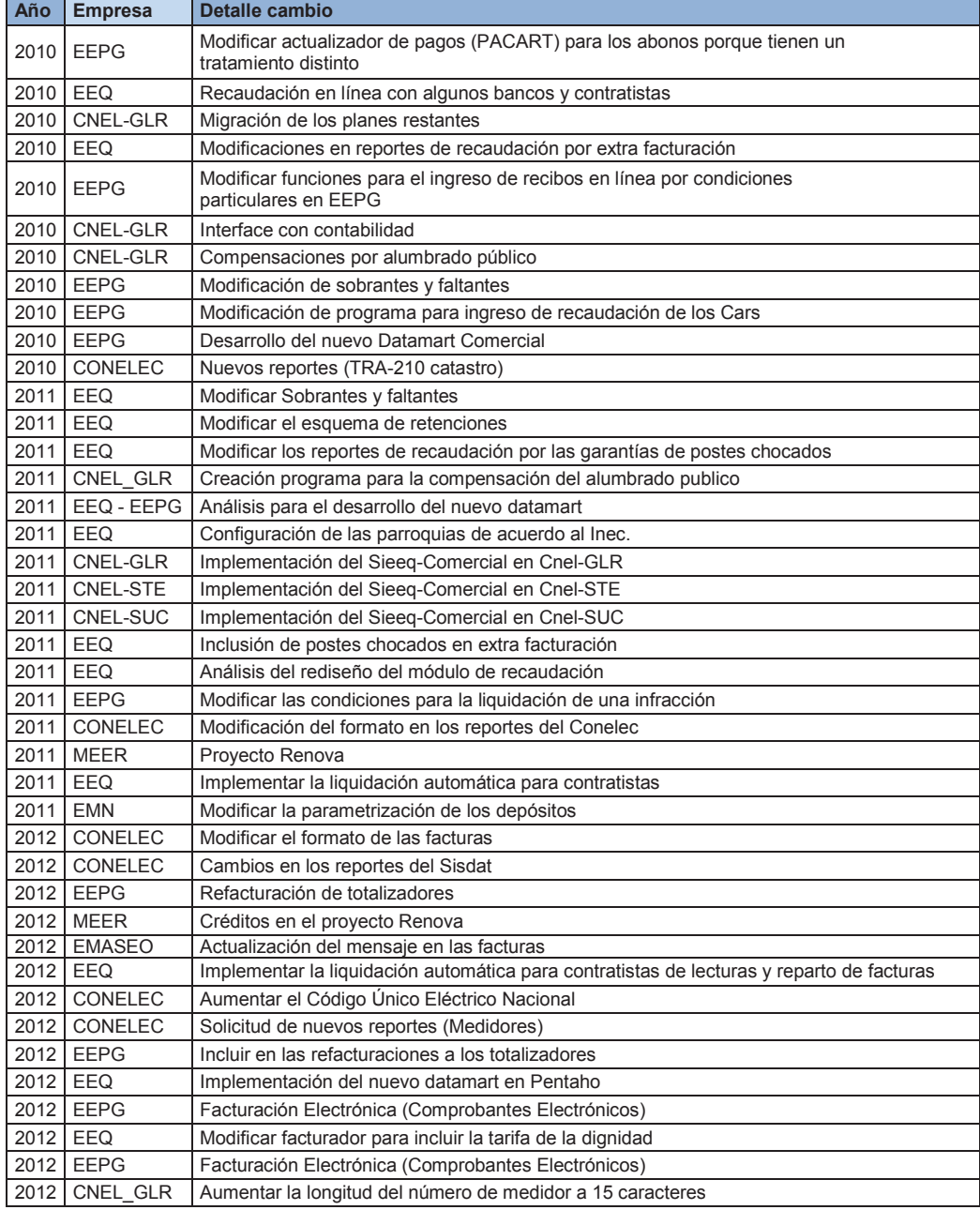

(Elaboración Propia)

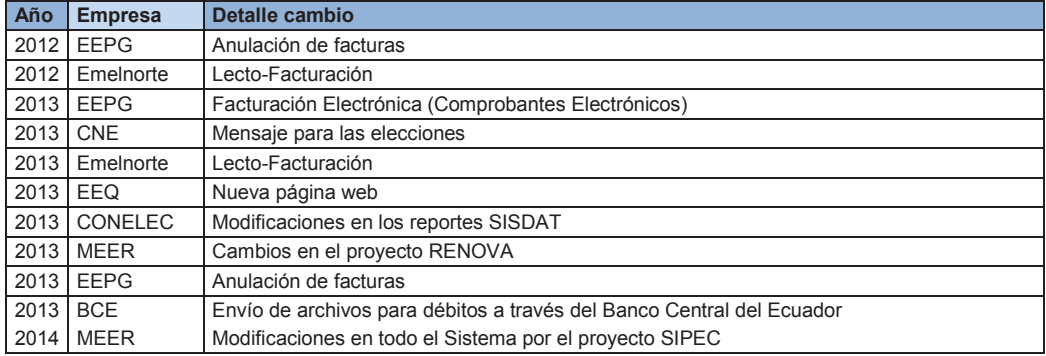

(Elaboración Propia)

**ANEXO D - DIAGRAMA DE FLUJO DE DATOS DEL MÓDULO DE MATRÍCULA**  ANEXO D - DIAGRAMA DE FLUJO DE DATOS DEL MÓDULO DE MATRÍCULA

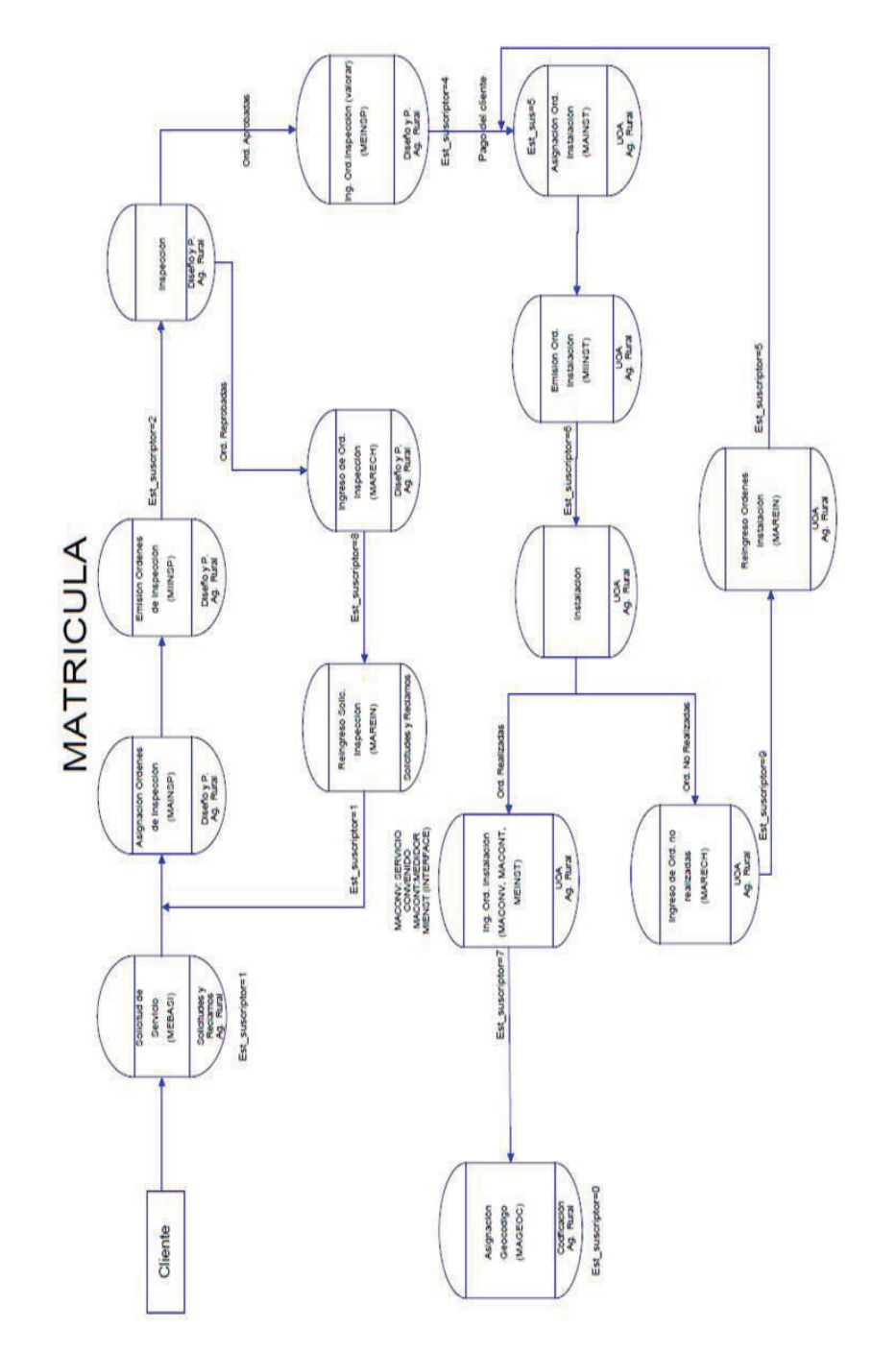

(Fuente: Departamento Desarrollo de Sistemas EEQ) (Fuente: Departamento Desarrollo de Sistemas EEQ)

130
## **ANEXO E - MÓDULO DE MATRÍCULA PROGRAMAS**

Los dos programas que se describen a continuación son:

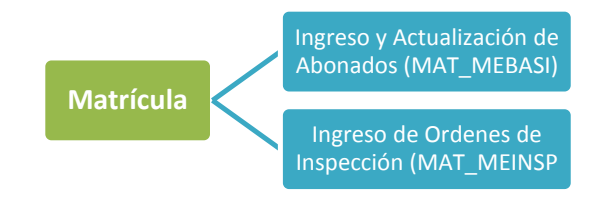

#### **Ingreso y Actualización de Abonados (MAT\_MEBASI)**

Programa que permite el ingreso y la actualización de clientes. Si el cliente es nuevo permite generar una solicitud de nuevo servicio. Este programa lo utiliza el Área de Atención al Cliente para el ingreso o la actualización de datos del cliente. En el caso de que sea un nuevo cliente esta información es indispensable para iniciar el proceso de matrícula, se continúa con el trámite hasta la instalación del servicio. En la actualización de datos el usuario del sistema puede modificar cualquiera de los principales datos del cliente como por ejemplo: la tarifa, el nombre, la dirección, la provincia, etc. La siguiente figura muestra la pantalla descrita.

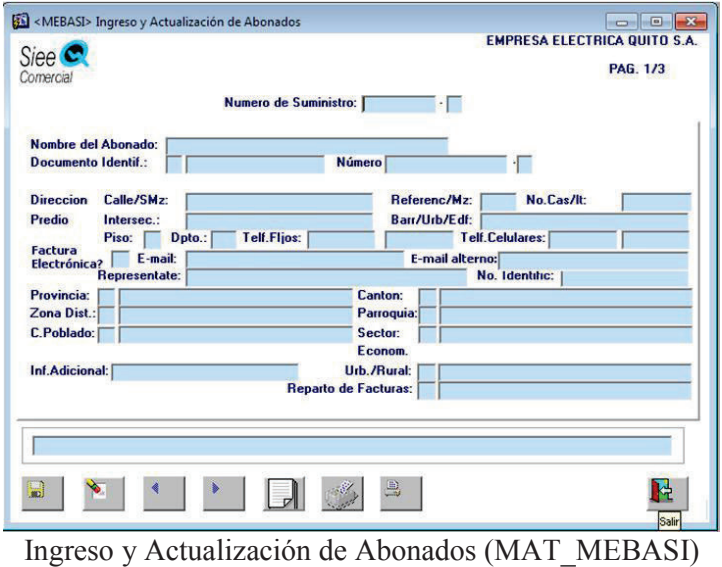

(Empresa Eléctrica Quito, 2014)

### **Ingreso de Ordenes de Inspección (MAT\_MEINSP)**

Permite el ingreso de las órdenes de inspección emitidas. En este programa se actualiza los datos como la clase de servicio, la tarifa, la carga instalada, el punto de entrega, el diseñador y el área que instalará. Los usuarios del área de diseño son los responsables de ingresar esta información y en base a esto el sistema calcula el valor que debe cancelar el cliente para la instalación del nuevo servicio. Una vez generada la valoración los clientes pueden cancelar este valor para que el trámite prosiga.

La imagen capturada del programa descrito se expone a continuación:

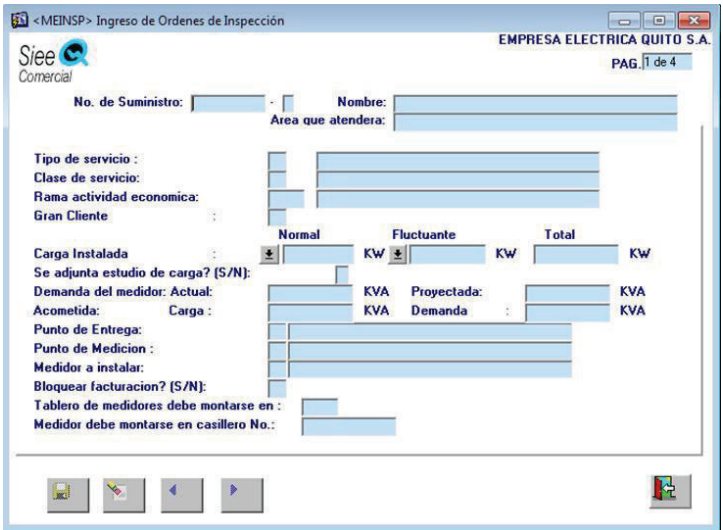

Ingreso de órdenes de Inspección (MAT\_MEINSP) (Empresa Eléctrica Quito, 2014)

En la siguiente tabla se detallan de los programas que conforman este módulo:

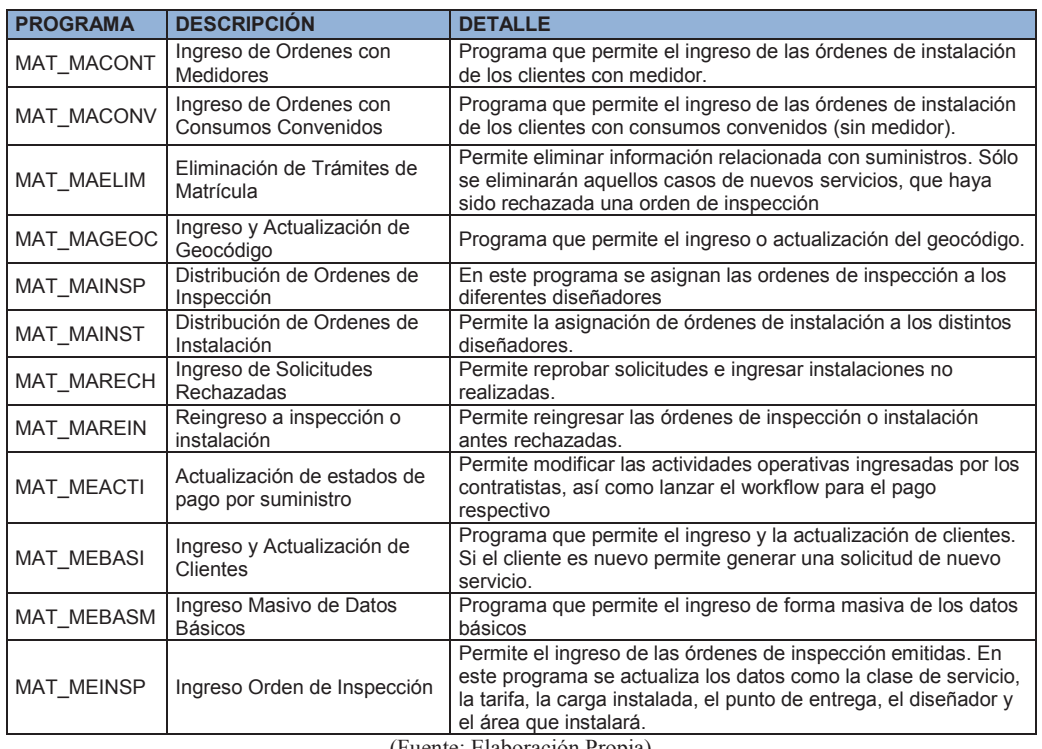

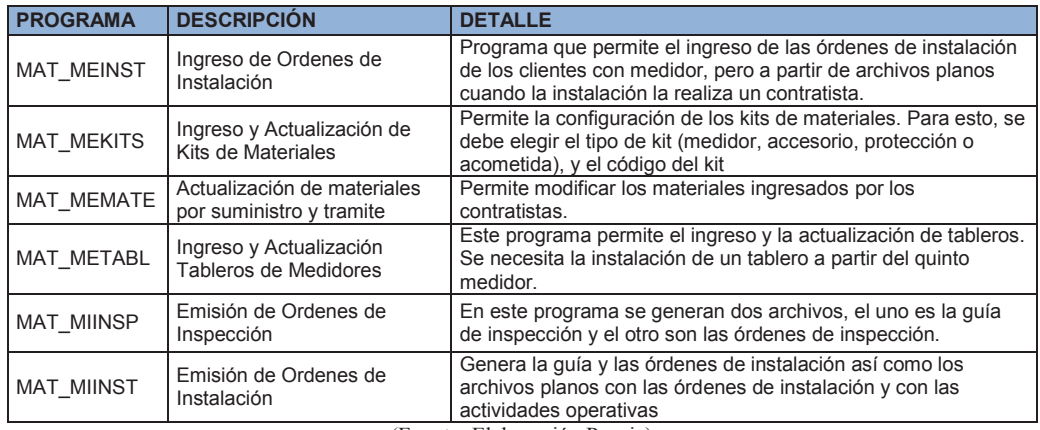

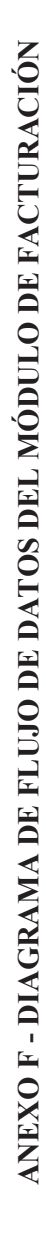

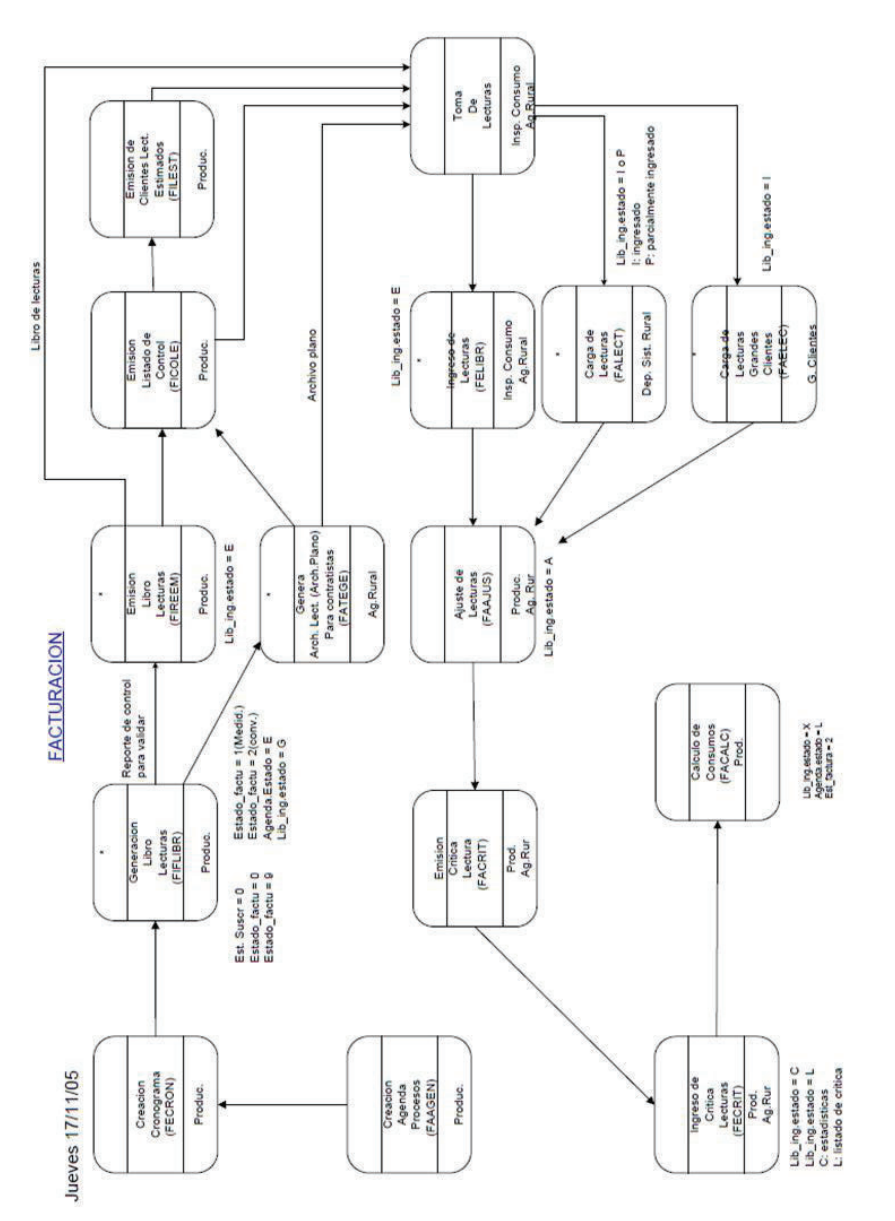

(Fuente: Departamento Desarrollo de Sistemas EEQ) (Fuente: Departamento Desarrollo de Sistemas EEQ)

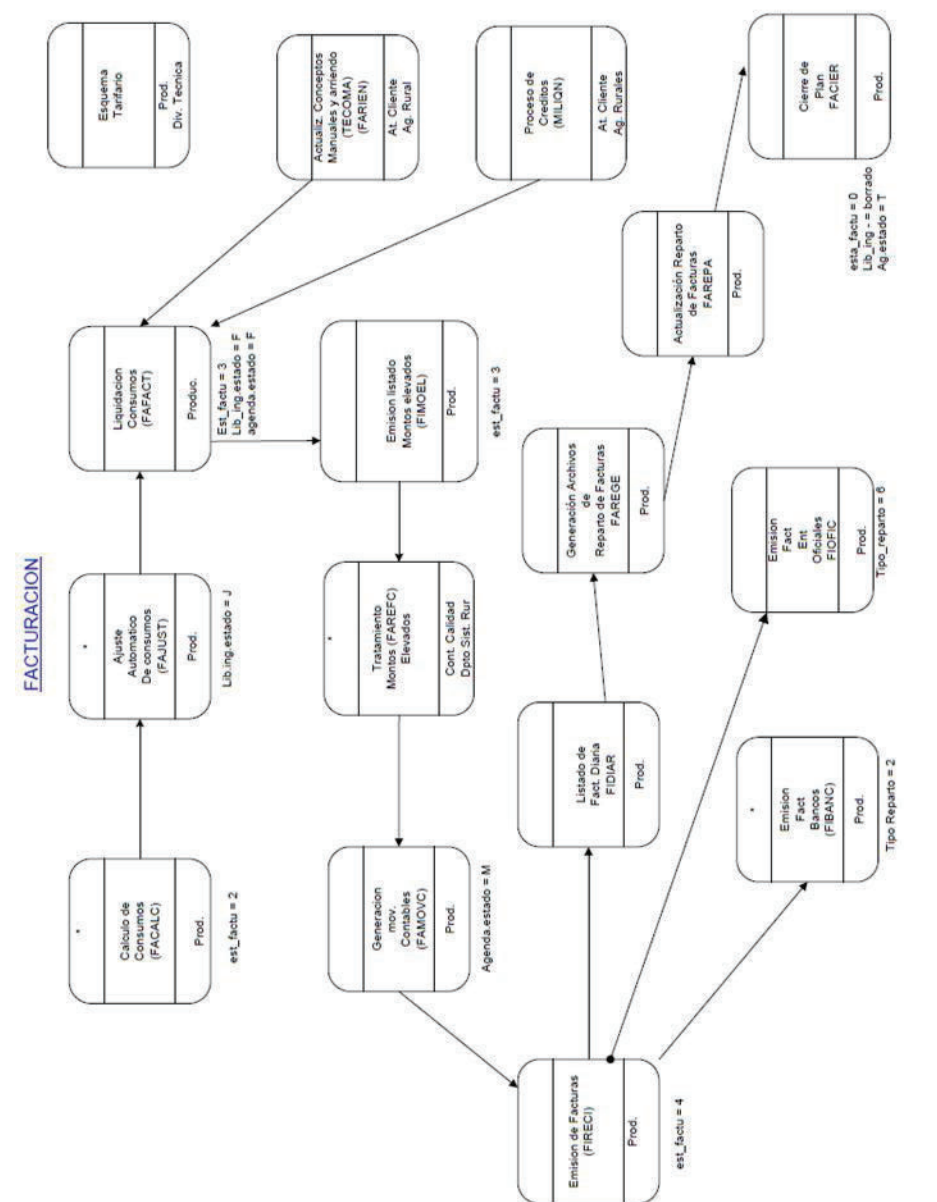

(Fuente: Departamento Desarrollo de Sistemas EEQ) (Fuente: Departamento Desarrollo de Sistemas EEQ)

135

## **ANEXO G - PROGRAMAS DEL MÓDULO DE FACTURACIÓN**

Los programas considerados como esenciales en este módulo son:

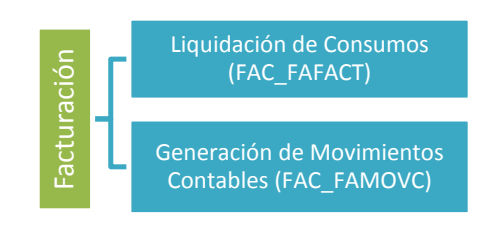

## **Liquidación de Consumos (FAC\_FAFACT)**

Programa en el que se aplica el pliego tarifario vigente y obtiene los valores que el cliente debe cancelar. Entre esos están: conceptos manuales, cuotas de crédito, intereses y saldos anteriores. La Dirección de Planificación es el área encargada de enviar el pliego tarifario vigente al Área Comercial. Este proceso lo ejecutan los usuarios del área de Producción y los usuarios del Área de Normalización los que validan el pliego tarifario ingresado. Esta información es sumamente sensible por cuanto en base a esto se facturan los valores a los clientes. En base a esta información se genera cada mes la información estadística de consumos, cartera y otros. En la siguiente imagen se muestra la pantalla del programa descrito.

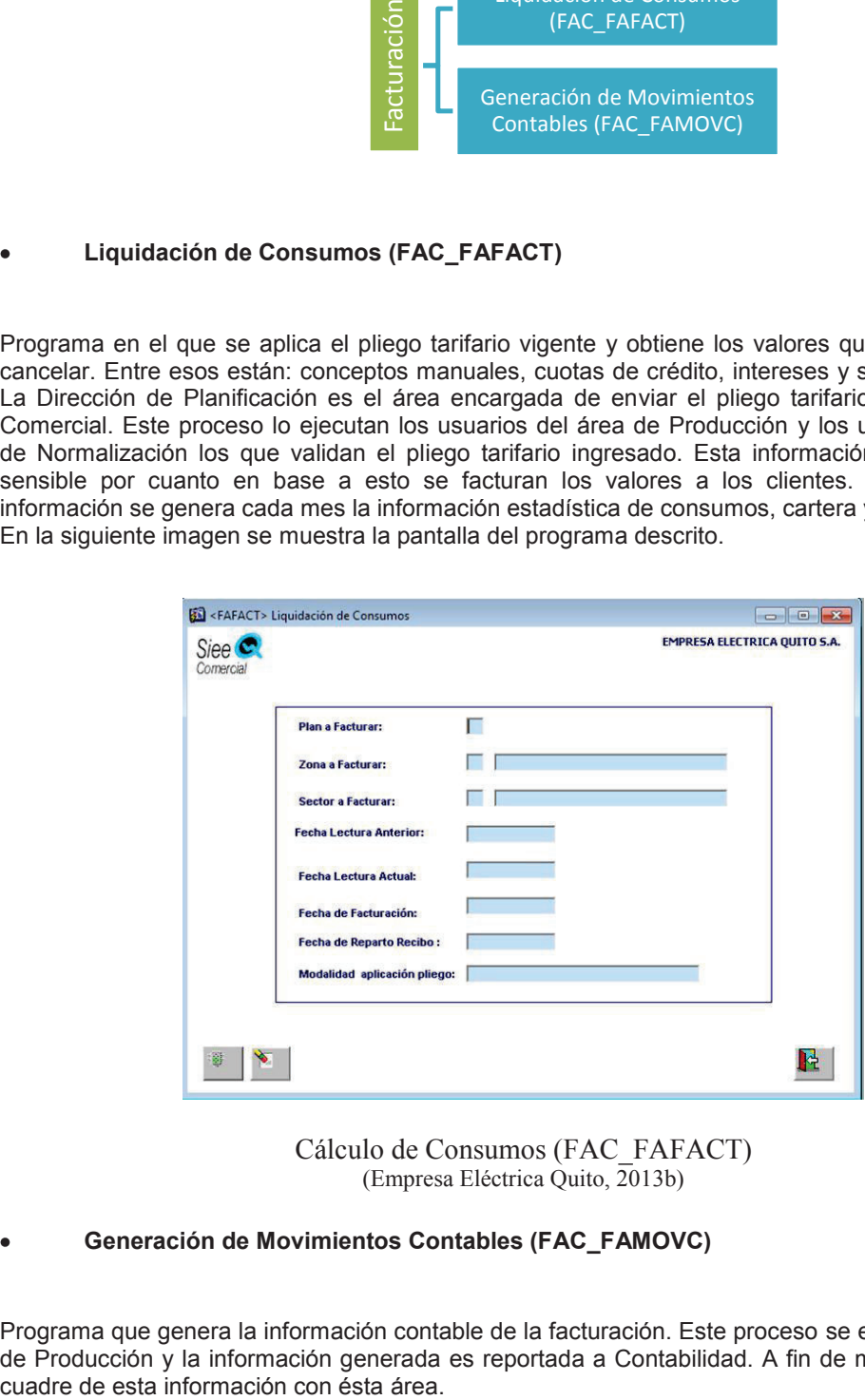

Cálculo de Consumos (FAC\_FAFACT) (Empresa Eléctrica Quito, 2013b)

## **Generación de Movimientos Contables (FAC\_FAMOVC)**

Programa que genera la información contable de la facturación. Este proceso se ejecuta en el área de Producción y la información generada es reportada a Contabilidad. A fin de mes se realiza un La captura del programa indicado se muestra a continuación:

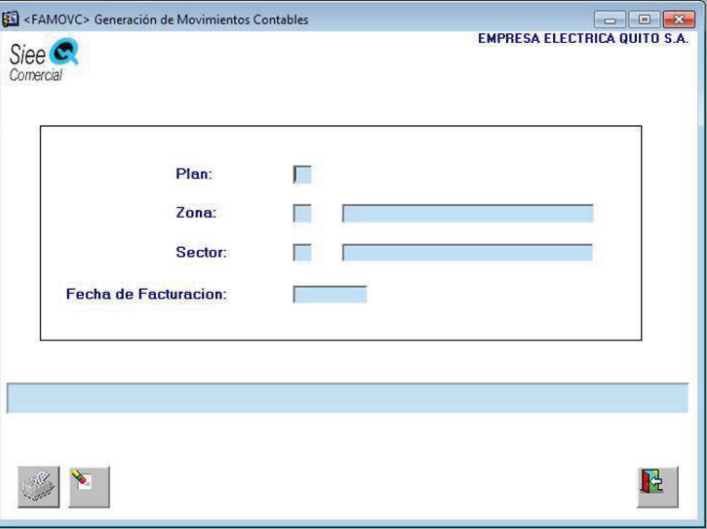

Generación de Movimientos Contables (FAC\_FAMOVC) (Empresa Eléctrica Quito, 2013b)

En la siguiente tabla se detallan los demás programas del módulo de facturación:

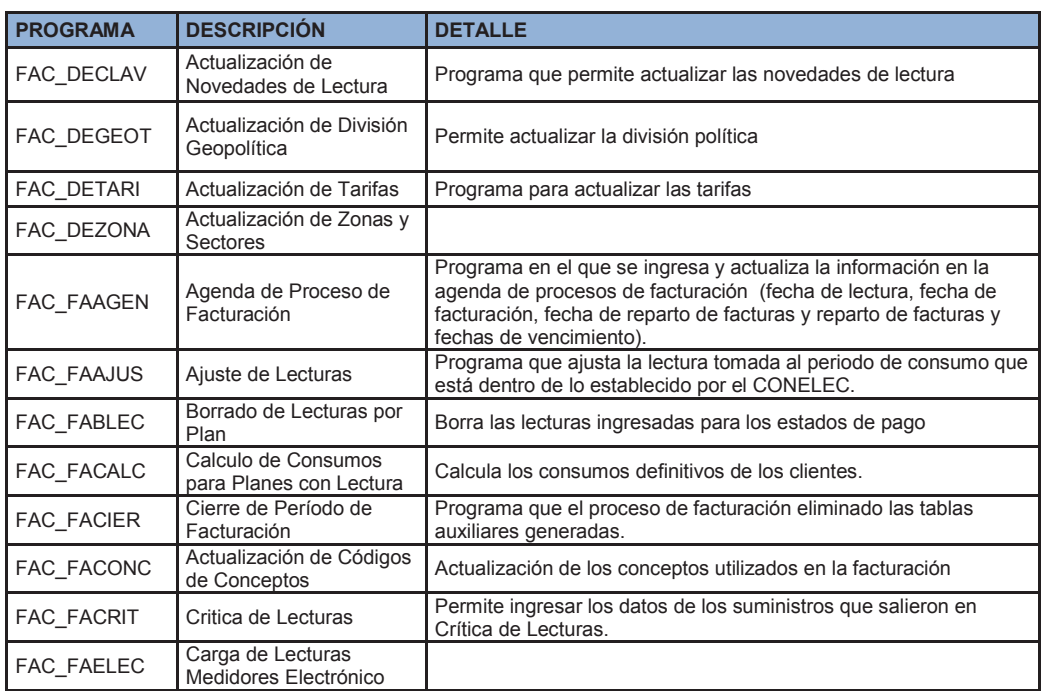

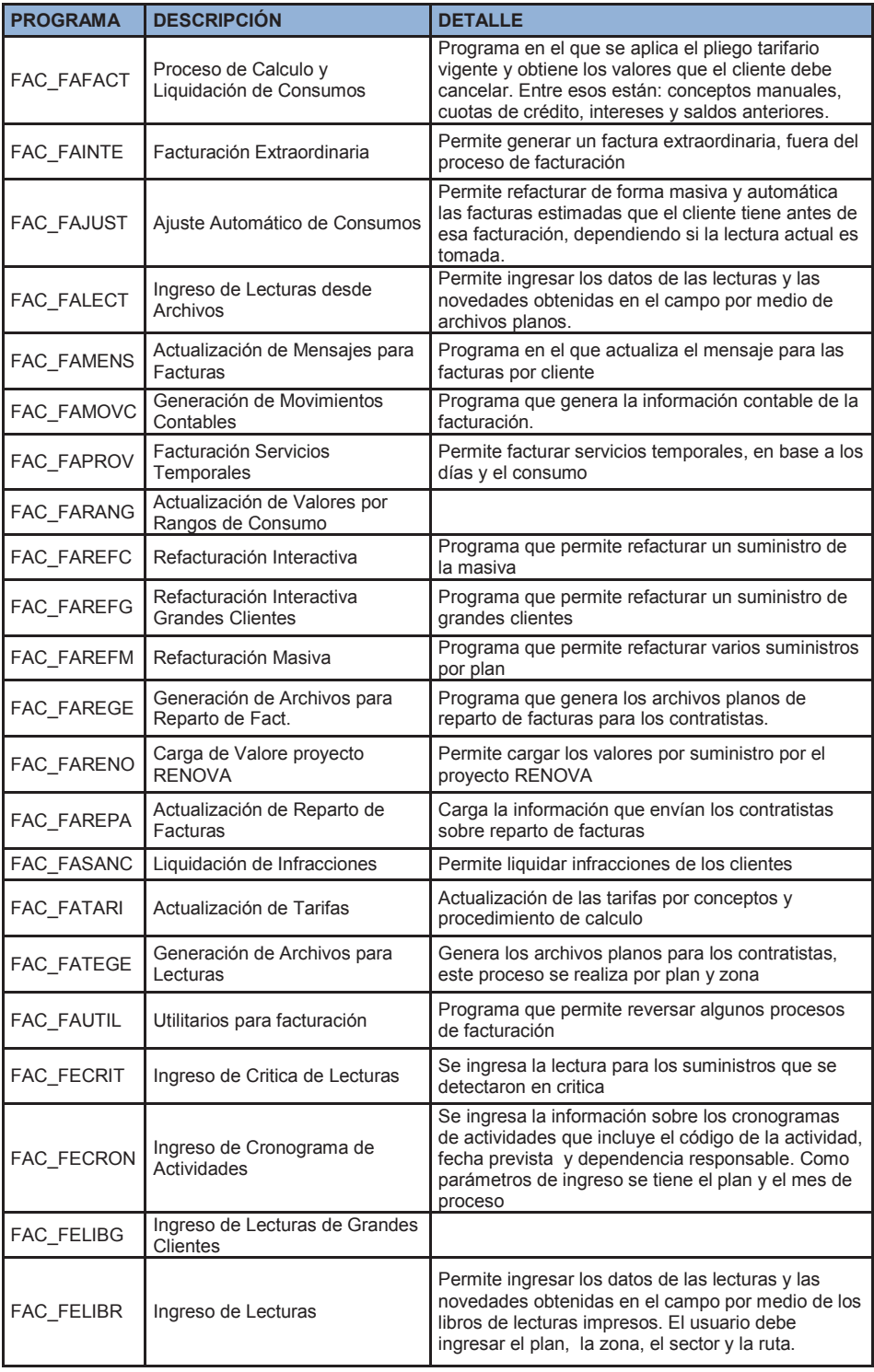

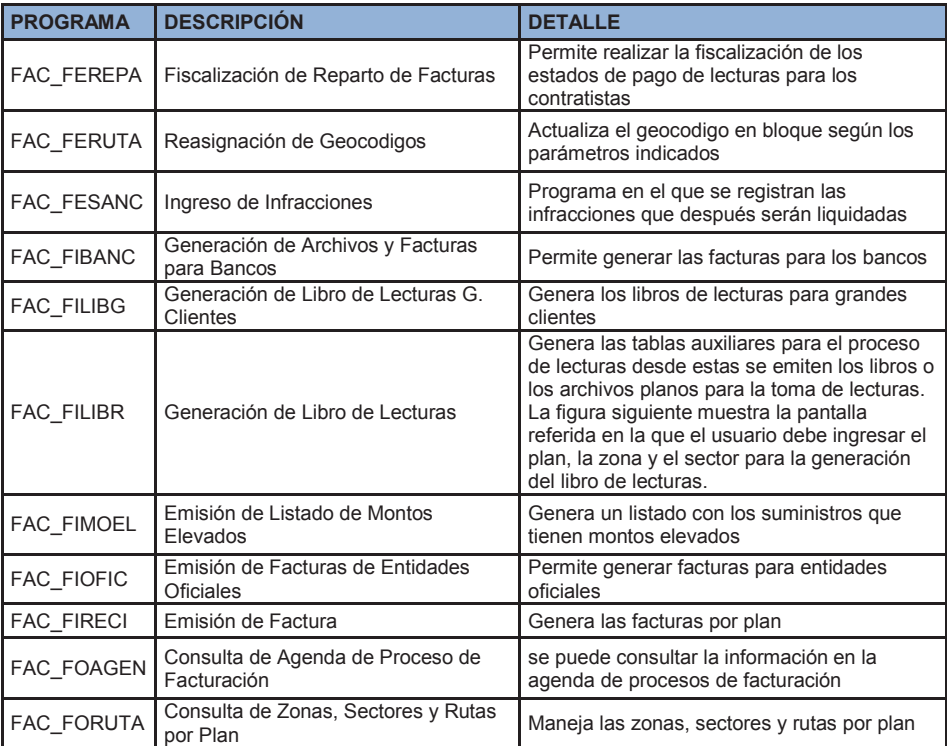

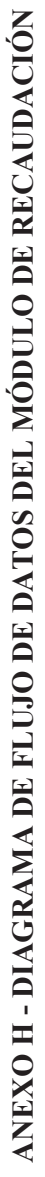

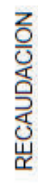

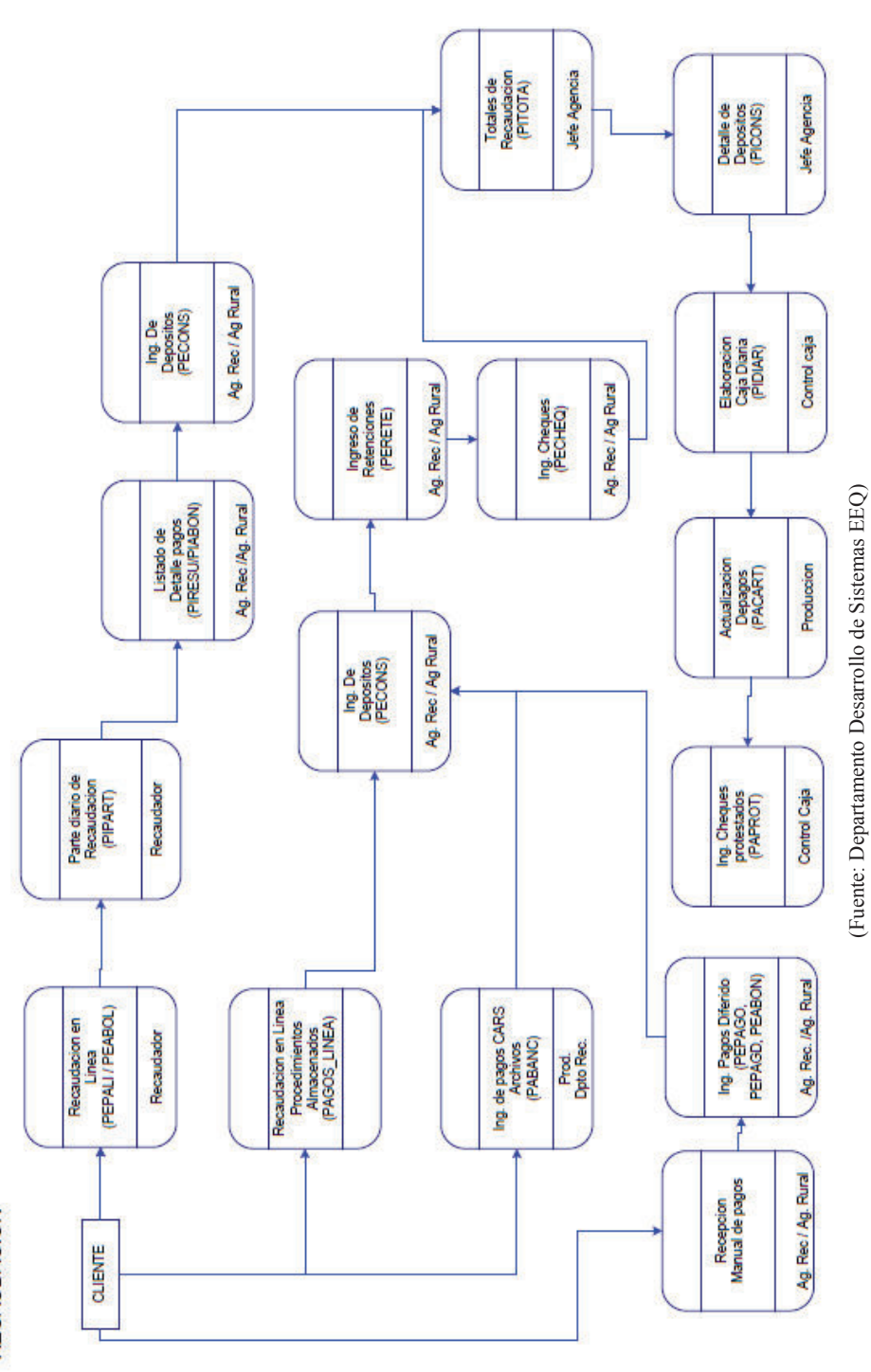

140

## **ANEXO I - PROGRAMAS DEL MÓDULO DE RECAUDACIÓN**

A continuación se puntualizan los programas considerados más importantes del módulo:

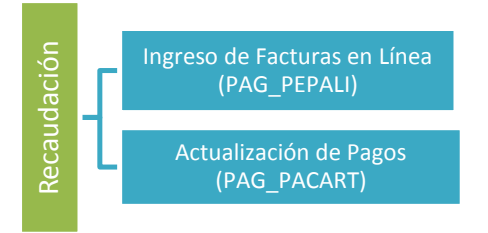

### **Ingreso de Facturas en Línea (PAG\_PEPALI)**

Programa que permite el ingreso de facturas en recaudación en línea, incluye el ingreso de cheques. Los usuarios del área de Recaudación específicamente los recaudadores son los que utilizan este programa y es utilizada en todas las agencias de la empresa. Cabe señalar que no es la única vía para el cancelar los valores adeudados, existen opciones como son: Centros Autorizados de Recaudación (Cars) en donde la mayoría trabaja en línea con la empresa y por medio de archivos planos que envían los Bancos o los Cars que no están en línea. Al final del día los recaudadores deben cuadrar la caja entre los datos ingresados y los depósitos realizados. La figura siguiente muestra el programa referido que es utilizada para la recaudación.

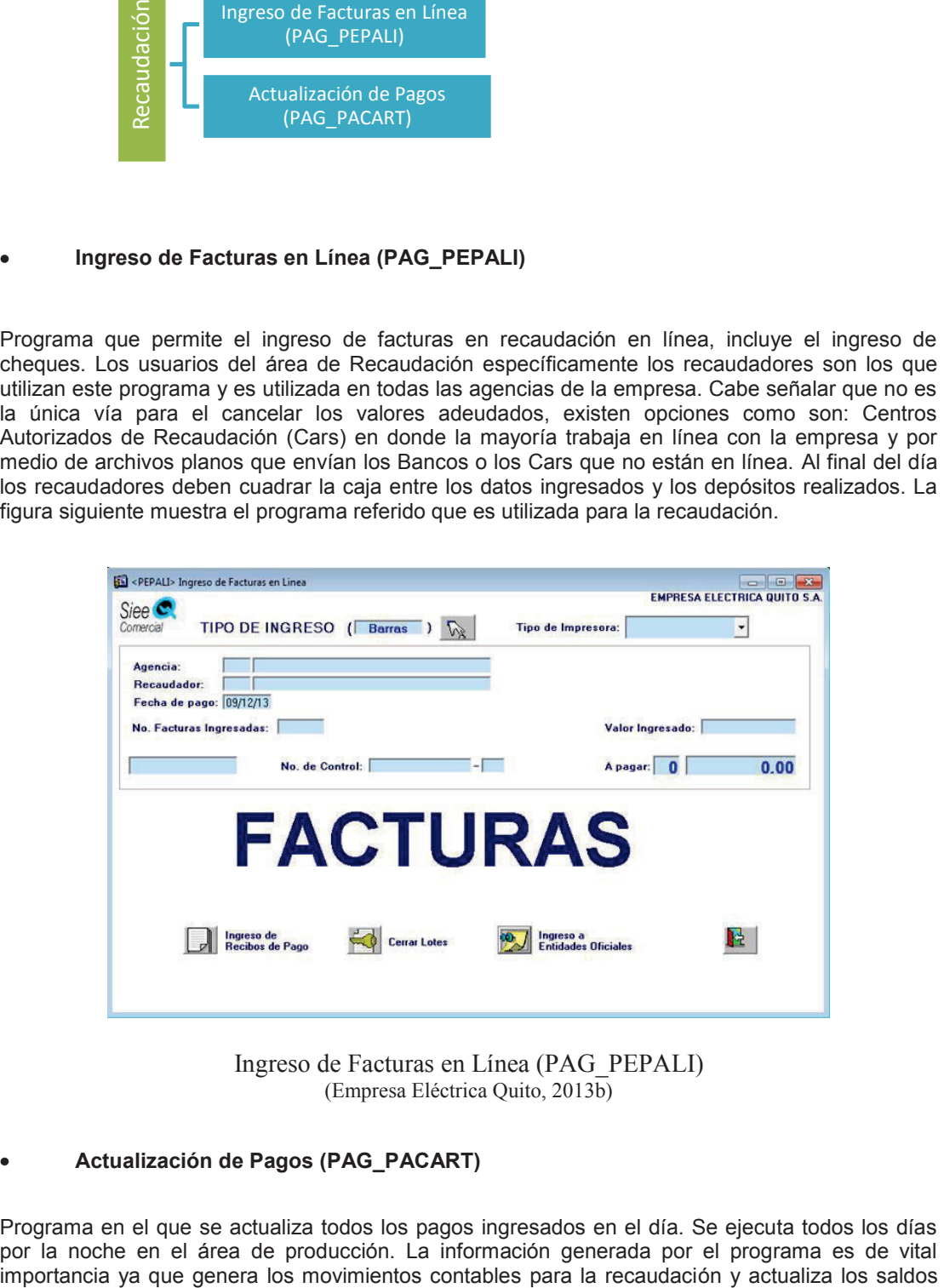

Ingreso de Facturas en Línea (PAG\_PEPALI) (Empresa Eléctrica Quito, 2013b)

## **Actualización de Pagos (PAG\_PACART)**

Programa en el que se actualiza todos los pagos ingresados en el día. Se ejecuta todos los días por la noche en el área de producción. La información generada por el programa es de vital de los clientes amortizando los conceptos pendientes de pago, además actualiza los suministros para que posteriormente sean generadas las órdenes de reconexión. A continuación se indica la pantalla Pacart.

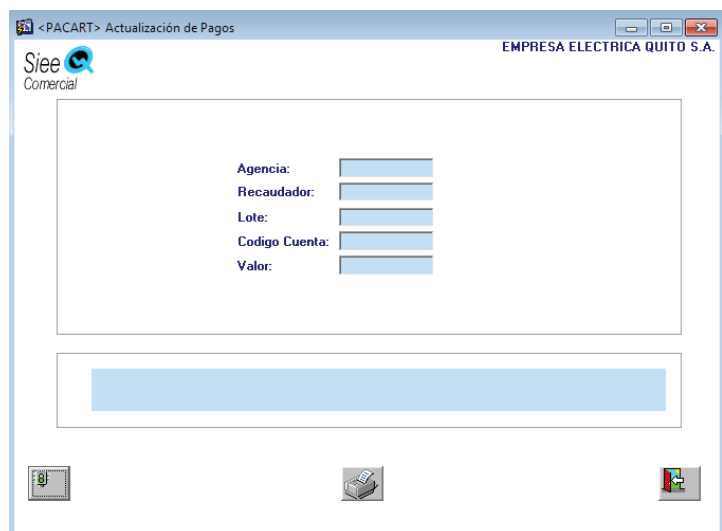

Actualización de Pagos (PAG\_PACART) (Empresa Eléctrica Quito, 2013b)

Este módulo consta de más programas, los mismos que se indican a continuación:

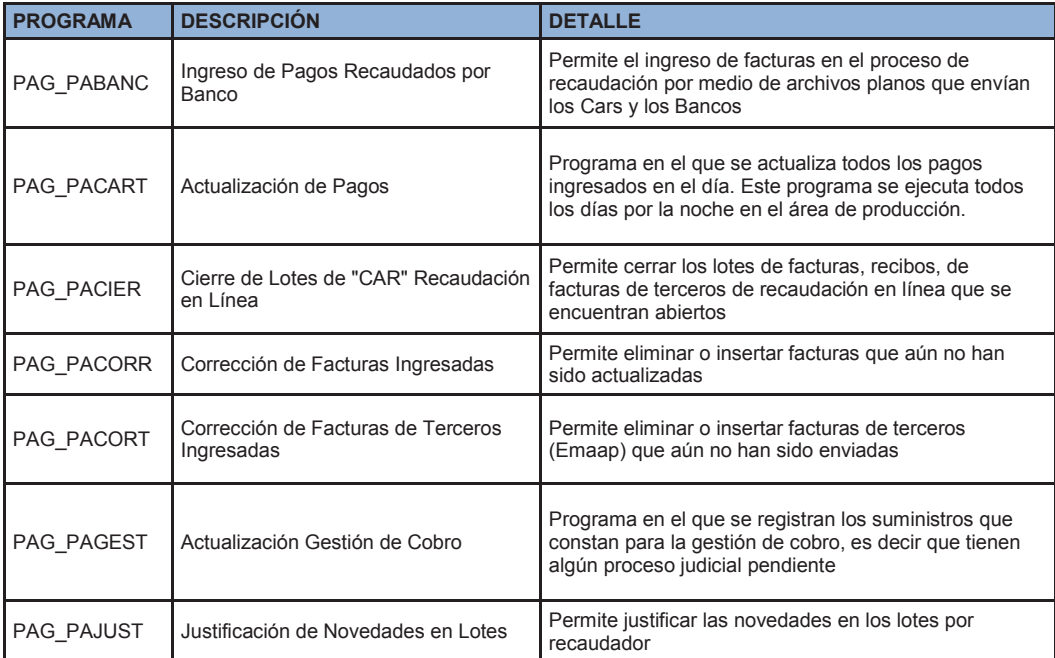

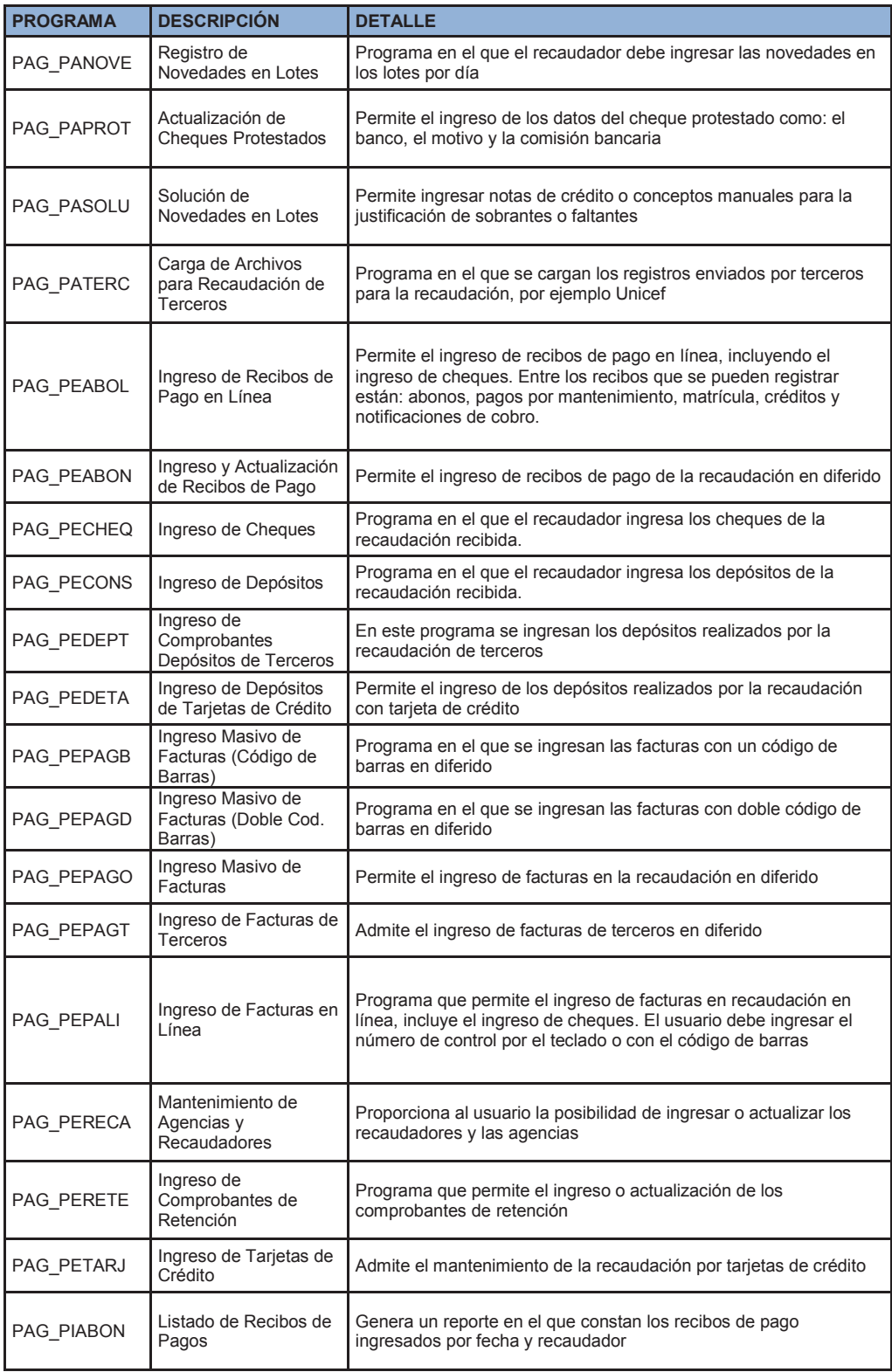

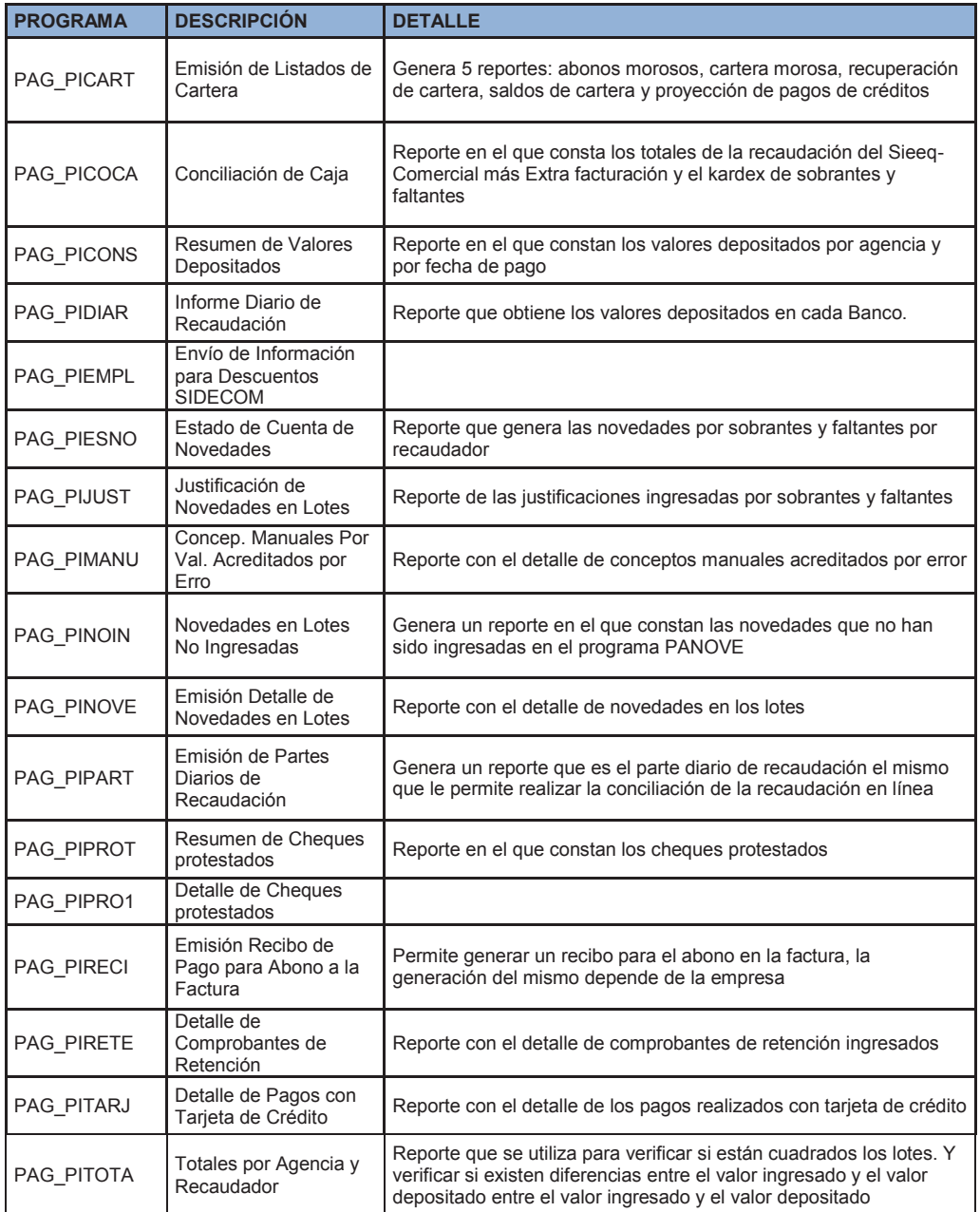

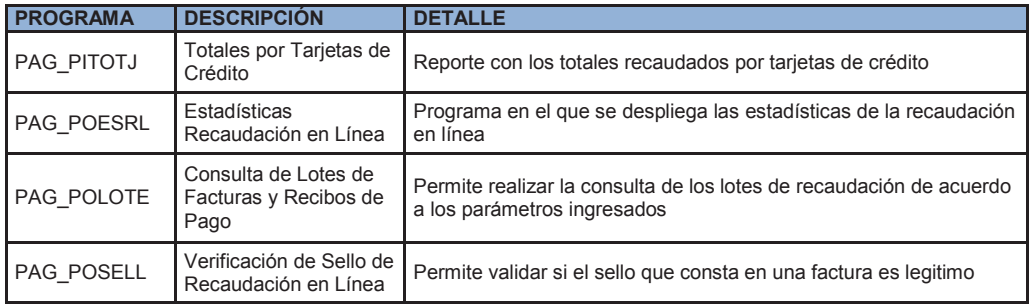

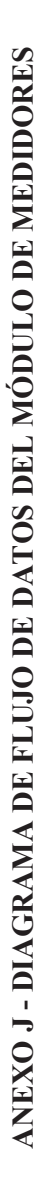

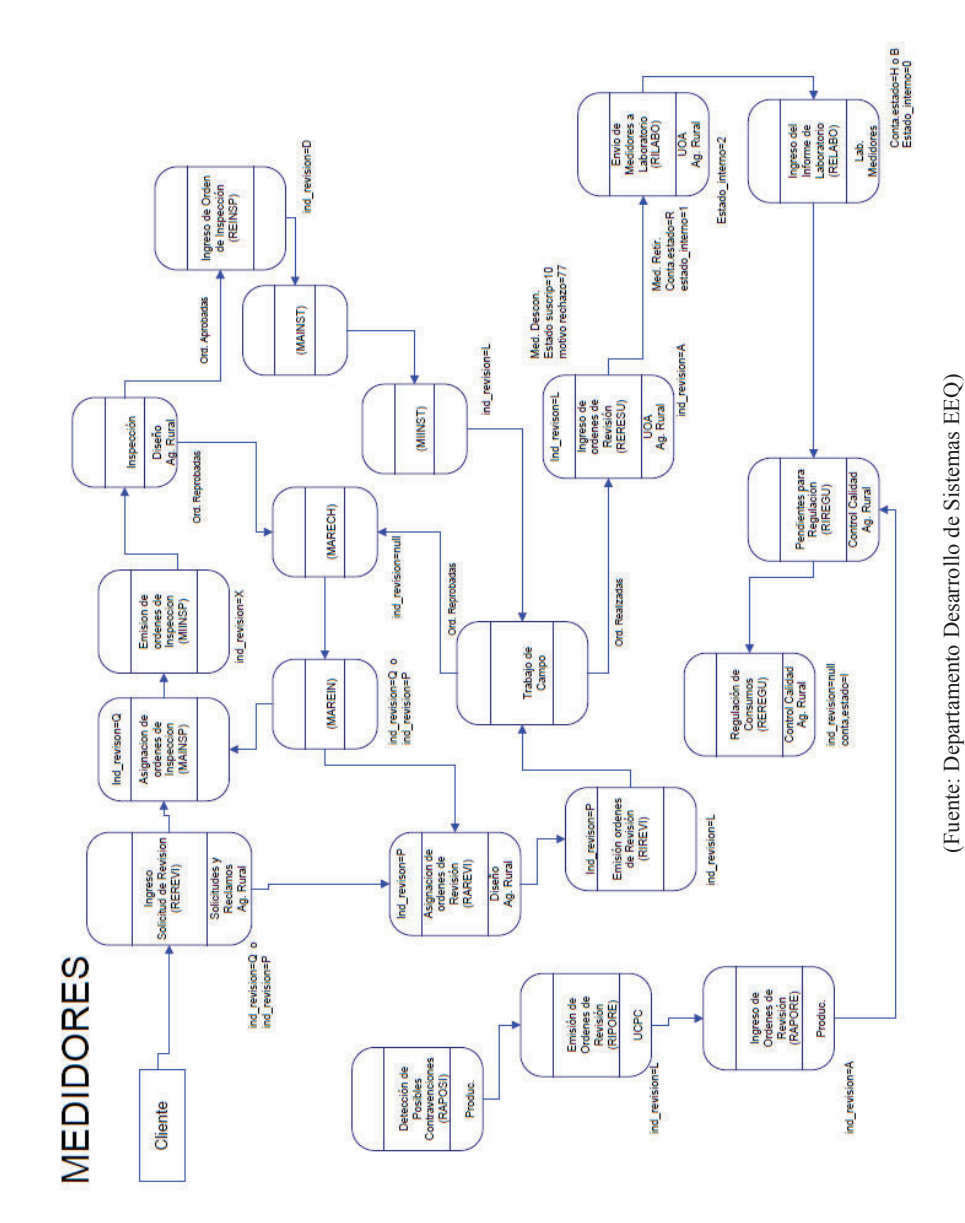

146

## **ANEXO K - PROGRAMAS DEL MÓDULO DE MEDIDORES**

Se detallan dos programas en este módulo:

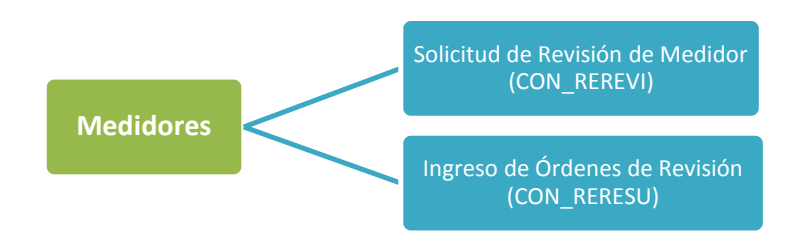

**Solicitud de Revisión de Medidor (CON\_REREVI)** 

Permite el ingreso de una nueva solicitud de revisión o inspección del medidor. Los usuarios de diferentes áreas tienen acceso a este programa, principalmente el área de Atención al Cliente. En esta pantalla el usuario ingresa la información inicial que permitirá generar una revisión o inspección del medidor. La figura que se muestra en seguida corresponde a la pantalla indicada.

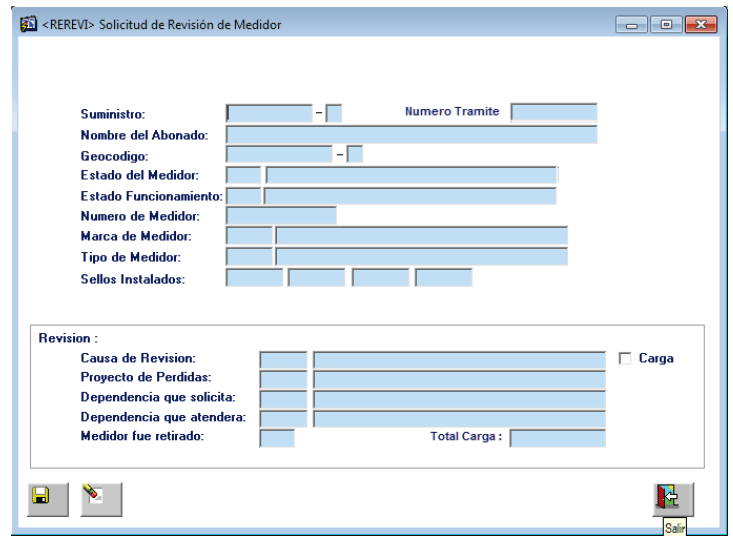

Solicitud de Revisión de Medidor (CON\_REREVI) (Empresa Eléctrica Quito, 2013b)

#### **Ingreso de Órdenes de Revisión (CON\_RERESU)**   $\bullet$

Programa en el que se ingresa el resultado de la orden de revisión. Las acciones pueden ser: sin novedad, cambio o retiro de medidor entre otras. El área de Diseño o de Perdidas Comerciales son las encargadas de ingresar la información de la revisión realizada en el sitio. En seguida se muestra la pantalla descrita.

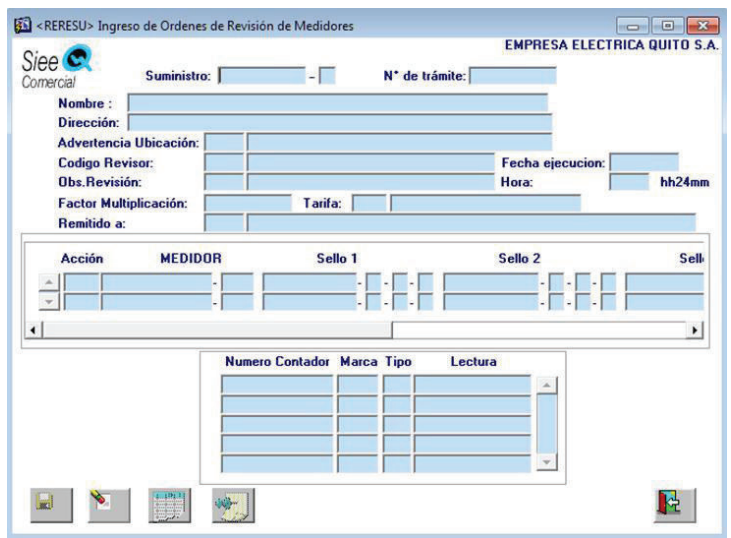

Ingreso de Órdenes de Revisión de Medidores (CON\_RERESU) (Empresa Eléctrica Quito, 2013b)

A continuación se detallan los programas que están en este módulo.

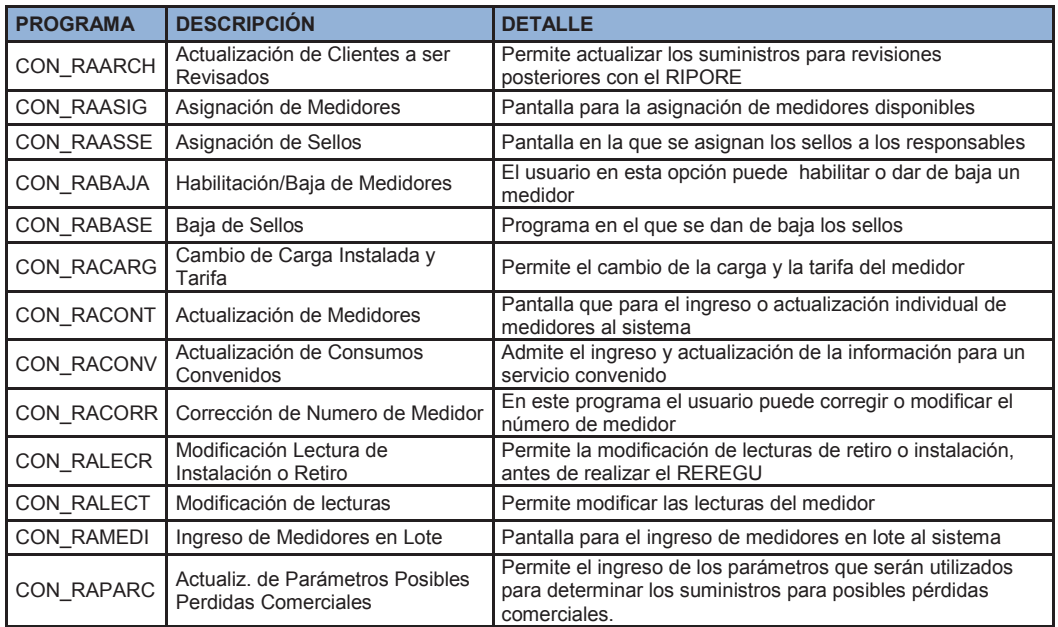

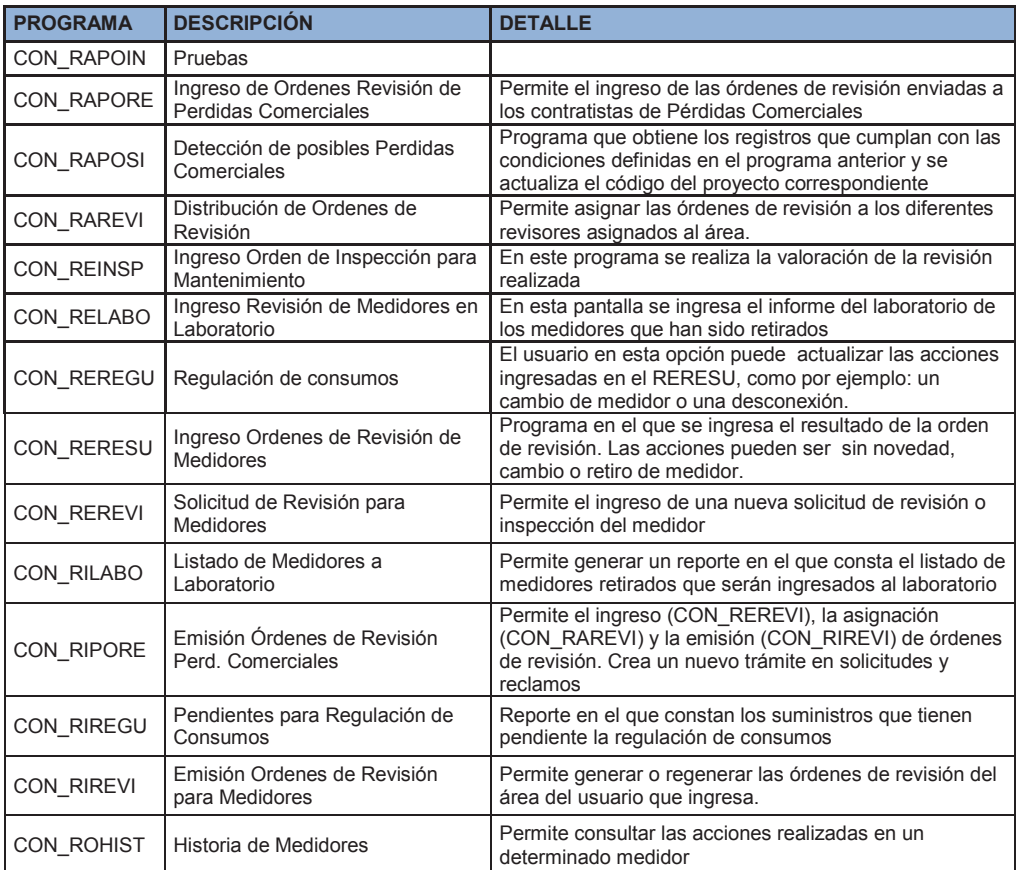

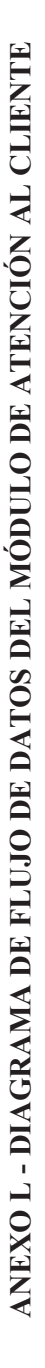

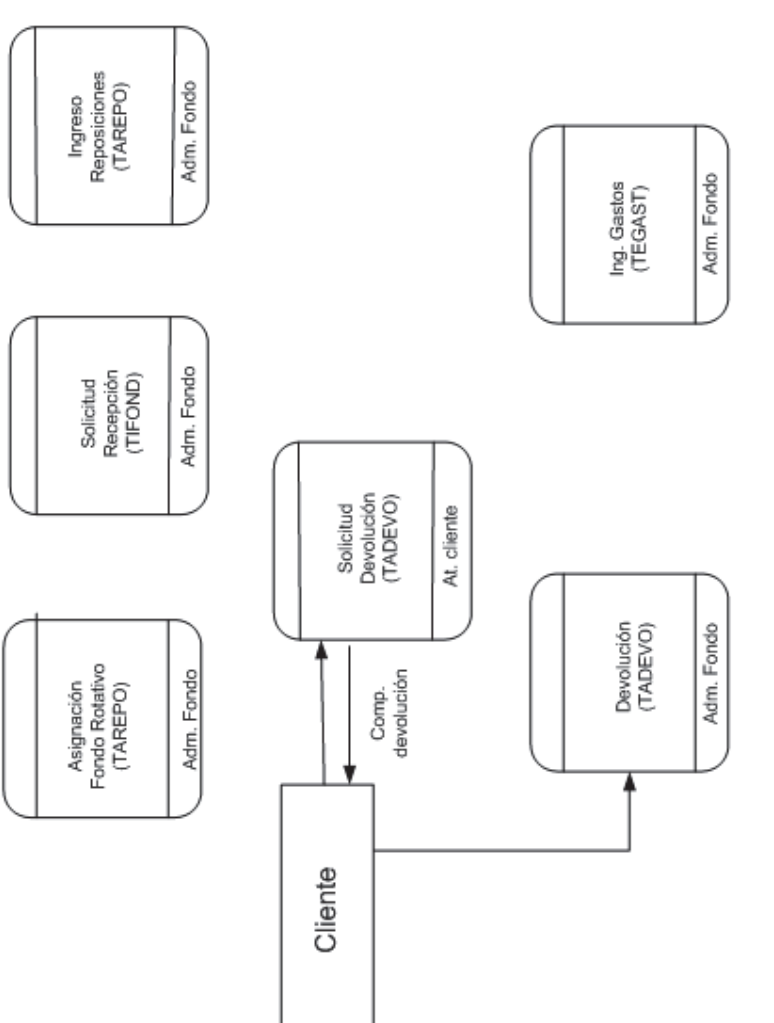

(Fuente: Departamento Desarrollo de Sistemas EEQ) (Fuente: Departamento Desarrollo de Sistemas EEQ)

## **ANEXO M - PROGRAMAS DEL MÓDULO DE ATENCIÓN AL CLIENTE**

Las siguientes pantallas de este módulo serán explicadas a detalle:

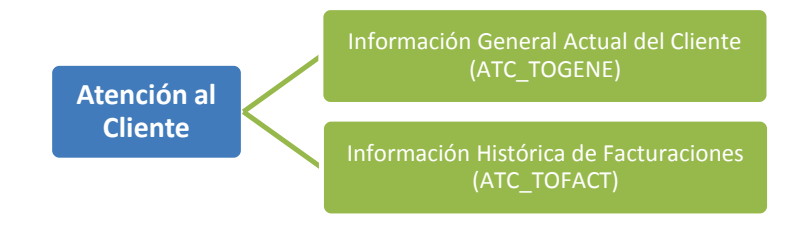

## **Información General Actual del Cliente (ATC\_TOGENE)**

Es la principal consulta de los datos de cliente, la información se distribuye en varias pestañas, el usuario sólo necesita ingresar el código de cuenta. Esta información es de vital importancia para los usuarios de Atención al Cliente. En si toda la información de este módulo le permite a los usuarios solventar las consultas de los clientes. En esta pantalla se despliega información como: los datos personales, la tarifa, el estado de los trámites, la identificación, el tipo de reparto, etc. La figura que se muestra en seguida es la pantalla indicada.

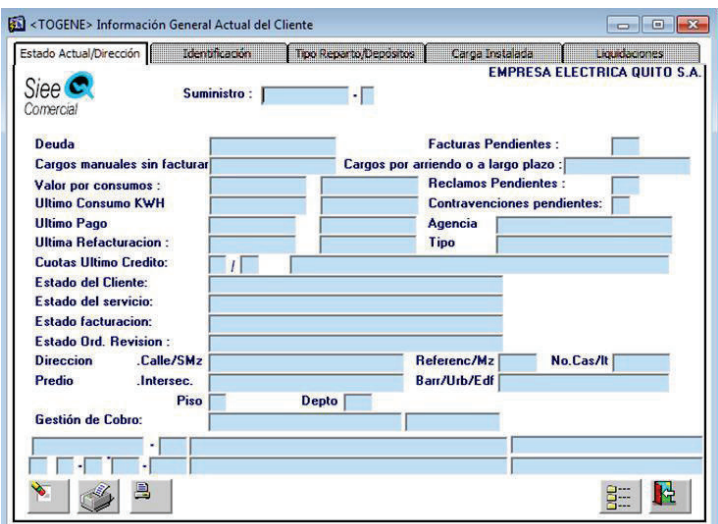

Información General Actual del Cliente (ATC\_TOGENE) (Empresa Eléctrica Quito, 2013b)

#### **Información Histórica de Facturaciones (ATC\_TOFACT)**   $\bullet$

Permite consultar la historia de las 24 últimas facturas del cliente, así como también el estado y la fecha de vencimiento de la factura. Por cada factura se puede tener el detalle por conceptos. Además se puede generar duplicados. En la siguiente figura imagen se visualiza esta pantalla.

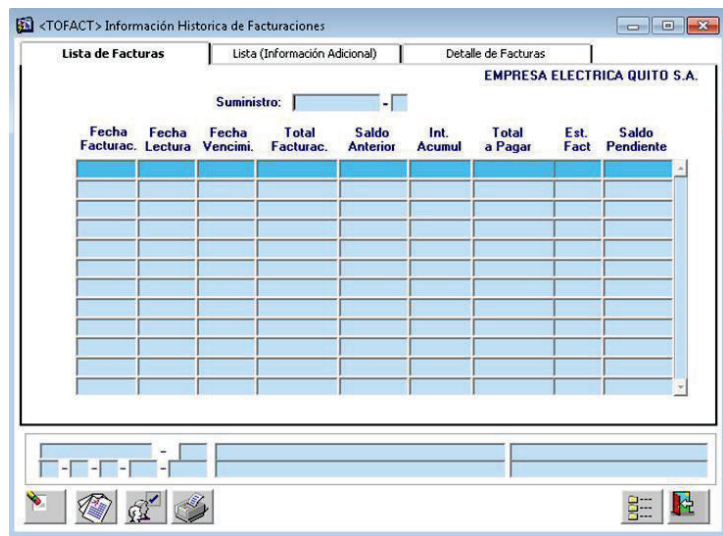

Información Histórica de Facturaciones (ATC\_TOFACT) (Empresa Eléctrica Quito, 2013b)

Los programas que se especifican en la siguiente tabla forman parte del módulo de Atención al Cliente.

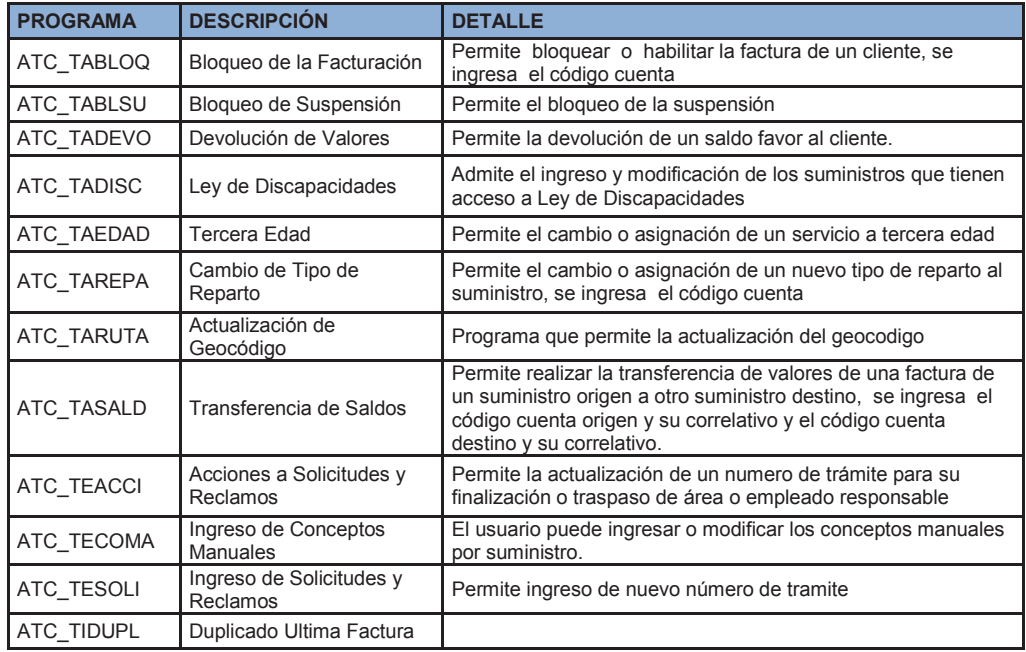

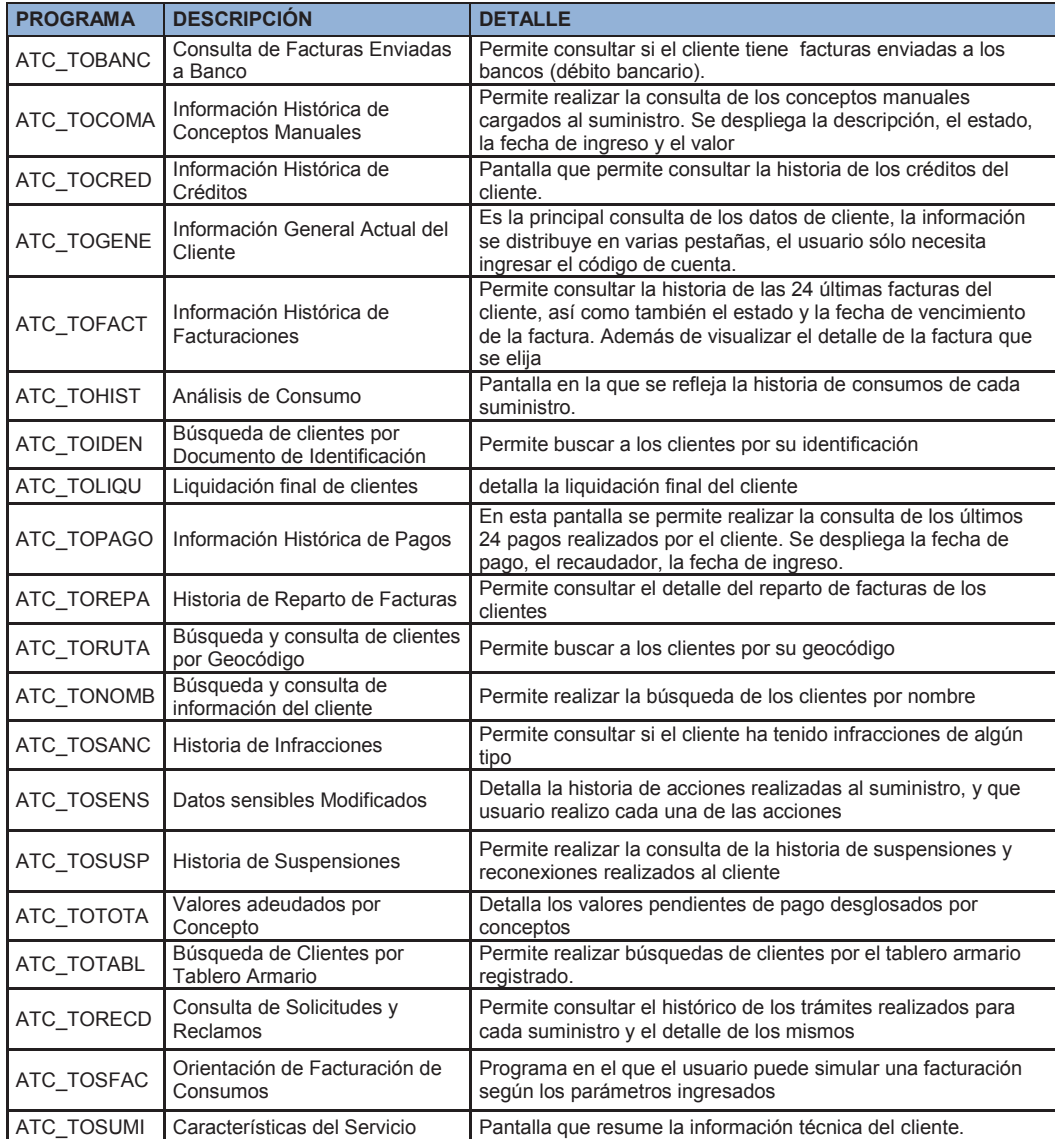

ANEXO N - DIAGRAMA DE FLUJO DE DATOS DEL MÓDULO DE SUSPENSIONES Y RECONEXIONES **ANEXO N - DIAGRAMA DE FLUJO DE DATOS DEL MÓDULO DE SUSPENSIONES Y RECONEXIONES** 

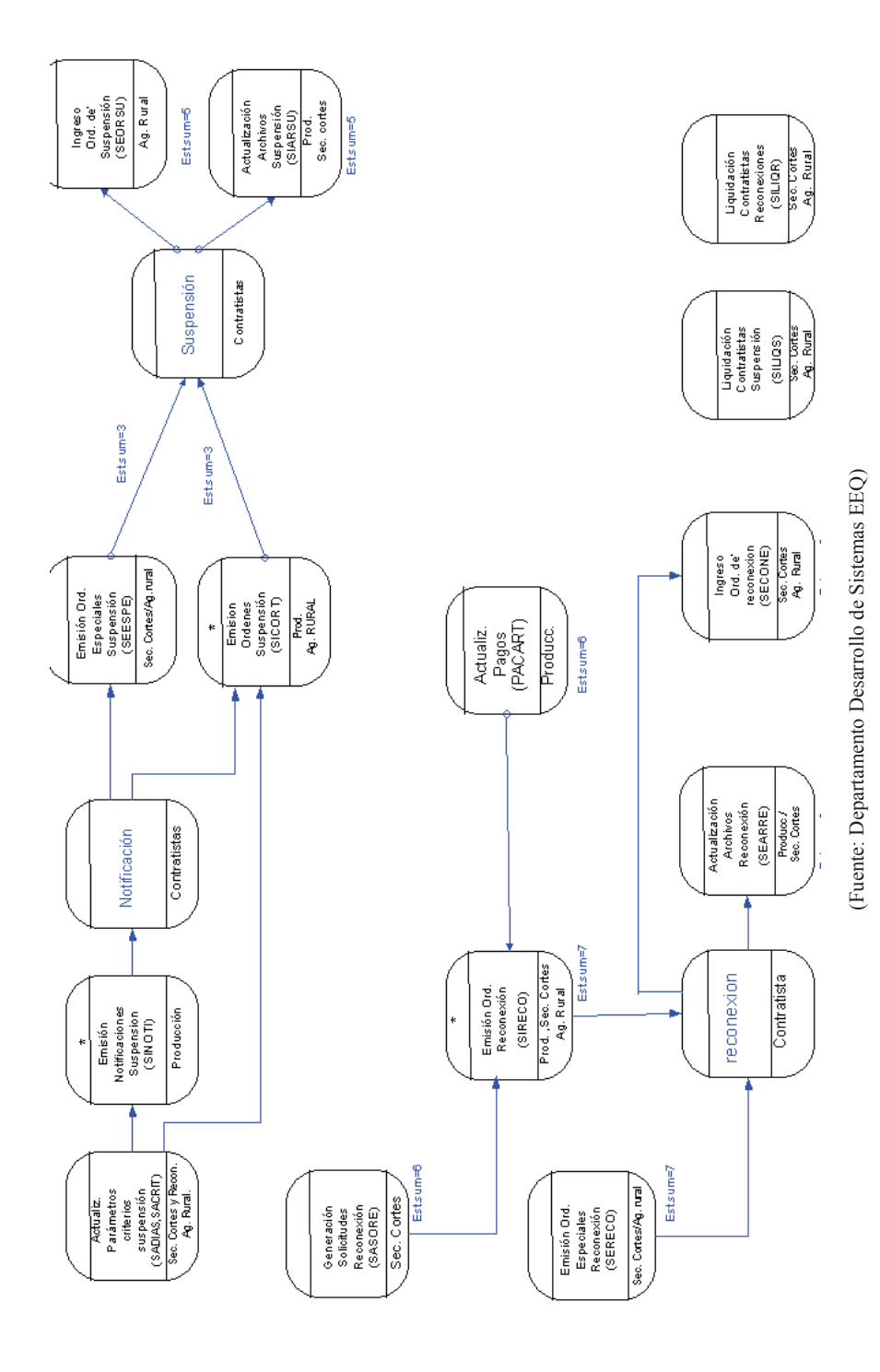

154

## **ANEXO O - PROGRAMAS DEL MÓDULO DE SUSPENSIONES Y RECONEXIONES**

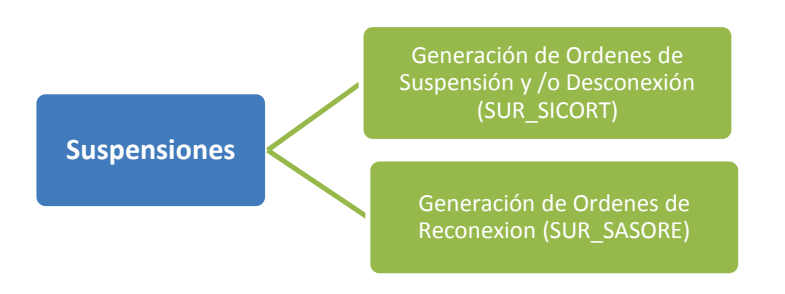

#### $\bullet$ **Generación de Ordenes de Suspensión y /o Desconexión (SUR\_SICORT)**

Permite la generación de las órdenes de suspensión, según los parámetros y criterios de suspensión. Este proceso, es generado para cada dependencia. Después de muestra la pantalla descrita.

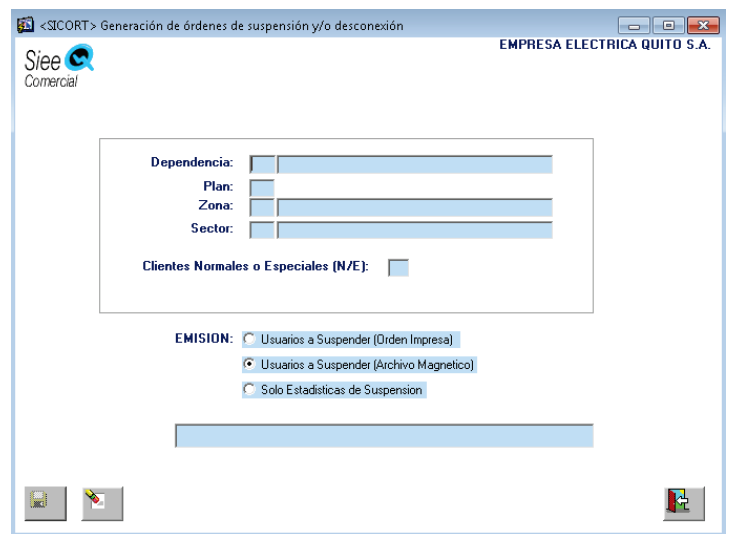

Generación de Ordenes de Suspensión y /o Desconexión (SUR\_SICORT) (Empresa Eléctrica Quito, 2013b)

### **Generación de Ordenes de Reconexión (SUR\_SASORE)**

Permite la generación de las órdenes de Reconexión. Este proceso lo ejecuta el área de producción. La pantalla que se muestra a continuación es la que permite generar las órdenes de reconexión.

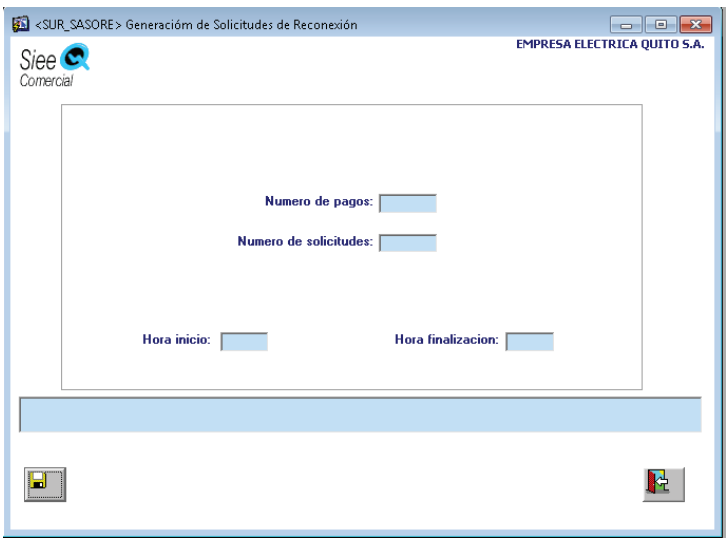

 Generación de Solicitudes de Reconexión (SUR\_SASORE) (Empresa Eléctrica Quito, 2013b)

Los programas que se especifican en la siguiente tabla corresponden a este módulo.

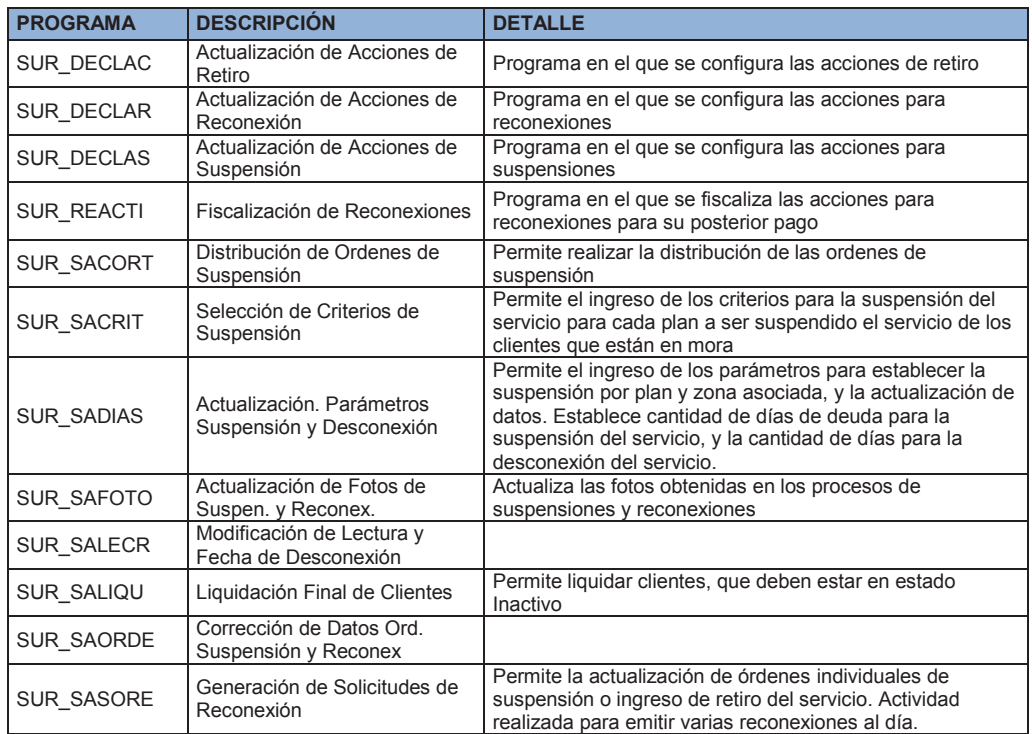

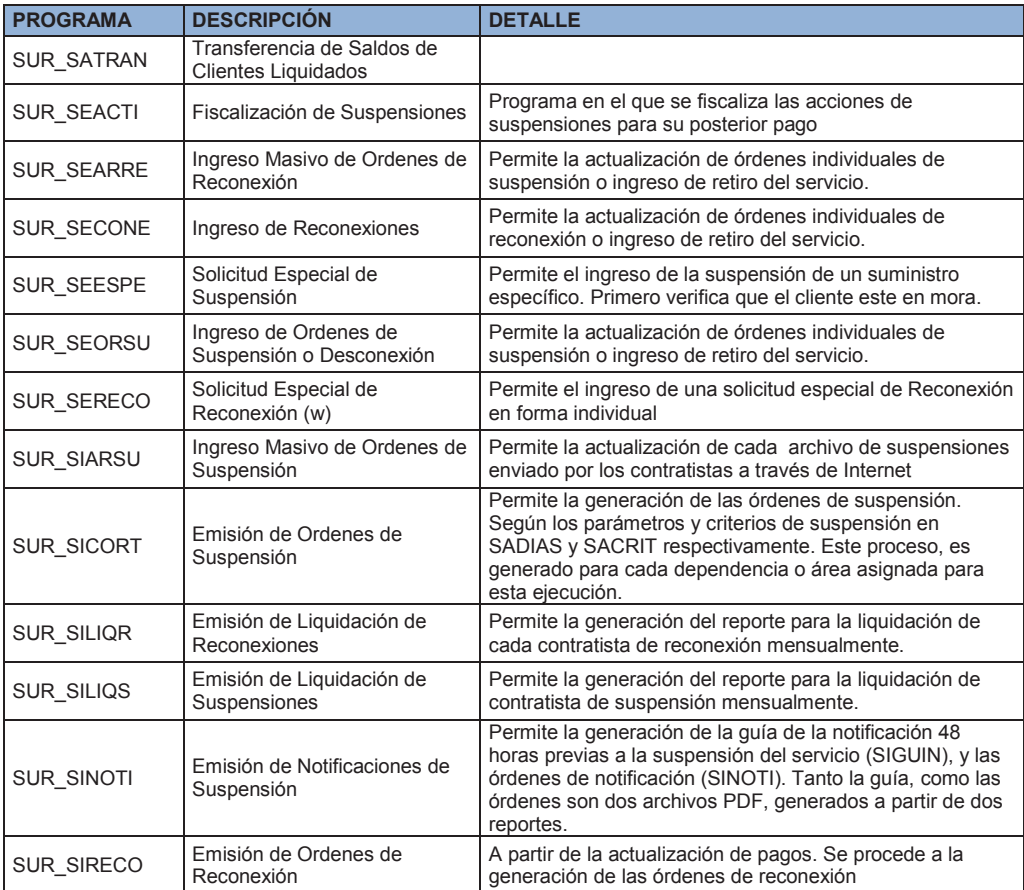

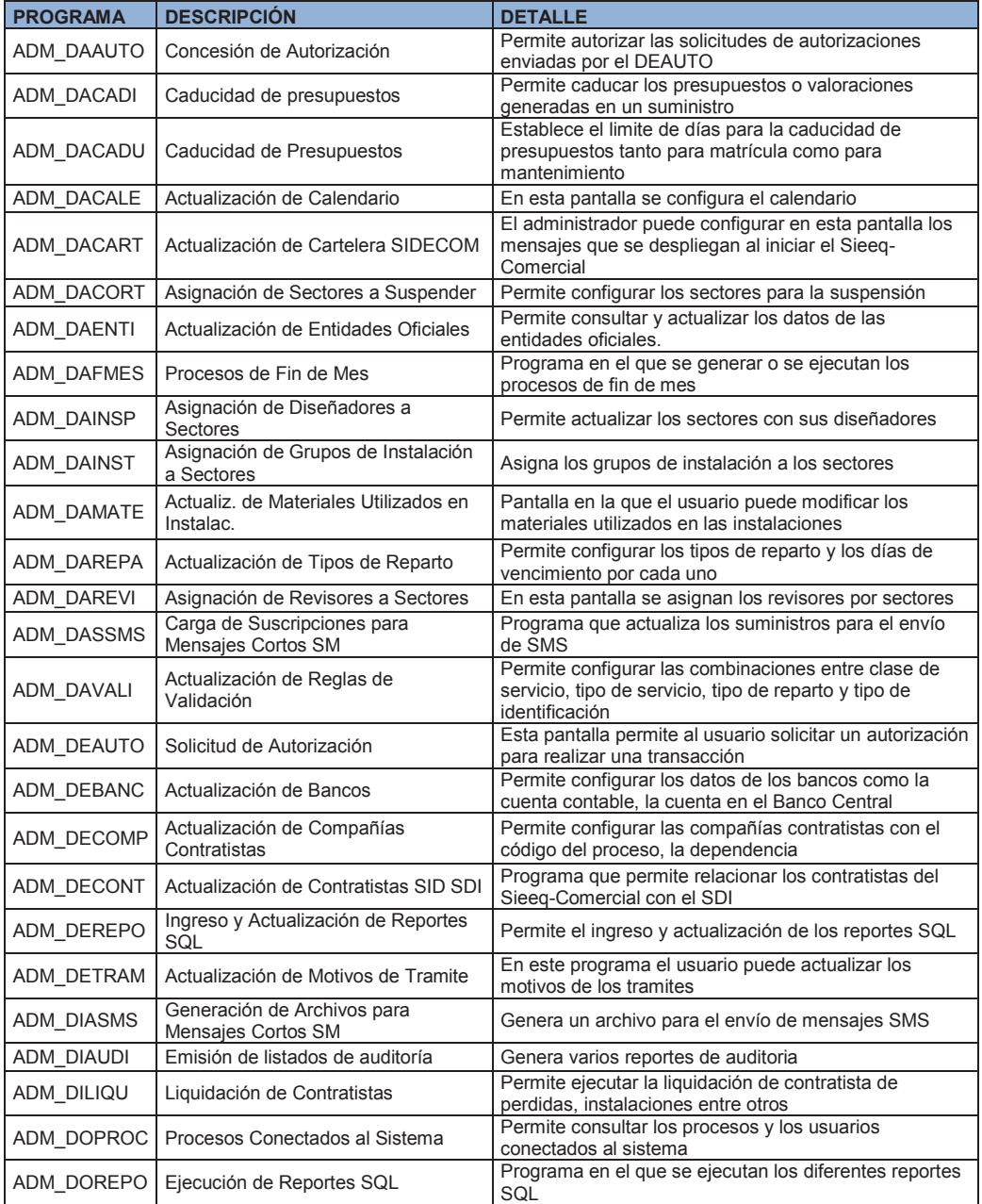

# **ANEXO P - PROGRAMAS DEL MÓDULO DEL ADMINISTRADOR**

## **ANEXO Q - PROGRAMAS DEL MÓDULO DE GESTIÓN**

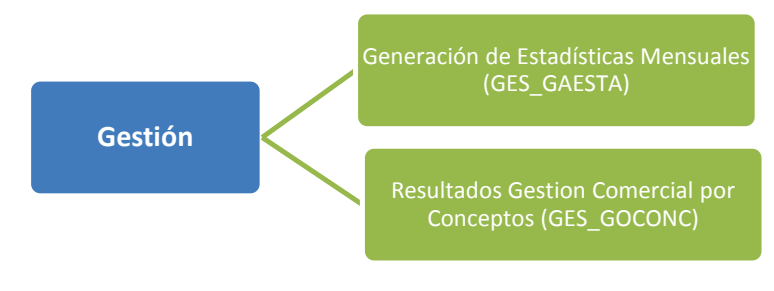

Los programas de este módulo que se van a describir son:

#### **Generación de Estadísticas Mensuales (GES\_GAESTA)**   $\bullet$

Permite la generación de la información de varios procesos, para la información estadística con los reportes solicitados por el Conelec. El área de producción es la encargada de ejecutar este programa cada fin de mes. A continuación muestra la pantalla mencionada.

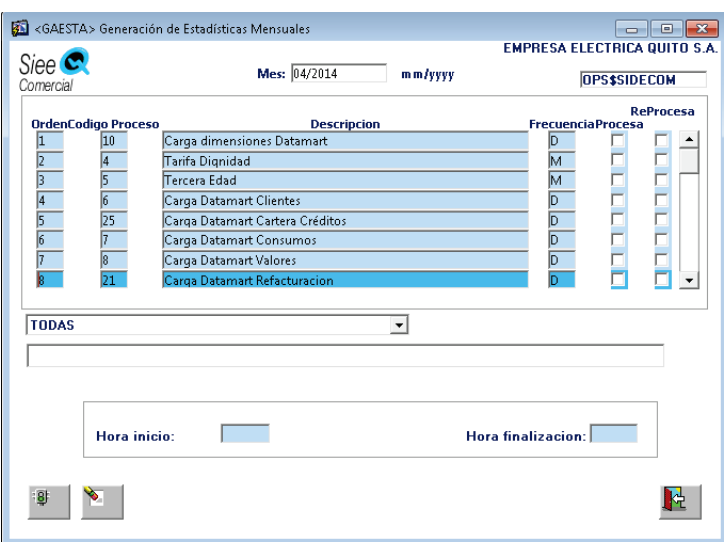

Generación de Estadística Mensuales (GES\_GAESTA) (Empresa Eléctrica Quito, 2013b)

El flujo para la entrega de la información al Conelec se muestra a continuación:

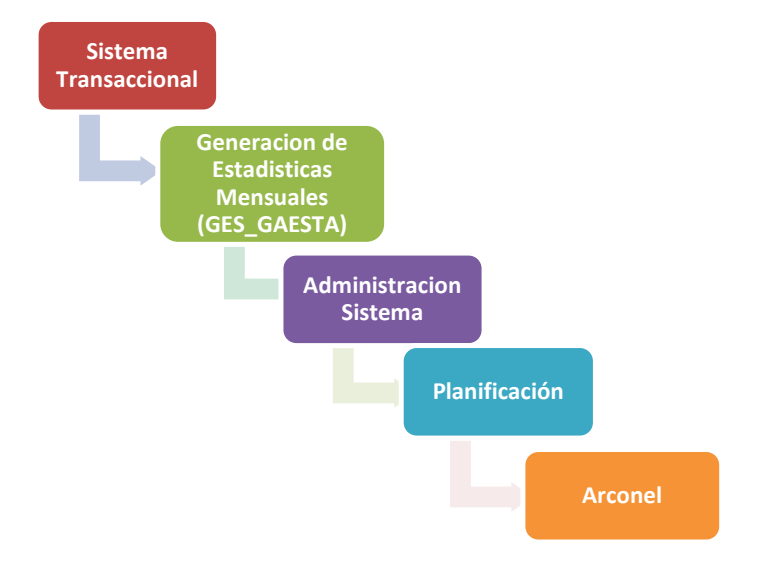

#### **Resultados Gestión Comercial por Conceptos (GES\_GOCONC)**   $\bullet$

Muestra la información estadística generada por mes con relación a la facturación, devoluciones, recaudación y créditos. La pantalla siguiente es el programa Goconc.

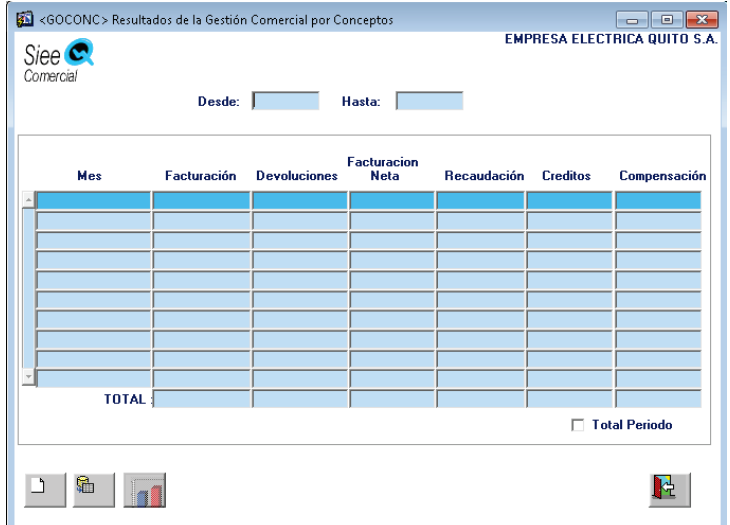

Resultados de la Gestión Comercial por Conceptos (GES\_GOCONC) (Empresa Eléctrica Quito, 2013b)

Los programas restantes que conforman este módulo son:

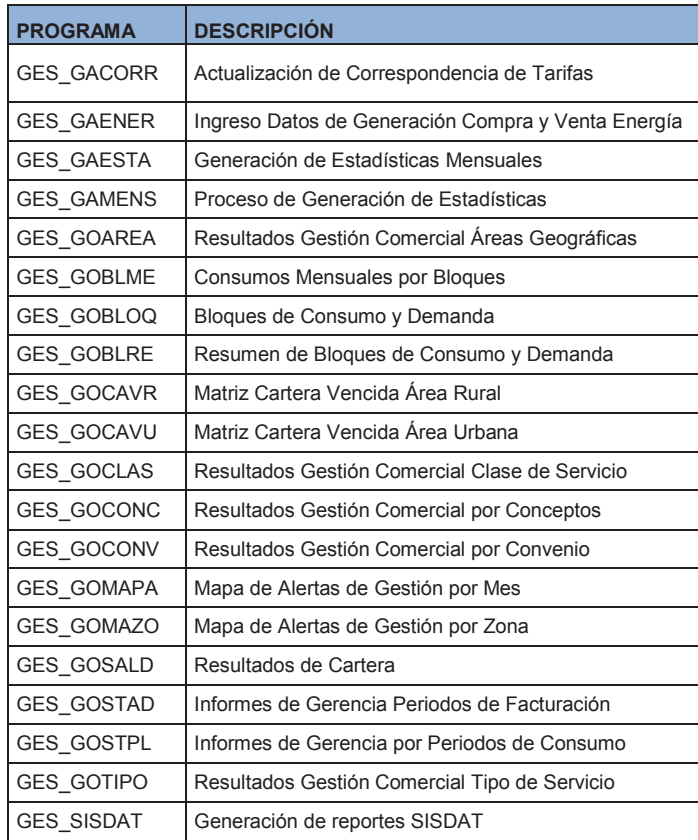

## **ANEXO R - CUESTIONARIO APLICADO EN EL ÁREA**

## Cuestionario 1 Sieeq-Comercial

- 1. ¿Qué características puede destacar del Sieeq-Comercial?
- 2. ¿Qué mejoraría en el Sieeq-Comercial?
- 3. ¿Qué arquitectura utiliza el sistema?
- 4. ¿Se adapta el sistema a las necesidades del negocio?
- 5. ¿Cuáles son los módulos más críticos del sistema?

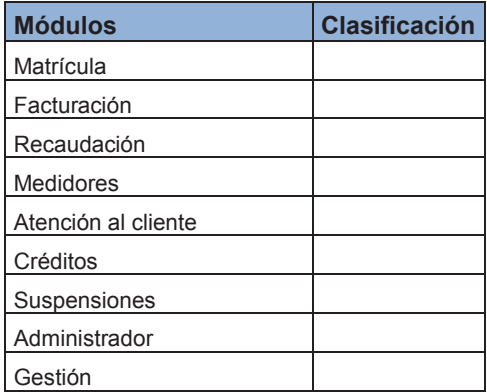

6. ¿Qué expectativas tiene del nuevo Sistema de Información Comercial?

## **ANEXO S - RESPUESTAS AL CUESTIONARIO APLICADO EN EL ÁREA**

#### **Nombre: Ing. Gabriela Barrera Cargo: Ingeniero en Sistemas 1 Respuesta:**

1. ¿Qué características puede destacar del Sieeq-Comercial?

La característica más importante del SIEEQ es que cubre todas las necesidades a nivel comercial para las distribuidoras de energía eléctrica, haciéndolo un sistema estable, intuitivo, fácil de usar y muy robusto, lo que le ha permitido ser instalado en 7 empresas a nivel nacional.

2. ¿Qué mejoraría en el Sieeq-Comercial?

La principal mejora sería migrar al SIEEQ a una arquitectura web, ya que esta tecnología nos ayudaría a incrementar la satisfacción del cliente, además daría un aire más fresco a los programas dando más seguridad al usuario, debido a que las pantallas son más amigables.

3. ¿Qué arquitectura utiliza el sistema?

La arquitectura utilizada por el sistema es cliente / servidor, la misma que es muy obsoleta y no permite, el uso correcto de los nuevos avances tecnológicos.

4. ¿Se adapta el sistema a las necesidades del negocio?

El sistema cumple con todas las necesidades, ya que está mejorando continuamente de acuerdo a las necesidades actuales a través de un comité técnico interinstitucional que permite recogerlas para poder ponerlas en práctica.

5. ¿Cuáles son los módulos más críticos del sistema?

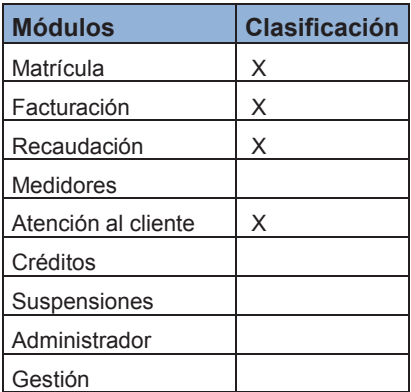

6. ¿Qué expectativas tiene del nuevo Sistema de Información Comercial?

La expectativas del nuevo sistema son muy altas debido a que el mismo debería ser mejor al sistema actual a nivel de procesos y cubrir con todas la necesidades que cubre el SIEEQ, ya que el SIEEQ si hubiera migrado de acuerdo a la tecnología, no debería ser cambiado porque es uno de los mejores del país.

#### **Nombre: Cecilia Sánchez Cargo: Controlador de Sistemas Respuesta:**

1. Qué características puede destacar del Sieeq-Comercial?

El Sieeq-Comercial es un sistema amigable con el usuario y de fácil adaptabilidad para con ellos brindar un alto nivel de servicio a sus clientes.

Es un sistema que facilita la gestión del trabajo y de los datos que son registrados en él, para con estos realizar toma de decisiones que ayudan a la EEQ al mejoramiento continuo.

Una de las características fuertes del Sieeq- Comercial es que es un sistema que lo utiliza en 7 empresas a nivel nacional ayudando a agilizar los diferentes procesos que conllevan a mejorar las gestiones internas de cada Distribuidora.

2. ¿Qué mejoraría en el Sieeq-Comercial?

En las mejoras nos encontramos por el momento trabajando, ya que debido al acelerado avance tecnológico que se genera en nuestro campo y por facilidad de los clientes que es nuestro principal objetivo, se está implementando que los procesos y servicios estén orientados a la web.

3. ¿Qué arquitectura utiliza el sistema?

La arquitectura que utiliza por el momento es cliente- servidor, se está orientando y las nuevas aplicaciones que se están desarrollando están en la arquitectura J2EE.

4. ¿Se adapta el sistema a las necesidades del negocio?

El Sieeq-Comercial como sistema informático comercial de la EEQ, brinda servicio a una amplia zona geográfica de interés ciudadano, siendo un referente de gestión eficiente y alineándose a la vanguardia tecnológica, generando su auto-sustentabilidad, de tal manera que se implementó su sistema en 6 distribuidoras más, ayudándolas a optimizar sus procesos internos.

5. ¿Cuáles son los módulos más críticos del sistema?

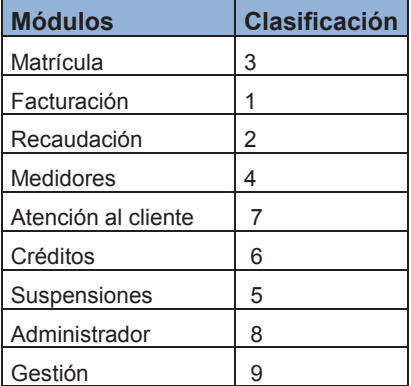

6. ¿Qué expectativas tiene del nuevo Sistema de Información Comercial?

Las expectativas que se tendrían con el nuevo Sistema Informático Comercial con respecto al Sieeq-Comercial son las siguientes:

Sea más amigable con el usuario

- Tiene que adaptarse a las necesidades y servicios que los clientes demandan.
- Debe ser consistente con los demás sistemas que la integren.
- Debe ser escalable, es decir de un fácil mantenimiento y adaptación a nuevos procesos.
- Debe permitir gestionar la información para que facilite a la toma de decisiones.

### **Nombre: Ing. Santiago Noriega Cargo: Analista-Programador Respuesta:**

1. ¿Qué características puede destacar del Sieeq-Comercial?

Es un sistema totalmente amigable y flexible, el Sieeq Comercial tiene una interfaz gráfica adaptada a los requerimientos de los usuarios, lo que lo vuelve robusto y potente.

2. ¿Qué mejoraría en el Sieeq-Comercial?

Con el avance de la tecnología, los sistemas se caracterizan por correr en ambiente web, esta es una mejora que se podría aplicar al sistema comercial.

3. ¿Qué arquitectura utiliza el sistema?

El Sieeq Comercial corre en una arquitectura cliente – servidor a través de un servidor CITRIX, es decir, el sistema no se encuentra instalado en la máquina de cada usuario, sino en el servidor a cual cada usuario accede por medio de un usuario y contraseña.

Los recursos (aplicaciones) a las que accede están del lado del servidor, y el cliente únicamente las consume.

4. ¿Se adapta el sistema a las necesidades del negocio?

El giro del negocio de la comercialización de energía es complejo, sin embargo el Sieeq Comercial se adapta por completo a las necesidades, ya que como es un sistema desarrollado IN-HOUSE es altamente escalable, es decir, que se va ajustando de acuerdo a los cambios que exige el negocio así como a las normativas legales y regulatorias del país.

5. ¿Cuáles son los módulos más críticos del sistema?

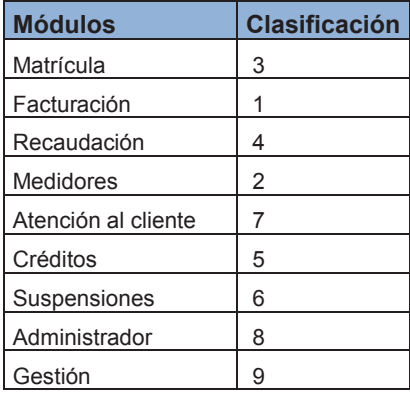

6. ¿Qué expectativas tiene del nuevo Sistema de Información Comercial?

De acuerdo a la información que se tiene, el nuevo sistema comercial, es un sistema de clase mundial, siendo así, se espera que sea un sistema altamente parametrizable y adaptable a las necesidades del sector eléctrico.

Se espera además que el sistema sea totalmente robusto, esto es, completo en todos los módulos que debe manejar un sistema de esta categoría. El nuevo sistema comercial, debería ser en ambiente web y desarrollado en una plataforma de software libre para que se adapte a las políticas del gobierno.

Adicionalmente el nuevo sistema comercial debe aligerar la carga de trabajo de las personas, es decir, debería estar construido en base a un modelo de procesos los cuales permitan disminuir las actividades de operación entre el usuario y el sistema.
### **ANEXO T - CUESTIONARIO APLICADO AL JEFE DEL DEPARTAMENTO**

# Cuestionario 2 Sieeq-Comercial

- 1. ¿Qué características puede destacar del Sieeq-Comercial?
- 2. ¿Qué mejoraría en el Sieeq-Comercial?
- 3. ¿Qué arquitectura utiliza el sistema?
- 4. ¿Se adapta el sistema a las necesidades del negocio?
- 5. ¿Cuáles son los módulos más críticos del sistema?

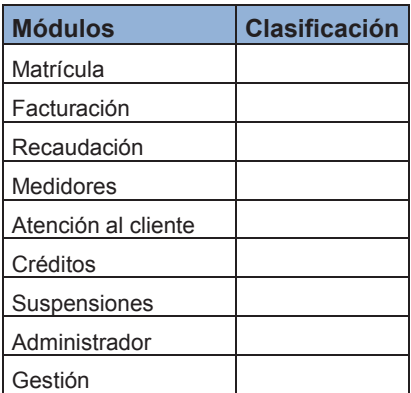

- 6. ¿Cuál es el futuro para el Sieeq-Comercial?
- 7. ¿Qué expectativas tiene del nuevo Sistema de Información Comercial?

### **ANEXO U - RESPUESTA CUESTIONARIO APLICADO AL JEFE DEL DEPARTAMENTO**

- 1. ¿Qué características puede destacar del Sieeq-Comercial?
	- Alto grado de parametrización
	- Optimizado a las necesidades de las Distribuidoras de energía eléctrica de varias regiones del país
	- Amigable con el usuario
	- Equipo de desarrollo y mantenimiento tiene profundo conocimiento del negocio
- 2. ¿Qué mejoraría en el Sieeg-Comercial?

Su arquitectura

3. ¿Qué arquitectura utiliza el sistema?

Es un sistema construido bajo arquitectura cliente servidor, actualmente se lo explota a través de servidores de aplicaciones Citrix, que le dan ciertas características de arquitecturas modernas.

4. ¿Se adapta el sistema a las necesidades del negocio?

Si, ha constituido un pilar fundamental en los logros alcanzados por el área Comercial en sus procesos, como lo demuestran los indicadores.

5. ¿Cuáles son los módulos más críticos del sistema?

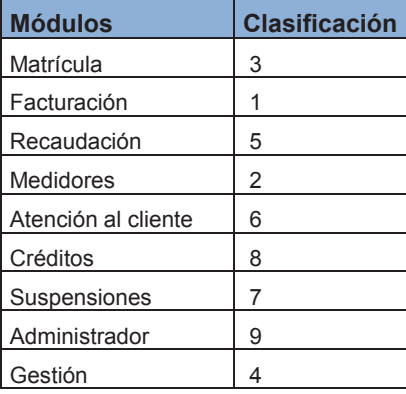

6. ¿Cuál es el futuro para el Sieeq-Comercial?

El MEER, órgano rector del sector eléctrico, ha decidido adquirir un CIS (Customer Information System) que reemplazará en corto tiempo a todos los sistemas comerciales existentes en el país, con lo cual, el Sieeq-Comercial terminará su vida útil.

7. ¿Qué expectativas tiene del nuevo Sistema de Información Comercial?

Que contribuya aún más al mejoramiento de los procesos comerciales incorporando procedimientos y herramientas modernas. Si ser escéptico, por la experiencia adquirida, considero que el principal problema no es tecnológico, sino de procesos, los cuales necesitan homologación, modernización y estabilidad, sin lo cual, ningún sistema será una solución completa.

## **ANEXO V - ENCUESTA APLICADA AL PERSONAL DE COMERCIALIZACIÓN**

# Cuestionario Sieeq-Comercial

**Su información será tratada en forma confidencial y con responsabilidad**

Para determinar las características del Sistema de Información Comercial (Sieeq-Comercial)

(\* Todas las preguntas son obligatorias)

**1. Fecha (dd/mm/yyyy)** 

 **\_\_\_\_\_\_\_\_\_\_\_\_\_\_\_\_\_\_\_\_\_\_\_** 

 **\_\_\_\_\_\_\_\_\_\_\_\_\_\_\_\_\_\_\_\_\_\_\_** 

### **2. Por favor ingrese su número de cédula:**

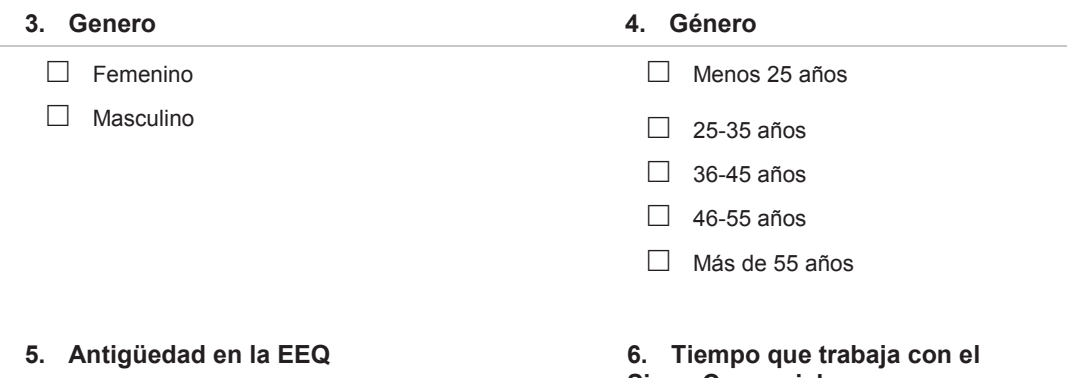

### **Sieeq-Comercial**  □ Menos de 1 año  $\Box$  2-5 años  $\Box$  6-10 años  $\Box$  11-20 años □ Más de 20 años □ Menos de 1 año  $\Box$  2-5 años  $\Box$  6-10 años  $\Box$  11-20 años □ Más de 20 años

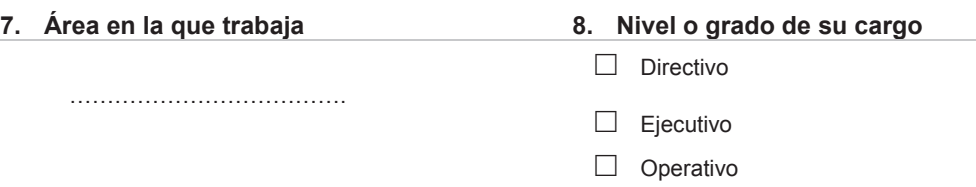

**9. Indique su grado de satisfacción actual del Sieeq-Comercial con respecto a los siguientes aspectos** 

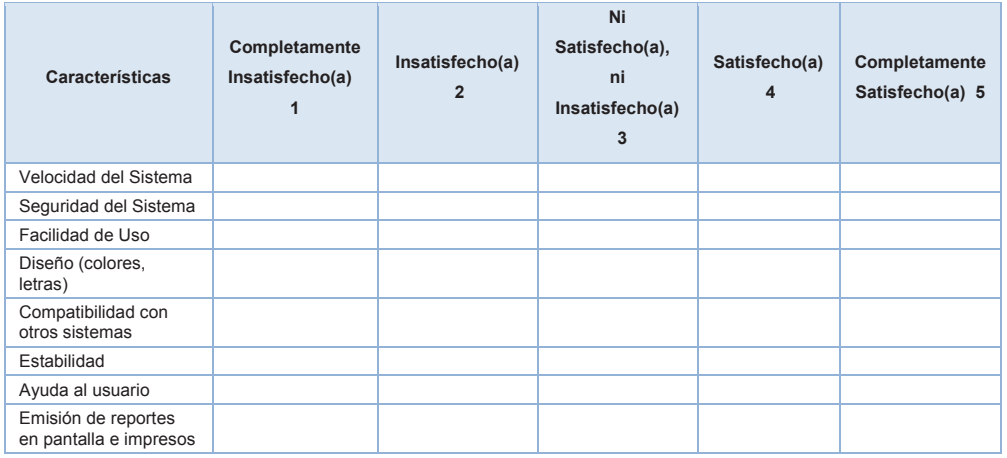

**10. Indique el grado de importancia de las siguientes características, que un Sistema de Información Comercial debería tener** 

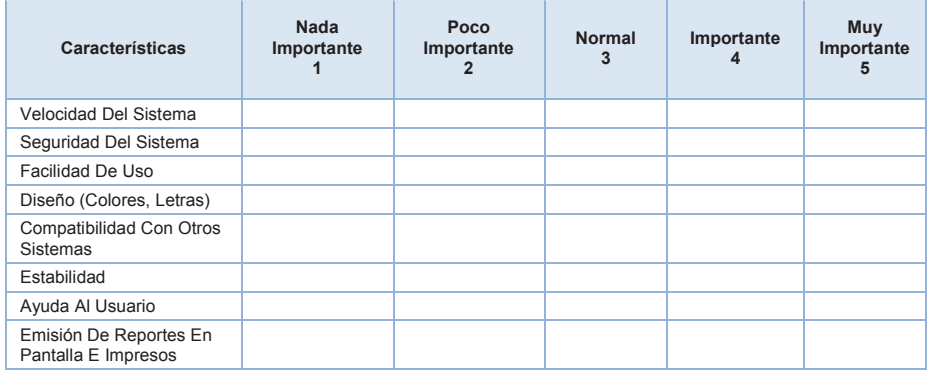

### **11. ¿Ha escuchado sobre el Modelo de Información Común (CIM)?**

El Common Information Model (CIM) es un modelo estándar descrito en UML que organiza toda la información que puede ser necesaria en la gestión de los sistemas de energía eléctrica. El modelo, debido a su facilidad para extenderse, será válido tanto en los sistemas de energía actuales, como en los futuros

- □ Si
- □ No

*Gracias por su participación!* 

# **ANEXO W - RESULTADOS OBTENIDOS EN LA ENCUESTA**

En la siguiente tabla se especifica la codificación utilizada en SPSS para las variables de la encuesta**.** 

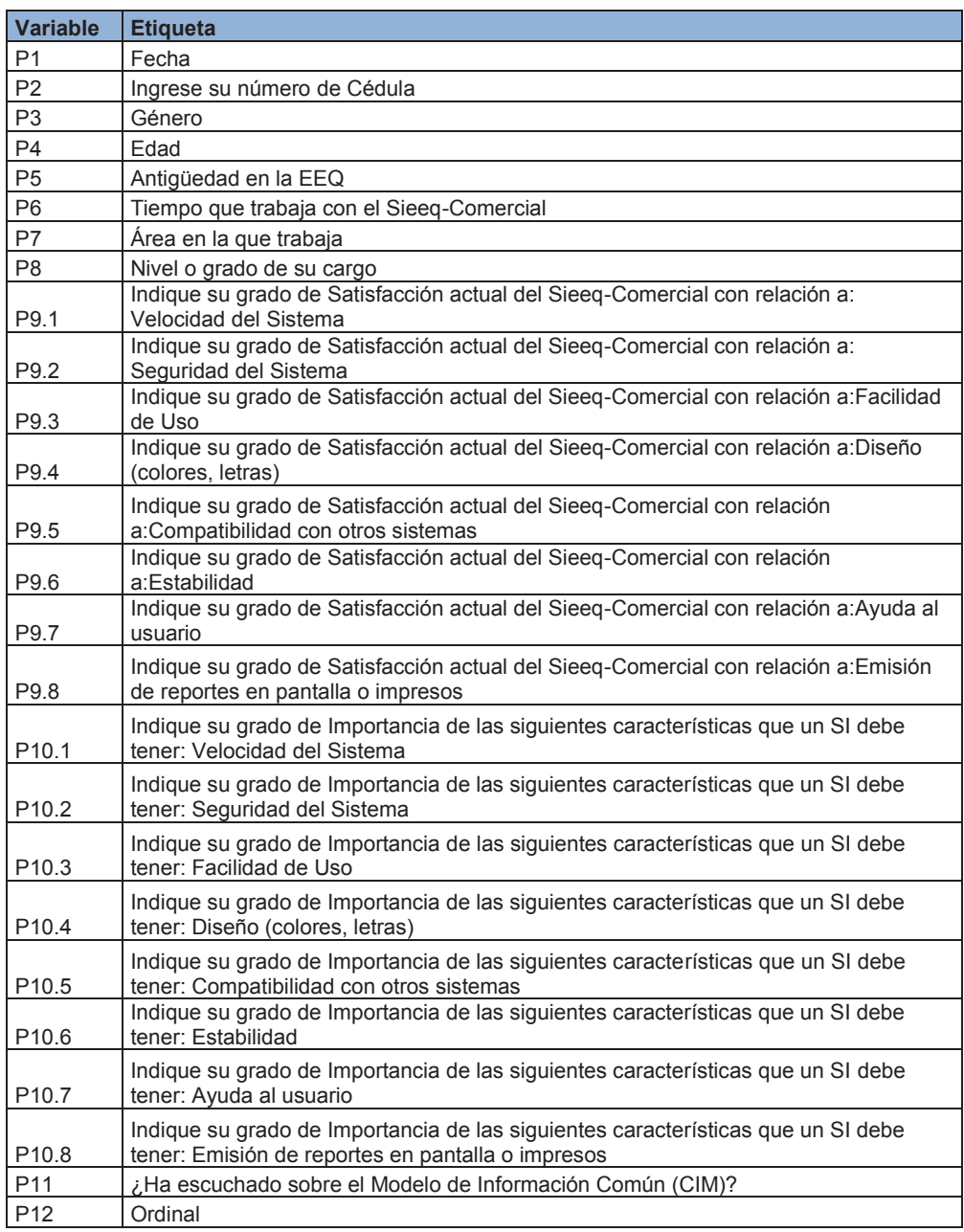

(Fuente: Elaboración Propia)

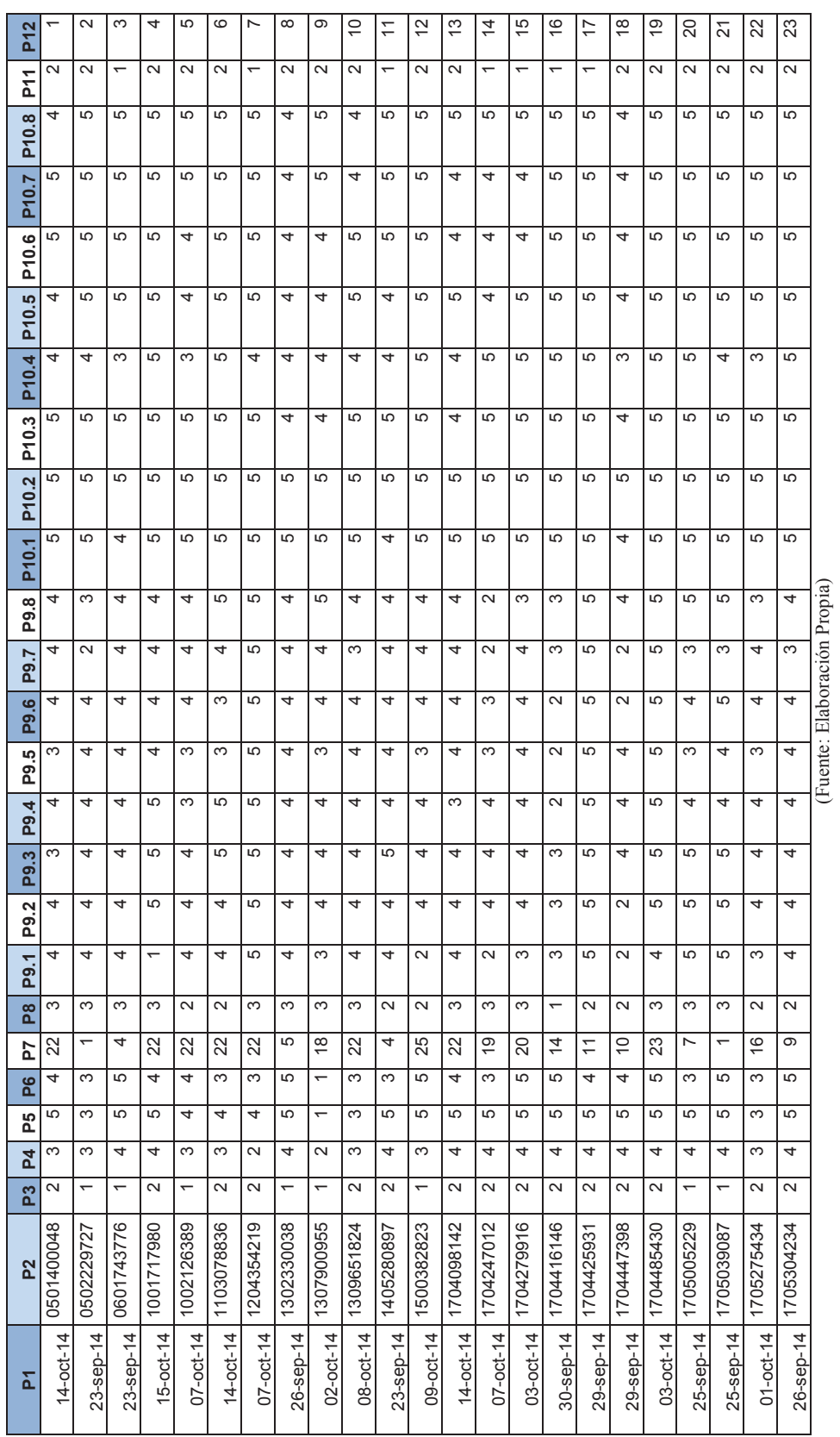

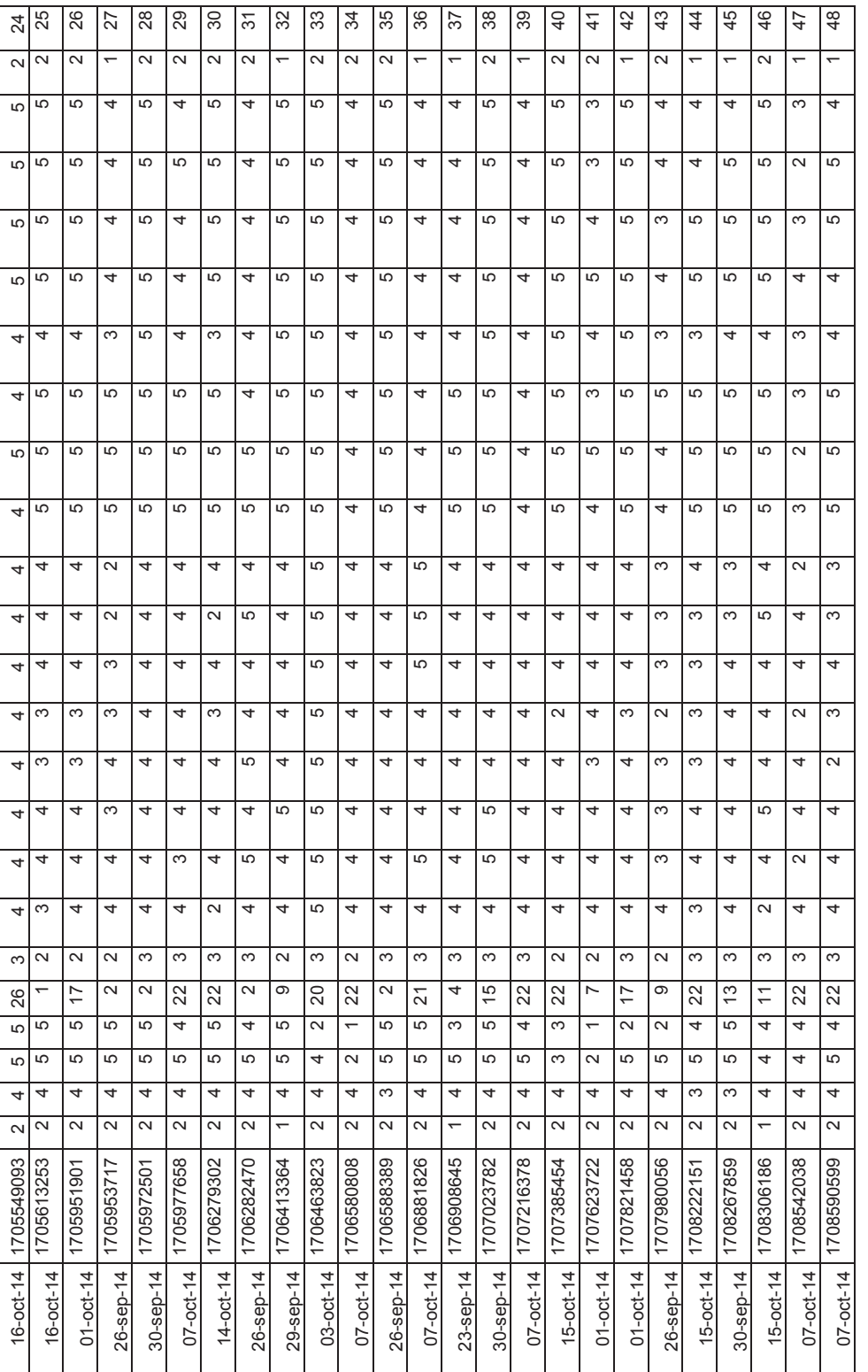

# (Fuente: Elaboración Propia) (Fuente: Elaboración Propia)

 $\overline{4}$ 

 $\overline{\mathbf{r}}$ Ι.

 $\overline{\mathcal{A}}$ 

 $\downarrow$ 

 $\overline{4}$ 

 $\overline{4}$ 

 $\frac{1}{2}$ 

 $\overline{4}$ 

 $\overline{4}$ 

24

 $\overline{a}$ 5

 $\overline{4}$ 

م، ا

 $\sqrt{2}$ 

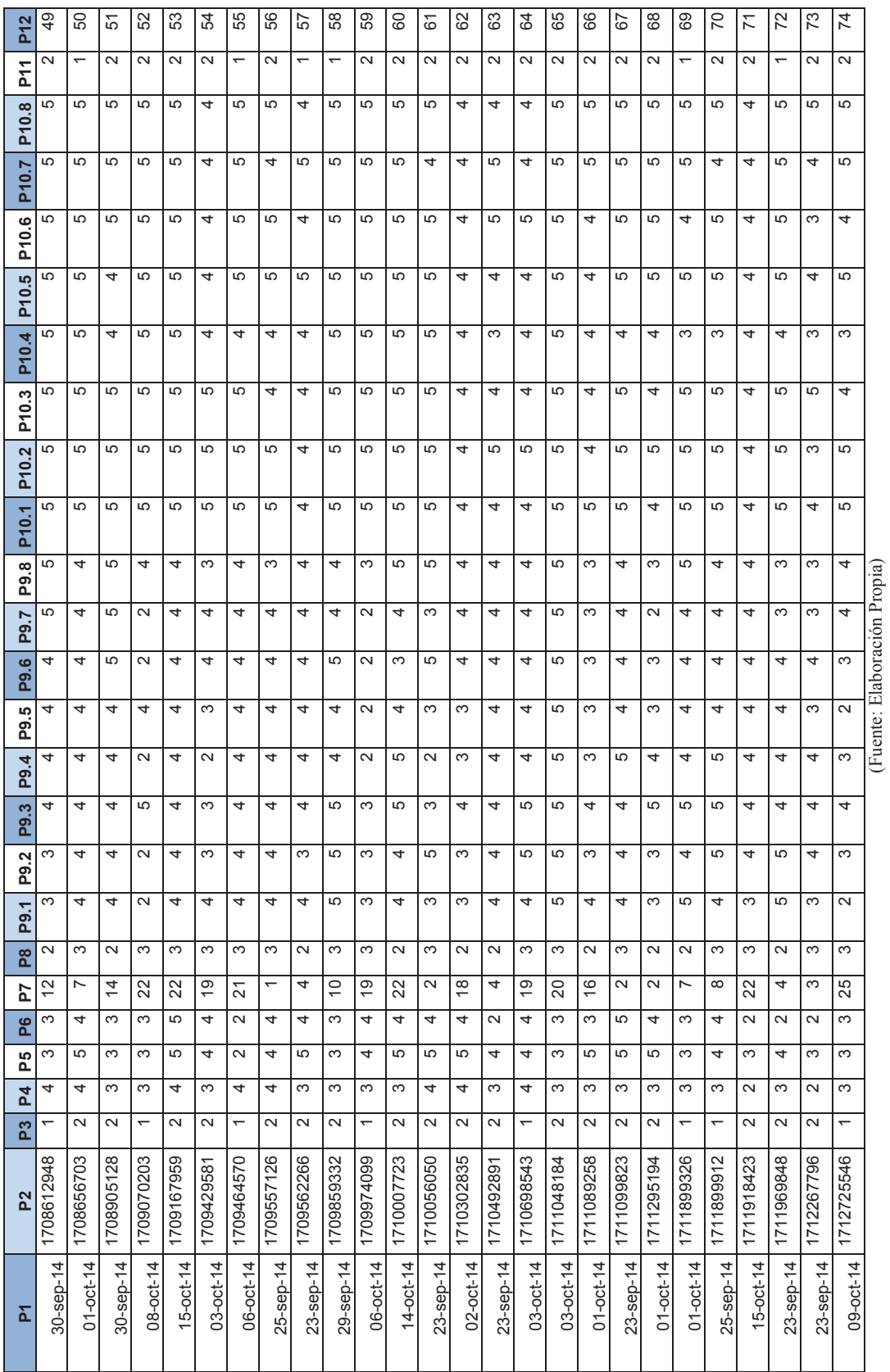

174

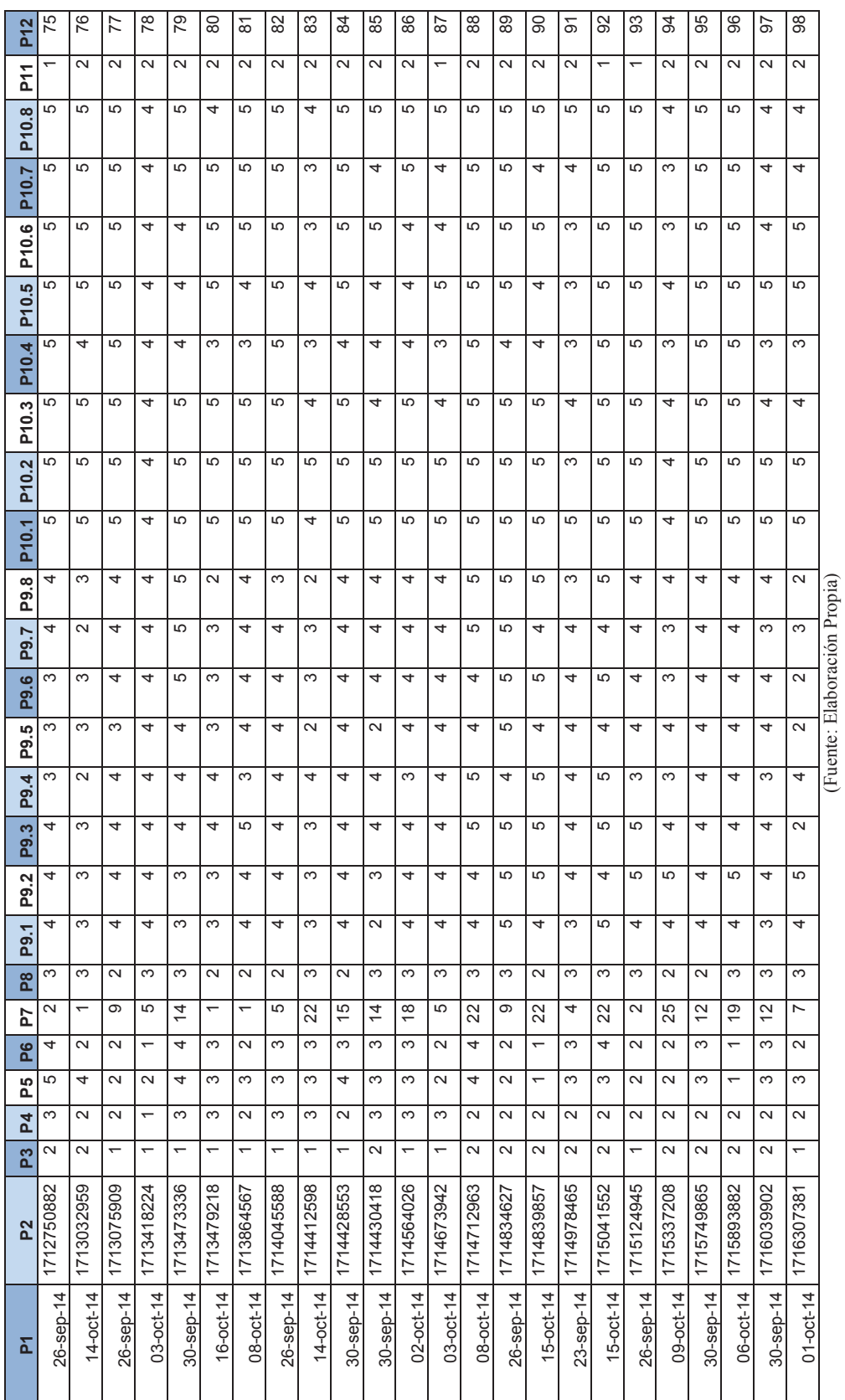

175

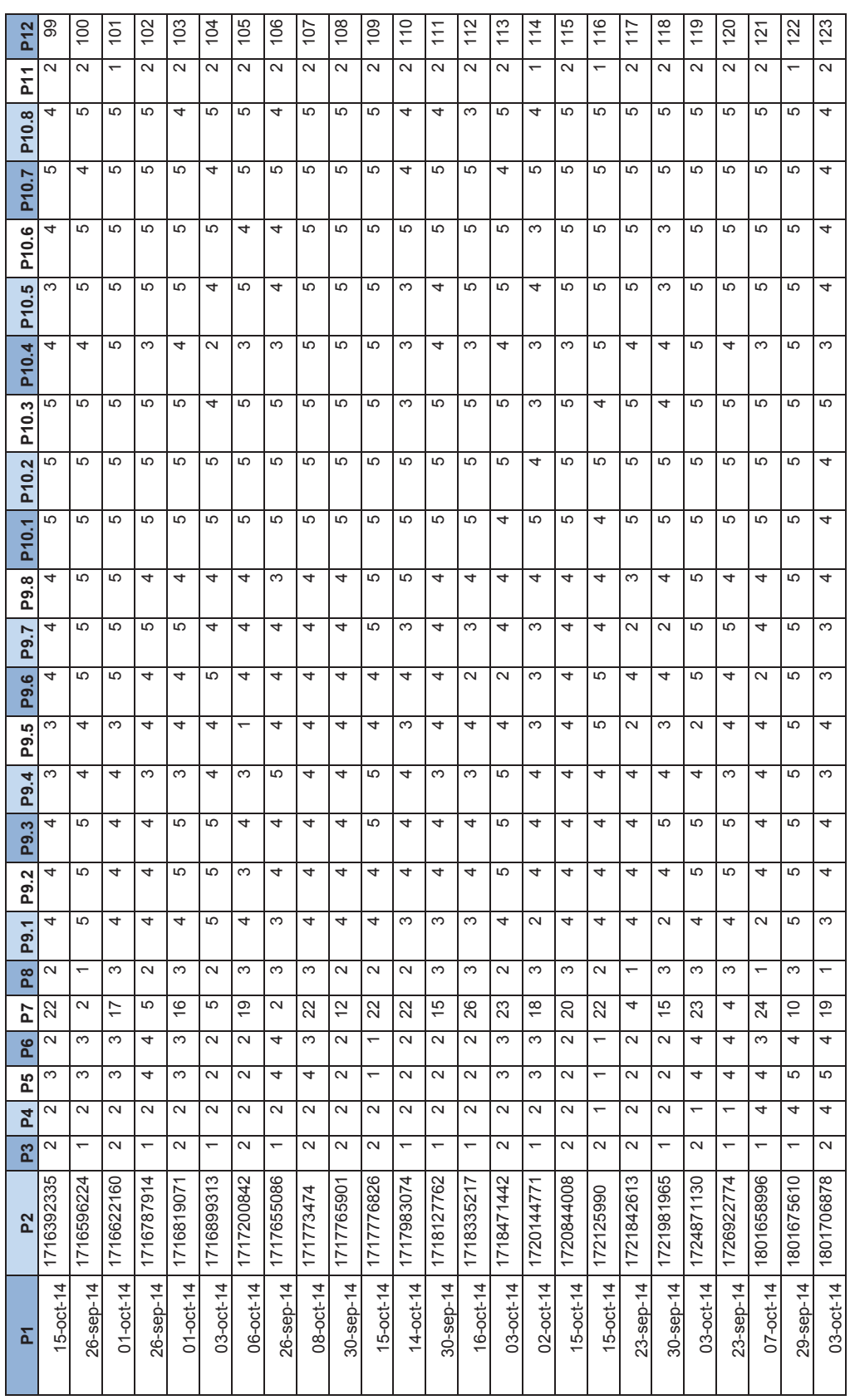

(Fuente: Elaboración Propia) (Fuente: Elaboración Propia)

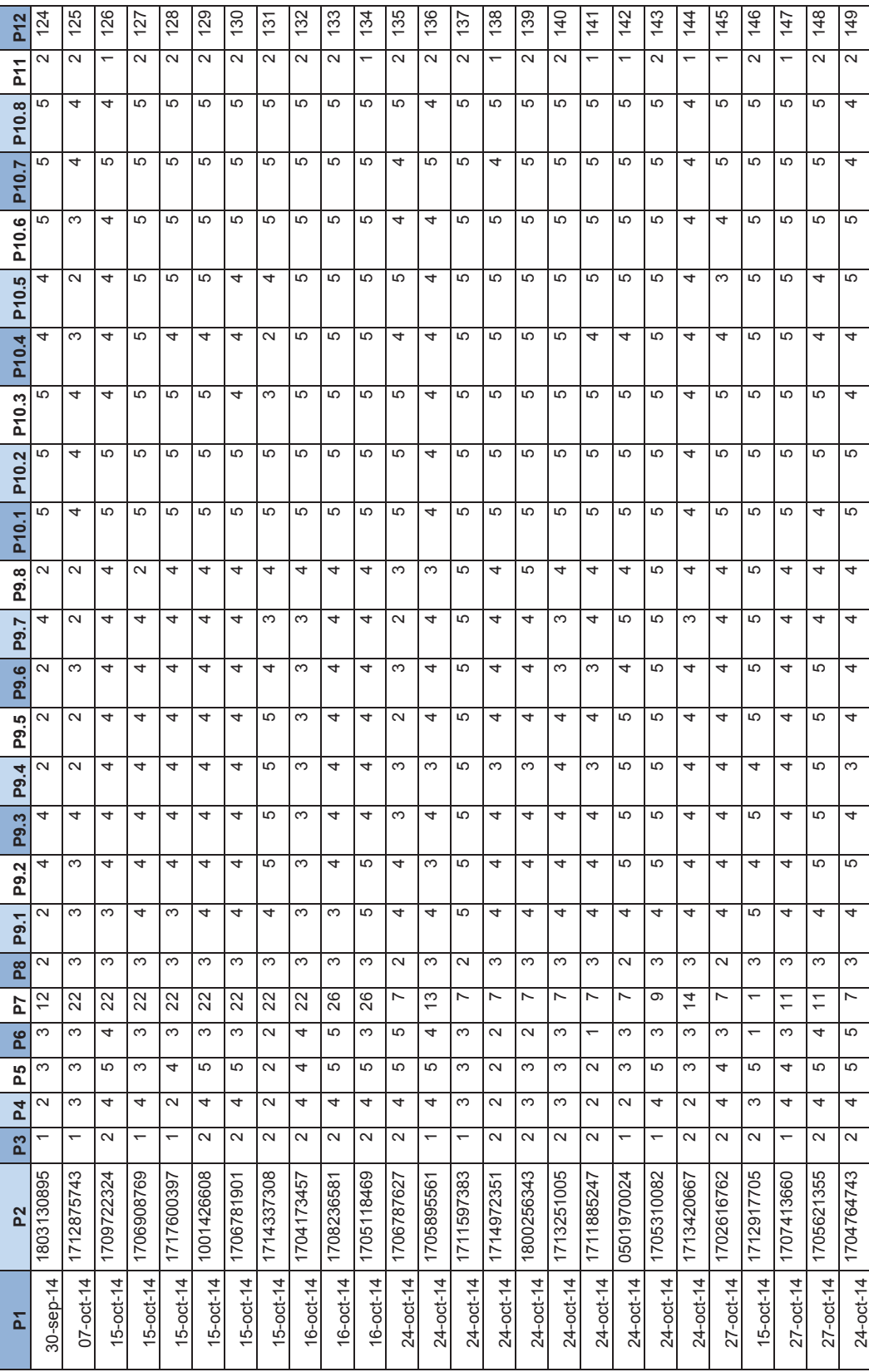

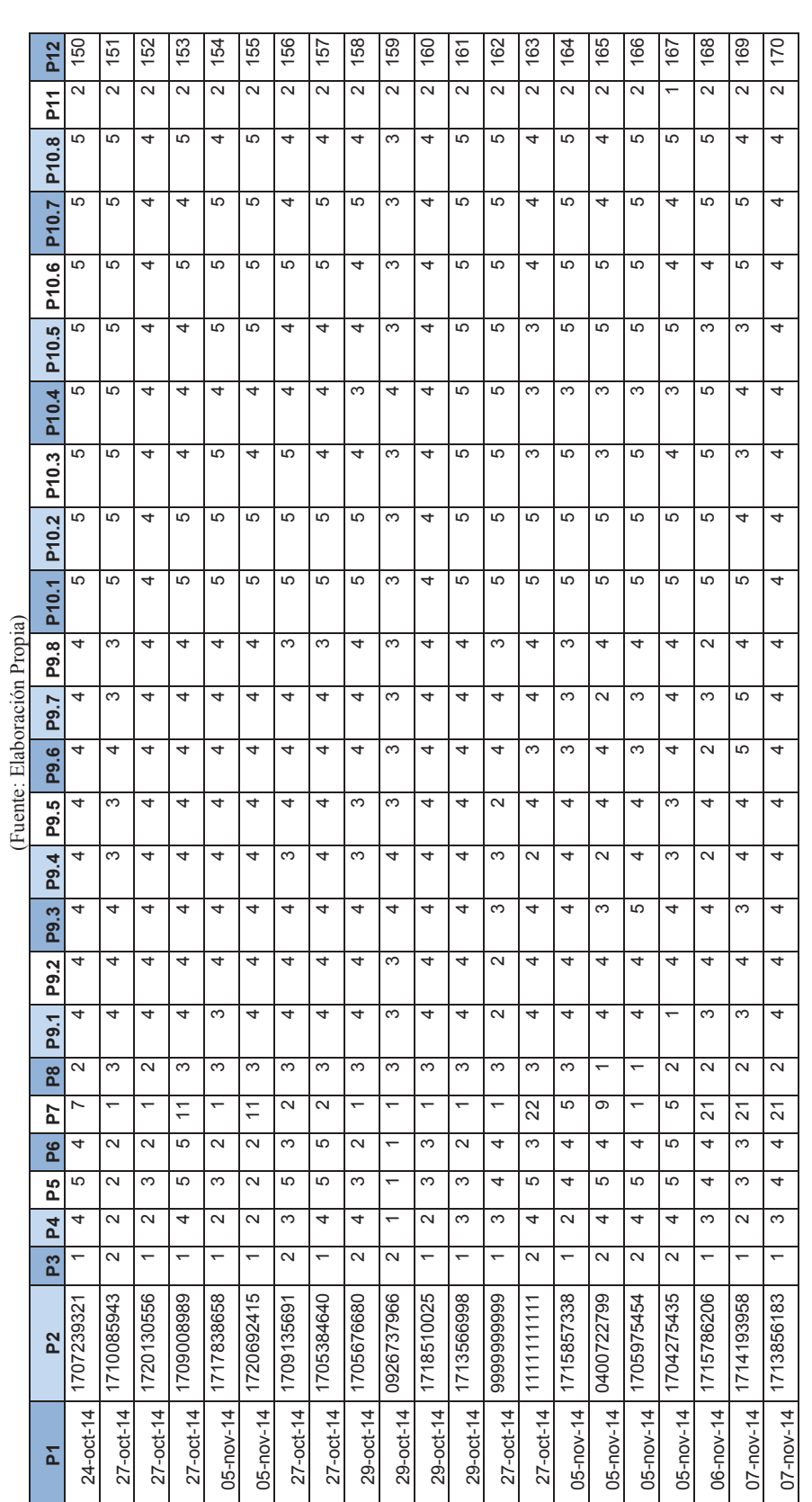

(Fuente: Elaboración Propia) (Fuente: Elaboración Propia)

178

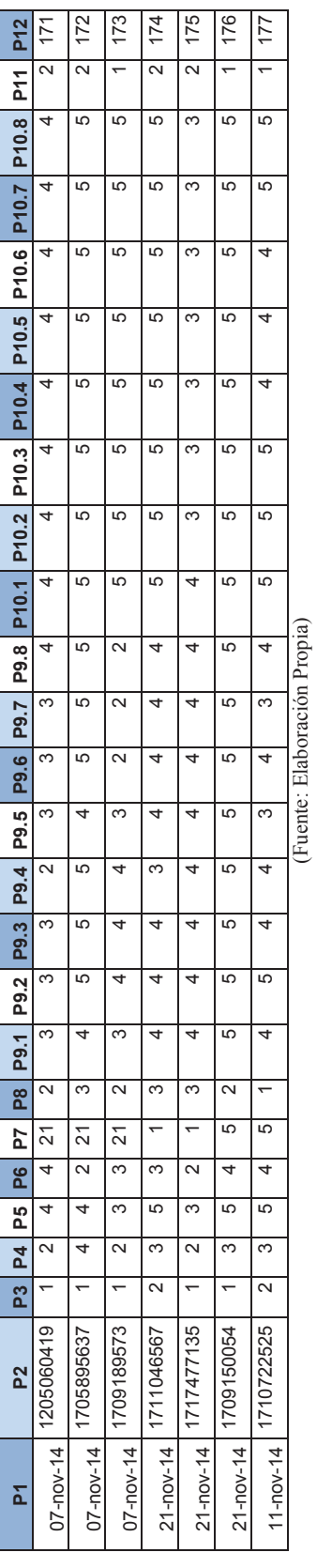

179

 $\begin{array}{c}\n\hline\n\end{array}$ 

 $\frac{1}{2}$ 

- 1

- 1

# **ANEXO X - PRUEBAS DE ASOCIACIÓN (PRUEBAS: CHI-CUADRADO DE INDEPENDENCIA Y EXACTA DE FISHER)**

Para estas pruebas utiliza el programa estadístico SPSS. En base a estos datos se obtiene el siguiente ejemplo

#### **Género & Grado de Satisfacción (Velocidad del Sistema)**   $\bullet$

Ho: Las variables son independientes

Ha: Las variables son dependientes

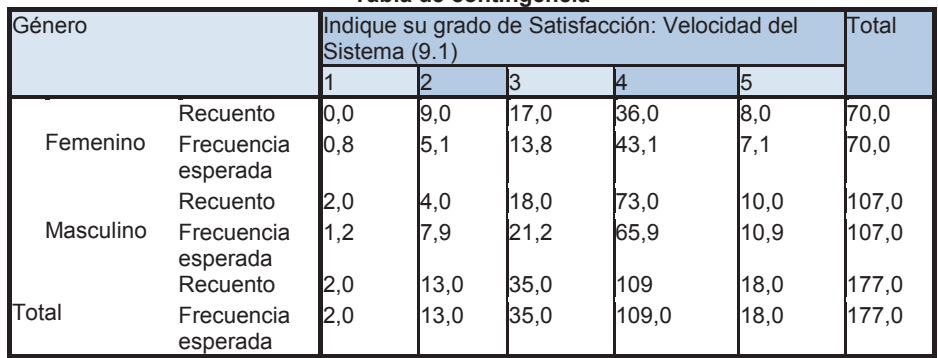

### **Tabla de contingencia**

### **Prueba Chi-cuadrado**

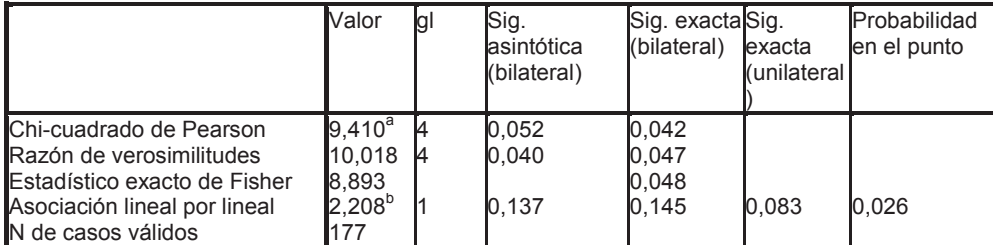

a. 2 casillas (20,0%) tienen una frecuencia esperada inferior a 5. La frecuencia mínima esperada es 0,79.

b. El estadístico tipificado es 1,486.

De acuerdo a los resultados obtenidos para la prueba de chi-cuadrado el valor de p es de 0.052. Pero esta prueba se invalida si el porcentaje de frecuencia esperada es mayor o igual a 20%. Por tanto se toma el valor estadístico exacto de Fisher que tiene un valor de 0.048 para p. Entonces si  $p \le 0.05$  se rechaza Ho, lo que implica que Genero y Velocidad del Sistema son dependientes.

Para solucionar el problema de la prueba Chi-cuadrado se recodifican las variables con muchas categorías uniendo o agrupando categorías similares.

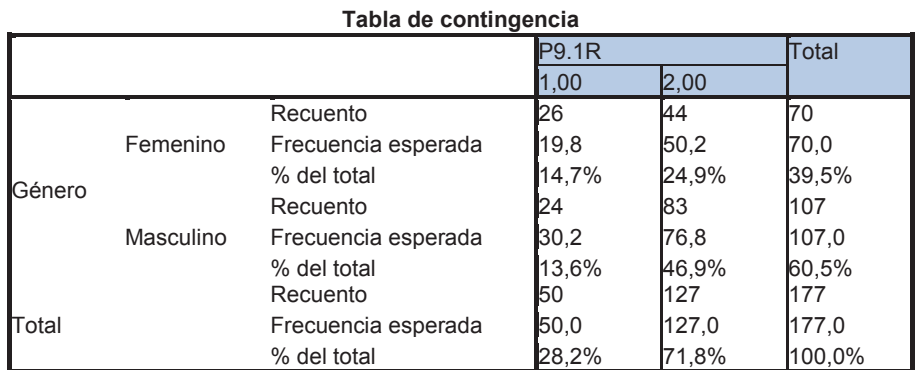

### **Pruebas de chi-cuadrado**

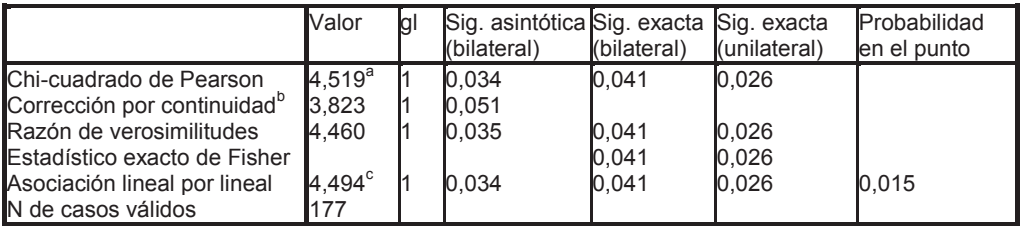

a. 0 casillas (,0%) tienen una frecuencia esperada inferior a 5. La frecuencia mínima esperada es 19,77.

b. Calculado sólo para una tabla de 2x2.

c. El estadístico tipificado es 2,120.

Con las variable 9.1 (Grado de Satisfacción: Velocidad) recodificada se tiene como valor de p es de 0.034. Si p ≤ 0.05 se rechaza Ho, lo que implica que Género y Velocidad del Sistema son dependientes. Igual resultado del que se obtuvo sin recodificar las variables, los cuadros de resumen se los obtiene en base a las siguiente variables recodificadas.

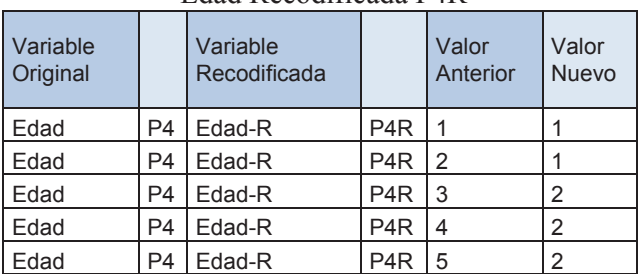

### Edad Recodificada P4R

(Elaboración Propia)

### Antigüedad Recodificada P5R

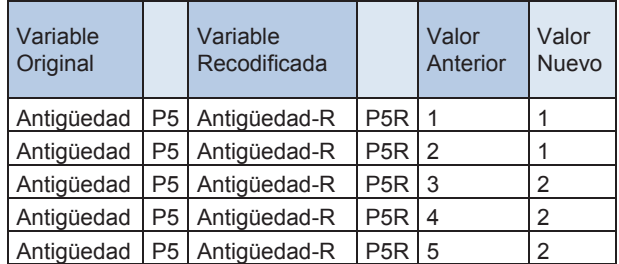

(Elaboración Propia)

| Variable<br>Original |                | Variable<br>Recodificada |                  | Valor<br>Anterior | Valor<br><b>Nuevo</b> |
|----------------------|----------------|--------------------------|------------------|-------------------|-----------------------|
| Tiempo               | P6             | Tiempo-R                 | P <sub>6</sub> R |                   |                       |
| Tiempo               | P <sub>6</sub> | Tiempo-R                 | P <sub>6</sub> R | 2                 |                       |
| Tiempo               | P <sub>6</sub> | Tiempo-R                 | P <sub>6</sub> R | 3                 | 2                     |
| Tiempo               | P <sub>6</sub> | Tiempo-R                 | P <sub>6</sub> R | 4                 | 2                     |
| Tiempo               | P <sub>6</sub> | Tiempo-R                 | P <sub>6</sub> R | 5                 |                       |

Tiempo que trabaja en la Empresa Recodificada P6R

(Elaboración Propia)

| Variable<br><b>Original</b> |                | Variable<br>Recodificada |     | Valor<br>Anterior | Valor<br><b>Nuevo</b> |
|-----------------------------|----------------|--------------------------|-----|-------------------|-----------------------|
| Nivel Cargo                 | P8             | Nivel-R                  | P8R |                   |                       |
| Nivel Cargo                 | P <sub>8</sub> | Nivel-R                  | P8R | 2                 |                       |
| Nivel Cargo                 | P8             | Nivel-R                  | P8R |                   | 2                     |
| Nivel Cargo                 | P8             | Nivel-R                  | P8R |                   | $\overline{2}$        |
| Nivel Cargo                 | P8             | Nivel-R                  | P8R | 5                 | 2                     |

Nivel del Cargo Recodificada P8R

(Elaboración Propia)

# Grado de Satisfacción P9iR

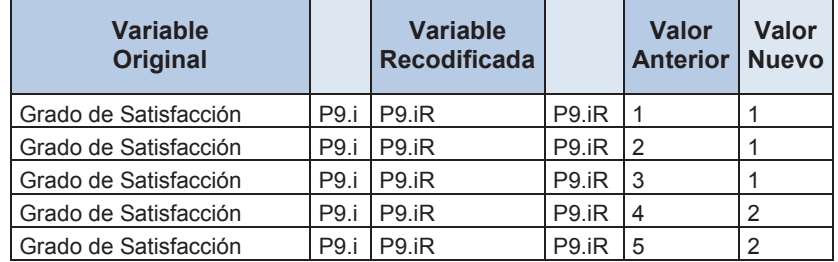

Donde (i≥1; i≤8) (Elaboración Propia)

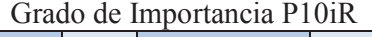

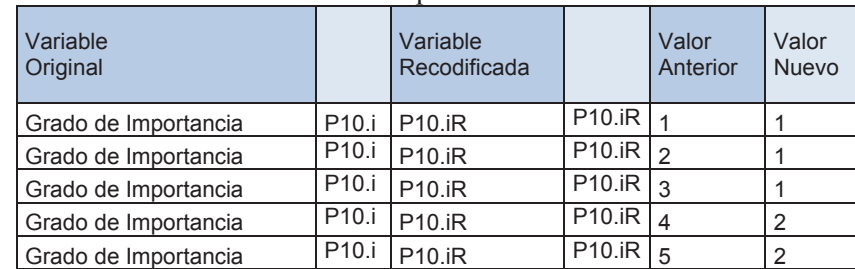

Donde (i≥1; i≤8) (Elaboración Propia)